# **Universidad de las Ciencias Informáticas**

**Facultad 7** 

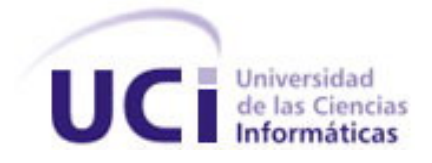

# **Título: Análisis y Diseño de un Sistema de Gestión Farmacéutica para hospitales.**

Trabajo de Diploma para optar por el título de

Ingeniero en Ciencias Informáticas

**Autor: Juan Alfredo Guerra Góngora** 

**Tutor: Ing. Arianne Méndez Mederos** 

**Ciudad de la Habana Julio de 2007** 

*"Nunca consideres el estudio como una obligación, sino como una oportunidad para penetrar en el bello y maravilloso mundo del saber ".* 

*Albert Einstein* 

## **DECLARACIÓN DE AUTORÍA**

\_\_\_\_\_\_\_\_\_\_\_\_\_\_ \_\_\_\_\_\_\_\_\_\_\_\_\_\_

Declaro ser autor de la presente tesis y reconozco a la Universidad de las Ciencias Informáticas los derechos patrimoniales de la misma, con carácter exclusivo.

Para que así conste firmo la presente a los 6 días del mes de Julio del año 2007.

Juan Alfredo Guerra Góngora **Arianne Méndez Mederos** 

Firma del Autor **Firma del Tutor** Firma del Tutor

Tutor

Ing. Arianne Méndez Mederos, recién graduada de la Universidad de las Ciencias Informáticas y actual profesora de la Facultad 7, natural de Villa Clara.

e-mail arianne@uci.cu.

Al Comandante y la Revolución, por brindarme la oportunidad de estudiar.

A mis compañeros de proyecto Suleydis y Yojanier.

A mi tutora, por la ayuda que supo brindarme

A mis profesores, que me proporcionaron la mayor parte de los conocimientos que poseo.

A todo el que me ayudó, en algún momento

A todos mis compañeros de aula.

A mis compañeros de estudio.

A mis Amigos.

A los que me tendieron su mano, y a los que me la negaron.

A todos, gracias.

A mi mamá por ser la persona que más quiero; por la vida, el amor, la educación que me ha dado. Por mostrarme el camino correcto, por darme el apoyo y la seguridad de que podía lograrlo. A ti mami, que te debo todo lo que soy y mucho más, por tanta paciencia y dedicación, este es mi regalo. A mi abuela querida, por toda la ayuda y cariño que me ha dado. A todas mis Tías, por siempre tenerlas ahí cuando las he necesitado. A toda mí familia, por su apoyo y confianza.

Gracias a ustedes, este día ha llegado, a todos les dedico este trabajo.

## *Resumen*

En la actualidad, los servicios farmacéuticos, en los hospitales cubanos no se encuentran totalmente automatizados. La información se procesa de forma manual, en papeles, que resultan complejos de manipular y actualizar. En algunos centros se utilizan software informático inadecuado, que no satisfacen las necesidades que presentan las farmacias. El presente trabajo, tiene como objetivo diseñar una aplicación informática para automatizar los procesos de gestión farmacéutica que se desarrollan en los hospitales.

Para el desarrollo del sistema, se siguieron los pasos que propone el Rational Unified Process (RUP), para los flujos de trabajo, Modelación del Negocio, Requisitos, Análisis y Diseño. Se utilizó el Lenguaje Unificado de Modelado (UML) como soporte a la metodología y Rational Rose para el modelado visual. Obteniéndose como resultado el diseño del software con la propuesta de su implementación.

Con el diseño del sistema propuesto se pretende lograr que los servicios farmacéuticos hospitalarios en Cuba tengan a su alcance aplicaciones capaces de simular los procesos cotidianos de dispensación de medicamentos y materiales gastables, logrando con la automatización de los procesos y la digitalización de la información, un alto grado de confiabilidad y seguridad, que garantice el uso apropiado, racional y económico de los productos farmacéuticos.

## Índice.

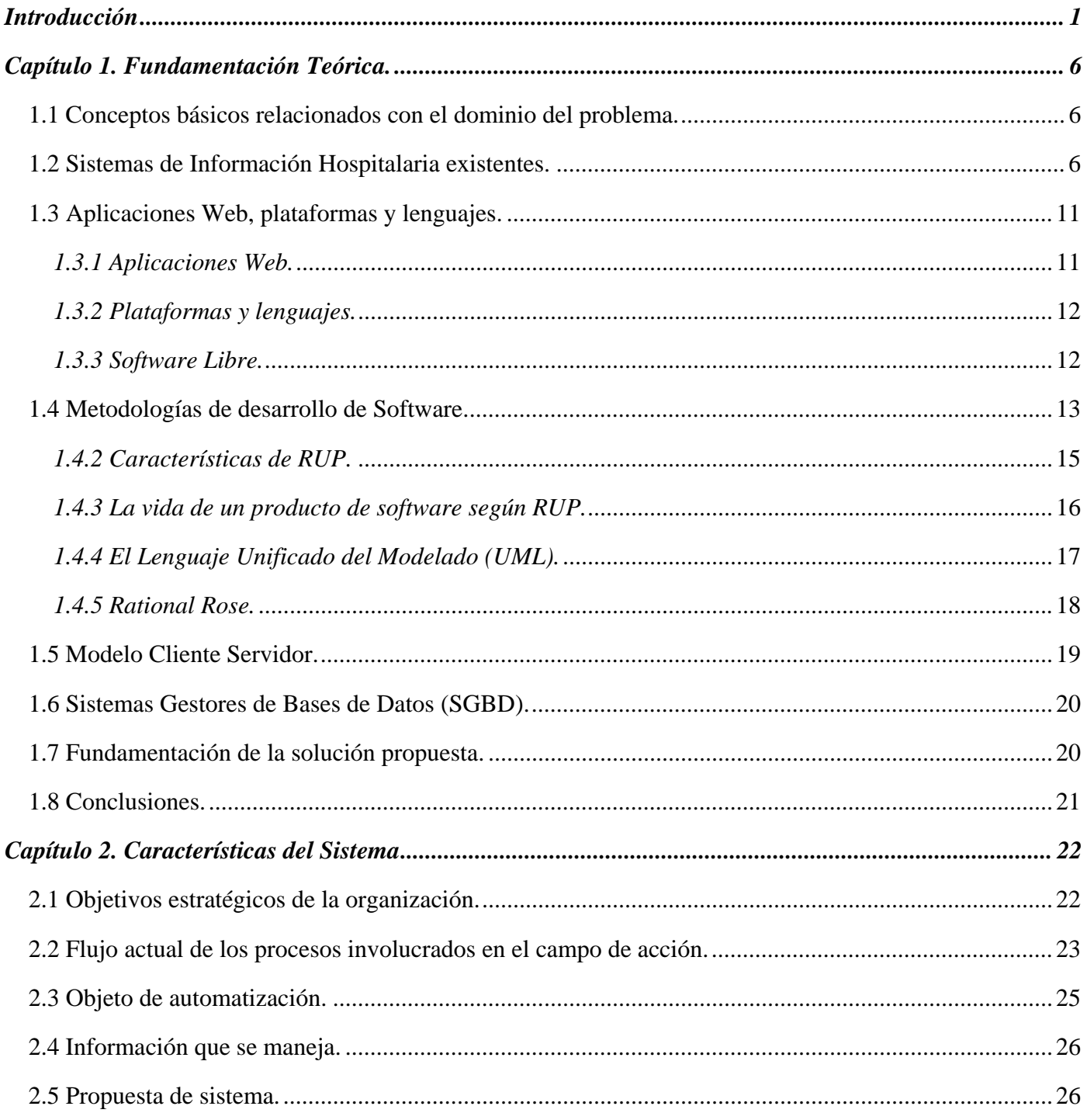

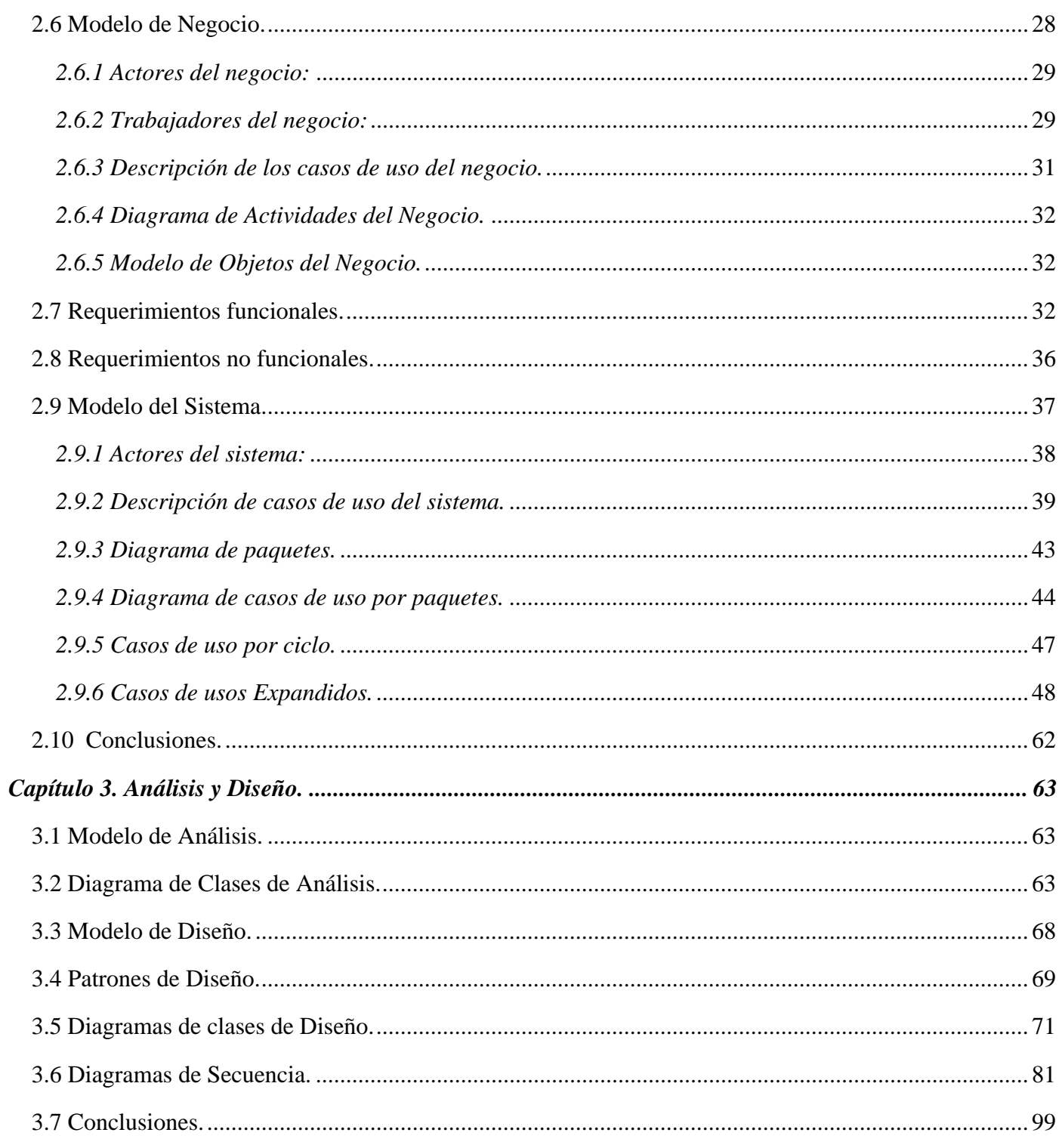

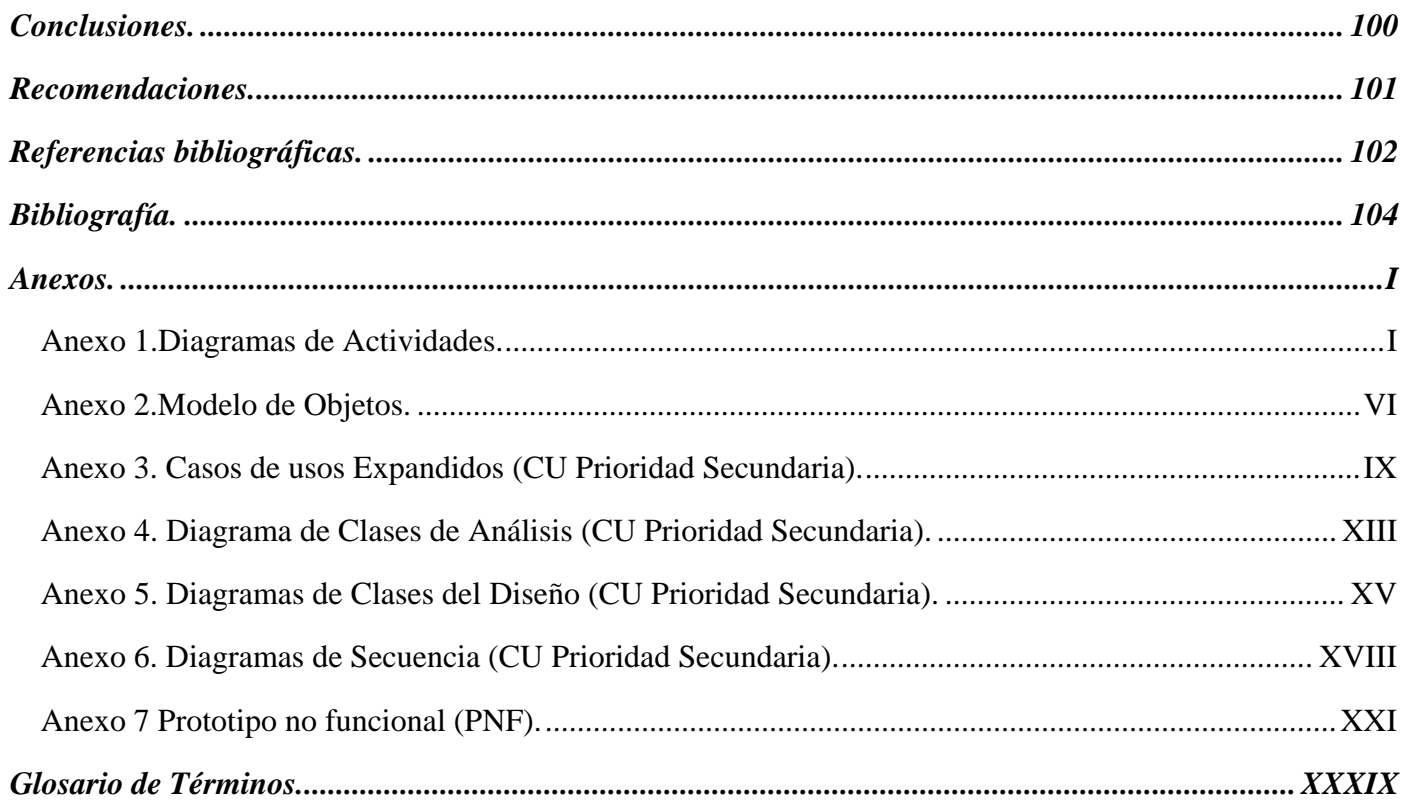

## *Introducción*

Con el incremento acelerado del desarrollo de la informática a nivel mundial y el consecuente beneficio que este avance le ha proporcionado a la sociedad, se ha visto un progreso paralelo de la informatización hospitalaria.

Los productos elaborados para el desarrollo de sistemas hospitalarios son los llamados Sistemas de Información Hospitalaria, SIH (Hospital Information System, HIS), teniendo como misión sistematizar y optimizar las actividades que incrementen la calidad de la atención al Paciente.

Desde los primeros años del triunfo de la revolución cubana, fue una estrategia política e interés del gobierno revolucionario y el Ministerio de Salud Pública, MINSAP, el estudio y procesamiento de los hechos vitales y sanitarios, inicialmente de forma manual y después con equipos mecanizados. Los inicios de la informática médica en Cuba surgen como idea para el desarrollo e informatización de la salud cubana.

Durante los últimos 20 años un grupo de instituciones cubanas han desarrollado sistemas encaminados a lograr determinados niveles de informatización de la salud. Estas soluciones carecían de integración y de una definición generalizable, aparte de que no existían los recursos tecnológicos necesarios para su ejecución en el Sistema Nacional de Salud (SNS). [1]

Se concibe una primera estrategia de informatización como respuesta del sector de la salud a los lineamientos estratégicos para la informatización de la sociedad cubana, con la finalidad de coordinar esfuerzos para el desarrollo de este proceso en el SNS.

Actualmente el MINSAP ha definido a la informatización como una de sus prioridades y ha convocado para ello a un grupo de instituciones propias del sector, del Ministerio de Informática y Comunicaciones y especialmente a la UCI, en conjunto con otros organismos de la administración central del estado, para definir de conjunto, la estrategia de informatizar la salud cubana.

Los SIH cuentan de varios módulos que representan el funcionamiento hospitalario, uno de estos módulos es el Farmacéutico.

A continuación se muestra la **figura 1.1** para una mejor comprensión.

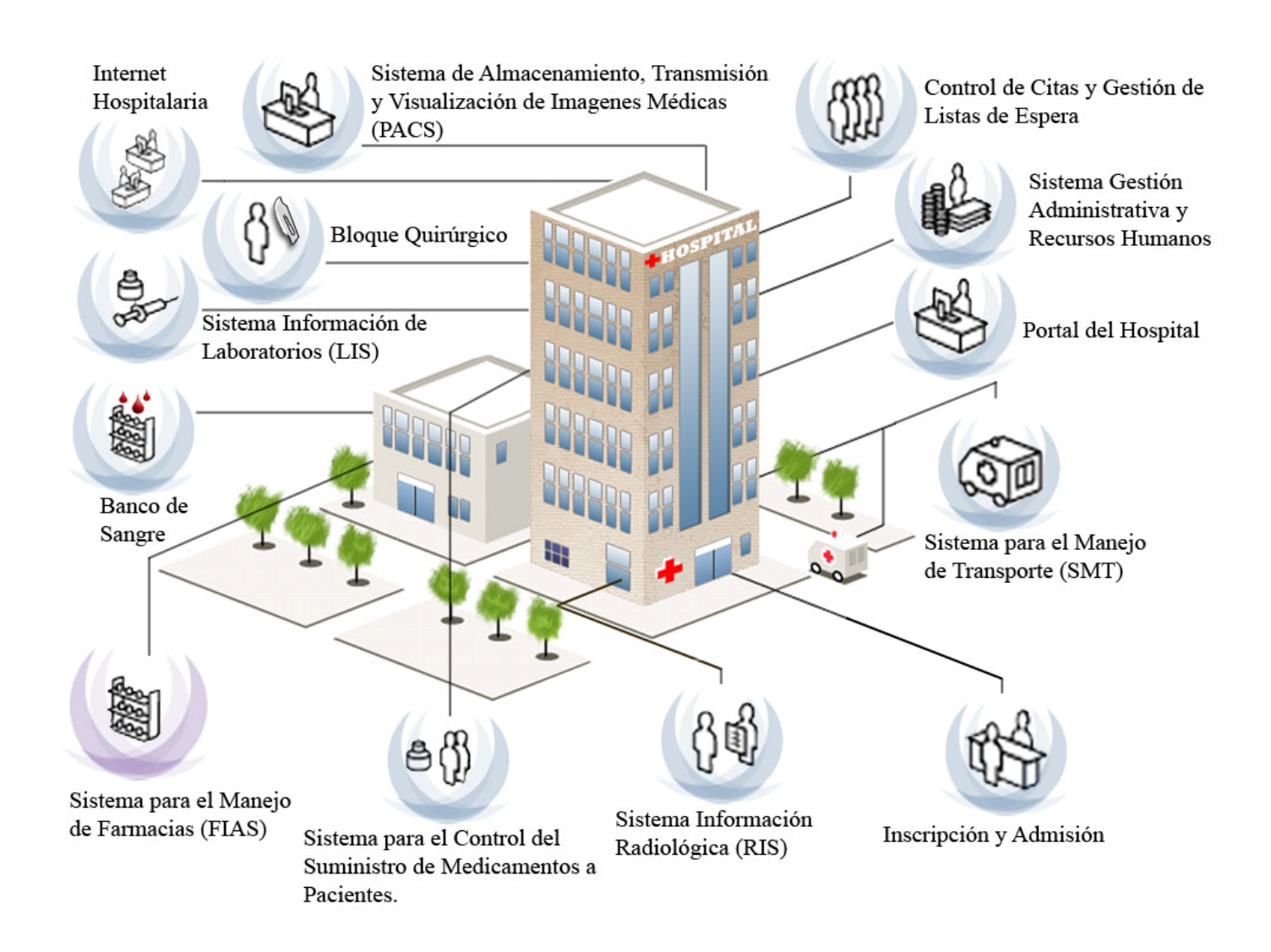

**Figura 1- 1 Sistemas que componen al SIH.**

El aumento de las expectativas de vida, del aumento de enfermedades crónicas y de la amplia gama de medicamentos disponibles, convierte a la farmacoterapia en la forma de intervención médica más frecuentemente utilizada.

Una farmacoterapia apropiada, permite obtener una atención sanitaria segura y económica, en tanto que, el uso inadecuado de los fármacos tiene importantes consecuencias, tanto para los pacientes como para la sociedad en general. Es necesario asegurar un uso adecuado, racional y económico de los medicamentos.

Tradicionalmente, la función del farmacéutico se ha desarrollado en las funciones asistenciales orientadas a la dispensación de medicamentos y distribución de material sanitario.

Hoy en día, con el fin de dar respuesta; por un lado a la demanda de la sociedad de actividades preventivas y por el otro, a la necesidad de optimizar la extensa red de centros sanitarios junto con sus profesionales. Ha sido necesario desarrollar la función del farmacéutico; incluyendo la orientación al paciente, contribuyendo en la promoción de la salud, la prevención de enfermedades y la educación sanitaria.

La Farmacia Hospitalaria se encarga fundamentalmente de la dispensación de medicamentos y materiales a los diferentes servicios y pacientes que se encuentran en el hospital. Además de gestionar las necesidades de abastecimientos de los productos que necesita, también lleva un control del consumo de los productos existentes en el centro.

Actualmente, el manejo de la información en las unidades farmacéuticas dista de un trabajo informatizado, en muchos casos se usan tarjeteros, complejos de manipular y de actualizar, que pocas veces cuentan con toda la información necesaria, además de correr el riesgo de ser perdidos y de no poder rescatar la valiosa información en una labor tan delicada como la salud.

Estos tarjeteros recogen, toda la información referente a los datos de entrada/salida de los medicamentos y materiales hospitalarios que registra la farmacia. Así como, se recogen los datos de las operaciones que se realizan con las medicinas en los diferentes servicios del hospital. Se lleva un estricto control de cada uno de los medicamentos, recogiendo en los mismos su fecha de caducidad, la cantidad del producto, su ubicación, entre otros datos que facilitan su control.

Se utiliza un libro que recoge la fecha de vencimiento de cada medicamento en la farmacia, a medida que estos entran, se archivan sus fechas caducidad y se lleva un estricto control para velar por el vencimiento de los mismos.

Los datos que se recogen normalmente, así como el trabajo en general, resultan cada día más difíciles de manipular con la rapidez, que se necesita en estos casos.

Los tarjeteros y libros mencionados anteriormente, son la solución actual para la gestión farmacéutica, el almacenamiento y control de los diferentes datos, que se llevan para el manejo de la información.

Con este trabajo se pretende lograr que la atención hospitalaria especializada de los servicios farmacéuticos en Cuba, tenga a su alcance aplicaciones capaces de simular los procesos cotidianos de gestión en el almacenamiento de medicamentos y materiales hospitalarios, logrando con la automatización de los procesos y la digitalización de la información, un alto grado de confiabilidad y seguridad, regulado por la normas de ética profesional de esta esfera.

Además, se debe llevar a cabo un proceso de informatización en las farmacias hospitalarias que permita buscar, obtener, actualizar, mostrar, recuperar, eliminar o modificar la información de entrada y salidas de medicamentos y materiales hospitalarios.

Se espera del trabajo, un resultado enfocado a viabilizar las formas de intercambio entre los departamentos de esta área, logrando la eliminación de documentos a la hora de las entregas y solicitudes de medicamentos a los pacientes ambulatorios y en las salas del hospital, a través de una aplicación que posibilite la interacción con un producto, que le propicie un conjunto de servicios equivalentes a los procesos que se realizan diariamente.

Teniendo en cuenta lo anteriormente expuesto, el **problema** queda formulado de la siguiente forma: ¿Cómo diseñar un sistema informático para los procesos de gestión farmacéutica en los hospitales?

El **objeto de estudio** lo constituyen los procesos de gestión farmacéutica que se desarrollan en el país. Y el **campo de acción:** La Informatización de los procesos de gestión de las farmacias de los centros hospitalarios.

La **hipótesis** que se plantea es que si se diseña un sistema informático adecuado a los procedimientos de los Departamentos Farmacéuticos asistenciales de salud existentes en los hospitales, entonces facilitará el manejo de la información.

Como **objetivo general** de este proyecto, se define:

Diseñar una aplicación informática para automatizar los procesos de gestión farmacéutica que se desarrollan en los hospitales.

Para lograr el cumplimiento de los objetivos se proponen las siguientes tareas:

1. Realizar un levantamiento de requisitos, para conocer las inquietudes del cliente y lograr una familiarización con estos.

- 2. Analizar los sistemas informáticos implementados para el manejo de la Gestión Farmacéutica.
- 3. Visitar unidades asistenciales de salud para familiarizarse con el entorno de trabajo.
- 4. Estudiar las metodologías desarrollo de *software* y seleccionar la más apropiada para la generación de la documentación y el desarrollo del diseño del sistema.
- 5. Realizar un estudio de las herramientas informáticas a utilizar para diseñar la solución del problema.
- 6. Diseñar una aplicación que dé soporte a los procesos de Gestión Farmacéutica en los hospitales.

La tesis está estructura en tres capítulos, a continuación se describe el contenido de estos:

El Capítulo I**.** Fundamentación teórica. Incluye un estado del arte de los sistemas de gestión farmacéuticas, a nivel internacional, nacional y de la Universidad, de las tendencias, técnicas, tecnologías, metodologías y software en los que se apoya para la solución del problema.

El Capítulo II**.** Características del sistema. Contiene las principales características del sistema, las causas que originan la situación problémica y sus consecuencias, los procesos que serán objeto de automatización, la propuesta del sistema y el modelo del negocio a desarrollar.

EL Capítulo III. Análisis y Diseño. Se expone el análisis y diseño del sistema.

## *Capítulo 1. Fundamentación Teórica.*

En este capítulo se presentarán los conceptos básicos relacionados con el campo de acción, los SIH a nivel nacional e internacional que abarcan la temática farmacéutica y el estado del arte de las metodologías y herramientas a utilizar en el desarrollo del trabajo.

#### *1.1 Conceptos básicos relacionados con el dominio del problema.*

*La Farmacia:* Es la ciencia y práctica de la preparación y dispensación de fármacos; también el lugar donde se preparan los productos medicinales y el lugar donde se dispensan, pero éste es llamado oficina de farmacia para distinguir el concepto de ciencia con el concepto de lugar. [2]

La farmacia es un área de la materia médica, rama de las ciencias de la salud, que se estudia la procedencia, naturaleza, propiedades, y preparación de medicamentos. Incluye, además de los conocimientos sobre fármacos y medicamentos, conocimientos sobre los efectos que pueden tener éstos sobre cuerpo humano y las propiedades químicas y biológicas del cuerpo donde actúa con ayuda de disciplinas de la misma farmacia o de otros campos afines como son la farmacología, farmacocinética, farmacodinamia, toxicología, farmacotécnia y química farmacéutica.[3]

*Farmacia hospitalaria***:** Es una especialidad farmacéutica que se ocupa de servir a la población en sus necesidades farmacéuticas, a través de la selección, preparación, adquisición, control, dispensación, información de medicamentos y otras actividades orientadas a conseguir una utilización apropiada ,segura y efectiva de los medicamentos y productos sanitarios, en beneficio de los pacientes atendidos en el establecimiento asistencial.[4]

*Stock:* El stock o la reserva de una de farmacia es el conjunto de productos (medicamentos o insumos farmacéuticos) que alberga en su almacén. En función de la demanda de los pacientes, el stock tendrá más o menos movimientos, lo que provocará que tenga que renovarse en más o menos tiempo. [5]

#### *1.2 Sistemas de Información Hospitalaria existentes.*

Actualmente a nivel internacional existen varios *software* que se encargan de la Gestión Farmacéutica en los hospitales, la mayoría de estos productos están integrados como un SIH, interactuando con los demás

módulos existentes que componen dicho sistema, y otros desarrollados como sistemas independientes para gestionar la actividad farmacéutica que se genera en una institución hospitalaria.

Estos sistemas tienen dos características fundamentales, una que están desarrollados sobre la base de *software* propietario, lo cual limita sus posibilidades de usarlo, modificarlo o redistribuirlos y cuyo código fuente no está disponible o el acceso a éste se encuentra restringido.

La otra característica de estos sistemas farmacéuticos refleja la implementación de dichos sistemas sobre aplicaciones de escritorio, las cuales necesitan de una previa instalación en el cliente y consumen grandes cantidades de espacio en disco, de memoria y de CPU.

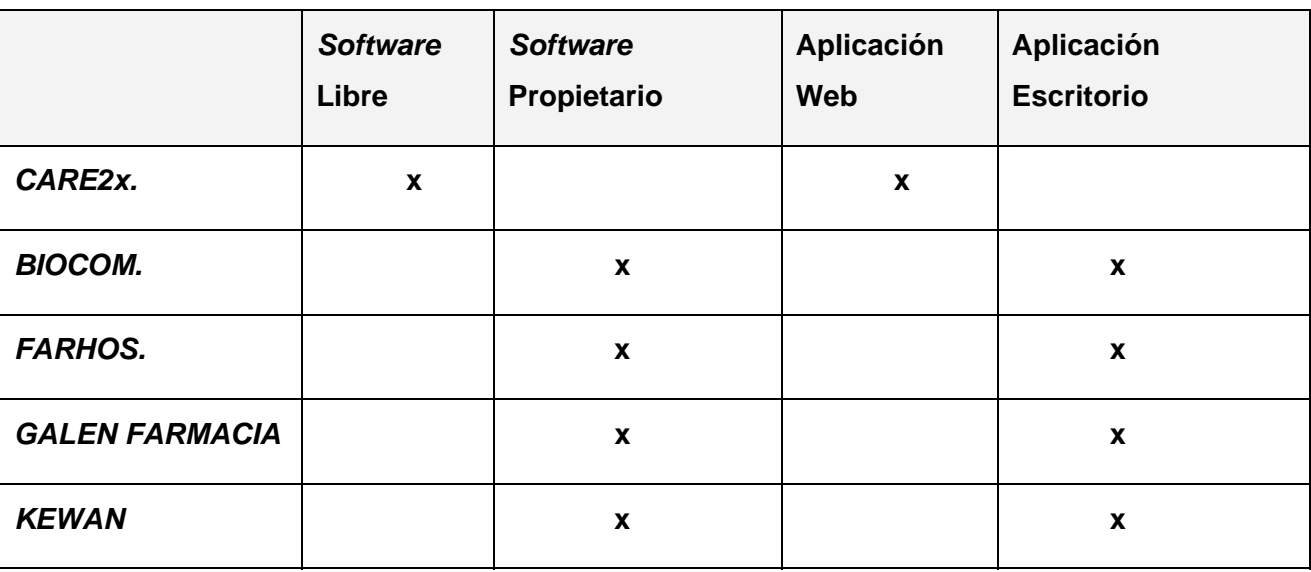

Los principales sistemas existentes que cuentan con estas características son:

#### **Tabla 1- 2 Características de los principales sistemas.**

#### **CARE2X.**

Es reconocido mundialmente como uno de los productos más eficientes para la temática hospitalaria, es desarrollado como *software* libre. Está integrado como un SIH, presenta un módulo para la gestión farmacéutica. Este sistema informático esta hecho bajo la licencia GPL, por lo que permite colaborar con el equipo de desarrollo a través de su página Web.

El sistema se implementa por desarrolladores de todo el mundo que integran sus conocimientos para la mejora de la aplicación. El sistema Care2x integra datos, funciones y flujo de tareas en un entorno de cuidados de la salud.

Aunque Care2x integra un módulo específico para la gestión farmacéutica hospitalaria, que se encarga del registro de las solicitudes de los centros internos hospitalarios a farmacia y a su vez de la dispensación de medicamentos a estos centros. Por sus características de aplicación web y *software* libre sirve como modelo de desarrollo según la política de la UCI, pero no se adapta a las funcionalidades principales que presenta la farmacia hospitalaria cubana.

#### *BIOCOM.*

Permite la gestión de compras, almacén, distribución de medicación y materiales, además de dispensación en forma de unidosis. Posee un compendio de información con indicaciones y contraindicaciones de las clasificaciones de enfermedades de la OMS. Esto permite el chequeo de la medicación con los datos recolectados en la historia clínica en forma automática, advirtiendo al médico sobre posibles contraindicaciones o interacciones de medicamentos. [6]

El sistema es multi-cuentas, es decir, permite gestionar separadamente, si así se desea, el almacén o almacenes de farmacia del resto de cuentas de los distintos servicios. De esta forma, se puede tener distribuidos varios almacenes de farmacia por el hospital, pudiendo realizar pedidos internos entre ellos, teniendo controlado el stock del hospital en todo momento.

El sistema gestiona los consumos tanto entre almacenes (internos) como pedidos de compras (externos), los consumos (gastos generados por almacén o servicio), las devoluciones entre almacenes, los pedidos entre almacenes secundarios, las devoluciones externas y cualquier relación entre almacenes del sistema con elementos externos al mismo. [7]

BIOCOM presenta un producto muy completo en cuanto a la labor de farmacia, que en su gran mayoría concuerda con la propuesta de solución para el sistema pero tiene el inconveniente de ser un *software* propietario e implementado sobre una aplicación de escritorio. Es un *software* desarrollado para otros sistemas hospitalarios que difieren del sistema de salud en Cuba.

#### *FARHOS.*

Desarrollado sobre la base de *software* propietario. Presenta un Sistema para Gestión de Farmacias Hospitalarias, incorpora todos los aspectos de la gestión de la farmacia hospitalaria, desde las compras y almacén, la prescripción asistida desde planta, la distribución de medicamentos, hasta la dispensación individualizada tanto a pacientes ingresados como ambulatorios.

Incluye la conectividad con otras aplicaciones de ámbito hospitalario. FARHOS incorpora un módulo específico para el intercambio de datos con otras aplicaciones hospitalarias, como es el caso de las aplicaciones de admisión y consultas externas. [8]

Esto permite sincronizar en cualquier momento los datos sobre la ubicación de los pacientes en las camas del hospital y también permite verificar los datos sobre las consultas externas cuando un paciente externo viene a la farmacia a retirar medicación. [9]

FARHOS esta desarrollado para sistemas capitalistas donde se dividen los sistemas hospitalarios en hospitales privados y públicos, por tal razón a pesar de exponer un producto seguro y completo para la gestión farmacéutica en los hospitales, varios de sus módulos incluyen soportes para sistemas capitalistas que no cumplen con los requisitos fundamentales de el sistema de salud cubano.

#### *Kewan.*

Desarrollado por una de las empresas españolas con mayor experiencia en el desarrollo, mantenimiento e implantación de soluciones en el ámbito de la sanidad.

Orientado a todo tipo de organización:

- Público o Privados.
- Atención Primaria o Atención Especializada.
- Centro Único o Conjunto de Centros (multi-centro).

El módulo específico que presenta para la Gestión Farmacéutica permite las siguientes funcionalidades:

- Gestión de Pedidos y Compras.
- Gestión Multi-Almacén.
- Gestión y Distribución de medicamentos a planta.
- Asignación de medicación a pacientes.
- Gestión de lotes y ubicaciones.
- Caducidades.

Kewan desarrolla un *software* con una amplia gama de posibilidades para la integración del sistema farmacéutico con los diferentes servicios hospitalarios que requieren de su utilización. El módulo farmacéutico esta dotado de una serie de funcionalidades que posibilitan la distribución de los medicamentos a pacientes de forma rápida y precisa.

A pesar de ser un *software* propietario e implementado sobre una aplicación de escritorio, es una referencia obligada a la hora de desarrollar un sistema farmacéutico para hospitales.

#### *GALEN FARMACIA.*

El Galen Farmacia es un sistema de control de medicamentos y materiales médicos, automatizado para el control de los movimientos de entradas y salidas que se realizan entre los diferentes sectores que integran la Unidad de manipulación y almacenamiento de medicamentos y materiales médicos, y entre éstos y las distintas entidades externas a esta Unidad, que pueden ser Centros de Costo, Unidades Externas y Proveedores.

Además, permite la elaboración de Pedidos, realizar Inventarios, controlar existencias de productos, obtener reportes para la consolidación de la información, y otras operaciones que complementan la automatización en estas áreas.

Este *software* desarrollado sobre la base del sistema integral de salud cubano, recoge los principales fundamentos de la gestión farmacéutica de los hospitales cubanos. Independientemente de estar implementado para aplicaciones de escritorio, el producto tiene un óptimo funcionamiento para la gestión farmacéutica y se integra a los diferentes módulos a los cuales les brinda o recibe servicio.

La UCI no cuenta aún con un *software* que se encargue de las gestiones farmacéuticas para los hospitales, por lo que se ha dado a la tarea de crear un SIH que incluya un módulo especifico para la gestión farmacéutica.

#### *1.3 Aplicaciones Web, plataformas y lenguajes.*

#### *1.3.1 Aplicaciones Web.*

Con la introducción de Internet, se han abierto infinidad de posibilidades en cuanto al acceso a la información desde casi cualquier sitio.

Esto representa un desafío a los desarrolladores de aplicaciones, ya que los avances en tecnología demandan cada vez aplicaciones más rápidas, ligeras y robustas que permitan utilizar el Web.

Una **Aplicación Web** es un sistema informático que los usuarios utilizan accediendo a un servidor Web a través de Internet o de una intranet. Las aplicaciones Web son populares debido a la practicidad del navegador Web como cliente ligero. [10]

La habilidad para actualizar y mantener aplicaciones Web sin distribuir e instalar *software* en miles de potenciales clientes es otra razón de su popularidad.

Existen dos tipos de aplicaciones Web según su entorno de funcionamiento. Este puede ser una Intranet o por el contrario una extranet. En el primer caso, la aplicación se aloja y está sólo disponible dentro de la red interna de la empresa y en el segundo, lo está en cualquier punto con acceso a Internet. Entonces si no se dispone de una buena conexión y/o se prefiere tener las aplicaciones dentro de la organización se puede hacer sin renunciar a las ventajas de las tecnologías de Internet. [11]

Si se necesita llegar a usuarios fuera de nuestra red, se selecciona una extranet y se coloca la aplicación en un servidor con buena conexión a Internet que suele contratarse a una compañía especializada. [12]

Para que una aplicación Web sea eficaz, se exige algunas cualidades indispensables: seguridad, escalabilidad, portabilidad y un diseño eficiente del interfaz y el programa.

La escalabilidad y la portabilidad son las que con más frecuencia caen en el olvido. Escalabilidad significa que la aplicación tendrá la capacidad de crecer junto con las necesidades de sus usuarios. Portabilidad va ligado al concepto de escalabilidad, pues, se refiere a la compatibilidad de la aplicación con los múltiples sistemas operativos y plataformas existentes en el mercado.

En general, cuando las demandas de los usuarios crecen, la aplicación debe cambiar de plataforma para pasar de un servidor pequeño a uno mediano o grande y es entonces, cuando la portabilidad es crítica para poder "escalar" sin problemas, independientemente del entorno que se requiera.

#### *1.3.2 Plataformas y lenguajes.*

Una plataforma es una combinación de *hardware* y *software* usada para ejecutar aplicaciones; en su forma más simple consiste únicamente de un sistema operativo, una arquitectura, o una combinación de ambos. [13]

Las plataformas de *software* pueden ser un sistema operativo, un entorno de programación, o (más comúnmente) una combinación de ambos.

.NET es un proyecto de Microsoft para crear una nueva plataforma de desarrollo de *software* con énfasis en transparencia de redes, con independencia de plataforma y que permita un rápido desarrollo de aplicaciones. [14]

El lenguaje C# (C Sharp) es parte de la plataforma .NET. Es un lenguaje orientado a objetos simple, seguro, moderno, de alto rendimiento y con especial énfasis en Internet y sus estándares (como XML). Es también la principal herramienta para programar en la plataforma .NET.

Mono es la plataforma de desarrollo de *software* libre basada en .NET que permite a los desarrolladores de *software* construir aplicaciones GNU/Linux y multiplataforma con una productividad sin precedentes. [15]

Mono incluye las herramientas de desarrollo y la infraestructura necesarias para crear aplicaciones del cliente y el servidor .Posee importantes componentes útiles de desarrollo de *software,* entre los cuales está un compilador para el lenguaje C #; una máquina virtual de lenguaje común de infraestructura (CLI) que contiene un cargador de clases, un compilador en tiempo de ejecución (JIT), y unas rutinas de recolección de memoria.

Tiene un entorno de desarrollo integrado (IDE), MonoDevelop, gratuito, diseñado primordialmente para  $C#$ .

A continuación, se exponen algunas características y fundamentos del software libre.

#### *1.3.3 Software Libre.*

``*Software* Libre'' se refiere a la libertad de los usuarios para ejecutar, copiar, distribuir, estudiar, cambiar y mejorar el *software*.

Su libertad la precisa:

- Usar el programa con cualquier propósito.
- Estudiar cómo funciona el programa, y adaptarlo a tus necesidades.
- Distribuir copias.
- Mejorar el programa y hacer públicas las mejoras a los demás.

En la actualidad existe una creciente tendencia hacia la utilización de *software* libre. Cada vez se promociona más la migración desde los sistemas con licencia comercial que están en poder de unos pocos monopolios de la rama de la informática que se reservan el derecho de vender sus productos a quienes consideren pertinente, hacia aquellos que se denominan "libres".

En la UCI, en conjunto con el Ministerio de Salud Pública ha comenzado a seguir una política de migración hacia el *software* libre que garantice la integración de las aplicaciones, la compatibilidad y sostenibilidad de los productos a desarrollar.

#### *1.4 Metodologías de desarrollo de Software.*

El desarrollo acelerado de la industria informática en el mundo, hace que los productos sean cada vez más complejos y que los clientes reclamen por la calidad de los mismos. El nivel de competencia existente entre los productores de *software* requiere que las demoras en la entrega impliquen la pérdida de importantes clientes.

Las metodologías de desarrollo de *software* son un conjunto de procedimientos, técnicas y ayudas a la documentación para el desarrollo de productos *software*.

Estas metodologías, indican paso a paso todas las actividades a realizar para lograr el producto informático deseado, indicando qué personas deben participar en el desarrollo de las actividades y qué papel deben de tener. Además detallan la información que se debe producir como resultado de una actividad y la información necesaria para comenzarla.

El desarrollo de *software* no es una tarea fácil. Prueba de ello es que existen numerosas propuestas metodológicas que inciden en distintas dimensiones del proceso de desarrollo, entre ellas:

#### *La programación extrema o eXtreme Programming (XP).*

Es un enfoque de la ingeniería de *software* formulado por Kent Beck, autor del primer libro sobre la materia, Extreme Programming Explained: Embrace Change (1999). Es la más destacada de los procesos ágiles de desarrollo de *software*. Al igual que éstos, la programación extrema se diferencia de las metodologías tradicionales principalmente en que pone más énfasis en la adaptabilidad que en la previsibilidad.

Los defensores de XP consideran que los cambios de requisitos sobre la marcha son un aspecto natural, inevitable e incluso deseable del desarrollo de proyectos. Creen que ser capaz de adaptarse a los cambios de requisitos en cualquier punto de la vida del proyecto es una aproximación mejor y más realista que intentar definir todos los requisitos al comienzo del proyecto e invertir esfuerzos después en controlar los cambios en los requisitos. Se puede considerar la programación extrema como la adopción de las mejores metodologías de desarrollo de acuerdo a lo que se pretende llevar a cabo con el proyecto, y aplicarlo de manera dinámica durante el ciclo de vida del *software*.

Tiene como objetivos la satisfacción del cliente y potenciar el trabajo en grupo, todos están involucrados en el desarrollo del *software* y como actividades fundamentales codificar, hacer pruebas, escuchar y diseñar. Consta de 7 roles en todas sus fases de desarrollo los cuales son: programador, cliente, encargado de pruebas (*Tester*), entrenador (*Couch*), consultor, gestor (*Big Boss*) y el encargado del seguimiento.

#### *SCRUM*

Desarrollada por Ken Schwaber, Jeff Sutherland y Mike Beedle. Define un marco para la gestión de proyectos, que se ha utilizado con éxito durante los últimos 10 años. Está especialmente indicada para proyectos con un rápido cambio de requisitos. Sus principales características se pueden resumir en dos. [16]

El desarrollo de *software* se realiza mediante iteraciones, denominadas sprints, con una duración de 30 días. El resultado de cada sprint es un incremento ejecutable que se muestra al cliente. La segunda característica importante son las reuniones a lo largo proyecto, entre ellas destaca la reunión diaria de 15 minutos del equipo de desarrollo para coordinación e integración.

#### *Crystal Methodologies.*

Se trata de un conjunto de metodologías para el desarrollo de *software* caracterizadas por estar centradas en las personas que componen el equipo y la reducción al máximo del número de artefactos producidos. Han sido desarrolladas por Alistair Cockburn. [17]

El desarrollo de *software* se considera un juego cooperativo de invención y comunicación, limitado por los recursos a utilizar. El equipo de desarrollo es un factor clave, por lo que se deben invertir esfuerzos en mejorar sus habilidades y destrezas, así como tener políticas de trabajo en equipo definidas.

Estas políticas dependerán del tamaño del equipo, estableciéndose una clasificación por colores, por ejemplo Crystal Clear (3 a 8 miembros) y Crystal Orange (25 a 50 miembros).

#### *1.4.1 Rational Unified Process.*

El RUP (Rational Unified Process) es un proceso de desarrollo de *software* que apareció en 1998, creado por James Rumbaugh, Grady Booch e Ivar Jacobson para la Rational Corporation. Según sus autores el proceso de desarrollo de *software* lo conforman el conjunto de actividades necesarias para transformar los requisitos funcionales de un usuario en un sistema de *software*.

Sin embargo, RUP es más que un simple proceso; es un marco de trabajo genérico que puede especializarse para una gran variedad de sistemas *software*, para diferentes áreas de aplicación, diferentes tipos de organización, diferentes niveles de aptitud y diferentes tamaños de proyecto. RUP está basado en componentes, lo cual quiere decir que el sistema *software* en construcción está formado por componentes de *software* interconectados a través de interfaces bien definidas y utiliza el Lenguaje Unificado de Modelado (Unified Modeling Language, UML) como soporte a la metodología.

#### *1.4.2 Características de RUP.*

Se caracteriza por:

• Ser iterativo e incremental: La alta complejidad de los sistemas actuales hace que sea factible dividir el proceso de desarrollo en varios mini-proyectos o versiones del producto donde a cada uno de estos se le denomina iteración y pueden o no representar un incremento en el grado de terminación del producto completo.

- Estar centrado en la arquitectura: La arquitectura representa la forma del sistema, la cual va madurando en su interacción con los casos de uso hasta llegar a un equilibrio entre funcionalidad y características técnicas.
- Guiado por los casos de uso: RUP utiliza los casos de uso tanto para especificar los requisitos funcionales del sistema, como para guiar todos los demás pasos de su desarrollo, dígase diseño, implementación y prueba.

RUP es uno de los procesos más generales de los existentes actualmente, ya que en realidad está pensado para adaptarse a cualquier proyecto, y no tan solo de *software.* 

#### *1.4.3 La vida de un producto de software según RUP.*

RUP divide el proceso de desarrollo en ciclos, teniendo un producto al final de cada ciclo. Cada ciclo se divide en cuatro fases:

- Inicio. Define el alcance del proyecto.
- Elaboración. Se hace el plan del proyecto, especificación de características, arquitectura base.
- Construcción .Se concentra en la elaboración de un producto totalmente operativo y eficiente y el manual de usuario.
- Transición: Transición del producto a la comunidad del usuario.

El proceso puede describirse en dos dimensiones, o a lo largo de dos ejes (Ver figura 1-2).

- El eje horizontal representa tiempo y muestra el aspecto dinámico del proceso, expresado en términos de ciclos, fases, iteraciones, y metas.
- El eje vertical representa el aspecto estático del proceso; como está descrito en términos de actividades, artefactos, trabajadores y flujos de trabajo.

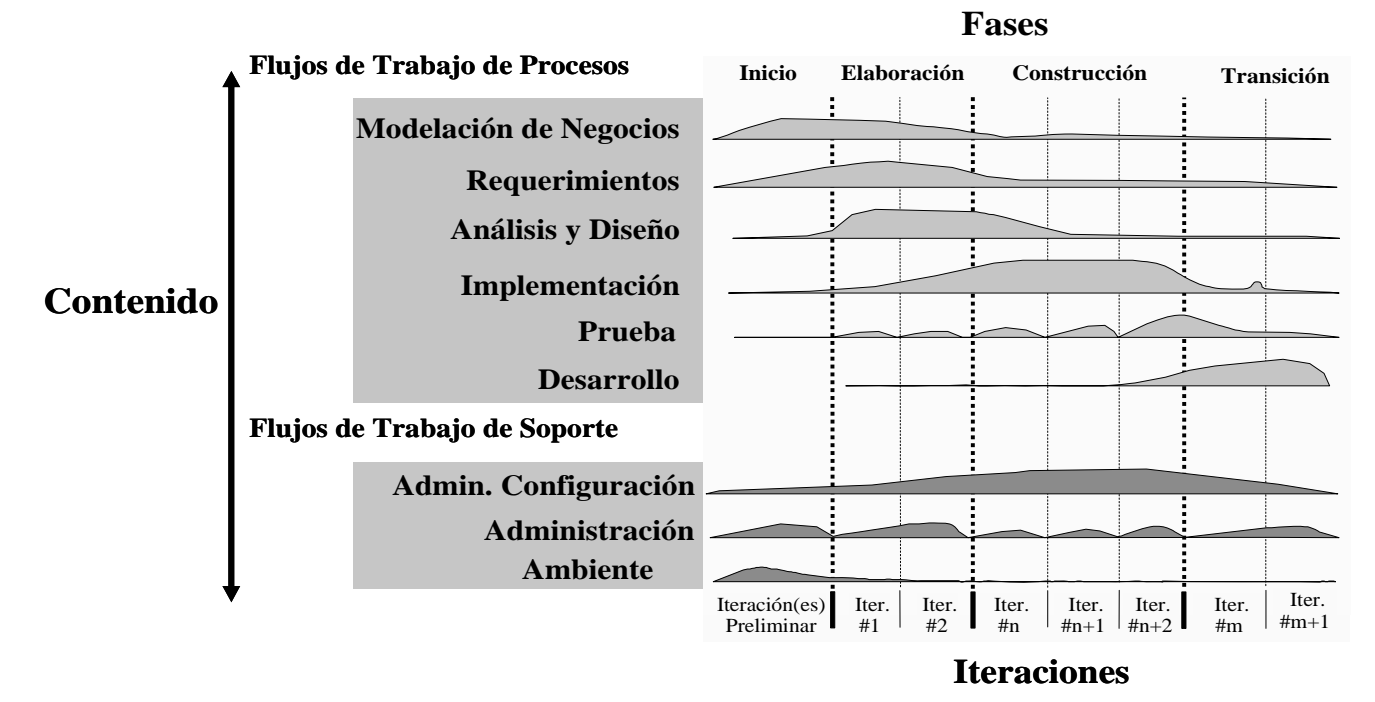

**Figura 1- 3.Estructura del RUP.**

#### *1.4.4 El Lenguaje Unificado del Modelado (UML).*

RUP utiliza como lenguaje para el modelado al UML, es el lenguaje de modelado de sistemas de *software* más conocido y utilizado en la actualidad.

Es un lenguaje gráfico para visualizar, especificar, construir y documentar un sistema de *software*. UML ofrece un estándar para describir un "plano" del sistema (modelo), incluyendo aspectos conceptuales tales como procesos de negocios y funciones del sistema, y aspectos concretos como expresiones de lenguajes de programación, esquemas de bases de datos y componentes de *software* reutilizables.

De forma general las principales características de UML son:

- 1. Lenguaje unificado para la modelación de sistemas
- 2. Tecnología orientada a objetos
- 3. El cliente participa en todas las etapas del proyecto
- 4. Corrección de errores viables en todas las etapas

5. Aplicable para tratar asuntos de escala inherentes a sistemas complejos de misión crítica, tiempo real y cliente/servidor. [SPH]

#### *Herramientas CASE*

Se puede definir a una herramienta CASE como un conjunto de programas y ayudas que dan asistencia a los analistas, ingenieros de *software* y desarrolladores, durante todos los pasos del ciclo de vida de desarrollo de un *software*. [18]

#### *Ventajas con la utilización de las herramientas CASE:*

- Permiten el incremento en la velocidad de desarrollo de los sistemas.
- Permiten a los analistas tener más tiempo para el análisis y diseño y minimizar el tiempo para codificar y probar.
- En las etapas del proceso de desarrollo de *software* permiten:
	- o Automatizar el dibujo de diagramas.
	- o Ayudar en la documentación del sistema.
	- o Ayudar en la creación de relaciones en la base de datos.
	- o Generar estructuras de código.
- Aumentan la productividad. Esto se consigue a través de la automatización de determinadas tareas, como la generación de código y la reutilización de objetos o módulos.

#### *1.4.5 Rational Rose.*

Es una herramienta CASE desarrollada por los creadores de UML (Booch, Rumbaugh y Jacobson), la misma cubre todo el ciclo de vida de un proyecto: concepción y formalización del modelo, construcción de los componentes, transición a los usuarios y certificación de las distintas fases. [19]

El navegador UML de Rational permite establecer una trazabilidad real entre el modelo (análisis y diseño) y el código ejecutable. Facilita el desarrollo de un proceso cooperativo en el que todos los agentes tienen sus propias vistas de información (vista de Casos de Uso, vista Lógica, vista de Componentes y vista de Despliegue), pero utilizan un lenguaje común para comprender y comunicar la estructura y la funcionalidad del sistema en construcción. [20]

Es una herramienta para "modelado visual", que forma parte de un conjunto más amplio de herramientas que juntas cubren todo el ciclo de vida del desarrollo de *software*. Permite completar una gran parte de las disciplinas (flujos fundamentales) del RUP.

El Rational Rose es una herramienta con plataforma independiente que ayuda a la comunicación entre los miembros de equipo, a monitorear el tiempo de desarrollo y a entender el entorno de los sistemas.

Una de las grandes ventajas del Rational Rose es que utiliza la notación estándar en la arquitectura de *software* (UML), la cual permite a los arquitectos de *software* y desarrolladores visualizar el sistema completo utilizando un lenguaje común, además los diseñadores pueden modelar sus componentes e interfaces en forma individual y luego unirlos con otros componentes del proyecto.

Esta herramienta propone la utilización de cuatro tipos de modelos para realizar un diseño del sistema, utilizando una vista estática y otra dinámica de los modelos del sistema, uno lógico y otro físico.

Se puede generar código en distintos lenguajes de programación a partir de un diseño en UML. El Rational Rose también ofrece una alternativa a la plataforma .NET que permite crear aplicaciones de nuevas generaciones fiables y productivamente.

#### *1.5 Modelo Cliente Servidor.*

Este modelo, que predomina en la actualidad, permite descentralizar el procesamiento y recursos, sobre todo, de cada uno de los servicios y de la visualización de la interfaz gráfica de usuario. Esto hace que ciertos servidores estén dedicados solo a una aplicación determinada y por lo tanto ejecutarla en forma eficiente.

**Definición:** Sistema donde el cliente es una máquina que solicita un determinado servicio y se denomina servidor a la máquina que lo proporciona.

**Arquitectura Cliente-Servidor de Tres Capas:** Consiste en una capa de la presentación, otra capa de la lógica de la aplicación y otra capa de la base de datos.

La máquina de usuario es la máquina de cliente y el modelo de tres capas utiliza, generalmente, un cliente delgado. Las máquinas de capa intermedia son esencialmente pasarelas entre los clientes delgados y una variedad de servidores finales de base de datos, pueden convertir protocolos y traducir un tipo de consulta de base de datos a otro. Además puede mezclar e integrar resultados de distintas fuentes de datos. Por

ultimo puede servir como pasarela entre aplicaciones de computador de escritorio y antiguas aplicaciones finales actuando de mediadoras entre los dos mundos.

#### *1.6 Sistemas Gestores de Bases de Datos (SGBD).*

Una base de datos es un conjunto de información accesible por medios informáticos sobre el que se puede realizar diversas operaciones (selección de datos; eliminación y/o actualización de registros; combinación con otras bases de datos; generación de informes impresos; etc.). Es el equivalente digital de otros medios analógicos como las agendas, los ficheros de tarjetas o los archivadores de carpetas. [21]

Hoy en día constituyen uno de los pilares básicos de lo que se denomina sociedad de la información, ya que los datos de empresas e instituciones de todo tipo se encuentran almacenados, en buena medida, en este tipo de aplicaciones informáticas.

#### *PostgreSQL.*

PostgreSQL es un sistema de gestión de base de datos objeto-relacional para múltiples plataformas. Está considerado como la base de datos de código abierto más avanzada del mundo. Tiene licencia BSD (esta licencia básicamente consiste en que ves el código, puedes redistribuirlo y puedes modificarlo), debido a esto puede usarse, modificarse, y distribuirse por todos gratis para cualquier propósito, sea privado, comercial, o académico. Posee una estabilidad y confiabilidad legendaria, nunca ha presentado caídas en varios años de operación de alta actividad. Tiene un buen soporte para subselects, triggers, vistas y procedimientos almacenados en el servidor, además tiene ciertas características orientadas a objetos.

#### *1.7 Fundamentación de la solución propuesta.*

A partir de un análisis exhaustivo en este capítulo, como propuesta de solución se ha decidido por parte de los arquitectos y los analistas del sistema, desarrollar una aplicación Web. Las ventajas que proporcionan las aplicaciones Web se concentran en su mantenimiento, puesto que el mantenimiento del sistema se concentra en el servidor.

En general, es el proveedor del servicio quien se preocupa de tener la aplicación siempre disponible y actualizada. Se podrían encontrar numerosas ventajas más, pero probablemente, la propiedad más destacada sea la conectividad que proporciona las aplicaciones Web, permitiendo el acceso a la aplicación desde cualquier punto. Esto permite ahorrar invertir en costosas infraestructuras de comunicaciones que en muchos casos podrían ser sencillamente imposibles.

Después de analizar un grupo de lenguajes candidatos se decidió por el arquitecto del sistema el uso de la plataforma .NET y por ende el lenguaje de desarrollo del lado del servidor ASP.NET, como lenguaje de desarrollo del lado del cliente se usará JavaScript con AJAX. ASP.NET proporciona varia ventajas, lo primero que llama la atención es el enorme incremento de velocidad de respuesta del servidor.

El gestor de bases de datos que se pretende utilizar para el sistema es PostgreSQL, teniendo en cuenta principalmente su condición de *software* multiplataforma y con licencia de uso libre, además de las potencialidades desde el punto de vista de funcionamiento que garantiza con su uso.

Se utiliza como metodología de desarrollo de *software* el RUP. Esta metodología permite mayor productividad en equipo y la realización de mejores prácticas de *software* a través de plantillas y herramientas que lo guían en todas las actividades de desarrollo crítico del *software*.

La metodología RUP es un proceso tanto iterativo como incremental, por cual permite tener mini proyectos antes de terminar todo el *software*, con esto se le puede presentar al cliente un avance de proyecto y el pueda evaluar como se esta trabajando.

La herramienta CASE propuesta a utilizar es Rational Rose que permite completar una gran parte de las disciplinas (flujos fundamentales) del RUP, es una herramienta con plataforma independiente que ayuda a la comunicación entre los miembros de equipo, a monitorear el tiempo de desarrollo y a entender el entorno de los sistemas. Una de las grandes ventajas del Rational Rose es que utiliza la notación estándar en la arquitectura de *software* (UML).

#### *1.8 Conclusiones.*

En este capítulo se analizaron las características principales de *software* existentes en Cuba y el mundo que implementan la Gestión Farmacéutica. Se hizo un estudio de las tendencias, técnicas, tecnologías, metodologías a utilizar en el desarrollo de la propuesta de solución así como algunos conceptos fundamentales a tener en cuenta. Se fundamentó la metodología de desarrollo de *software* a utilizar en el desarrollo de la aplicación.

## *Capítulo 2. Características del Sistema*

En el presente capítulo se presentan los objetivos estratégicos de la organización, el flujo actual de los procesos involucrados en el campo de acción, descripción de los procesos que serán objeto de automatización, se modela el negocio propuesto. Se plantean los requerimientos funcionales y no funcionales de la aplicación a desarrollar y se describe la solución propuesta en términos de casos de uso del sistema.

#### *2.1 Objetivos estratégicos de la organización.*

El objetivo básico del Servicio de Farmacia Hospitalaria es asegurar un uso racional de los medicamentos en el hospital.

#### *Objetivos estratégicos específicos:*

1. Tiene como objetivo alcanzar la disponibilidad y accesibilidad a medicamentos esenciales de todos los que lo necesitan, garantizando la seguridad, eficiencia y calidad, y promoviendo el uso racional entre prescriptores y consumidores.

#### *Objetivos estratégicos generales:*

- 1. Contribución eficaz al tratamiento seguro y efectivo de pacientes.
- 2. Reconocer a los pacientes e identificar la necesidad de un producto o servicio farmacéutico.
- 3. Formular, documentar y llevar a cabo un plan de asistencia para satisfacer las necesidades farmacéuticas de cada paciente.
- 4. Aconsejar a los pacientes sobre el uso de productos farmacéuticos con el fin de establecer una relación coherente y así mejorar su adecuación al tratamiento farmacológico.
- 5. Atender y satisfacer las solicitudes de cada servicio interno del hospital que requiera de los servicios farmacéuticos.
- 6. Recopilar la información de los diferentes consumos por centro de costo y paciente.
- 7. Aconsejar a otros profesionales sanitarios sobre la selección de medicamentos, su uso y su control.
- 8. Llevar a cabo la supervisión del perfil farmacológico de cada paciente para identificar los productos administrados por receta médica.
- 9. Saber formular y preparar productos medicinales para recetas individuales conforme a las normas adecuadas de fabricación y dispensación.

#### *2.2 Flujo actual de los procesos involucrados en el campo de acción.*

Los procesos involucrados en el campo de acción son la recepción de solicitud de medicamentos y materiales gastables, la gestión de pedidos a unidades proveedoras, suministro de medicamentos y materiales gastables, el control de consumos de los productos que se entregan en farmacia y la devolución de los productos entregados.

**Recepción de solicitudes de medicamentos y materiales gastables:** Este proceso comienza cuando el solicitante, que pueden ser desde un médico hasta un encargado de algún servicio hospitalario presenta la solicitud de productos a la farmacia, el farmacéutico verifica la disponibilidad de los productos pedidos, comprueba si hay que elaborar algún medicamento, y en caso de poder ofrecer el servicio registra la solicitud y dispensa los productos solicitados.

En caso de no poder satisfacer el pedido se registra los datos de la solicitud no entregada para un urgente pedido a los proveedores encargados de suministrar los productos.

Este proceso presenta varios problemas, la solicitud se realiza sin conocer la disponibilidad de los productos existentes en la farmacia, de manera personal y en documentos de papel. En muchas ocasiones los solicitantes no especifican con claridad el nombre científico de los productos, y desconocen el código farmacéutico de los mismos. Esto trae como consecuencias pedidos innecesarios y mal elaborados.

**Pedidos de medicamentos y materiales gastables:** El proceso comienza cuando el farmacéutico solicita un pedido de medicamentos y materiales gastables para satisfacer las necesidades que presenta la farmacia. El farmacéutico solicita los productos de acuerdo al déficit que tenga según los consumos de los servicios hospitalarios. El proveedor recibe la solicitud, en caso de poder satisfacer el pedido pasa al proceso de suministro de productos.

Este proceso también se realiza de forma personal por parte del personal de farmacia encargado de solicitar los productos y mediante documentos escritos en papel. En ocasiones no se conoce con exactitud

la necesidad de los productos en farmacia, debido a un desconocimiento real del déficit de un producto según su consumo.

**Suministro de productos farmacéuticos:** El proceso comienza cuando el proveedor de medicamentos o materiales gastables, que puede ser un almacén interno del hospital o una unidad distribuidora recibe un pedido de la farmacia y se dispone a la entrega de los mismos. Las distribuciones de productos farmacéuticos suministrados por los proveedores pueden ser entregadas de forma parcial en diferentes periodos de tiempo o en una sola entrega, los suministros no tienen que ser necesariamente originados por un pedido farmacéutico.

El encargado de la farmacia recibe la distribución y archiva la entrada de los productos en farmacia. Registra sus características esenciales, la fecha de vencimiento en el libro de fecha de vencimiento, el lote de entrada y la cantidad suministrada, a este producto se le crea una tarjeta para llevar el control del mismo.

Este proceso lleva el archivo de cada documento por el cual se registran las entradas, documentos que son igualmente guardados por la farmacia y que tienen el inconveniente de almacenar toda la información en papeles. Este cúmulo de documentos en papel corre el riesgo de una destrucción o pérdida de la información contenida en los mismos.

**Control de consumos:** El proceso comienza cuando el farmacéutico hace el cálculo de los consumos por cada producto que se dispensa en farmacia con el objetivo de tener un parámetro real de sus niveles de abastecimiento. Se hacen cálculos del máximo y el mínimo consumo de cada producto para diferentes periodos de tiempo según estime el farmacéutico y se lleva el control de la existencia de cada producto.

Estos cálculos de stock se realizan para llevar un mejor control de los consumos y para realizar los pertinentes pedidos a las unidades distribuidoras. Este proceso tiene el inconveniente de algún fallo a la hora de hacer los cálculos que provocarían una información indebida del stock de los productos lo que daría al traste con un inadecuado pedido por un faltante inexistente.

**Devolución de medicamentos y materiales gastables:** El proceso comienza cuando el solicitante de estos productos lleva a farmacia productos que pueden estar vencidos, rotos o sin uso en el servicio hospitalario. Entrega los productos al farmacéutico y este en dependencia de la causa de la devolución le da el tratamiento adecuado a los productos. En el caso de registrarse un producto roto o vencido se pasa al control de los mismos y en el caso que el producto esta todavía para uso, se agrega como disponible en la farmacia. Este proceso también se realiza de forma personal demorando el trámite de la entrega de los productos devueltos. El documento de devolución se emite mediante el papel.

#### *2.3 Objeto de automatización.*

Se desean automatizar todos los procesos necesarios para un óptimo funcionamiento en la farmacia. Los tres principales procesos que requieren de automatización son:

**Entradas de medicamentos y materiales gastables**: Se desean automatizar todos los procesos que se encuentran enmarcados en las entradas de medicamentos y materiales gastables. El proceso de recepción de los productos entregados por los proveedores, el documento de entrada de los medicamentos y materiales, el registro de las principales características de los productos entregados, los documentos de solicitud de productos farmacéuticos que se le entregan a los proveedores, el control de de las entradas de los productos en la tarjeta de control de cada uno de ellos y en el libro de fechas de vencimiento.

**Dispensación de medicamentos y materiales gastables**: Se desean automatizar todos los procesos que se encuentran enmarcados en la dispensación de los productos que se encuentran en farmacia. Los procesos de solicitud de medicamentos y materiales gastables por los diferentes servicios hospitalarios, el control del stock actual de los productos que poseen los servicios, las salidas hacia otra farmacia o hospital.

Los procesos de registro de las salidas de medicamentos y materiales médicos hacia los diferentes servicios hospitalarios que solicitan el servicio de estos productos. La información referente a la disponibilidad de medicamentos y materiales gastables de la farmacia.

**Control de stock**: Se desean automatizar todos los procesos de control de stock de los medicamentos y materiales gastables que se encuentran en farmacia por diferentes periodos de tiempos. El calculo de los parámetros de stock que rigen el comportamiento de cada producto.

Los procesos de control de los diferentes consumos que se registran por los servicios internos hospitalarios a los cuales la farmacia les dispenso medicamentos.

#### *2.4 Información que se maneja.*

Existen numerosos documentos que se recogen y archivan en la gestión farmacéutica, están los documentos de solicitud, de entrega, los pedidos, la tarjeta de control de cada producto que se encuentra en farmacia, el documento de devolución, el registro de los inventarios entre otros.

- a. **Tarjeta de Control**: Recoge toda la información referente a la existencia del producto en farmacia. Archiva la fecha de vencimiento, lote de entrada del producto, cantidad en existencia , así como toda la información de las diferentes salidas y entradas que realiza la farmacia para este producto, fecha del movimiento, cantidad a dispensar o registrar.
- b. **Documento de Solicitud**: Recoge toda la información concerniente del solicitante, los productos que se requieren, la cantidad pedida y servida con su fecha de vencimiento así como el responsable de la entrega y quién lo recibe.
- c. **Documento de Entrada:** Archiva la información del proveedor que realiza la entrega, los productos a entregar con sus fechas de vencimiento y cantidad suministrada.
- d. **Documento de Devolución:** Guarda la información del centro que realiza la devolución, los productos que entregan, la cantidad y el motivo de la devolución.
- e. **Documento para Pedidos**: En este documento se pone toda la información del proveedor al cual se le solicita el pedido, los productos, la cantidad pedida y fecha del pedido.
- f. **Receta Medica**: Recoge la información del médico que solicita, el paciente al que se le hace el tratamiento, el medicamento y la cantidad solicitada para su restablecimiento.
- g. **Registro de Inventarios**: Se registran todos los inventarios realizados por la farmacia, la fecha en que se realiza así como los resultados del inventario.

#### *2.5 Propuesta de sistema.*

Esta aplicación esta diseñada con el objetivo de dotar a las farmacias hospitalarias existentes en Cuba de un *software* que les permita controlar toda la gestión farmacéutica que se generan en estos centros de dispensación de medicamentos y materiales gastables de una manera fácil, rápida y cómoda de acceder a la información que recoge todo el proceso de dispensación, gestión y control de los productos que allí se dispensan.
El *software* se desarrollará sobre la base de una aplicación Web posibilitándoles a los usuarios los consecuentes beneficios que estas aplicaciones reportan, el acceso al sistema por medio de un servidor Web, así como las consecuentes actualizaciones y los mantenimientos del *software* sin necesidad de distribuir e instalar. La gestión de la información se realizará a través de una base de datos localizada en el servidor.

A continuación se relacionan los servicios que el *software* propuesto brinda:

La aplicación le brinda a el usuario un módulo de seguridad donde se definen los roles por los cuales este tienen acceso a los diferentes niveles del sistema, aquí se registra la descripción y el código que identifica al usuario según la responsabilidad que desempeña.

El sistema farmacéutico le posibilita al usuario el registro de las diferentes solicitudes de medicamentos y materiales que estos necesiten para las dispensaciones y atenciones a los pacientes en el hospital. Los usuarios pueden hacer las solicitudes atendiendo a la disponibilidad de productos que presenta la farmacia, ellos obtienen la información que les brinda el centro farmacéutico según la disponibilidad que se registra en farmacia en el momento de hacer la solicitud. Las solicitudes de los servicios pueden ser explicitas para el servicio o particular para un paciente hospitalizado mediante una receta medica indicada por los médicos.

EL sistema posibilita que estas solicitudes puedan ser atendidas por la farmacia si así lo decide de forma parcial, sin afectar la información de las entregas realizadas de esta solicitud y sin perder la información requerida de los faltantes de dispensación de esta solicitud.

Los centros que obtienen productos de la farmacia mediante las solicitudes también tienen la posibilidad de ingresar en el sistema y registrar devoluciones de aquellos productos que no están en uso en el centro hospitalario, que puede ser de utilidad para su posterior distribución por la farmacia.

También brinda la posibilidad de registro en la aplicación de algún intercambio entre farmacias o instituciones hospitalarias mediante préstamos o solicitudes de las mismas, así como las pertinentes devoluciones de los productos entregados que puedan generar los centros.

El sistema brinda la posibilidad de dispensar medicamentos y materiales gastables atendiendo a las diferentes solicitudes que se registren en la aplicación, el farmacéutico puede encontrar en la aplicación la información necesaria por productos existentes en la farmacia, la cantidad de existencia, la fechas de

vencimiento de los mismos así como una detallada información de las principales características por producto, esta información también es mostrada a los diferentes galenos que se encuentran en el centro.

Facilita la elaboración de diferentes pedidos a unidades distribuidoras de los productos farmacéuticos, estos pedidos se confeccionan atendiendo a la información que brinda el sistema a los farmacéuticos del faltante de algún producto en farmacia atendiendo a los niveles de consumos de los mismos.

Permitirá registrar las entradas de productos que provienen de los diferentes centros encargados de distribuir medicamentos a las farmacias hospitalarias ya sea de previo pedido registrado en el sistema o de una distribución normada.

El sistema a la vez brinda la posibilidad de calcular automáticamente o por periodos de tiempo, de los diferentes datos de stock que se generan de un producto en consumo, de un centro interno hospitalario al cual se le ha dispensado algún producto o de un paciente ingresado en el hospital.

Proporciona un control estricto de la fecha de vencimiento de cada producto, posibilita al farmacéutico la opción de efectuar alguna baja de un producto existente en la farmacia por vencimiento o rotura.

Permite registrar los diferentes inventarios que por periodos de tiempo se realizan en farmacia, así como la búsqueda de cualquier información referente a una solicitud, un pedido, dispensación, movimiento, inventario o entrada de los productos que se encuentran en farmacia.

## *2.6 Modelo de Negocio.*

La disciplina de Modelado de Negocio es la primera que propone RUP dentro del ciclo de desarrollo de un *software*, tiene su mayor peso durante la fase de inicio debido a que permite conocer los procesos existentes actuales de cualquier entidad o empresa para la que se vaya a desarrollar el sistema.

Los objetivos del modelo del negocio son:

- Comprender la estructura y la dinámica de la organización en la cual se va a implantar un sistema.
- Comprender los problemas actuales de la organización e identificar las mejoras potenciales.
- Asegurar que los consumidores, usuarios finales y desarrolladores tengan un entendimiento común de la organización.
- Derivar los requerimientos del sistema que va a soportar la organización.

Para lograr esos propósitos, el proceso de modelamiento permite obtener una visión de la organización que permita definir los procesos, roles y responsabilidades de la organización en los modelos de casos de uso del negocio y de objetos.

De aquí que este proceso esté relacionado con los de obtención de requerimientos y análisis-diseño.

*2.6.1 Actores del negocio:* es el rol o función que asume una persona, sistema o entidad que interactúa con el negocio, donde este actor se beneficia de los resultados de los procesos existentes.

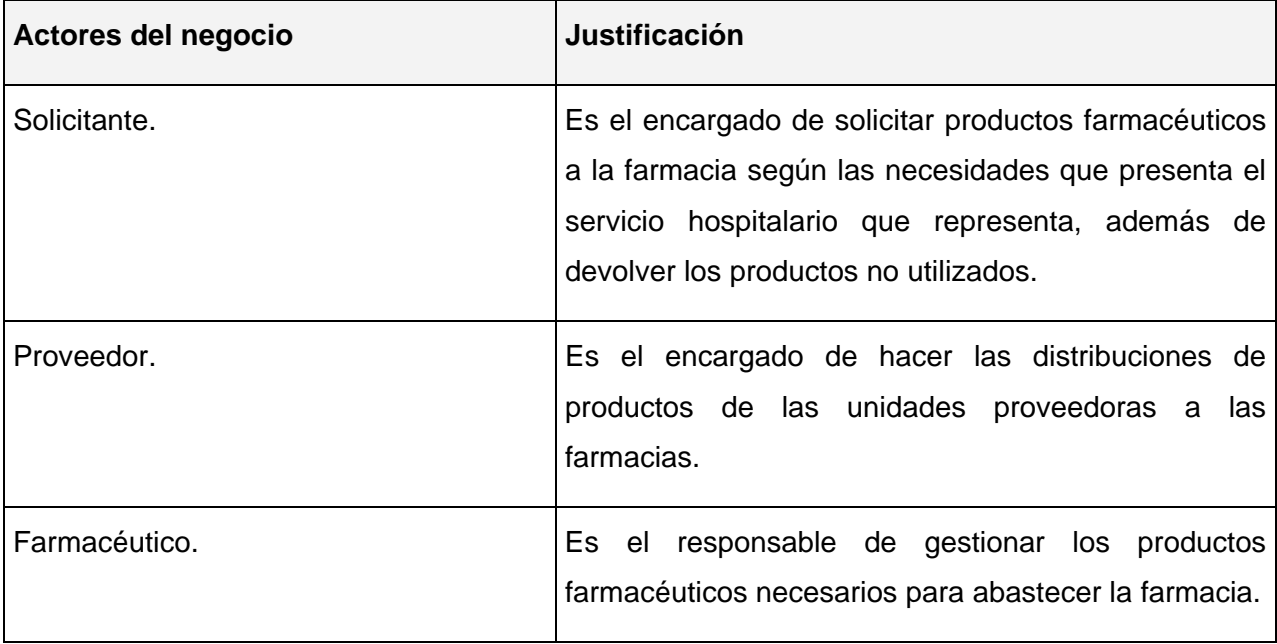

## **Tabla 2-1 Actores del Negocio.**

*2.6.2 Trabajadores del negocio:* son aquellas personas, grupo de personas, sistema automatizado o máquina, que trabajan en conjunto como un equipo realizando las actividades involucradas en uno o más procesos del negocio.

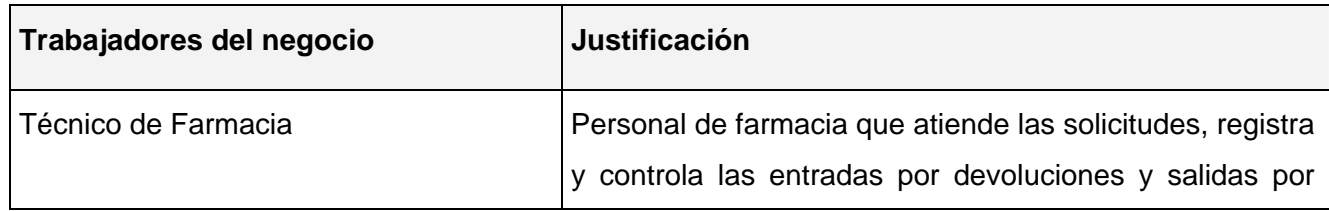

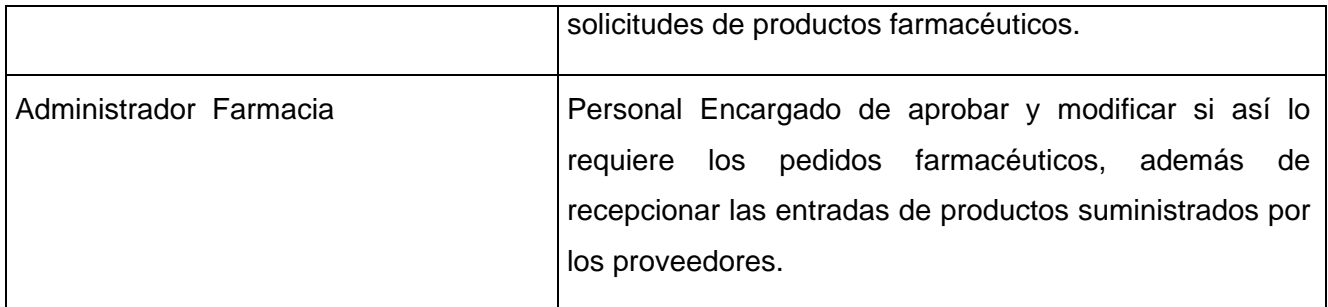

#### **Tabla 2-2 Trabajadores del Negocio.**

#### La **figura 2.1** muestra el Diagrama de Casos de Uso del Negocio.

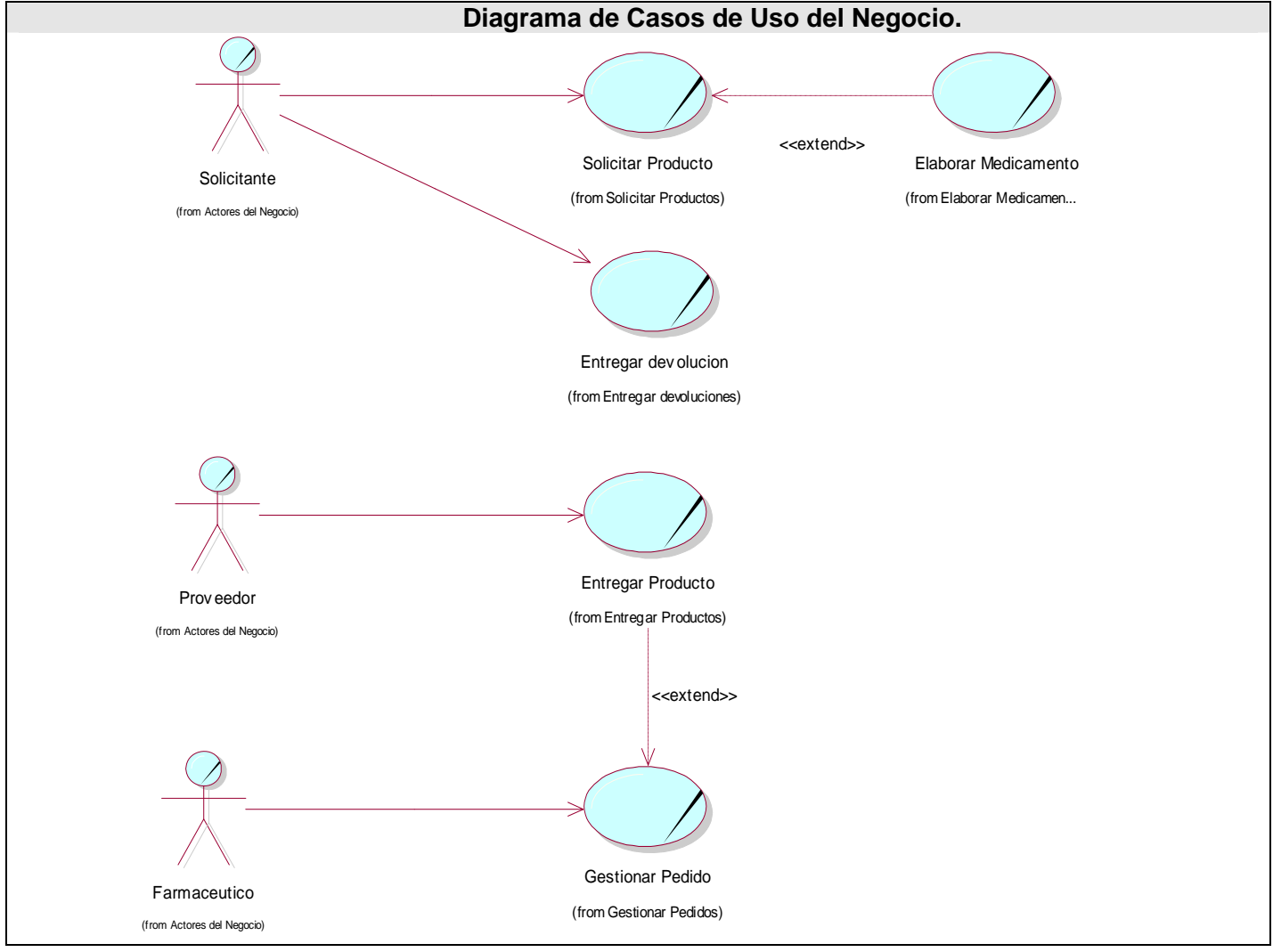

**Figura 2- 1 Diagrama de casos de uso del negocio.** 

# *2.6.3 Descripción de los casos de uso del negocio.*

# **1. Solicitar Productos.**

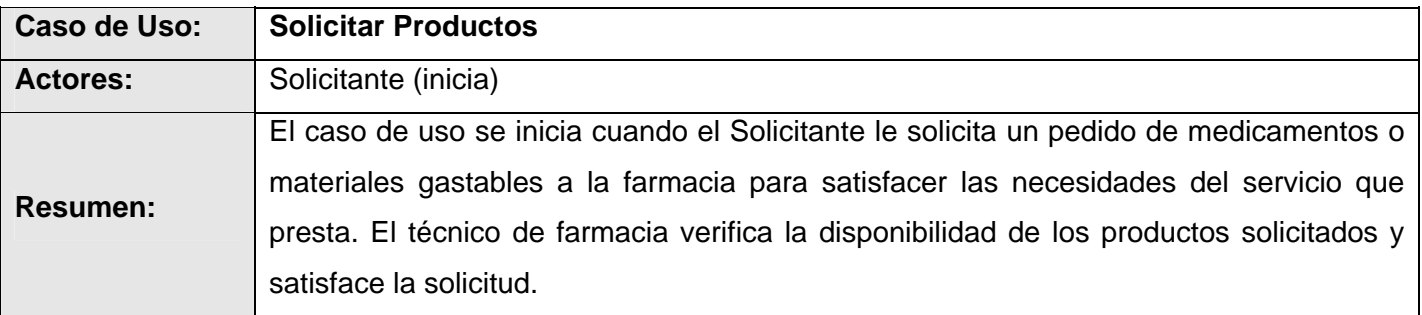

### **Tabla 2-3 CUN Solicitar Productos.**

## **2. Elaborar Medicamentos**.

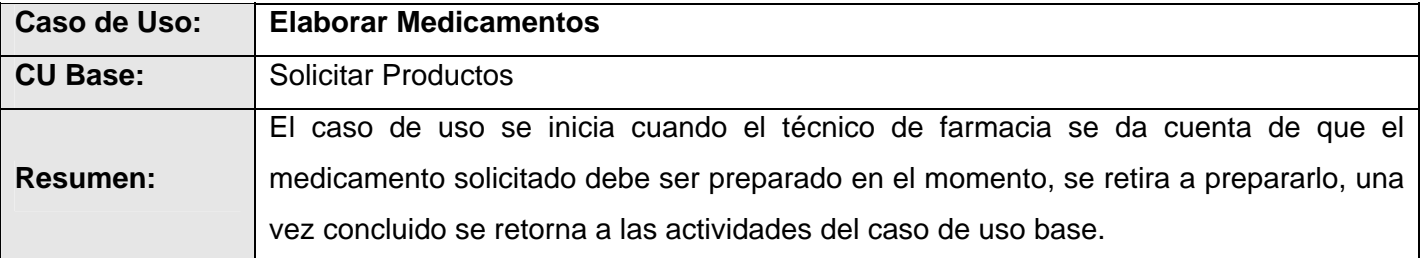

#### **Tabla 2-4 CUN Elaborar Medicamentos.**

#### **3. Entregar Devoluciones.**

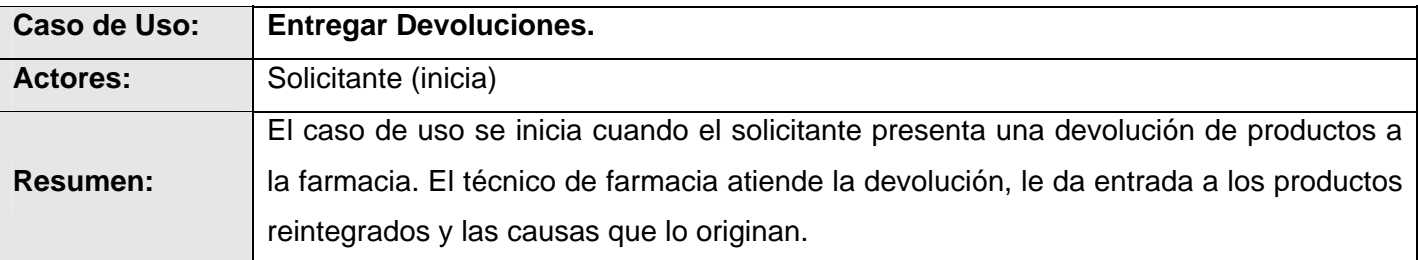

#### **Tabla 2-5 CUN Entregar Devoluciones.**

## **4. Gestionar Pedidos.**

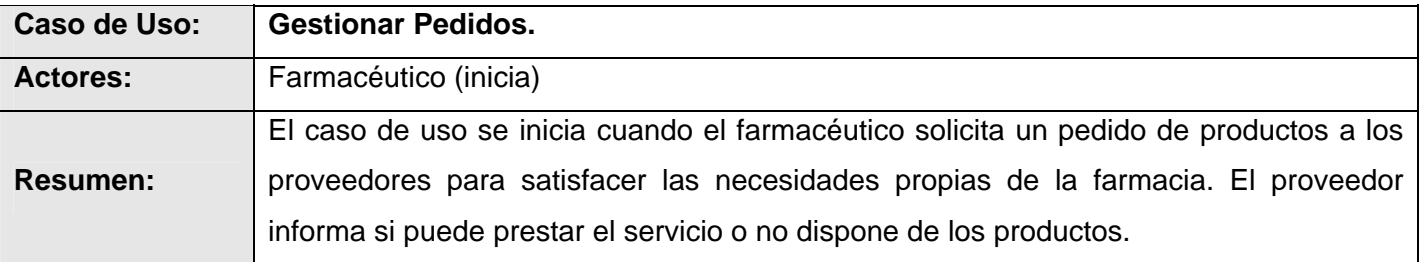

### **Tabla 2-6 CUN Gestionar Pedidos.**

## **5. Entregar Productos.**

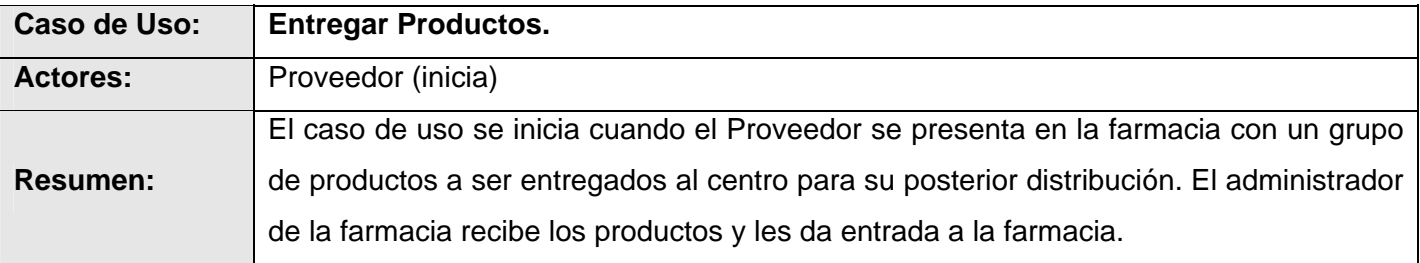

## **Tabla 2-7 CUN Entregar Productos.**

# *2.6.4 Diagrama de Actividades del Negocio.*

Los Diagramas de Actividad (DA) describen el flujo de trabajo asociado a un Caso de Uso del Negocio, donde muestra a través de las calles las responsabilidades de los trabajadores del negocio y a través del flujo de objetos cómo se utilizan las entidades del negocio.

El diagrama de actividad es un grafo (grafo de actividades) que contiene estados en que puede hallarse una actividad. Un estado de actividad representa la ejecución de una sentencia de un procedimiento, o el funcionamiento de una actividad en un flujo de trabajo. En vez de esperar un evento, como en un estado de espera normal, un estado de actividad espera la terminación de su cómputo. Cuando la actividad termina, entonces la ejecución procede al siguiente estado de actividad dentro del grafo. Una transición de terminación es activada en un diagrama de actividades cuando se completa la actividad precedente.

Para ver los Diagramas de Actividad del Negocio consulte el Anexo 1.

# *2.6.5 Modelo de Objetos del Negocio.*

El diagrama de clases se construye para describir el Modelo de Objetos del Negocio, muestra la participación de los trabajadores y entidades del negocio y la relación entre ellos dentro del flujo de trabajo del proceso de negocio.

Para ver los Diagramas de Objeto del Negocio (DON) consulte el Anexo 2.

# *2.7 Requerimientos funcionales.*

Los requerimientos funcionales especifican acciones que el sistema debe ser capaz de realizar, sin tomar en consideración ningún tipo de restricción física, de manera que especifican el comportamiento de

entrada y salida del sistema y surgen de la razón fundamental de la existencia del producto. A partir de los procesos de negocio estudiados y las actividades a automatizar identificadas se pueden definir los siguientes requisitos funcionales:

#### **RF-1 Autenticar Usuario**.

- **1.1** Introducir usuario y contraseña
- **1.2** Comparar Usuario y contraseña con los usuarios del sistema
- **1.3** Asignar privilegios.

### **RF-2 Controlar producto**.

- **2.1** Crear Tarjeta de Control.
- **2.2** Mostrar Tarjeta de Control de cada producto.
- **2.3** Actualizar Tarjeta de Control de cada medicamento.
- **2.4** Eliminar Tarjeta de Control.

#### **RF-3 Gestionar Productos.**

- **3.1** Introducir nuevos productos.
- **3.2** Actualizar características de los productos.
- **3.3** Eliminar Productos.
- **3.4** Mostrar productos existentes.

## **RF-4 Gestionar Solicitudes.**

- **4.1** Insertar Solicitud.
- **4.2** Actualizar Solicitud.
- **4.3** Eliminar Solicitud.
- **4.4** Buscar Solicitud.

#### **RF-5 Registrar Consumos.**

 **5.1** Registrar consumos por servicios.

**5.2** Registrar consumo por pacientes.

### **RF-6 Gestionar Devoluciones.**

- **6.1** Insertar Devolución.
- **6.2** Autorizar Entradas de Devolución.
- **6.3** Eliminar Devolución.
- **6.4** Buscar Devolución.

### **RF-7 Mostrar Disponibilidades.**

- **7.1** Mostrar disponibilidades por productos.
- **7.2** Mostrar disponibilidades por grupos.
- **7.3** Mostrar disponibilidades por subgrupos.
- **7.4** Mostrar los productos no disponibles.

#### **RF-8 Atender Solicitudes.**

- **8.1** Mostrar solicitudes en orden de prioridad.
- **8.2** Mostrar existencias de Productos solicitados.
- **8.3** Dispensar solicitudes.
- **8.4** Dispensar receta.

#### **RF-9 Gestionar Inventario.**

- **9.1** Registrar inventario.
- **9.2** Registrar anomalías.

#### **RF-10 Gestionar Pedidos.**

- **10.1** Elaborar pedidos.
- **10.2** Imprimir documentos.

## **RF-11 Ingresar Distribuciones de productos.**

- **11.1** Ingresar pedidos servidos.
- **11.2** Ingresar entradas por distribuciones.
- **11.3** Buscar Pedido.

#### **RF-12 Gestionar Stock Farmacia.**

- **12.1** Introducir datos de Stock.
- **12.2** Modificar datos de Stock.
- **12.3** Calcular Stock.
- **12.4** Mostrar datos de Stock.

#### **RF-13 Gestionar Stock por Servicio.**

- **13.1** Introducir datos de Stock de servicios.
- **13.2** Modificar datos de Stock de servicios.
- **13.3** Calcular Stock servicio.
- **13.4** Mostrar datos de Stock por servicios.

#### **RF-14 Gestionar Informes.**

- **14.1** Mostrar informes de pedidos.
- **14.2** Mostrar informes de solicitudes.
- **14.3** Mostrar informes de devoluciones.
- **14.4** Mostrar informes de distribuciones.
- **14.5** Mostrar informes de entregas.

### **RF-15 Gestionar Receta.**

- **15.1** Insertar Receta.
- **15.2** Modificar Receta.
- **15.3** Eliminar Receta.

### **RF-16 Registrar Baja.**

- **16.1** Eliminar Productos en mal estados.
- **16.3** Eliminar Productos vencidos.
- **16.2** Registrar Bajas por productos.

### *2.8 Requerimientos no funcionales.*

Los requerimientos no funcionales son propiedades o cualidades que el producto debe tener. Debe pensarse en estas propiedades como las características que hacen al producto atractivo, usable, rápido o confiable. En muchos casos los requerimientos no funcionales son fundamentales en el éxito del producto.

 Existen múltiples categorías para clasificar a los requerimientos no funcionales, siendo las siguientes representativas de un conjunto de aspectos que se deben tener en cuenta, aunque no limitan a la definición de otros.

#### **Requerimientos de apariencia o interfaz externa.**

El sistema debe tener un ambiente amigable y entendible para los usuarios finales, de forma tal que no les sea muy complicado utilizar el *software*. No debe utilizarse tecnología de *frames.* Cada página no debe exceder los 500 Kb en imágenes.

#### **Requerimientos de usabilidad.**

La aplicación debe cumplir con los principales principios de usabilidad, debe brindarse comodidad a la hora de acceder a las diferentes funcionalidades que brinda la aplicación mediante teclas de acceso rápido, la navegabilidad debe no debe ser muy compleja, todas las funcionalidades deben ser rápidamente accesibles por el usuario.

#### **Requerimientos de rendimiento.**

El tiempo de respuesta de una petición al servidor deber rápido para la toma de decisiones.

#### **Requerimientos de soporte.**

Se le debe dar mantenimiento periódicamente a los servidores de bases de datos controlando la

integridad de la información.

### **Requerimientos de portabilidad.**

El sistema debe ser capaz de actualizarse a sí mismo.

#### **Requerimientos de seguridad y privacidad.**

La información debe transmitirse de manera segura, se debe garantizar la seguridad a todos los niveles (Interfaz, negocio y Acceso a datos) restringiendo las funcionalidades mediante roles de usuarios garantizando que la información sea accesible al usuario autorizado.

### **Requerimientos de confiabilidad.**

La información se debe transmitir a través de canales seguros. Se debe chequear la integridad de los datos.

### **Requerimientos de ayudas y documentación en línea.**

Se debe brindar una interfaz amigable que explique las diferentes funcionalidades con que cuenta el sistema de manera rápida, además los manuales de usuario.

#### **Requerimientos de** *hardware.*

Requerimientos para una estación de trabajo: 256Mb RAM (Recomendado 512Mb), 1GHz, 10Gb HDD. Requerimientos para un servidor: 512Mb RAM (Recomendado 1Gb RAM o superior), 1GHz o superior, 60Gb HDD.

#### **Requerimientos de** *software.*

El sistema debe correr en sistemas operativos Windows 98 o superior y sistemas Unix, Linux. Para sistemas Windows se deber tener instalado Microsoft Framework 2.0 y en sistemas Linux la plataforma Mono 1.2 o superior.

## *2.9 Modelo del Sistema.*

En este epígrafe se muestra el modelo del sistema. Para ello se identifican los actores del sistema, se especifican los casos de uso del sistema y la estructuración en paquetes de los mismos.

• Los paquetes son un mecanismo de organización de elementos que subdividen el modelo en otros más pequeños que colaboran entre sí.

• El modelo del sistema es utilizado para representar los de casos de uso y actores con las relaciones entre sí.

*2.9.1 Actores del sistema:* Los actores de un sistema son agentes externos, es decir, aquellas personas o sistemas que interactúan con él. En la figura 2-2 se muestra el diagrama de actores del sistema para una mayor comprensión de la relación entre actores.

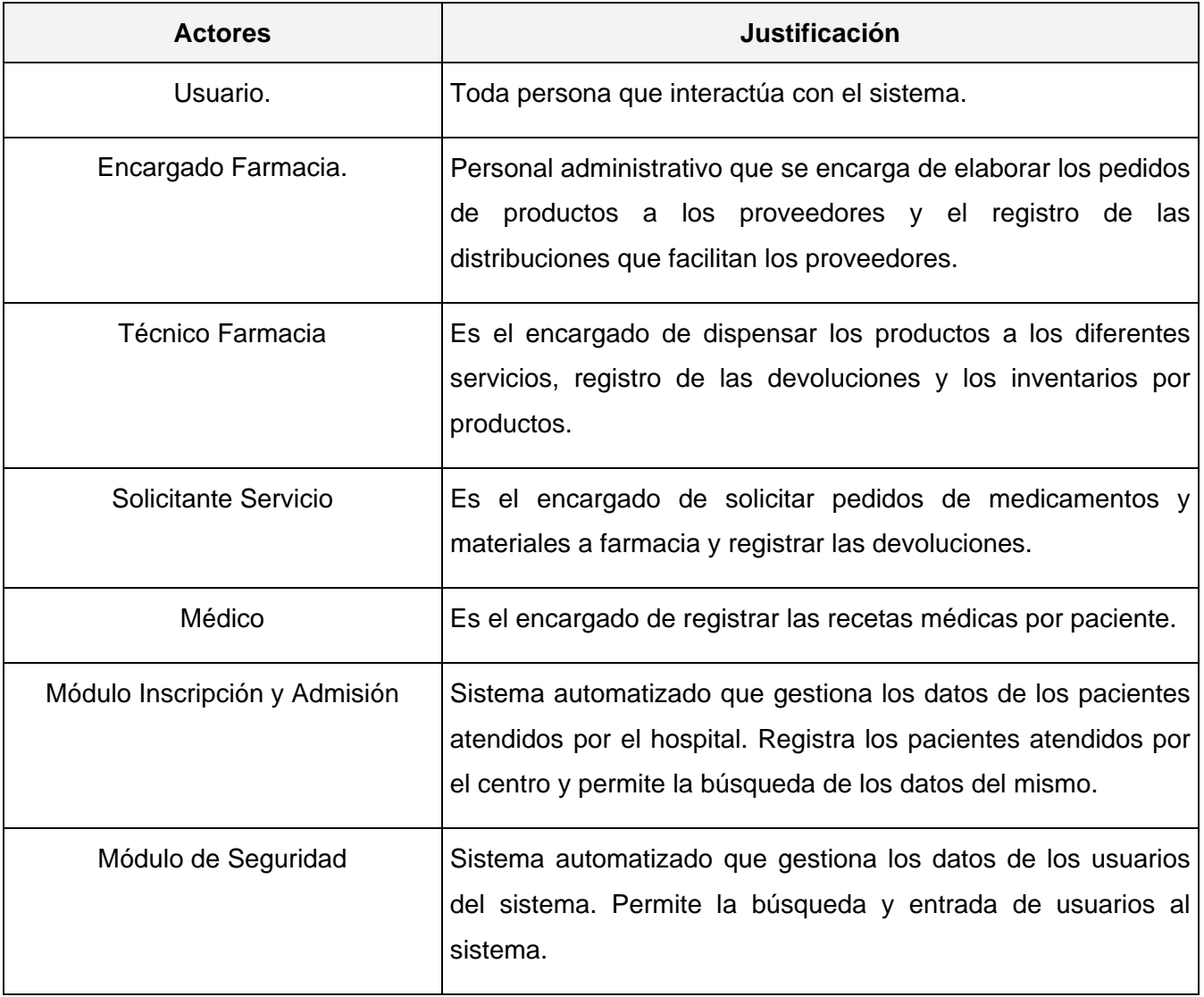

#### **Tabla 2-8 Actores del Sistema.**

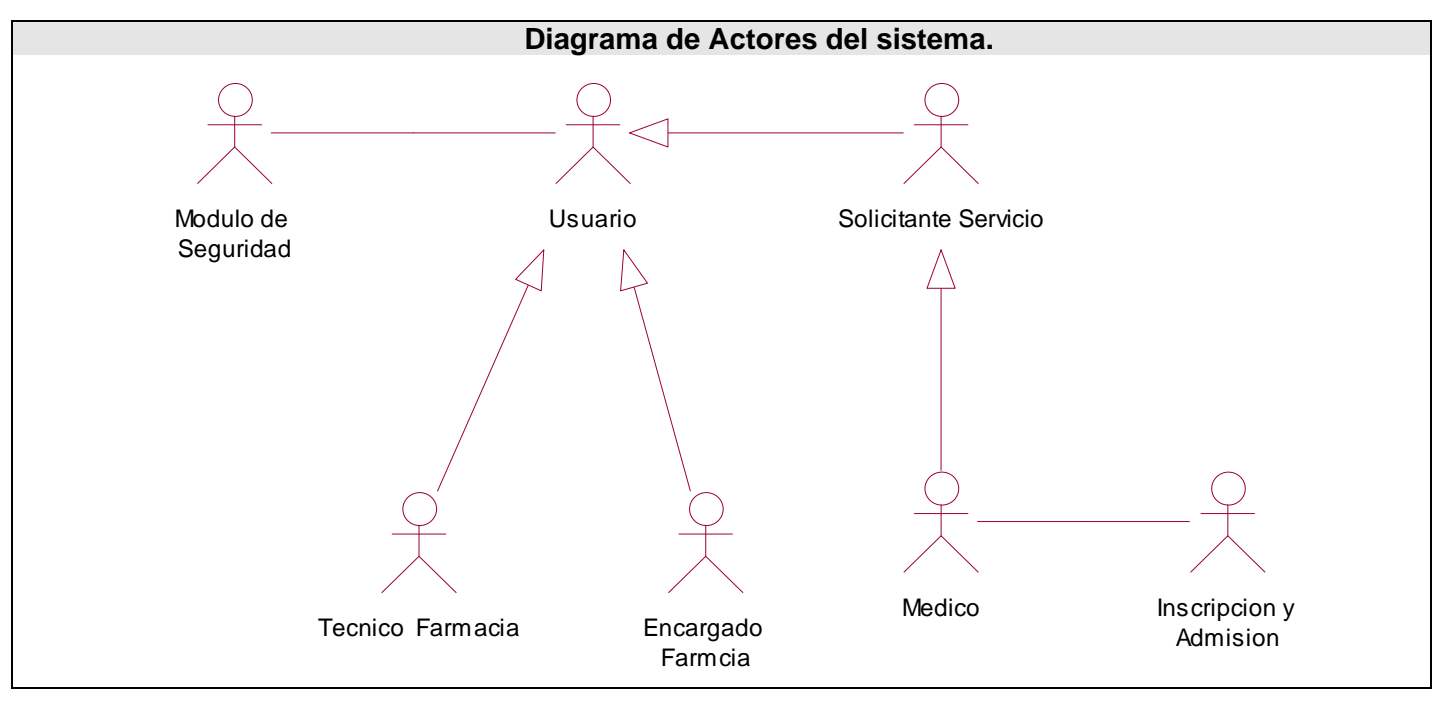

La **figura 2.2** muestra el Diagrama de Actores del Sistema.

**Figura 2-2 Diagrama de Actores del Sistema.**

# *2.9.2 Descripción de casos de uso del sistema.*

**Casos de uso del sistema**: Los casos de uso son un conjunto de secuencia de acciones que un sistema ejecuta y produce un resultado observable para un actor.

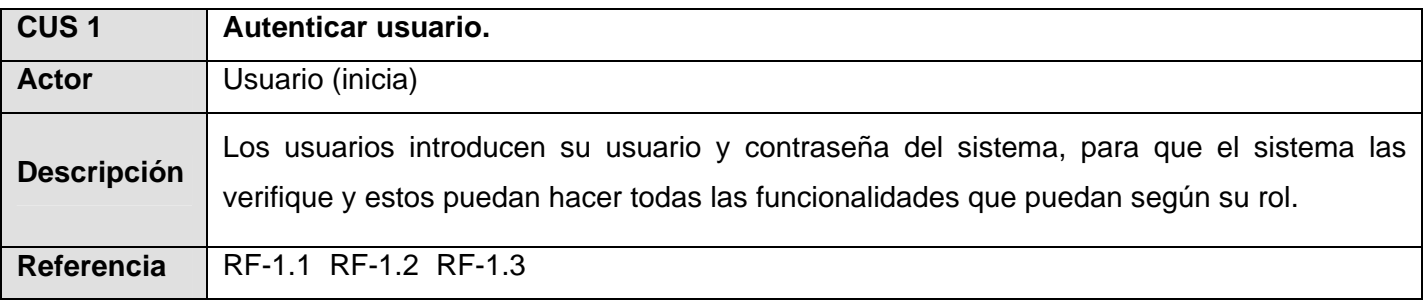

#### **Tabla 2-9 CUS Autenticar Usuario.**

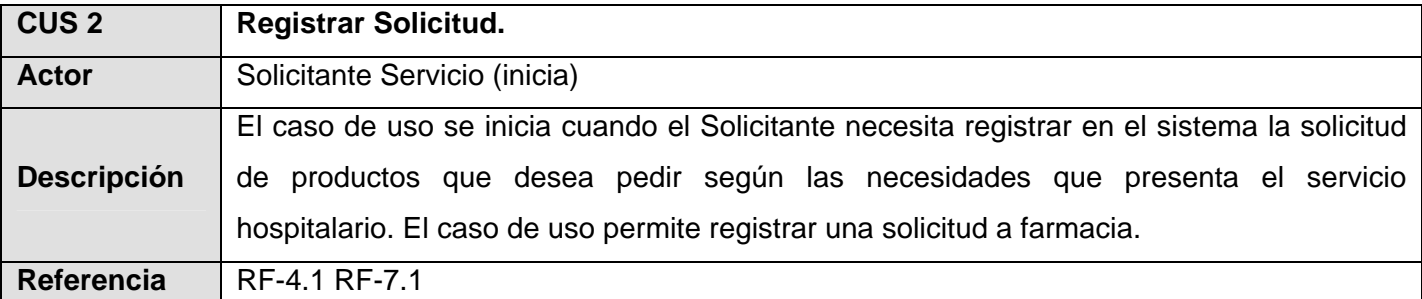

# **Tabla 2-10 CUS Registrar Solicitud.**

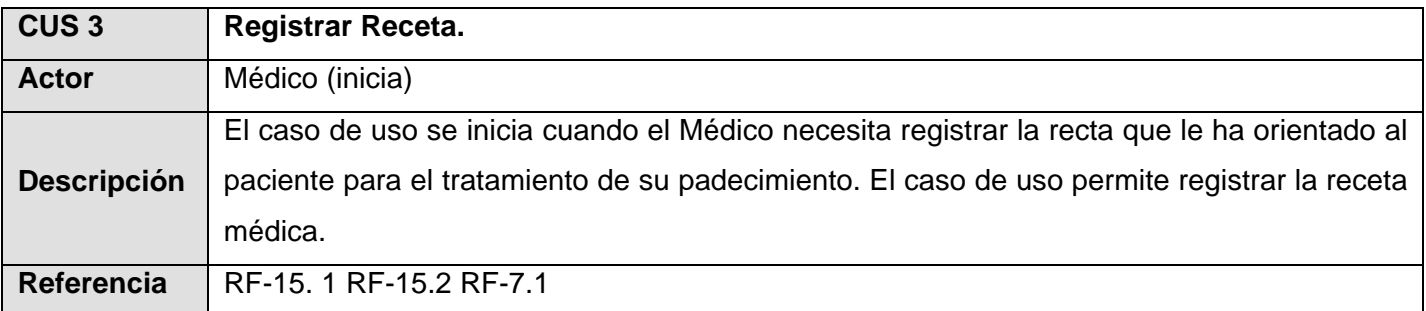

#### **Tabla 2-11 CUS Registrar Receta.**

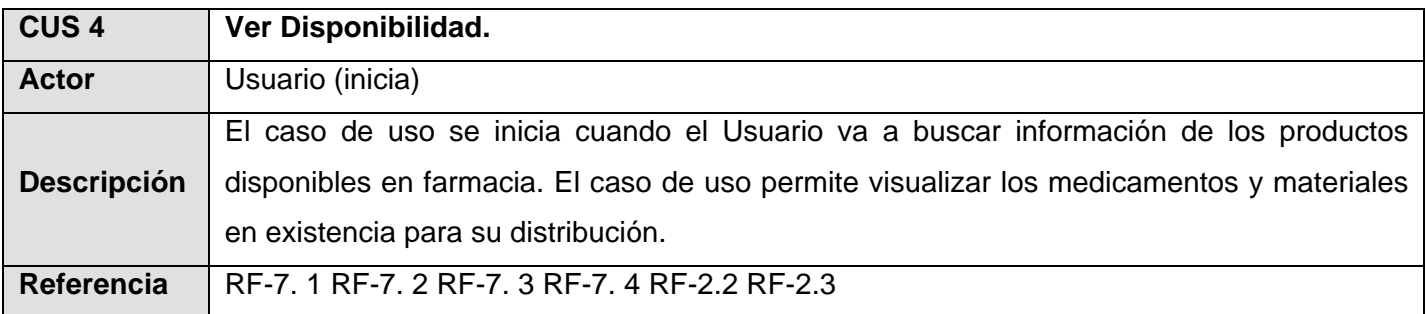

### **Tabla 2-12 CUS Ver Disponibilidad.**

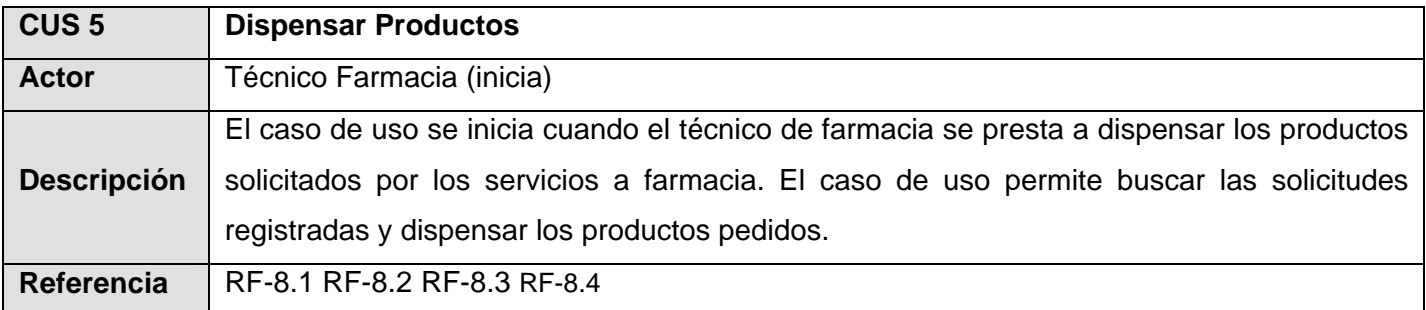

**Tabla 2-13 CUS Dispensar Productos.** 

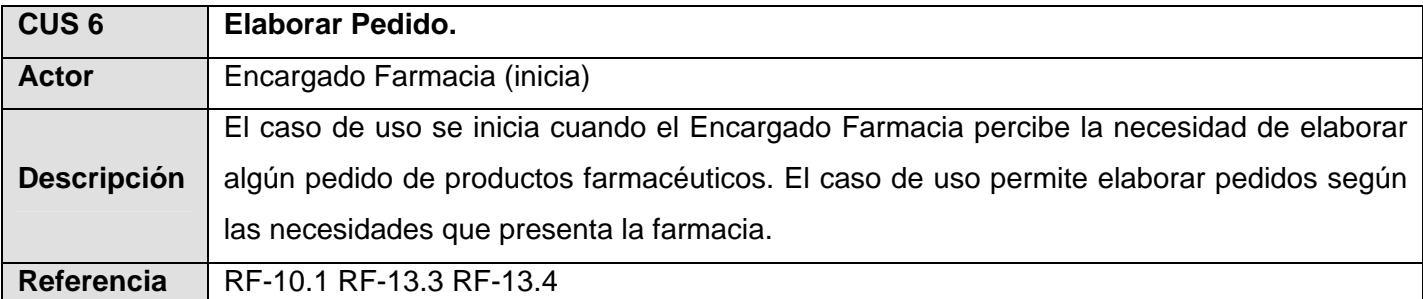

#### **Tabla 2-14 CUS Elaborar Pedido.**

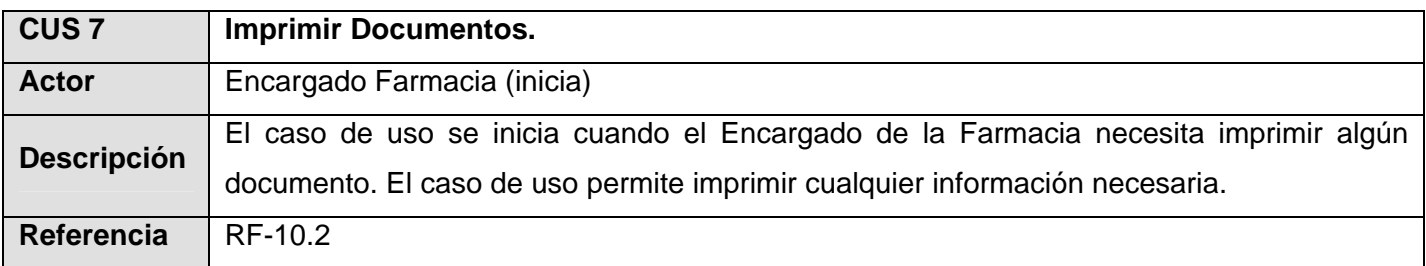

## **Tabla 2-15 CUS Imprimir Documentos.**

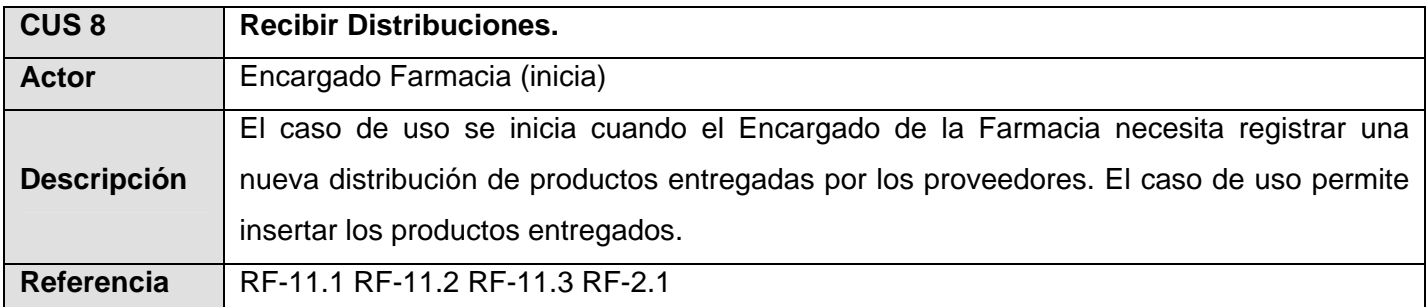

### **Tabla 2-16 CUS Recibir Distribuciones.**

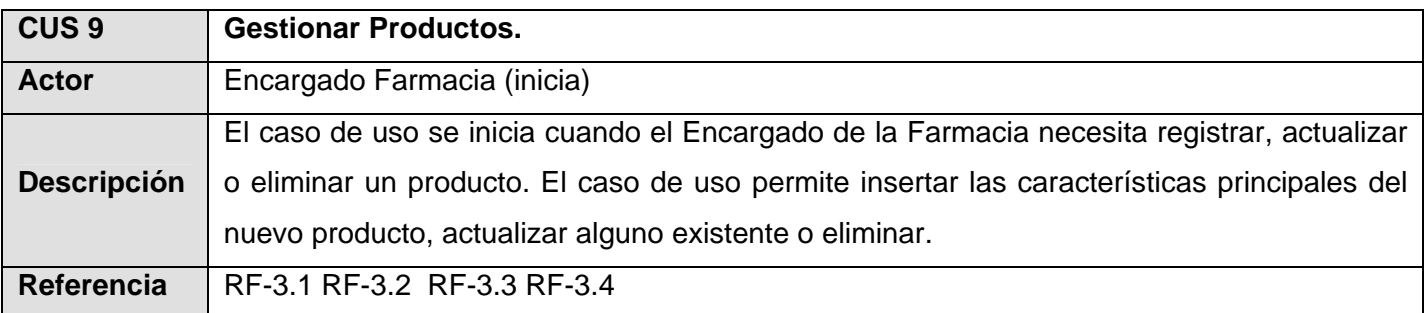

### **Tabla 2-17 CUS Gestionar Productos.**

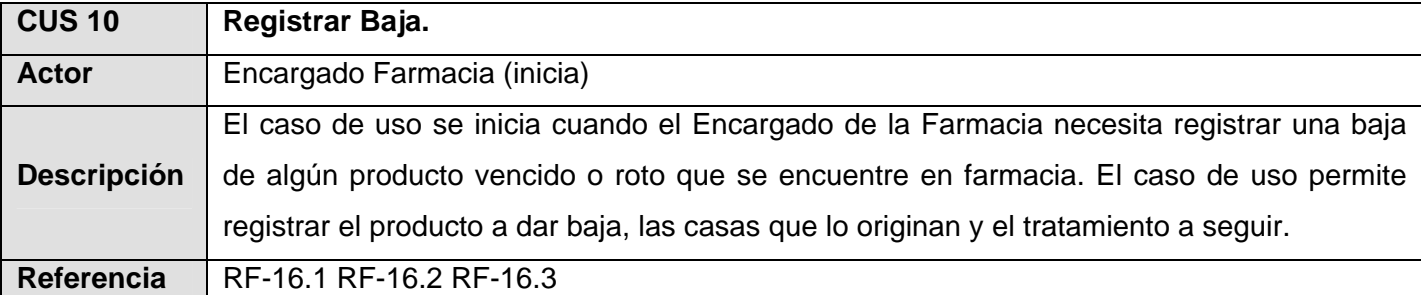

## **Tabla 2-18 CUS Registrar Baja.**

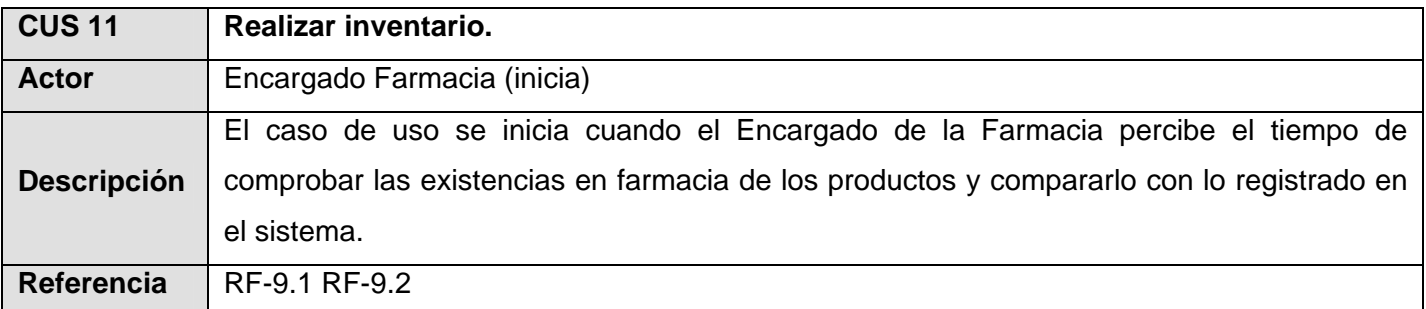

#### **Tabla 2-19 CUS Realizar Inventario.**

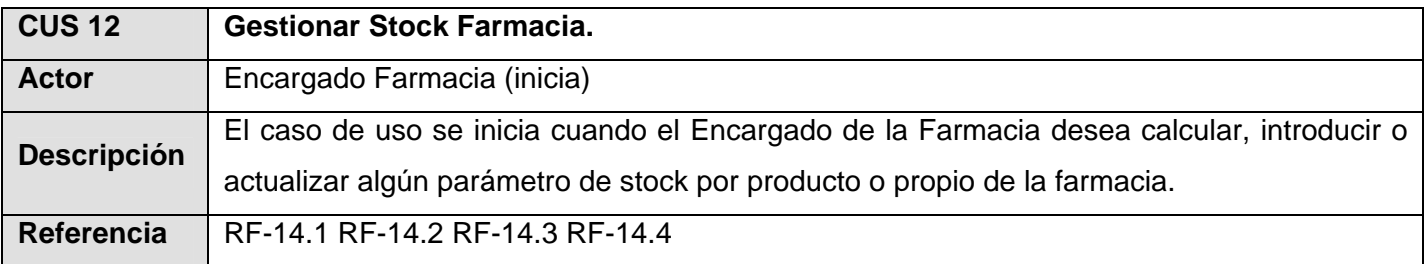

#### **Tabla 2-20 CUS Gestionar Stock Farmacia.**

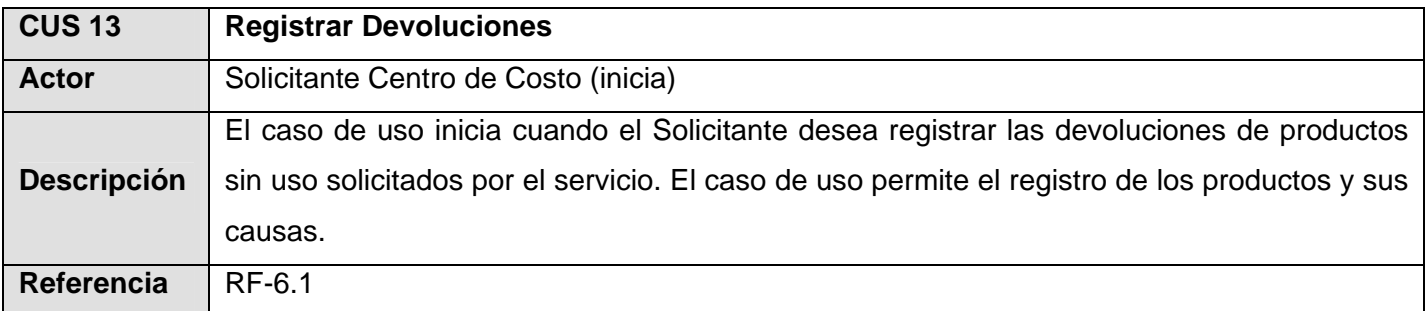

#### **Tabla 2-21 CUS Registrar Devoluciones.**

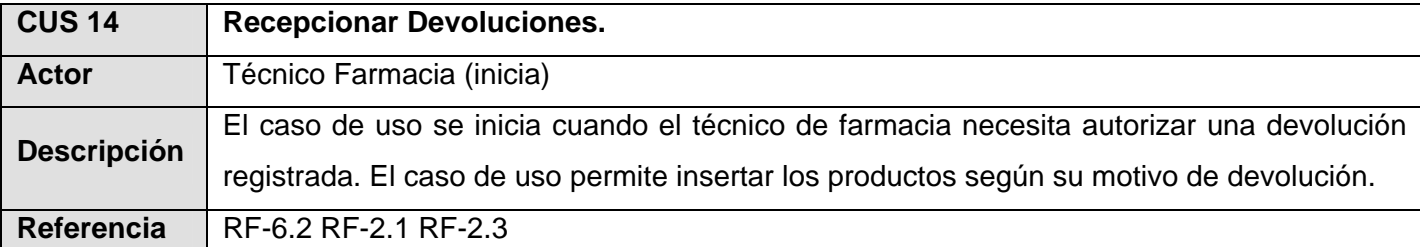

#### **Tabla 2-22 CUS Recepcionar Devoluciones.**

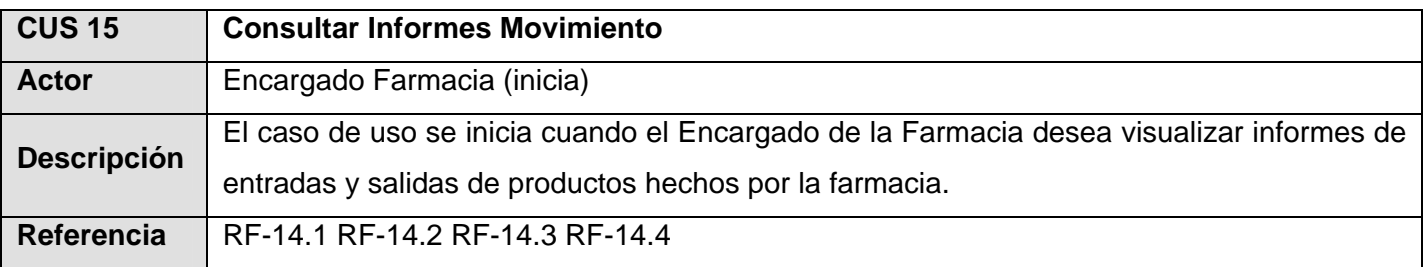

#### **Tabla 2-23 CUS Consultar Informes Movimiento.**

## *2.9.3 Diagrama de paquetes.*

Para una mejor comprensión del sistema, se han conformado paquetes o subsistemas en los que se agrupan los casos de uso. Los criterios utilizados se basan en las funcionalidades que brindan los casos de uso.

El paquete de Pedidos y Entradas recoge todos los casos de usos enmarcados en los procesos de pedidos de farmacia a los proveedores y las distribuciones de los mismos, se auxilia del paquete de Control de Productos para generar los pedidos a unidades distribuidoras de productos farmacéuticos.

El paquete de Control de Productos recoge los consumos por productos, inventarios y realiza cálculos de stock según el uso de medicamentos y materiales.

El paquete de Solicitudes y Entregas recoge todos los procesos de solicitudes de productos y la dispensación de los mismos por parte de la farmacia.

El paquete de Informes se vale de los paquetes de Pedidos y Entradas para mostrar los reportes de los pedidos y distribuciones, además interactúa con el paquete de Solicitudes y Entregas para mostrar los reportes de las solicitudes de los servicios hospitalarios y dispensaciones de productos.

Estos Paquetes se auxilian del subsistema Abstract Factory para interactuar con las clases entidades definidas en el diseño.

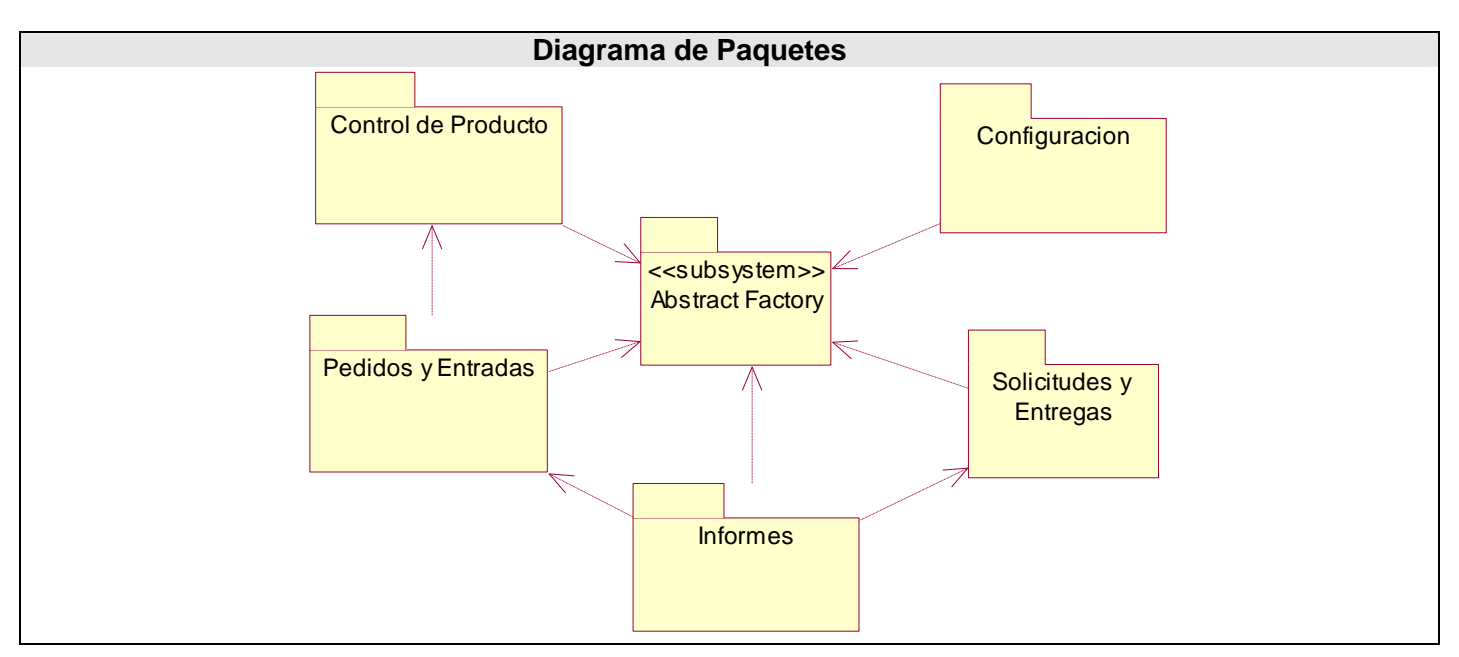

La **figura 2.3** muestra el Diagrama de Paquetes de los casos de uso del sistema.

**Figura 2-3 Diagrama de Paquetes.**

*2.9.4 Diagrama de casos de uso por paquetes.* 

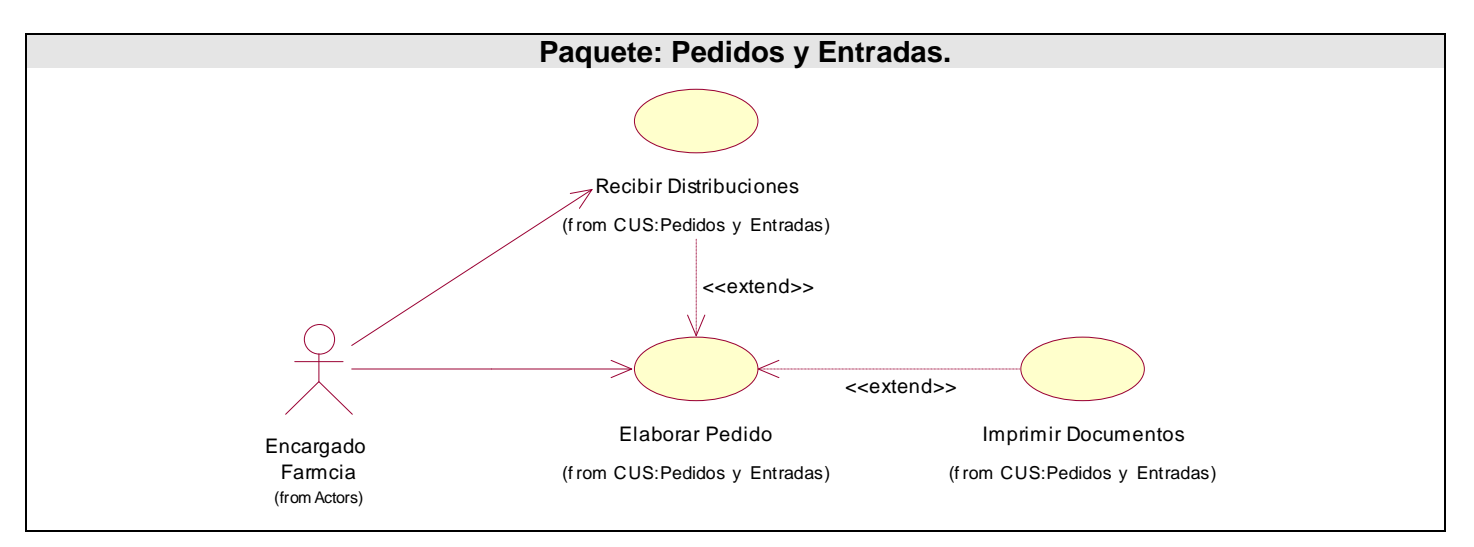

**Figura 2-4 Diagrama CUS. Paquete Pedidos y Entradas.**

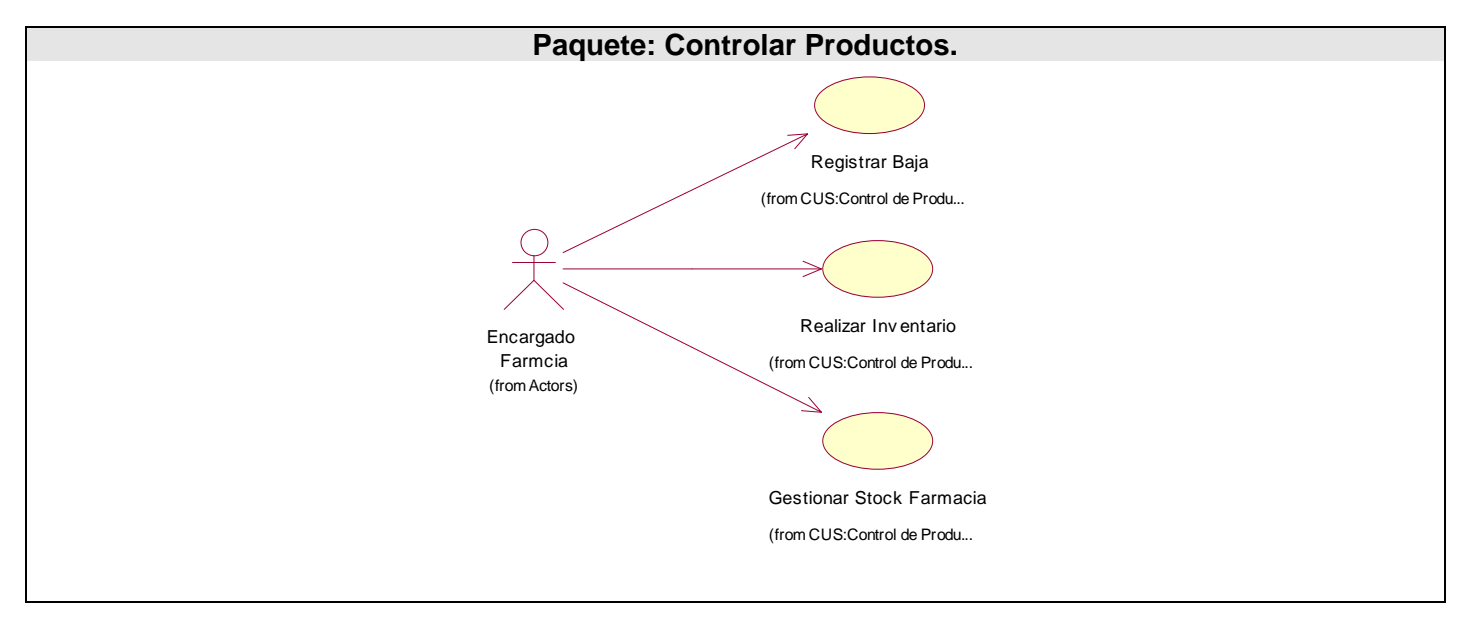

**Figura 2-5 Diagrama CUS. Paquete Controlar Productos.** 

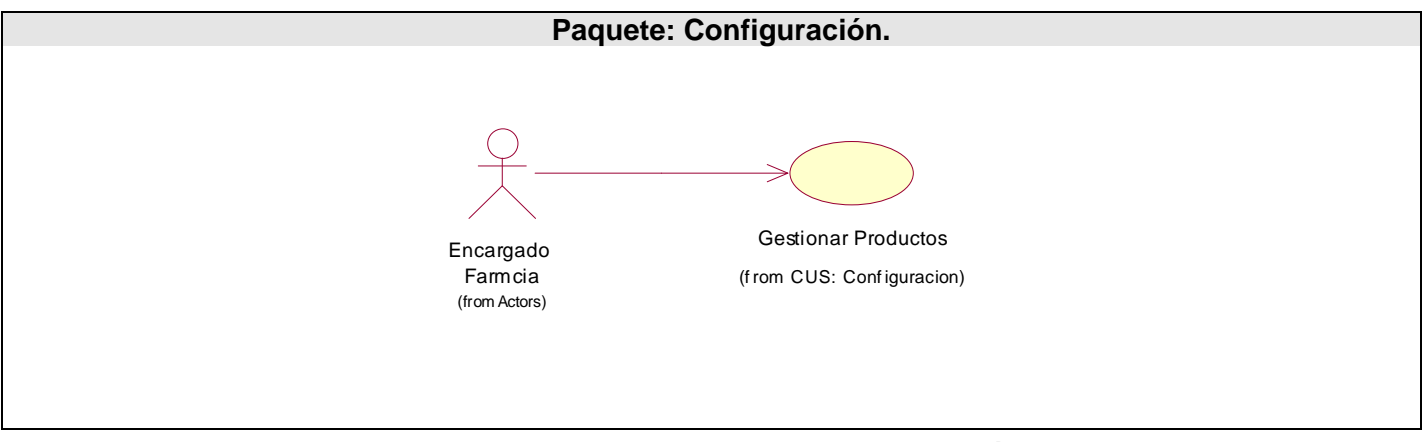

**Figura 2-8 Diagrama CUS. Paquete Configuración.** 

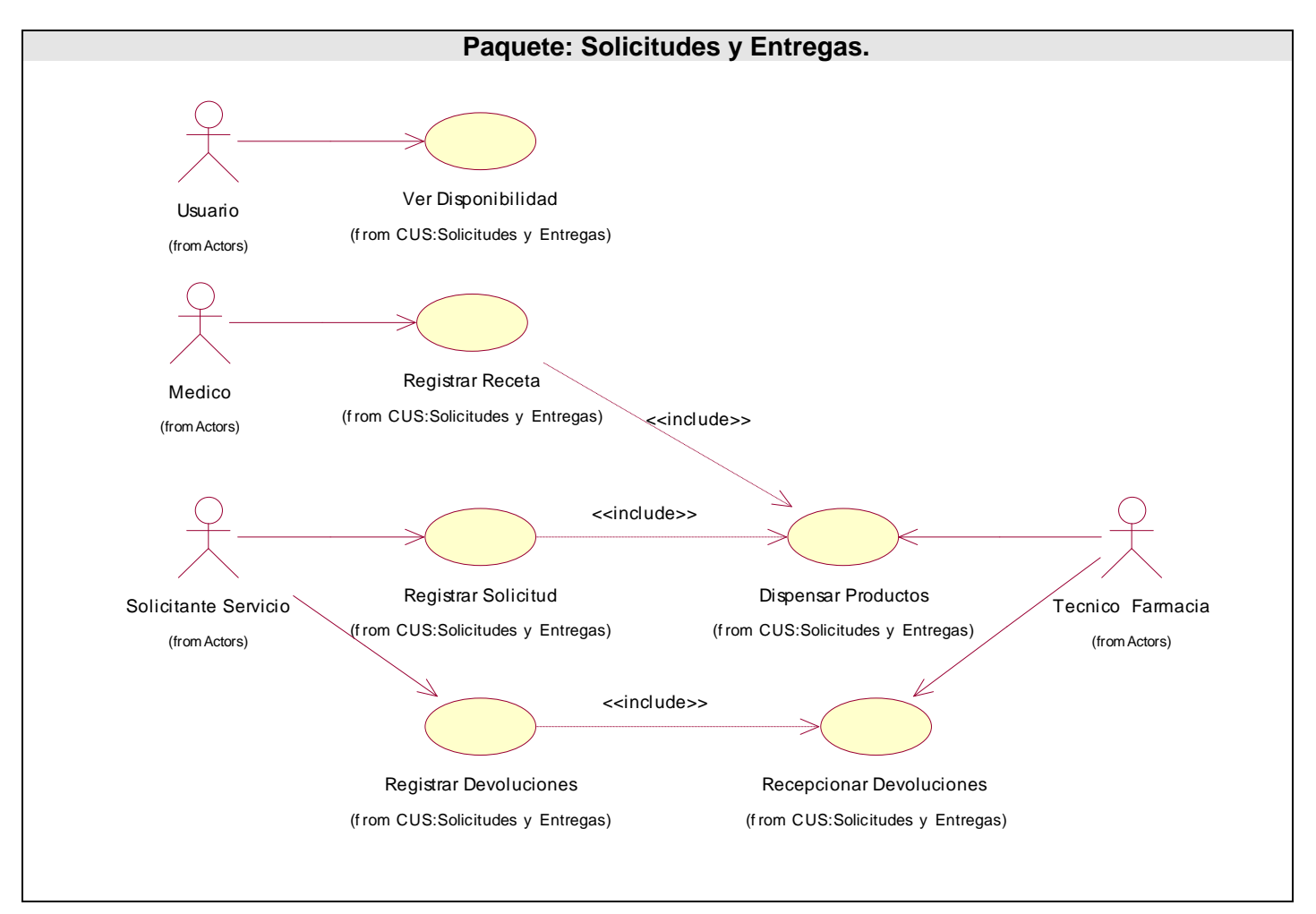

**Figura 2-6 Diagrama CUS. Paquete Solicitudes y Entregas.**

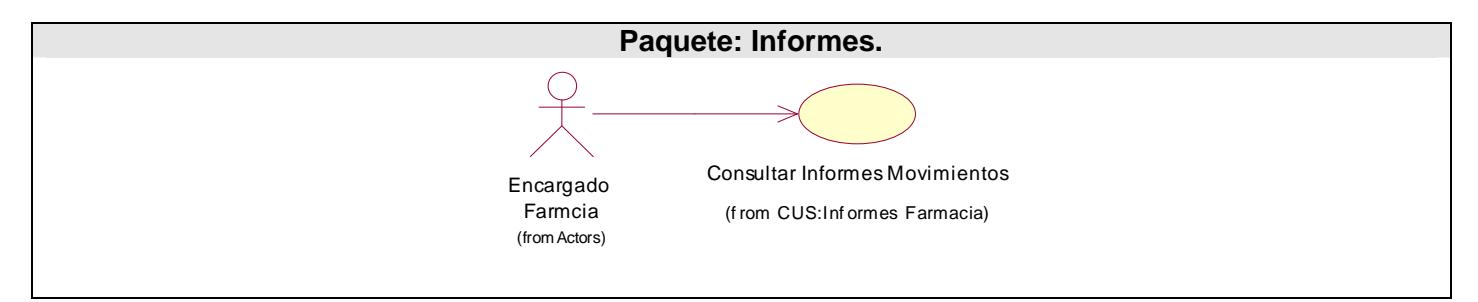

**Figura 2-7 Diagrama CUS. Paquete Informes.**

# *2.9.5 Casos de uso por ciclo.*

Para el primer ciclo de desarrollo se propone que se realicen los casos de uso que guían los procesos de Seguridad, Solicitudes y Entregas de Productos, que tengan prioridad crítica de manera que controlen las solicitudes de productos de los servicios hospitalarios a farmacia y faciliten la dispensación de los productos solicitados.

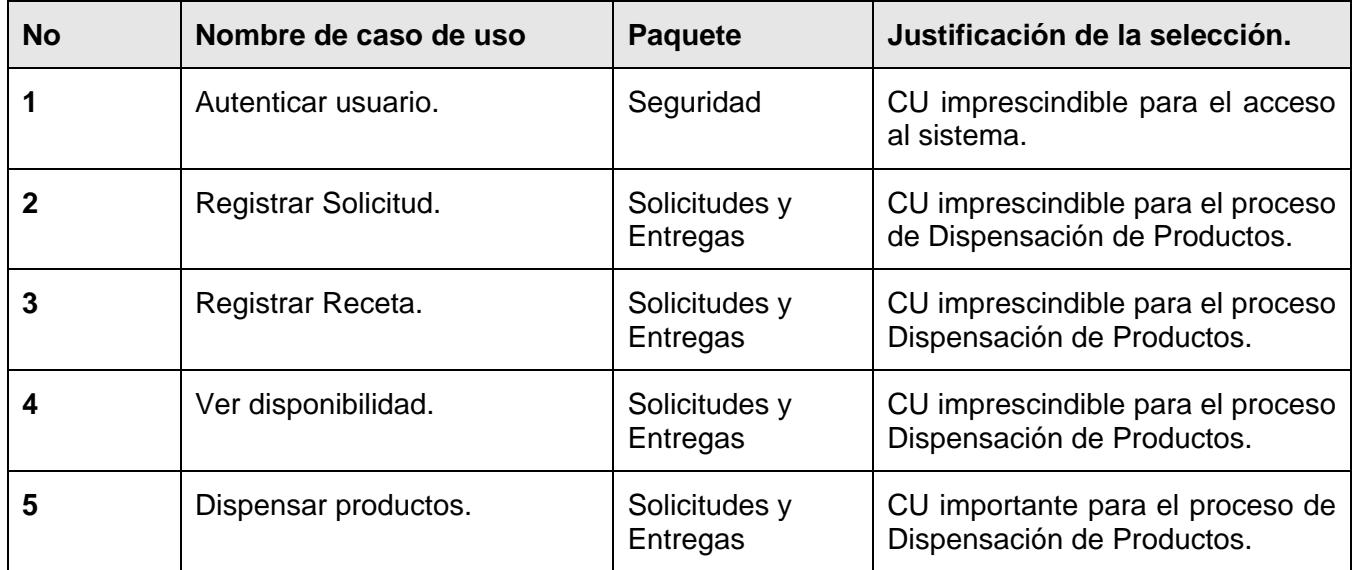

Para el segundo ciclo de desarrollo se propone que se realicen los casos de uso que guían los procesos de Pedidos y Distribuciones, que tengan prioridad crítica de manera que controlen los pedidos que posteriormente le den entrada a los productos en farmacia:

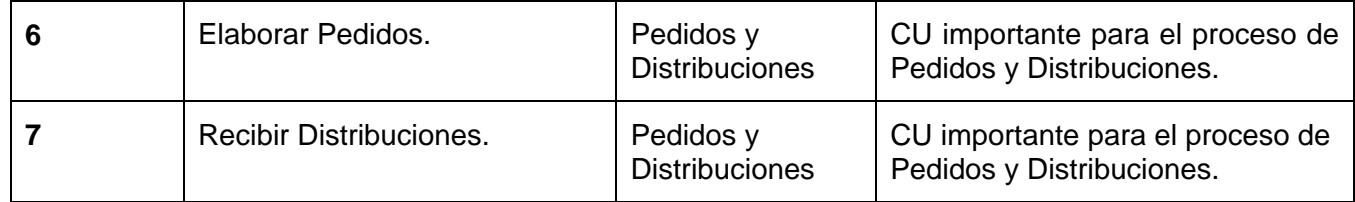

Para el tercer ciclo de desarrollo se propone que se realicen los casos de uso que guían los procesos de Control de Productos, que tengan prioridad crítica de manera que controlen los productos farmacéuticos.

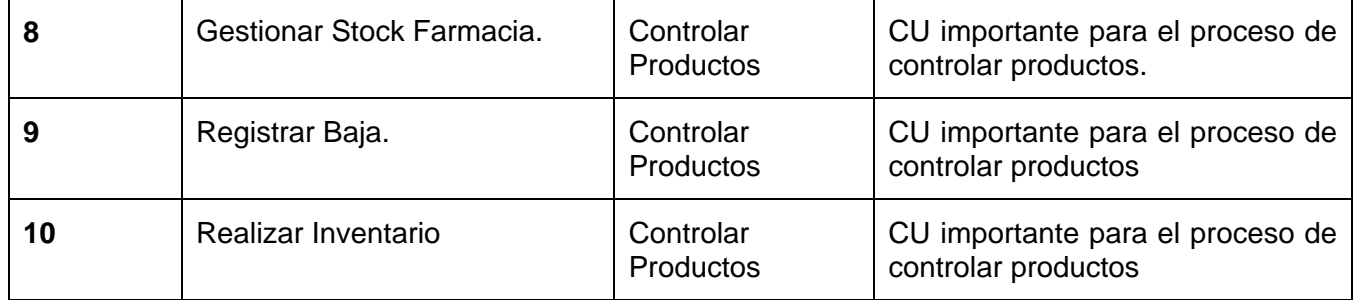

# *2.9.6 Casos de usos Expandidos.*

De los casos de uso del sistema identificados se desarrollarán solo los que tienen mayor importancia para cumplir con las funcionalidades fundamentales del sistema y que tengan prioridad critica. A partir de ellos se trazaran las pautas que guiaran el resto del desarrollo, por tener una mayor responsabilidad con el sistema informático propuesto.

Para ver los restantes casos de usos expandidos con prioridad secundaria consultar el Anexo 3.

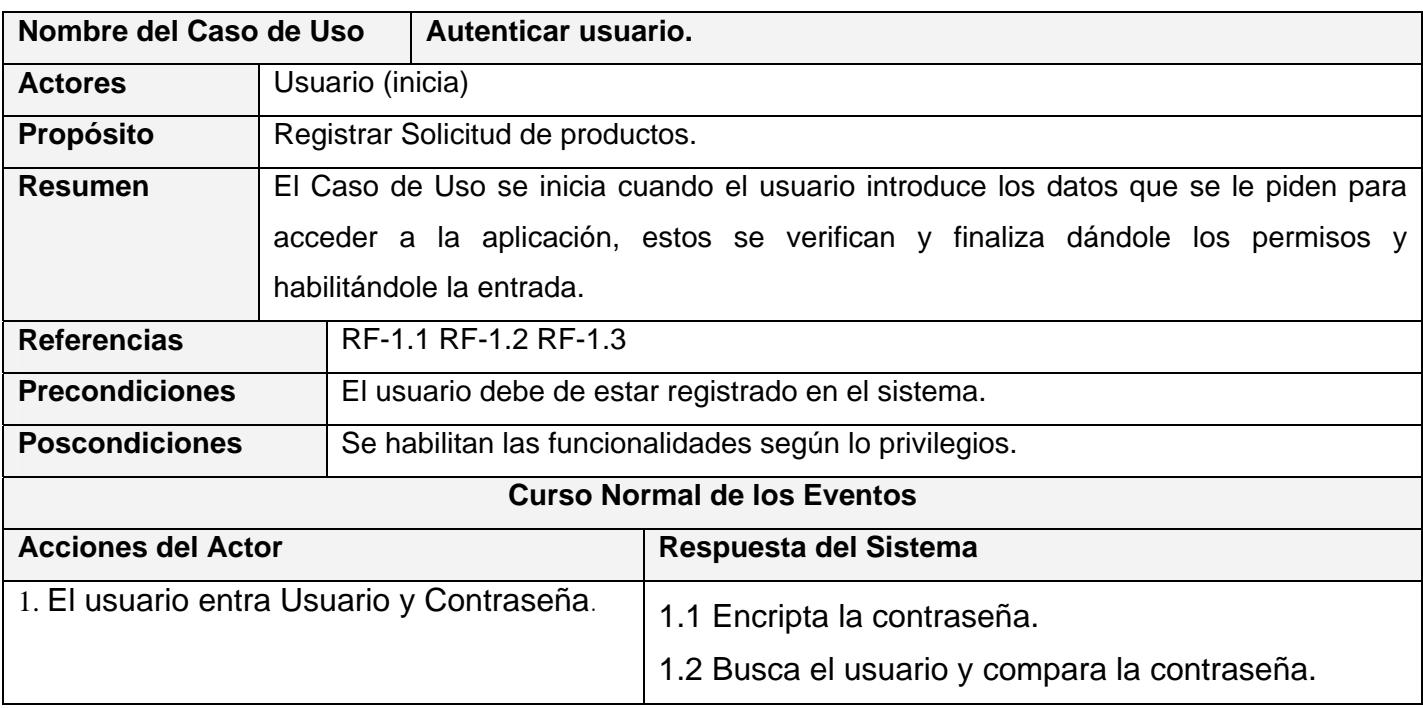

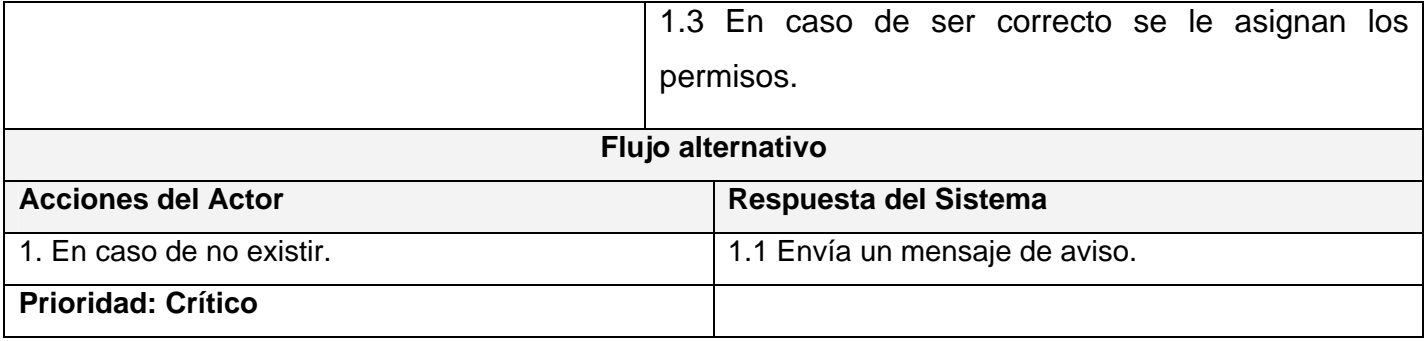

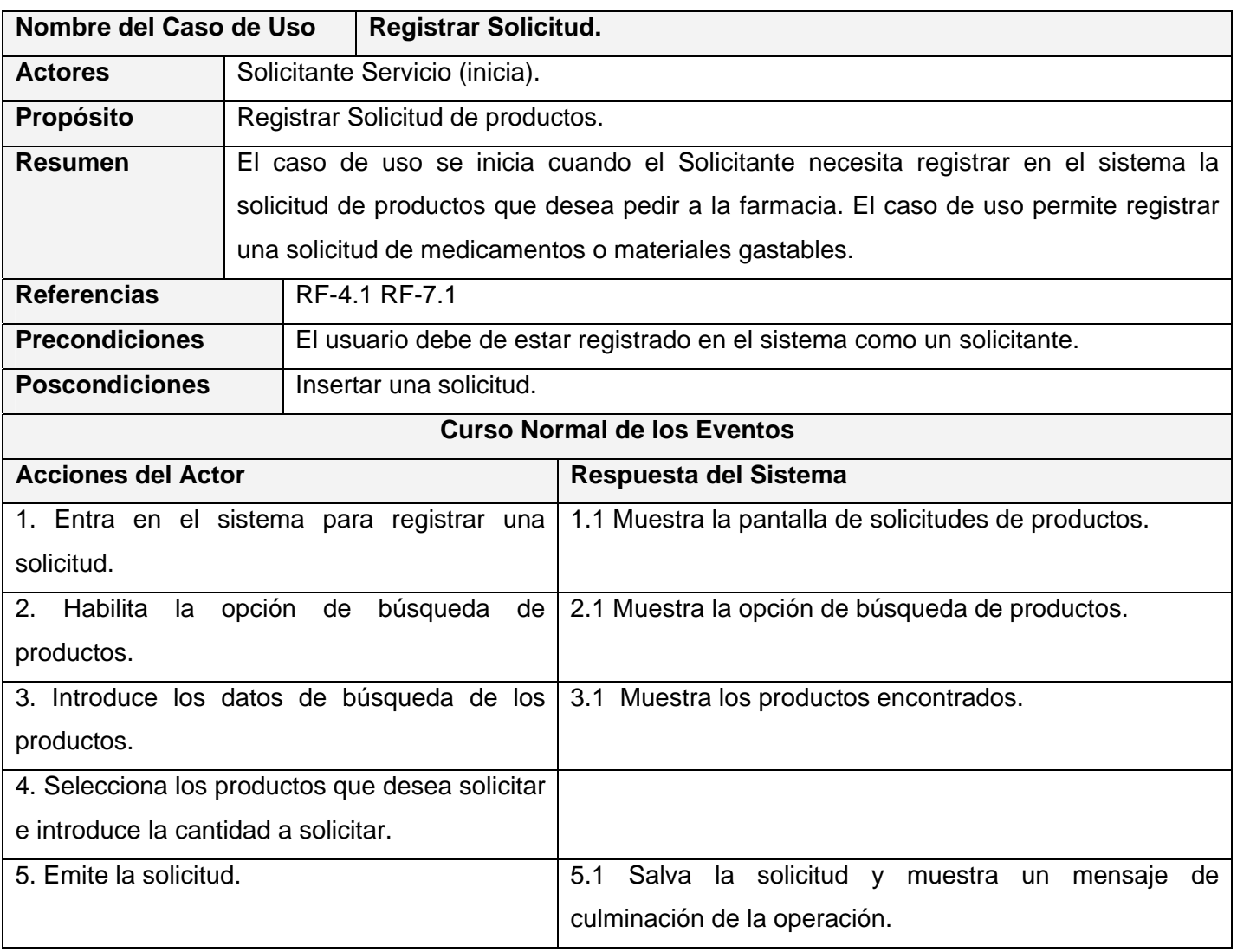

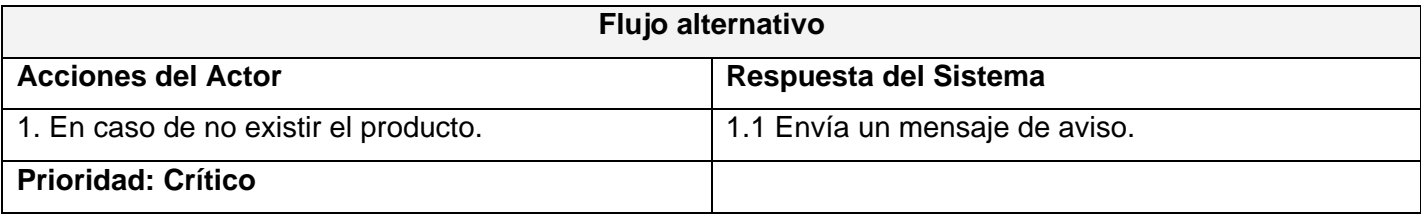

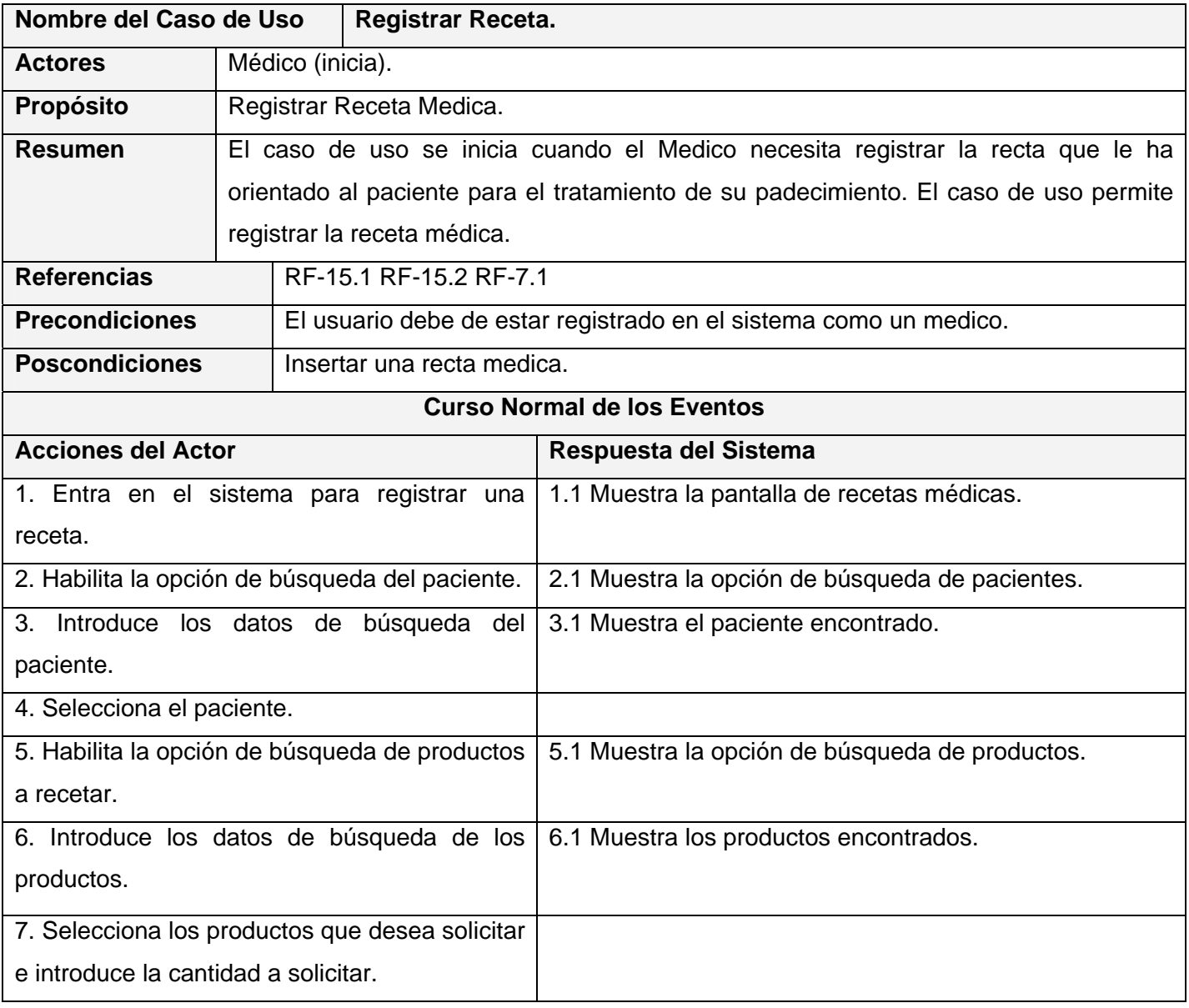

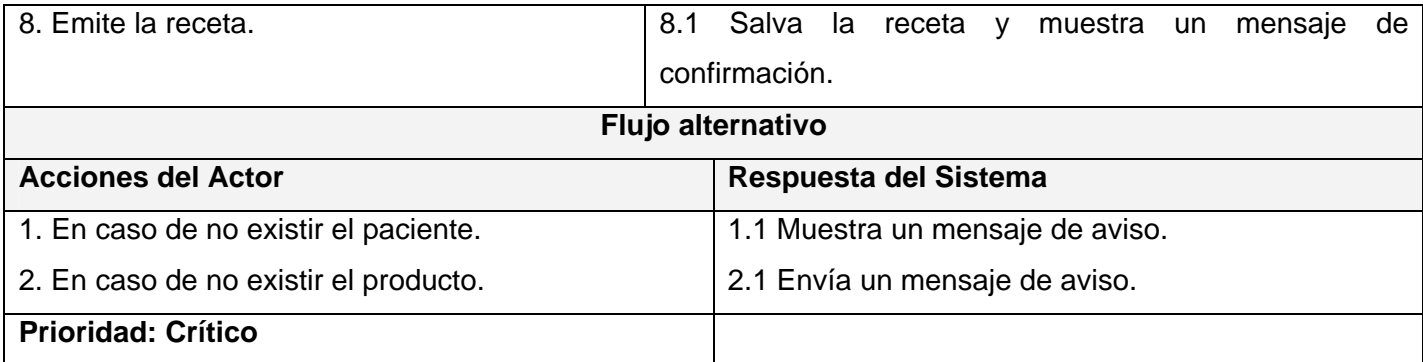

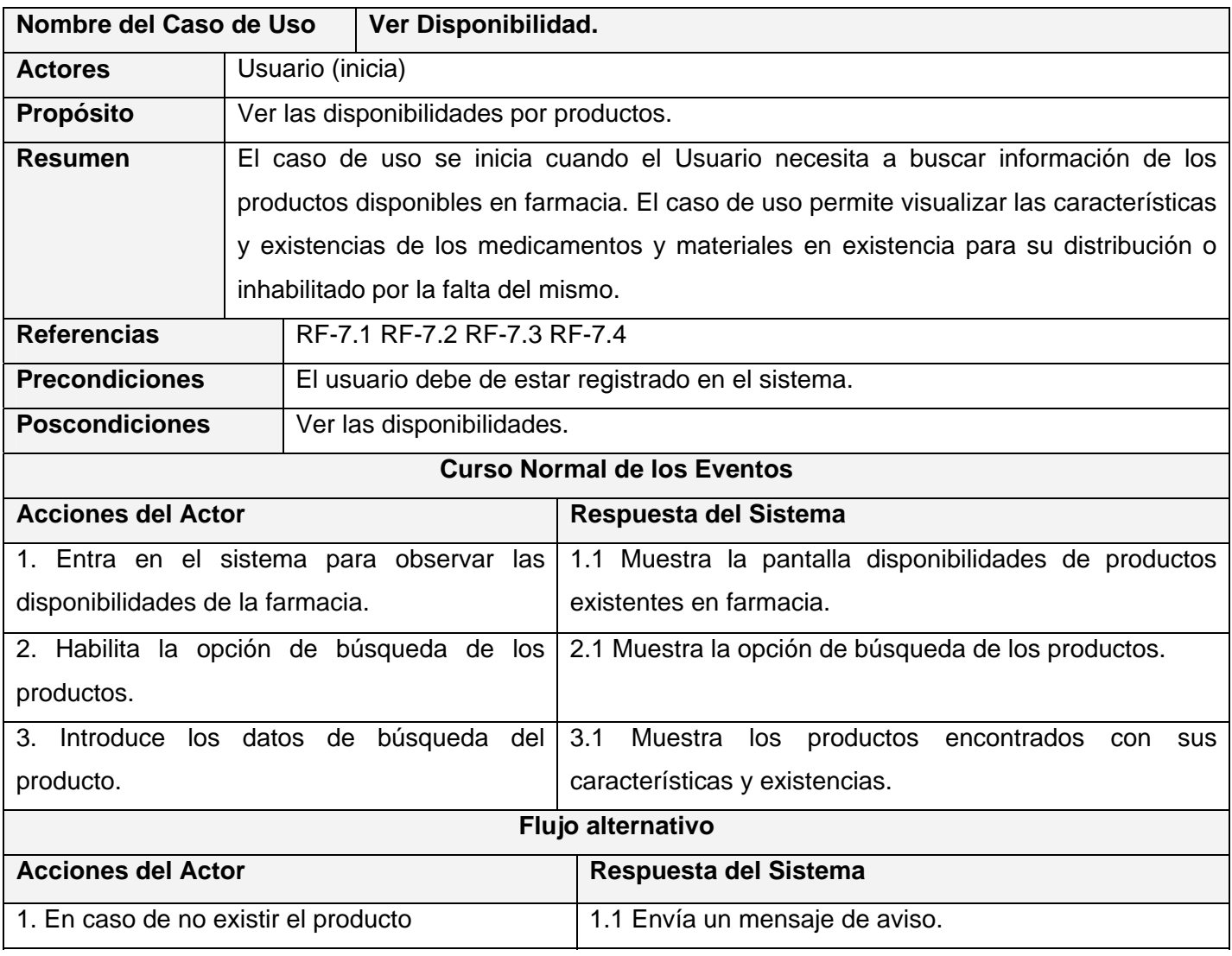

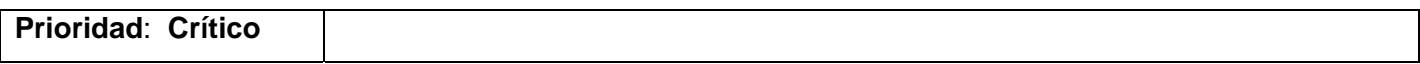

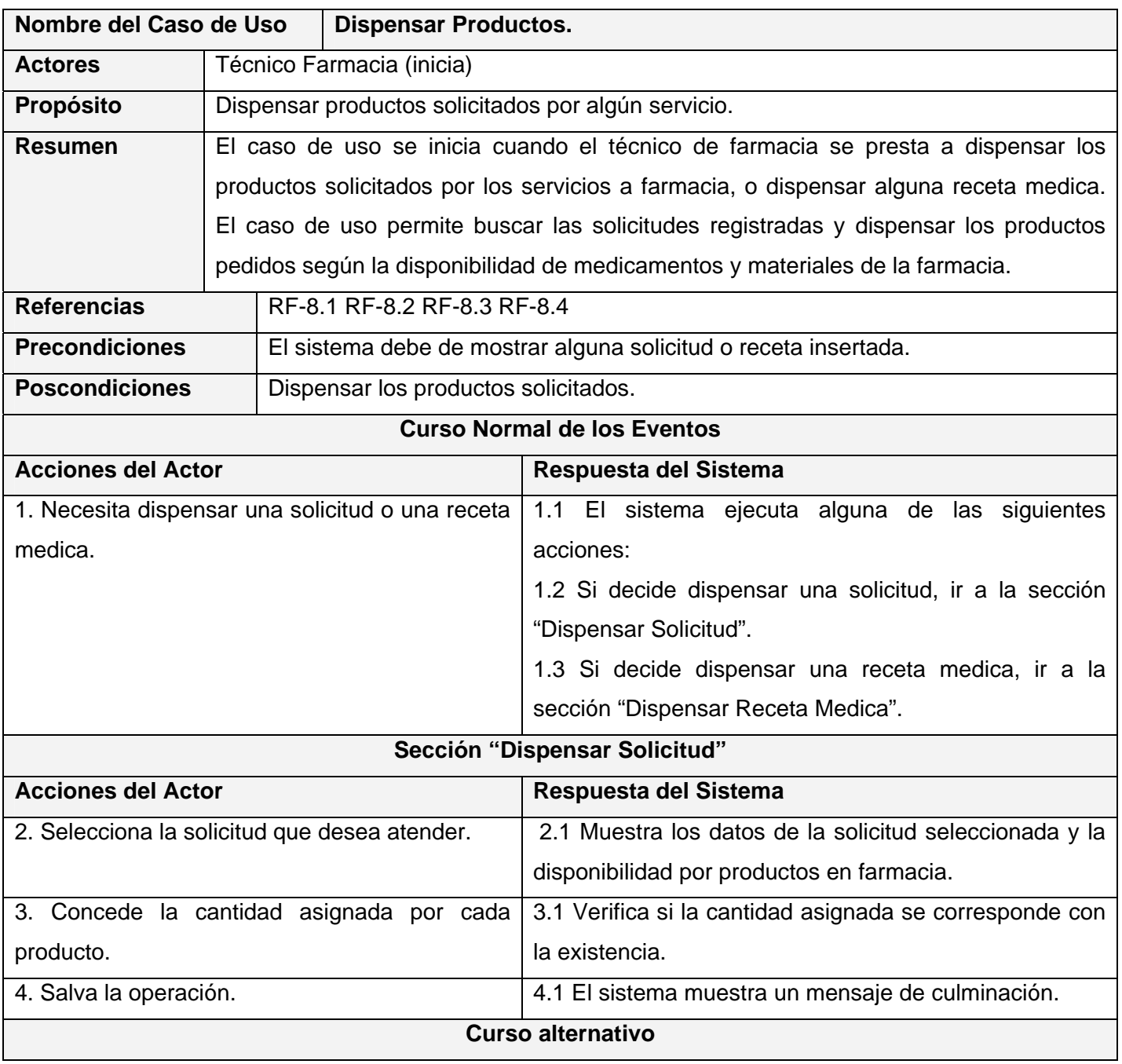

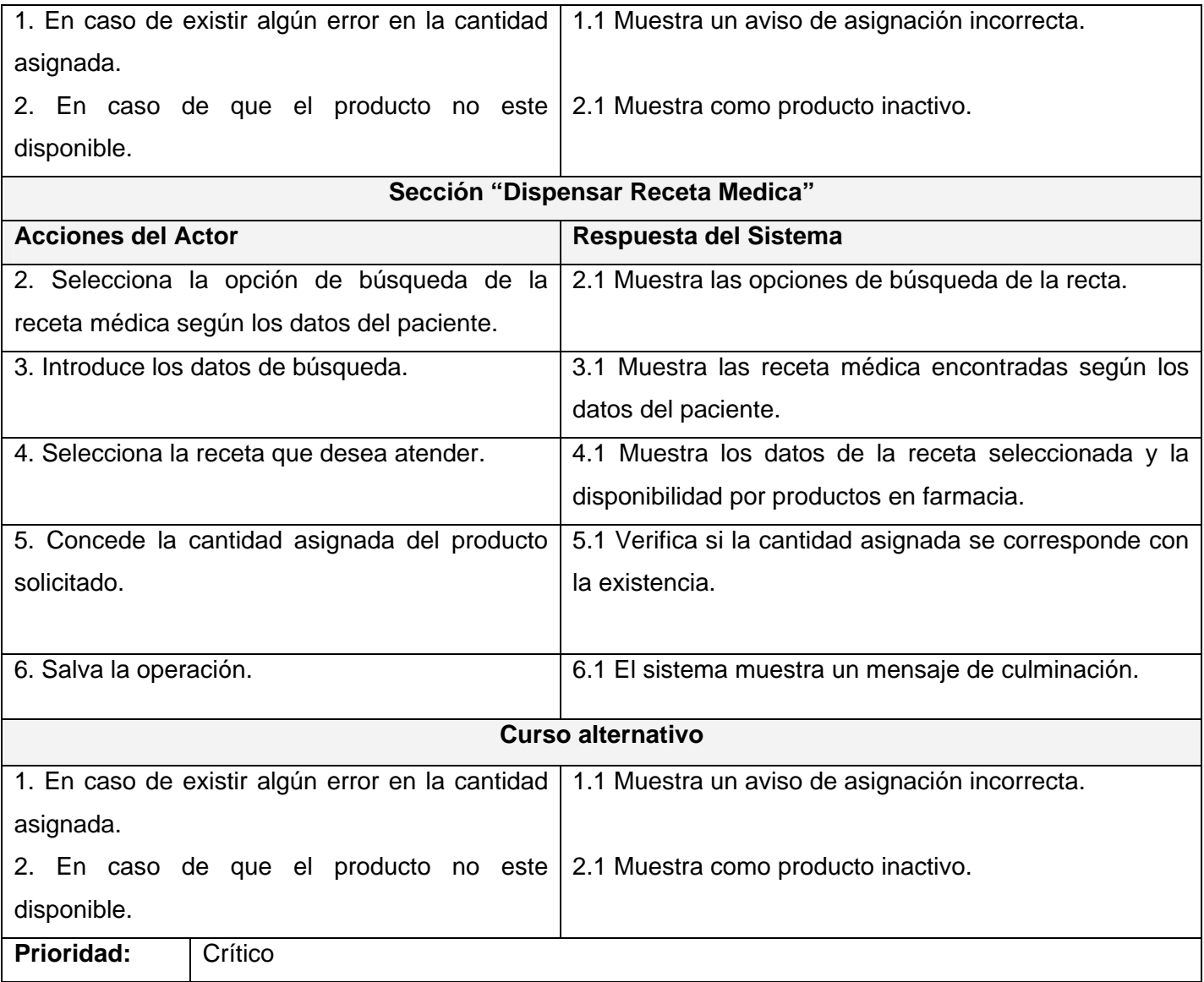

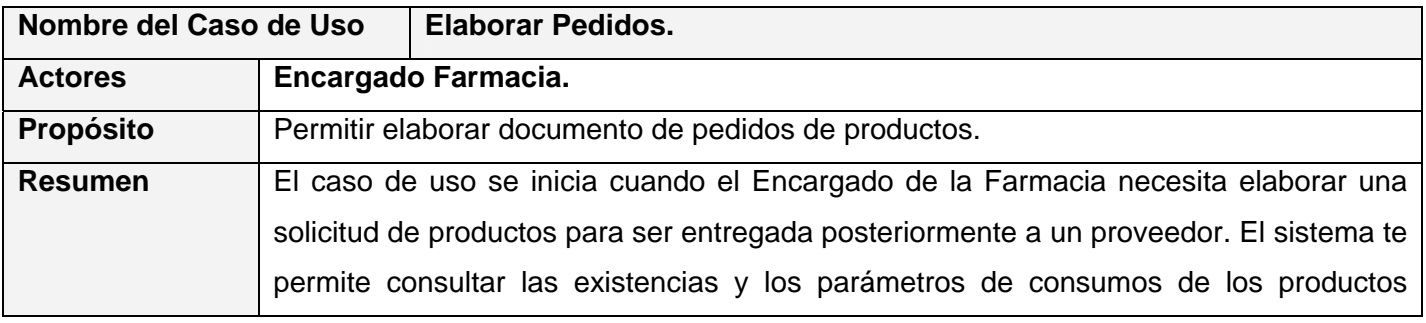

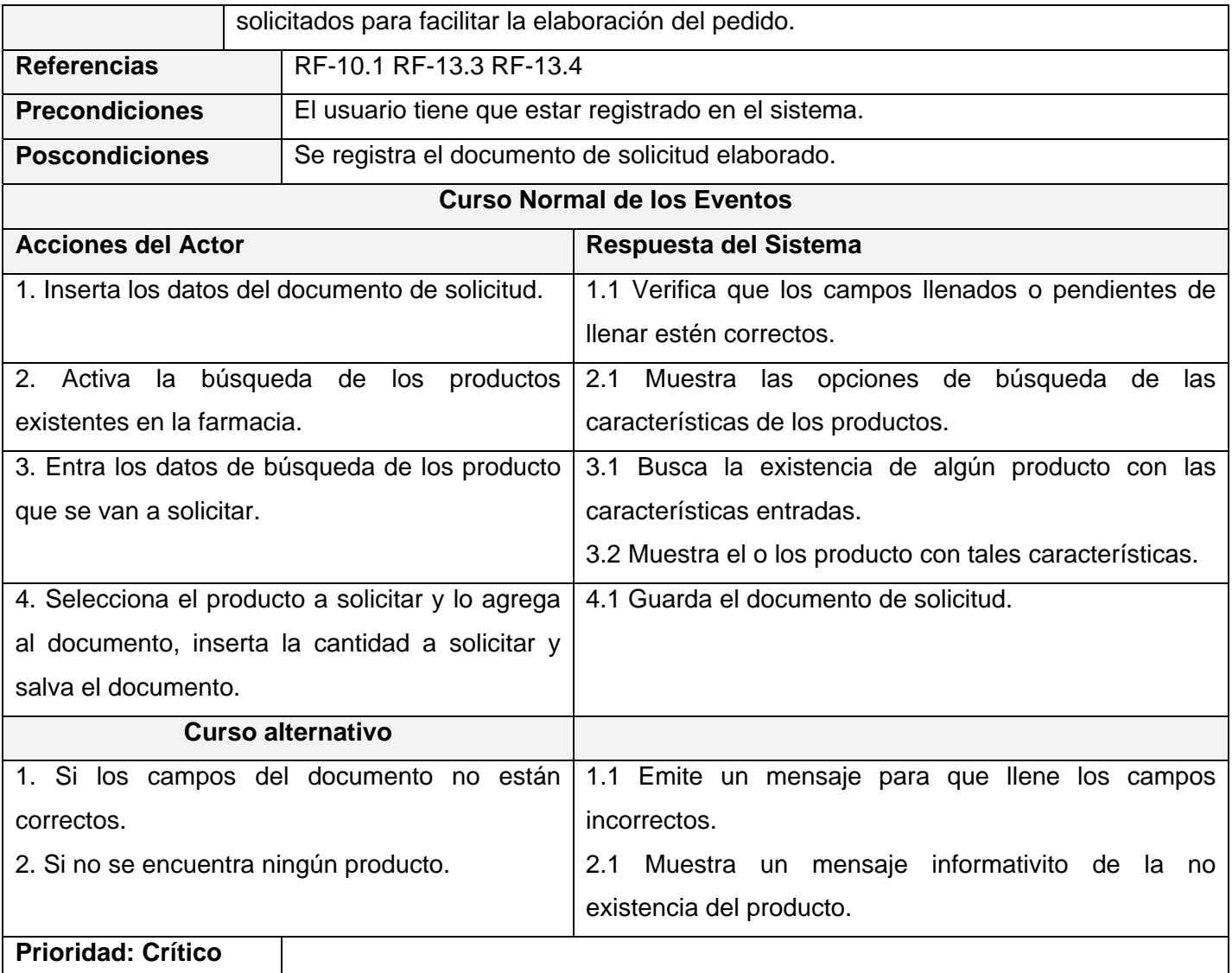

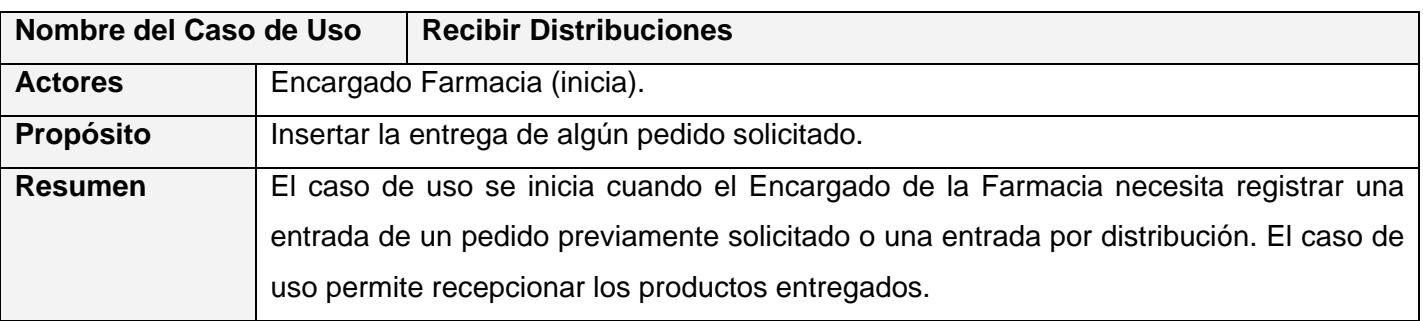

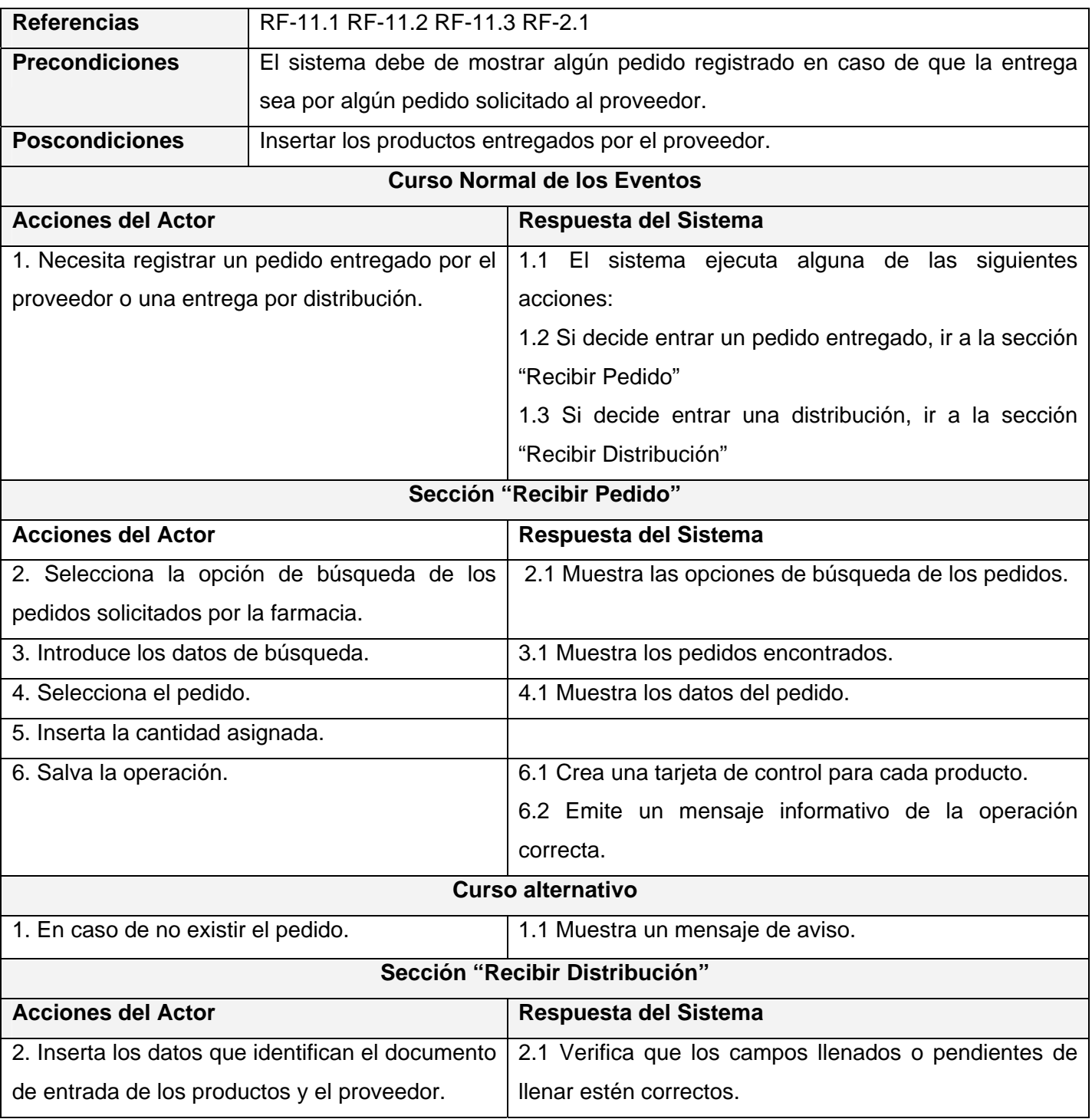

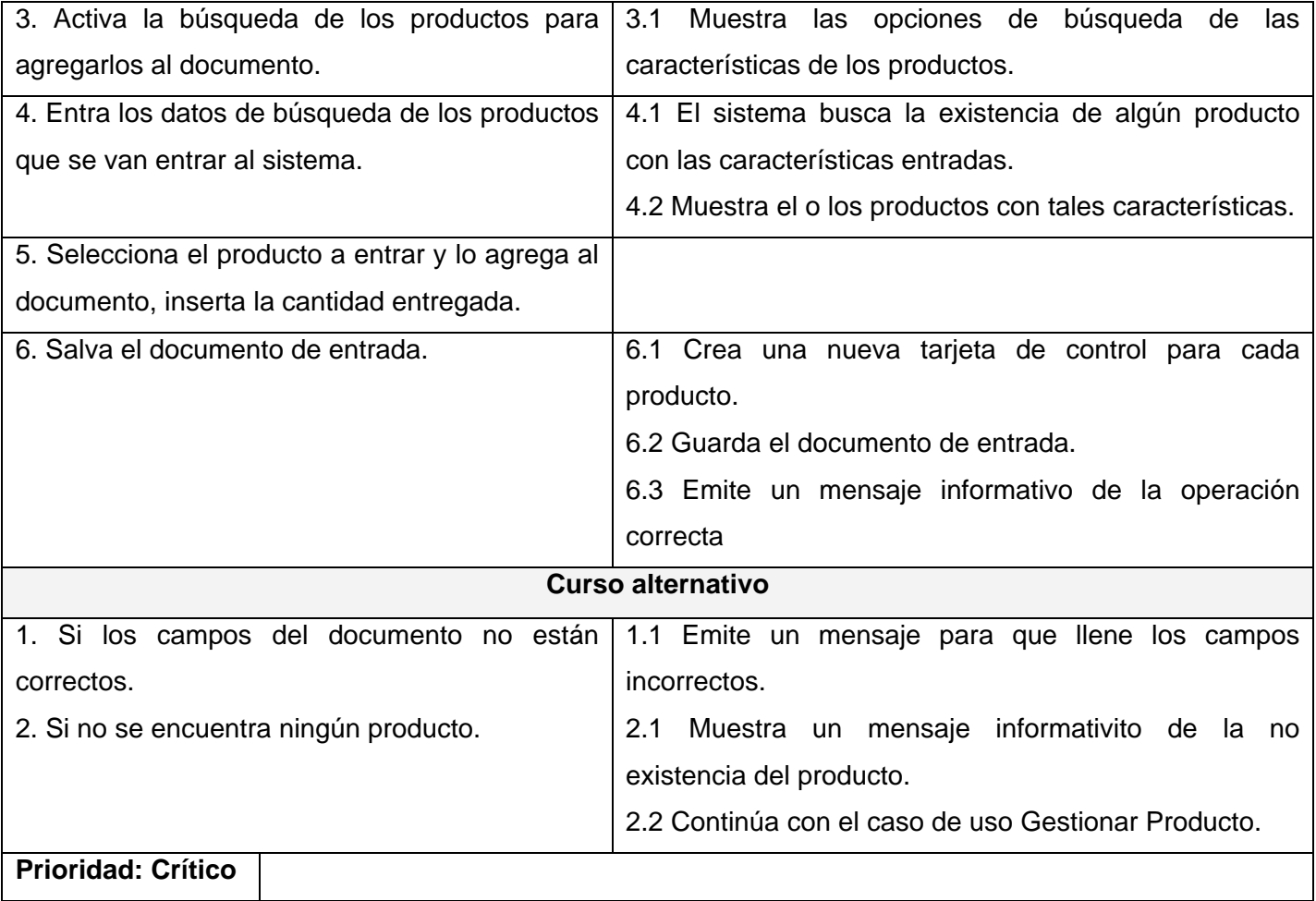

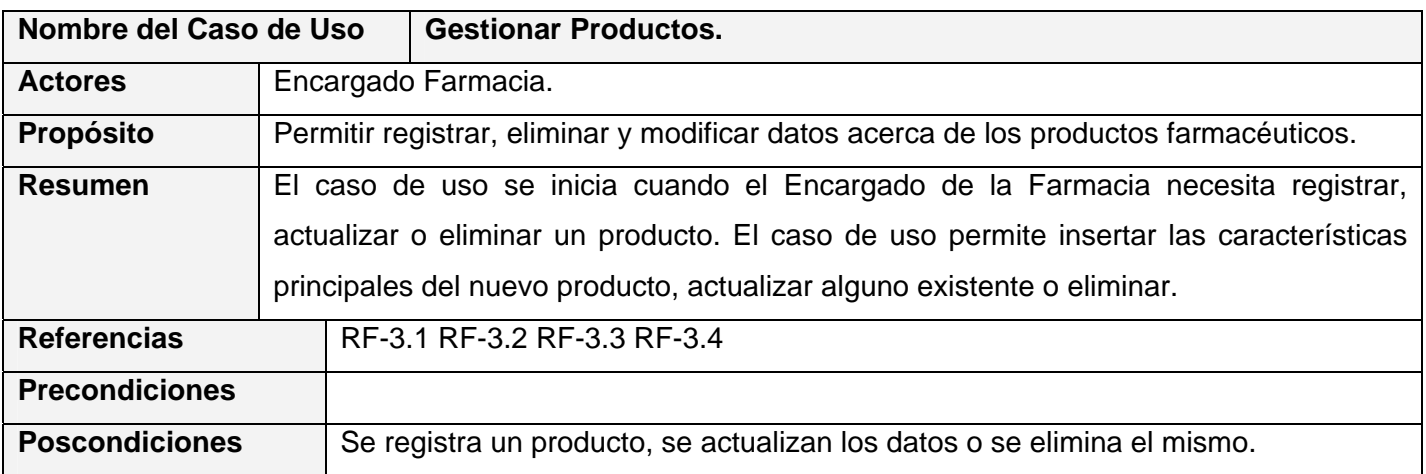

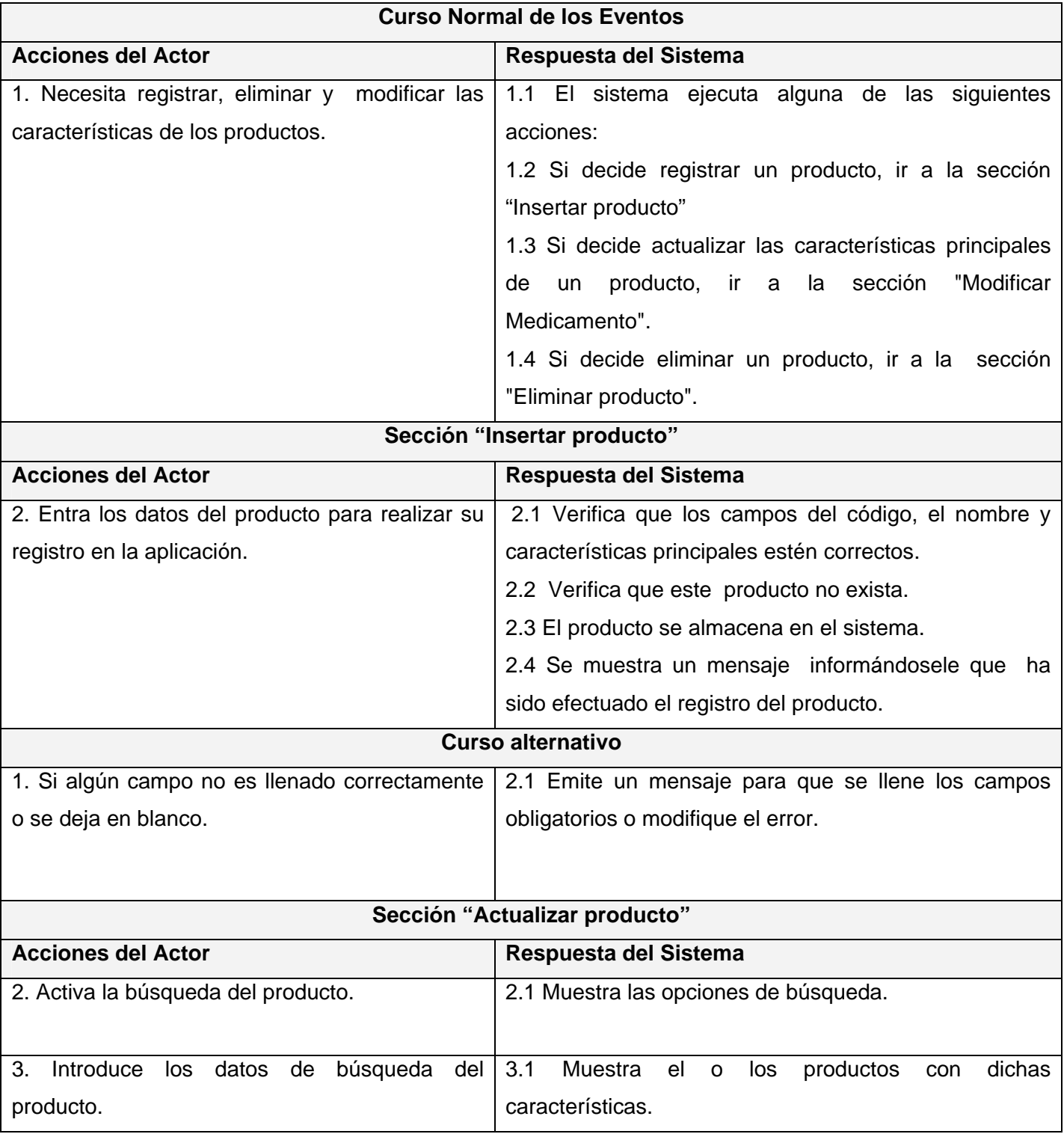

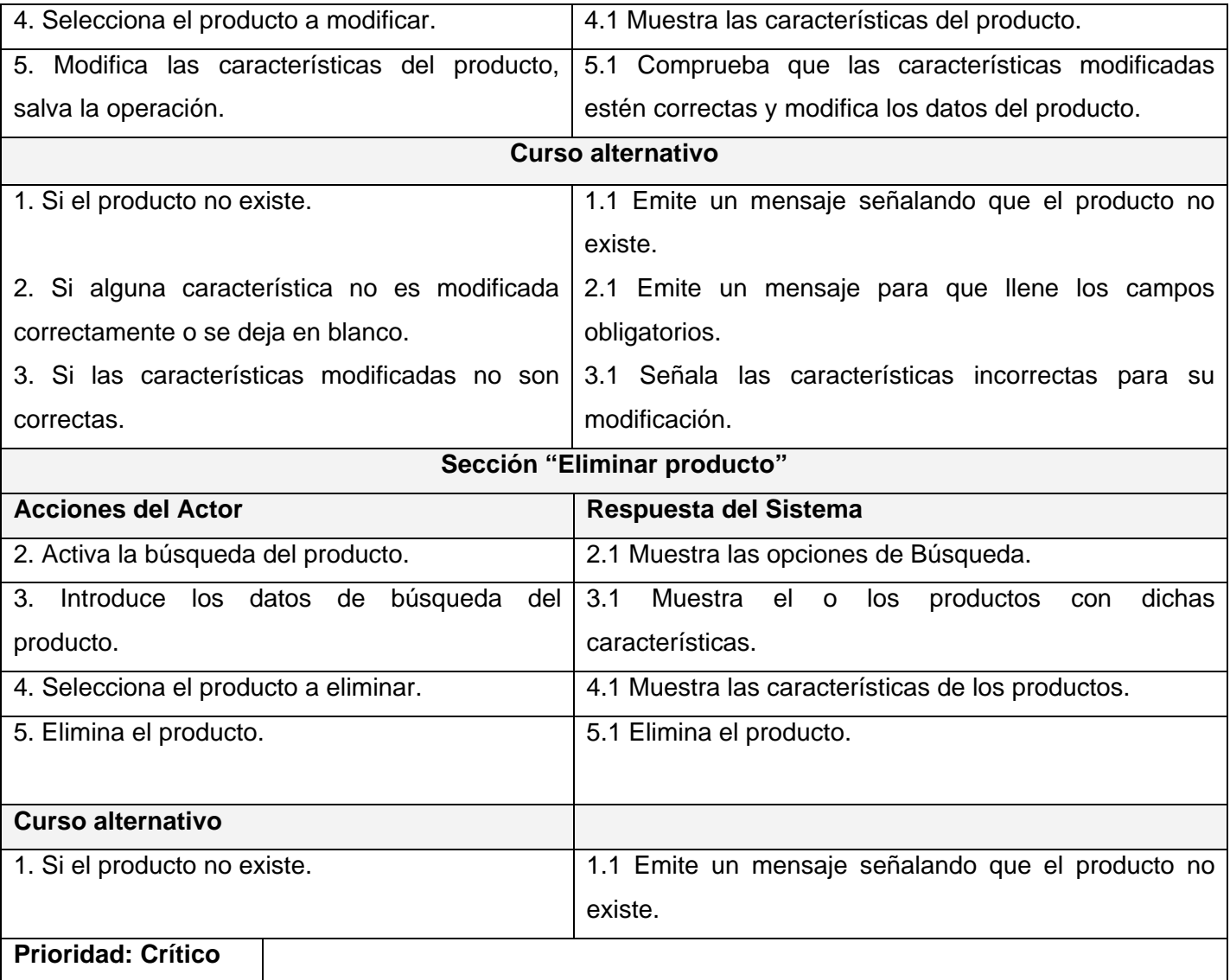

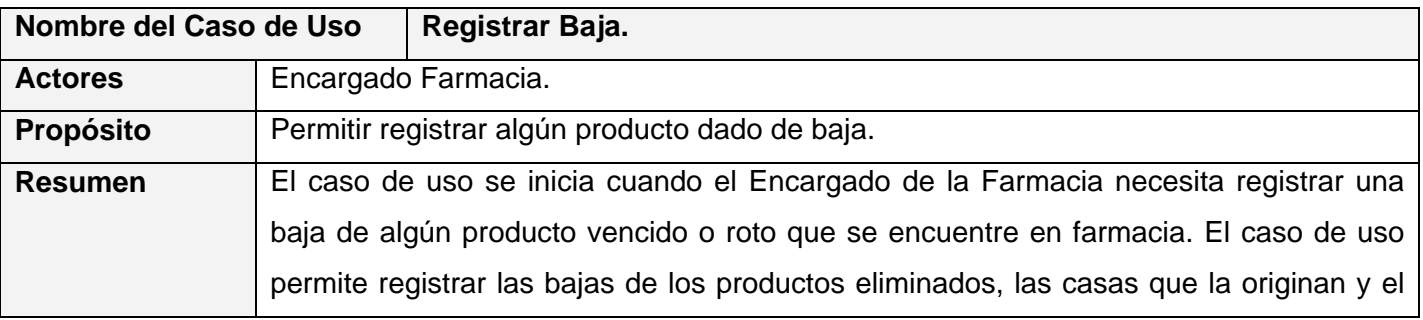

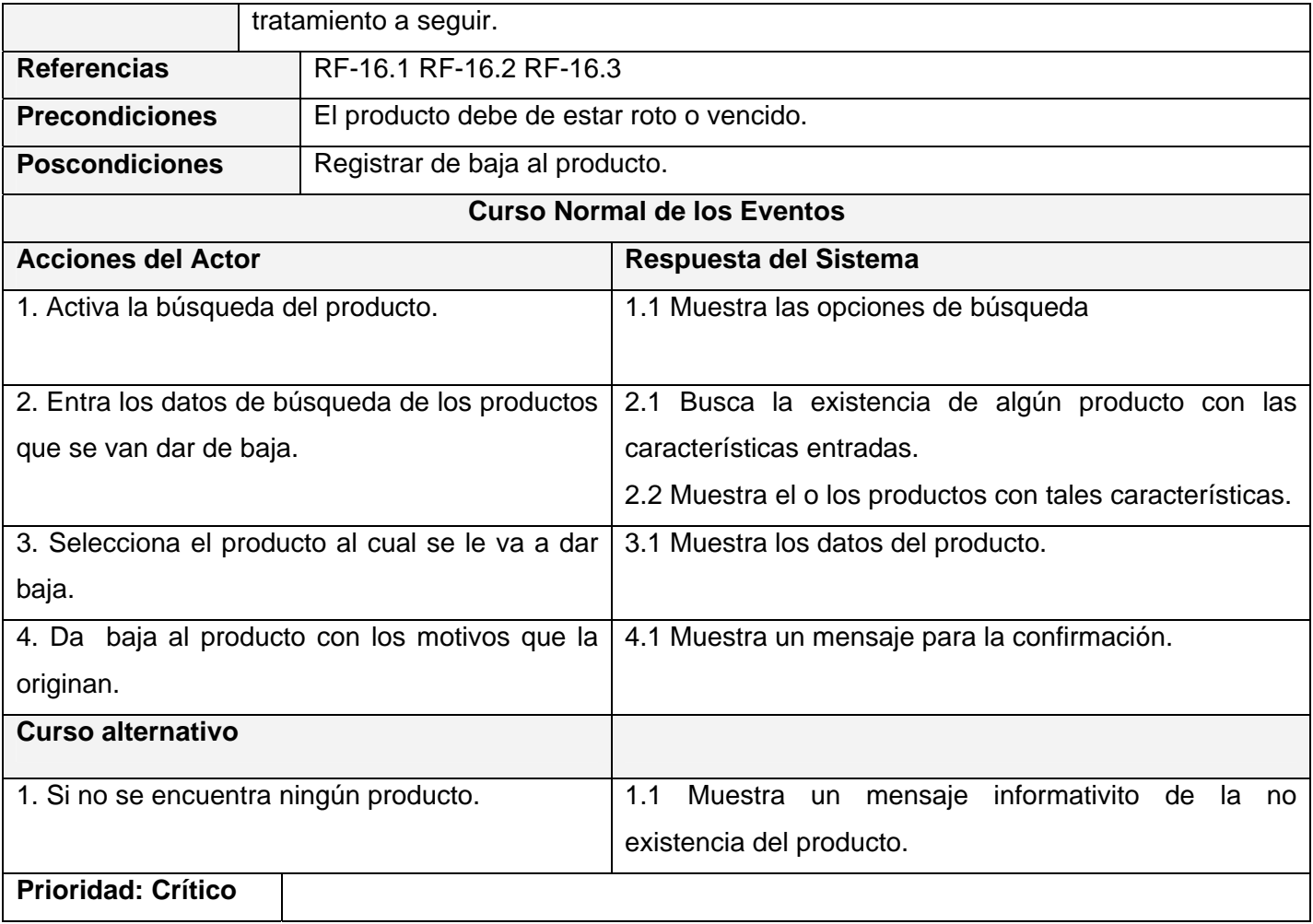

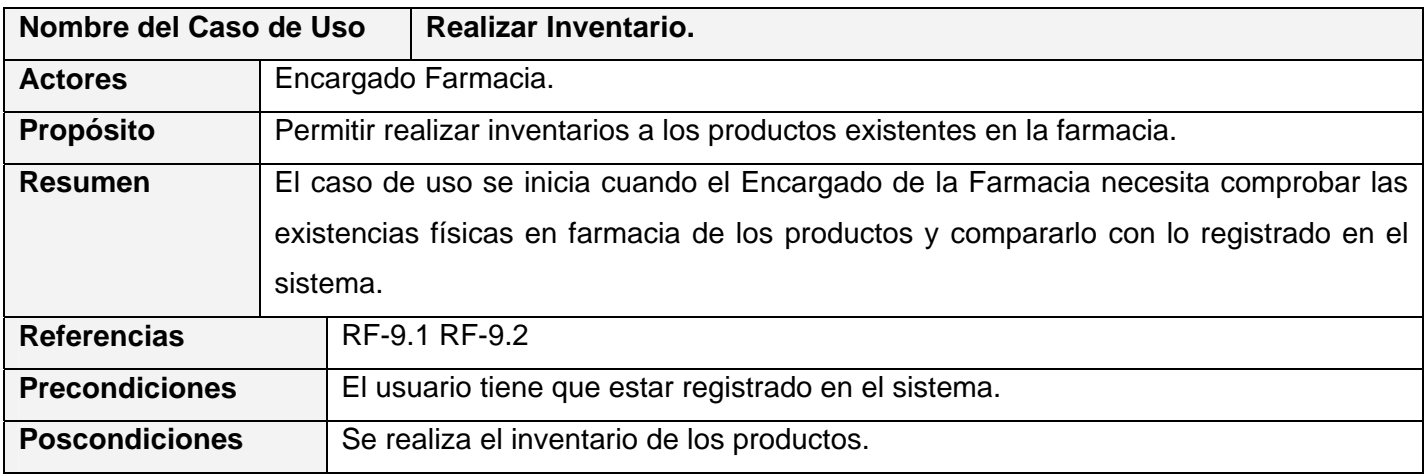

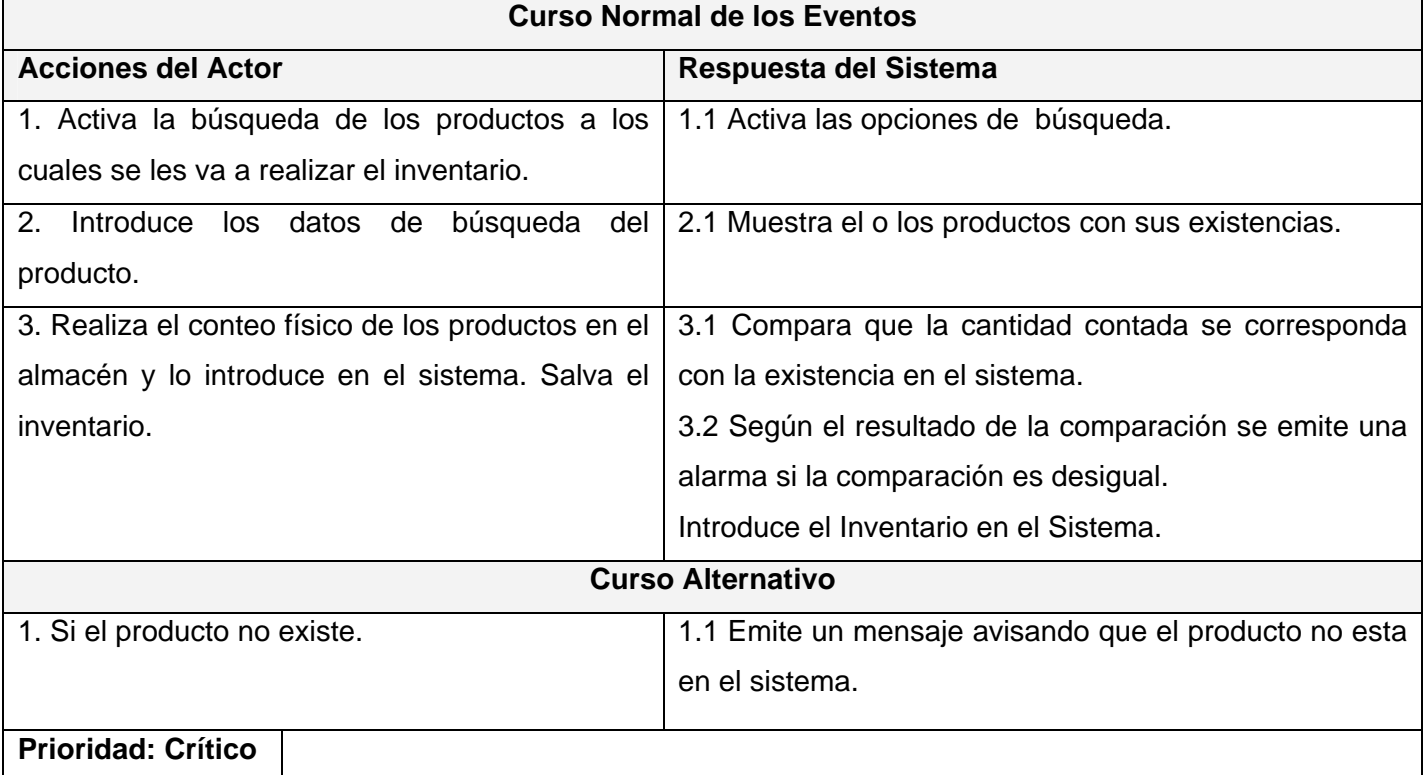

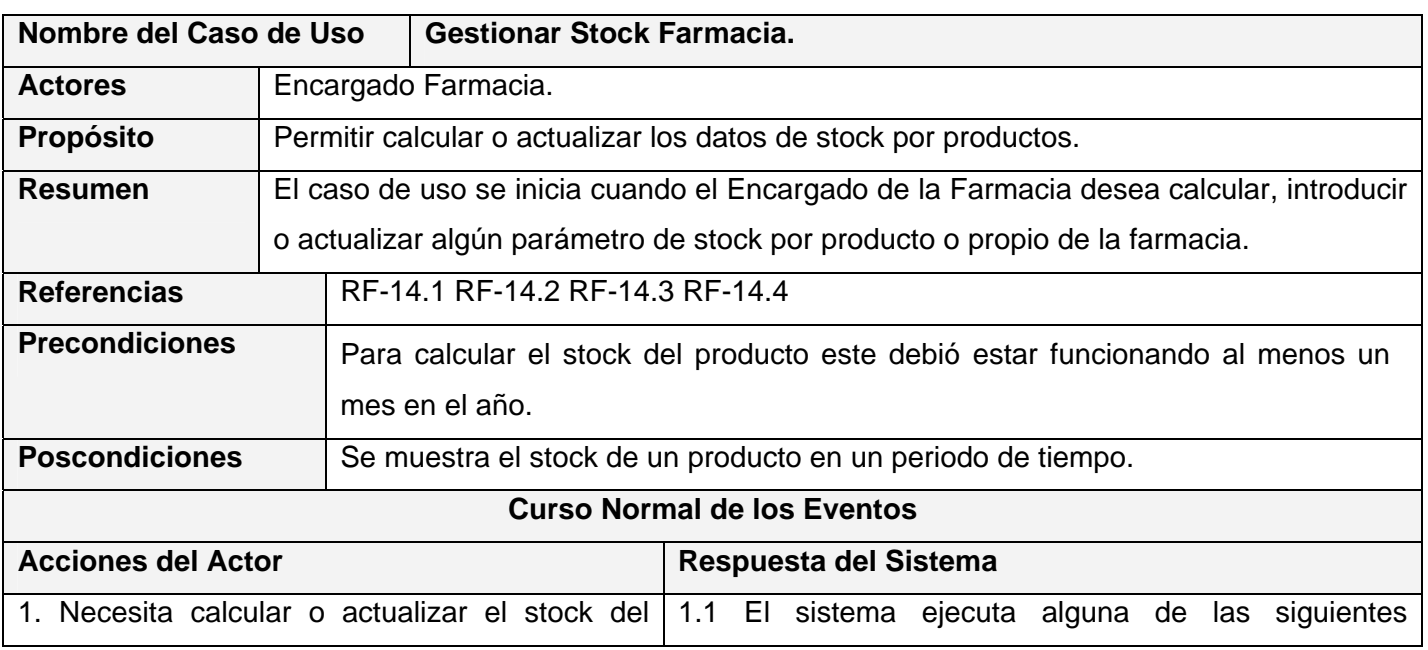

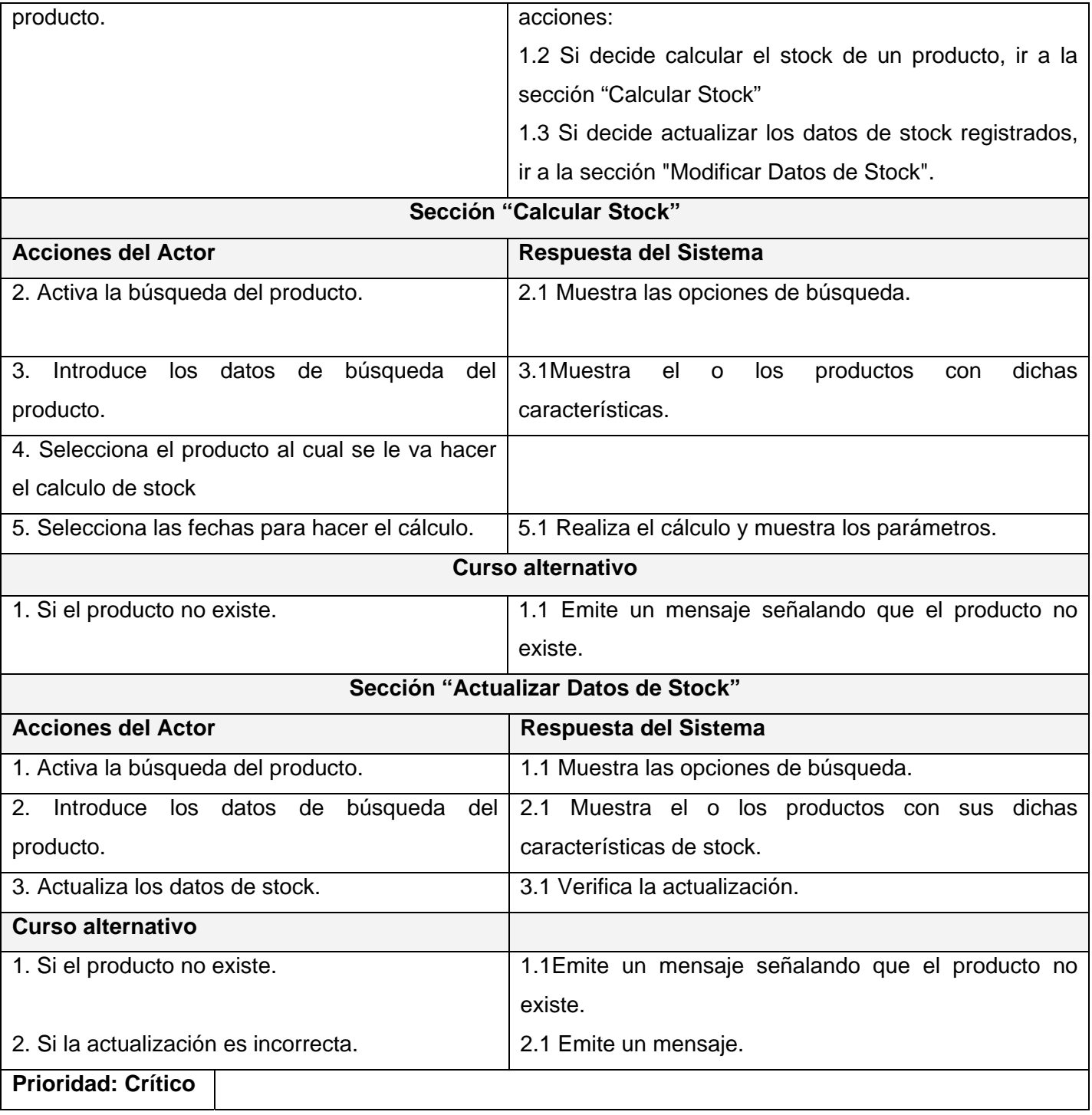

# *2.10 Conclusiones.*

Al finalizar este capítulo se detalló el funcionamiento de cada uno de los procesos de la farmacia hospitalaria, así como los principales problemas existentes que dificultan el trabajo farmacéutico. Como resultado de este análisis se deriva el diseño de una herramienta automatizada que mejore el funcionamiento de dichos procesos. Se realizó el modelo del negocio y se identificó los actores, trabajadores y casos de uso del negocio, así como los requerimientos funcionales y no funcionales del sistema, basados en los requisitos de desarrollo que propone la metodología RUP con UML.
# *Capítulo 3. Análisis y Diseño.*

En el presente capítulo se expone el análisis y diseño propuesto para la solución de la aplicación, modelándose los artefactos necesarios que contribuyen a la implementación del sistema. Se muestran los principales diagramas de clases y secuencia del modelo de análisis y diseño.

# *3.1 Modelo de Análisis.*

En el modelo de análisis se refinan los requisitos, no se toma en cuenta el lenguaje de programación a usar en la construcción, la plataforma en la que se ejecutará la aplicación, los componentes prefabricados o reutilizables de otras aplicaciones, entre otras características que afectan al sistema, ya que el objetivo del análisis es comprender perfectamente los requisitos del *software* y no precisar cómo se implementará la solución.

En la construcción del modelo de análisis se tienen que identificar las clases que describen la realización de los casos de uso, los atributos y las relaciones entre ellas. Con esta información se construye el Diagrama de clases del análisis, que por lo general se descompone para agrupar las clases en paquetes. Esta descomposición tiene impacto por lo general en el diseño e implementación de la solución.

# *3.2 Diagrama de Clases de Análisis.*

El diagrama de clases de análisis es un artefacto en el que se representa los conceptos fundamentales en un dominio del problema. Los diagramas de clases de análisis, representan las definiciones y relaciones entre las clases. Las clases del análisis se clasifican en Interfaz, de Control o Entidad.

- Clase de Interfaz: Modelan la interacción entre el sistema y sus actores.
- Clase Entidad: Modelan información que posee una larga vida.
- Clase de Control: Representan coordinación, secuencia, transacciones, y control de otros objetos y a menudo encapsula a un caso de uso en concreto.

Los diagramas de clases de análisis que se representan a continuación representan los casos de usos arquitectónicamente significativos del sistema. Para consultar los restantes diagramas de clases de análisis ir al Anexo 4.

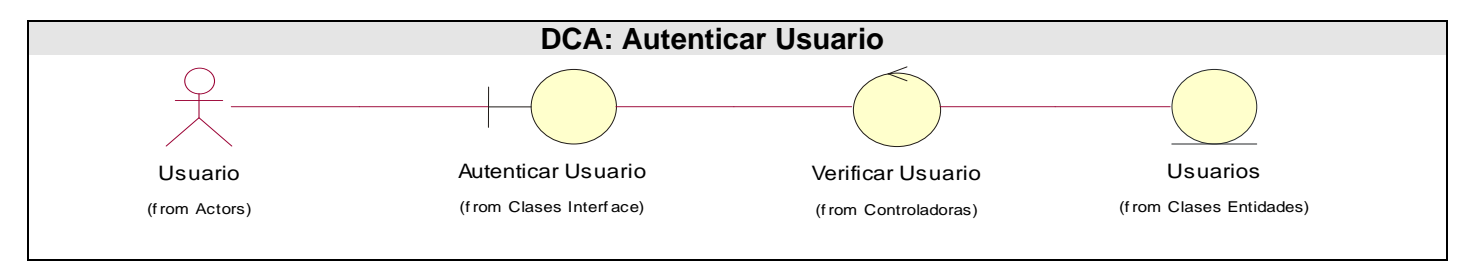

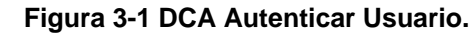

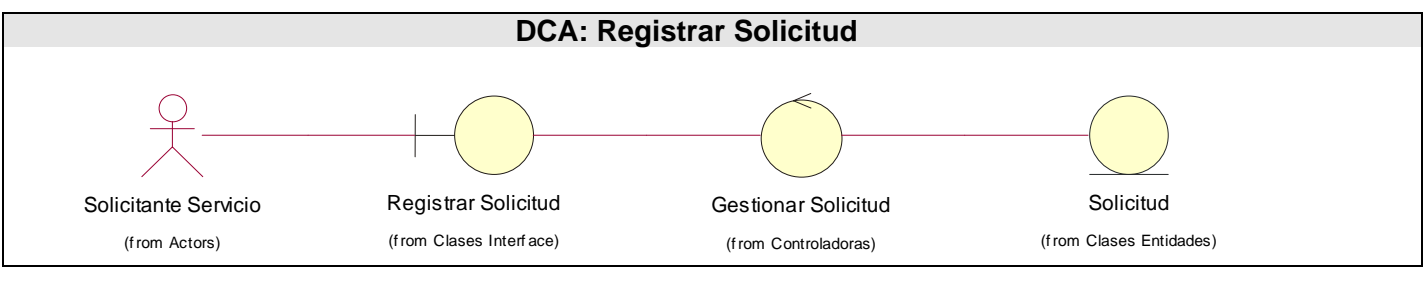

### **Figura 3-2 DCA Registrar Solicitud.**

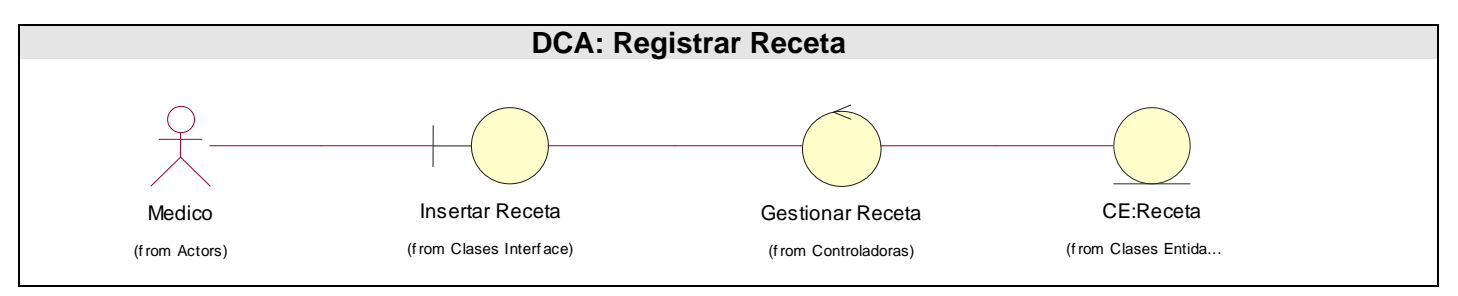

### **Figura 3-3 DCA Registrar Receta.**

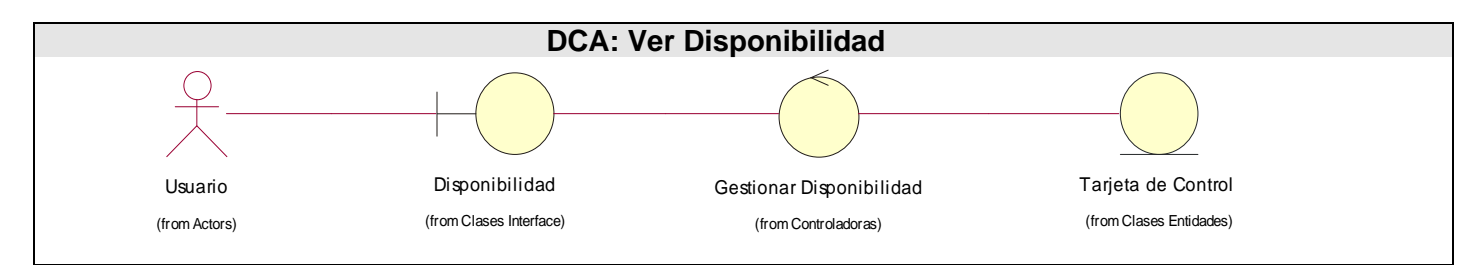

**Figura 3-4 DCA Ver Disponibilidad.** 

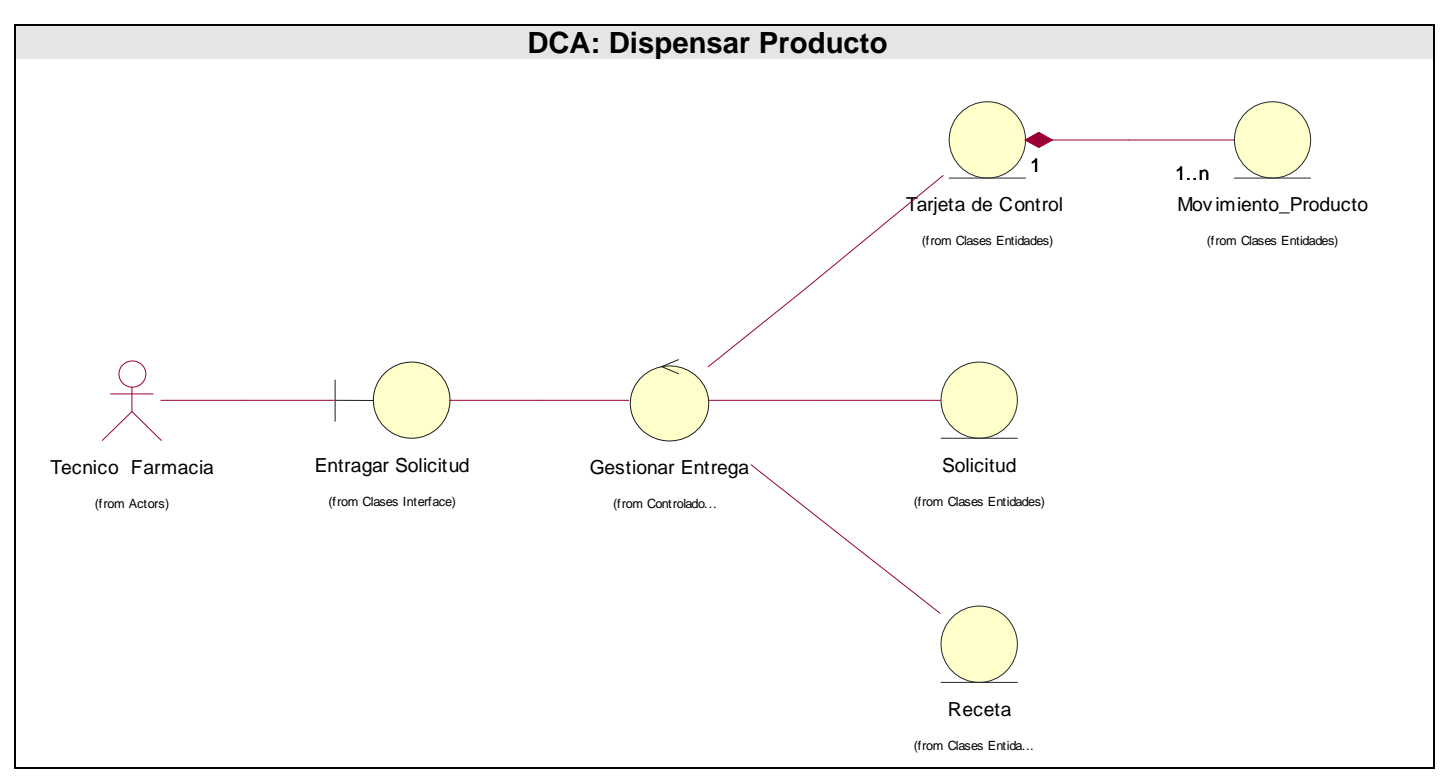

**Figura 3-5 DCA Dispensar Producto.** 

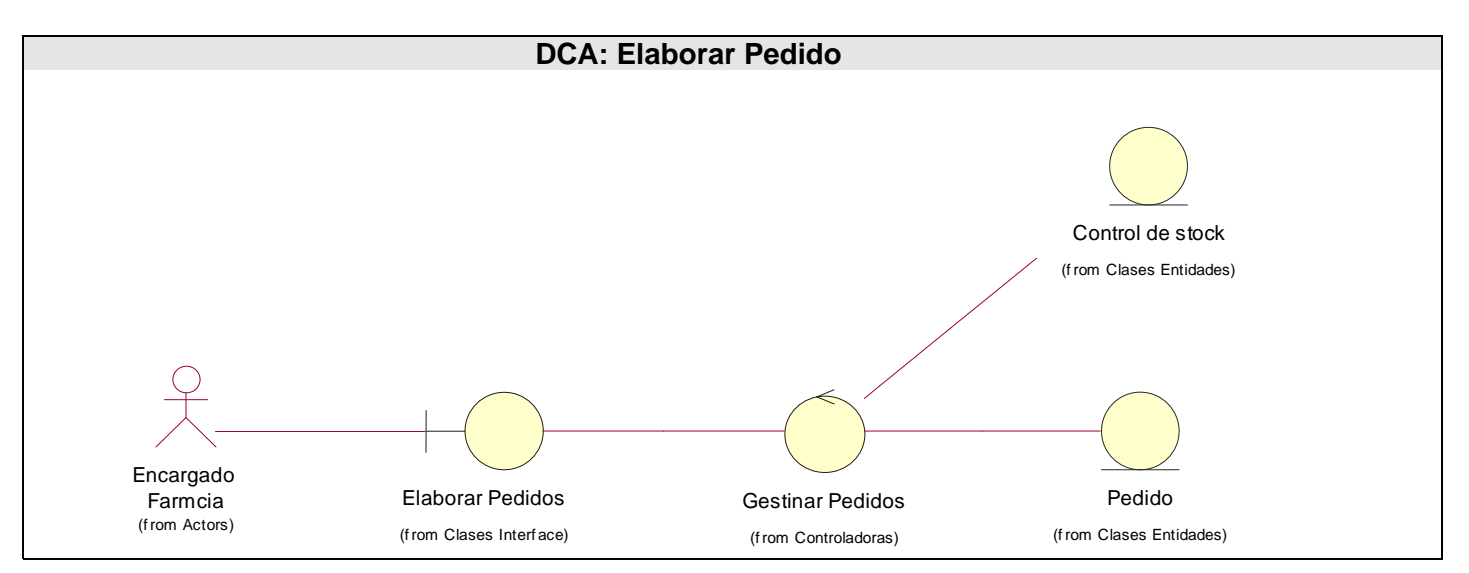

**Figura 3-6 DCA Elaborar Pedido.** 

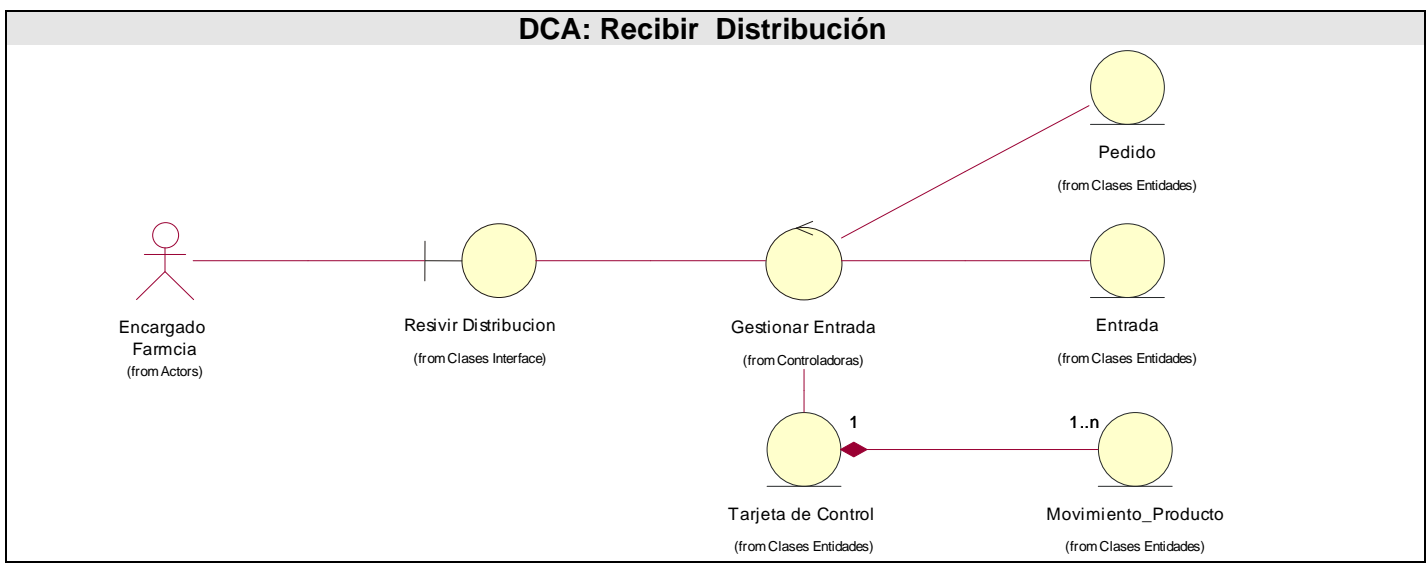

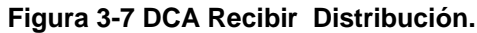

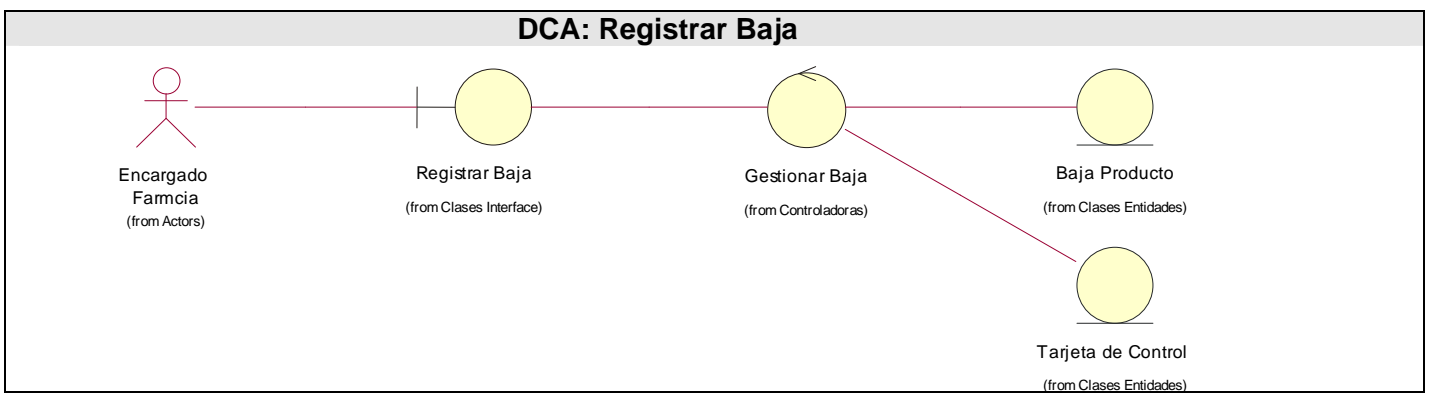

**Figura 3-8 DCA Registrar Baja.** 

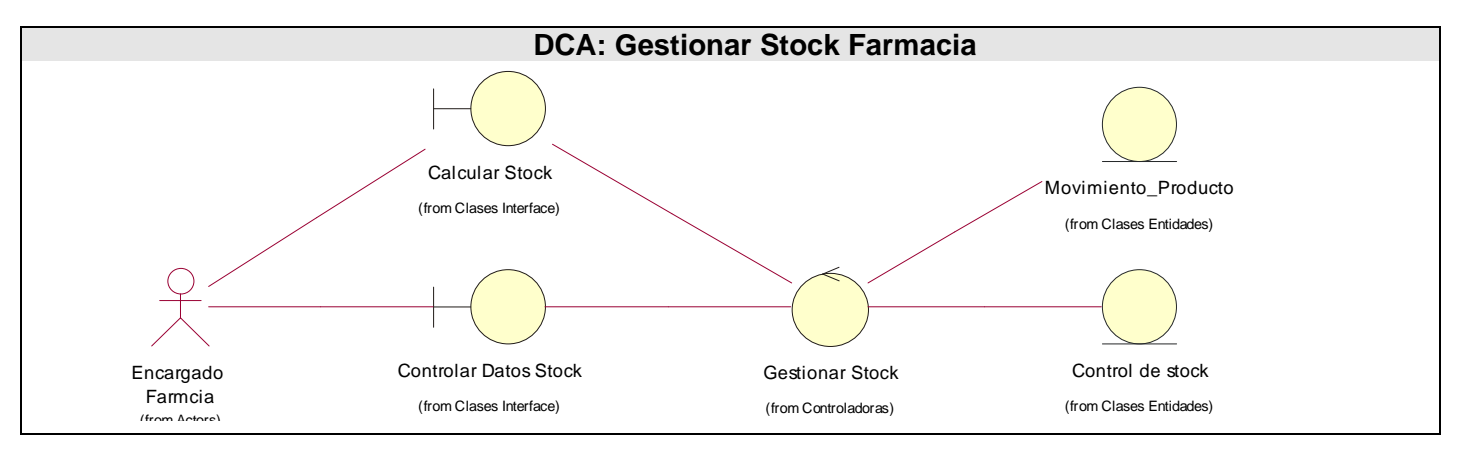

**Figura 3-9 DCA Gestionar Stock Farmacia.** 

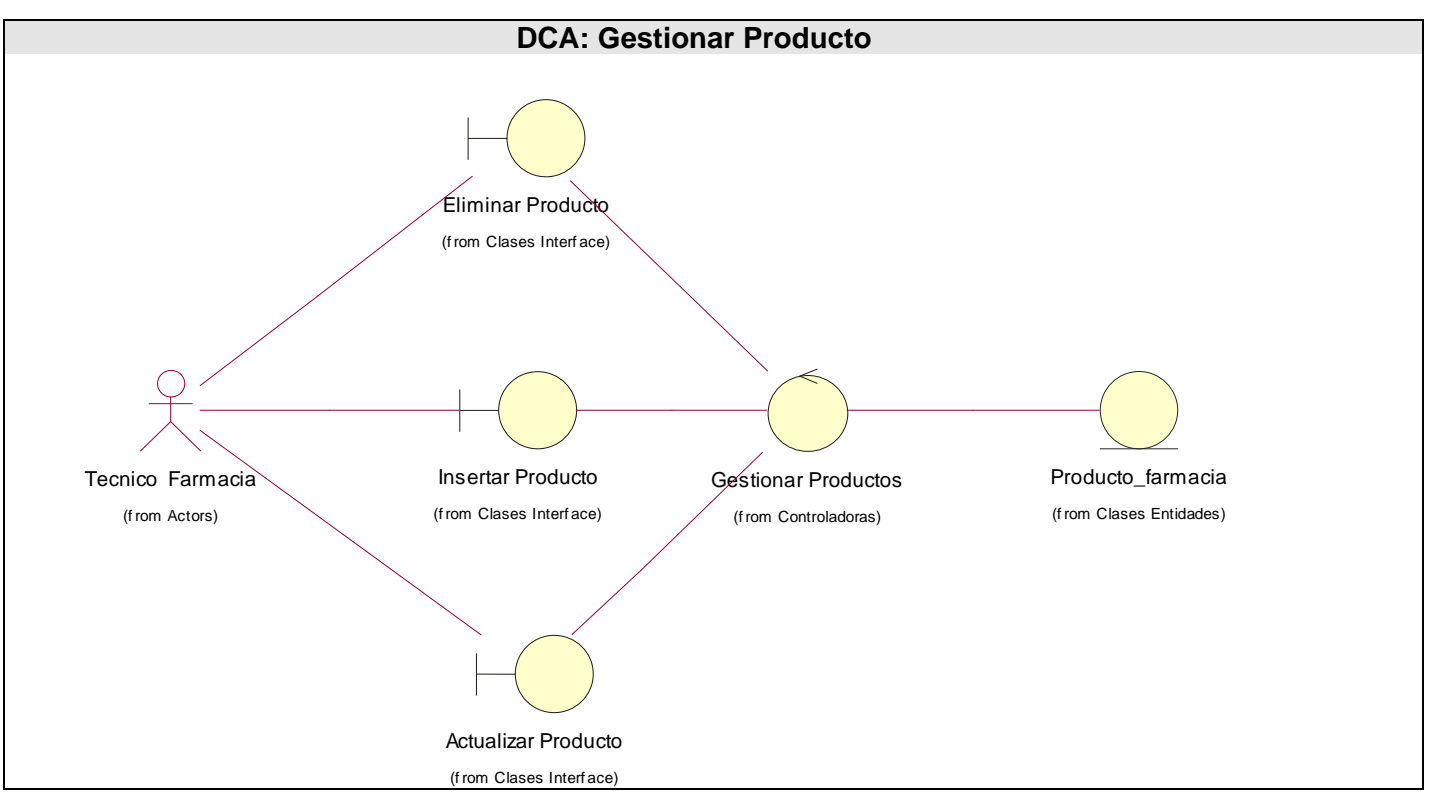

**Figura 3-10 DCA Gestionar Producto.** 

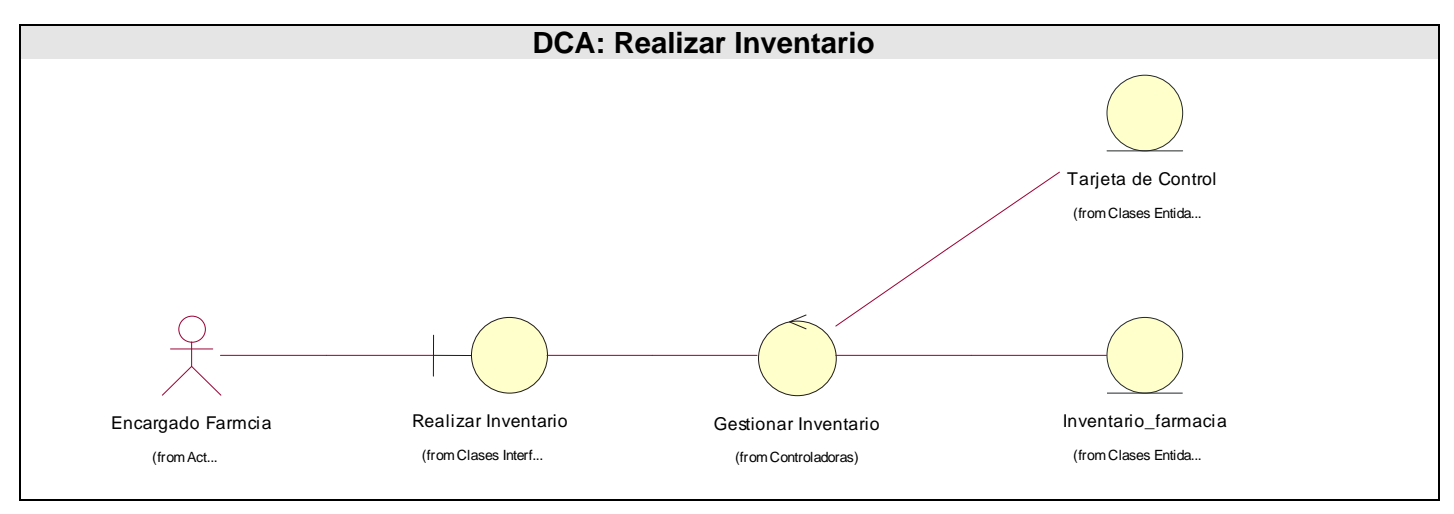

**Figura 3-11 DCA Realizar Inventario.** 

# *3.3 Modelo de Diseño.*

El diseño tiene el propósito de formular los modelos que se centran en los requisitos no funcionales y en el dominio de la solución y que prepara para la implementación y prueba del sistema. Pretende crear un plano del modelo de implementación.

En el diseño se modela el sistema y se le da forma (incluida la arquitectura) para que soporte todos los requisitos, incluyendo los no funcionales y las restricciones que se le suponen. Una entrada esencial en el diseño es el resultado del análisis, o sea el modelo de análisis, que proporciona una comprensión detallada de los requisitos. Además impone una estructura del sistema que se debe conservar lo más fielmente posible cuando se le de forma al sistema.

**Clases del Diseño:** Una clase de diseño es una abstracción de una clase o construcción en la implementación del sistema.

## **Diagrama de Clases del Diseño:**

Una clase de diseño es una construcción similar en la implementación del sistema. Los diagramas de clases de diseño exponen un conjunto de interfaces, colaboraciones y sus relaciones. Se utilizan para modelar la vista de diseño estática de un sistema.

Los diagramas de clases son importantes no sólo para visualizar, especificar y documentar modelos estructurales, sino también para construir sistemas ejecutables, aplicando ingeniería directa e inversa. Los

diagramas de clases de diseño del sistema está separado en casos de usos, es decir, cada caso de uso cuenta con un diagrama de clases, para hacer más fácil la comprensión.

Al igual que los demás diagramas, los diagramas de clases pueden contener notas y restricciones. Los diagramas de clases también pueden contener paquetes o subsistemas, los cuales se usan para agrupar los elementos de un modelo en partes más grandes.

Los diagramas de clases de diseño que se presentan en este capítulo representan los casos de usos arquitectónicamente significativos. Para consultar los restantes diagramas de clases de diseño ir al Anexo 5.

**Diagramas de Iteración.** Un diagrama de interacción muestra una interacción, que consiste en un conjunto de objetos y sus relaciones, incluyendo los mensajes que se pueden enviar entre ellos. Un diagrama de secuencia es un diagrama de interacción que destaca la ordenación temporal de los mensajes.

 Los diagramas de interacción pueden utilizarse para visualizar, especificar, construir y documentar la dinámica de una sociedad particular de objetos, o se pueden utilizar para modelar un flujo de control particular de un caso de uso. Los diagramas de interacción no son sólo importantes para modelar los aspectos dinámicos de un sistema, sino también para construir sistemas ejecutables por medio de ingeniería directa e inversa.

Los diagramas de iteración que se presentan en este capítulo representan los casos de usos arquitectónicamente significativos. Para consultar los restantes diagramas de iteración ir al Anexo 6.

## *3.4 Patrones de Diseño.*

Los patrones de diseño han adquirido gran popularidad entre investigadores y diseñadores de *software* orientado a objeto. La razón principal de su éxito radica en que estos forman parte de un vocabulario común de buenas soluciones perfectamente identificadas y aplicables a distintos problemas típicos de diseño que pueden encontrarse en diferentes contextos. Los patrones de diseño facilitan la reutilización del conocimiento experto como componentes de diseño y mejoran así la documentación, comprensión y comunicación del diseño final.

El objetivo de los patrones es agrupar una colección de soluciones de diseño que son validas en distintos contextos y que fueron aplicadas con éxito es anteriores ocasiones. Un patrón de diseño es una solución a

un problema de diseño no trivial que es efectiva (ya se resolvió el problema satisfactoriamente en ocasiones anteriores) y reusable (se puede aplicar a diferentes problemas de diseño en distintas circunstancias).

Los patrones son soluciones de sentido común que deberían formar parte del conocimiento de un diseñador experto. Además facilitan la comunicación entre diseñadores, pues establecen un marco de referencia.

Por otro lado, los patrones de diseño, facilitan el aprendizaje al programador inexperto, pudiendo establecer parejas problema-solución. Además, los patrones de diseño, también ayudarán a especificar las interfaces, identificando los elementos claves en las interfaces y las relaciones existentes entre distintas interfaces.

**Patrones de creación:** Muestran la guía de cómo crear objetos cuando sus creaciones requieren tomar decisiones. Estas decisiones normalmente serán resueltas dinámicamente decidiendo que clases instanciar o sobre que objetos un objeto delegará responsabilidades.

El patrón de diseño definido por los arquitectos para el desarrollo del sistema es el patrón de diseño *Abstract Factory*.

*Abstract Factory***:** Es un patrón de creación que proporciona una interfaz para crear familias de objetos relacionados o dependientes sin especificar su clase concreta. Declara una interfaz de operaciones que crean productos abstractos.

Para el trabajo con este patrón se diseñó un subsistema llamado *Abstract Factory* al que acceden todas las clases controladoras del negocio a través de un repositorio que interactúa con las funciones fundamentales del subsistema *Abstract Factory* llamando los métodos esenciales de las *interface* de cada una de las entidades del negocio. Estas interfaces contienen métodos abstractos y se encargan de realizar las operaciones básicas sobre los datos, insertar, modificar, eliminar y seleccionar.

# *3.5 Diagramas de clases de Diseño.*

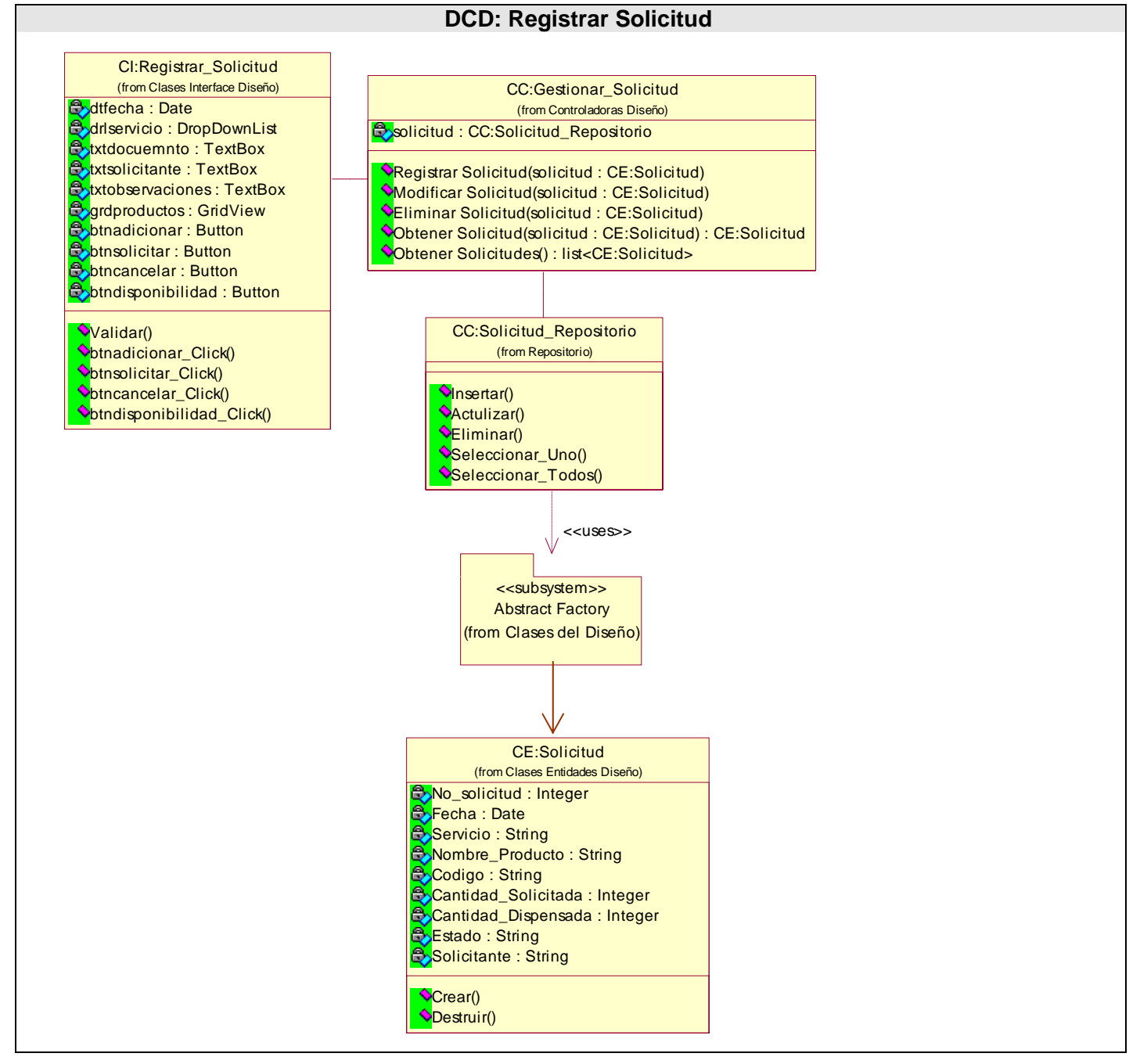

**Figura 3-12 DCD Registrar Solicitud.** 

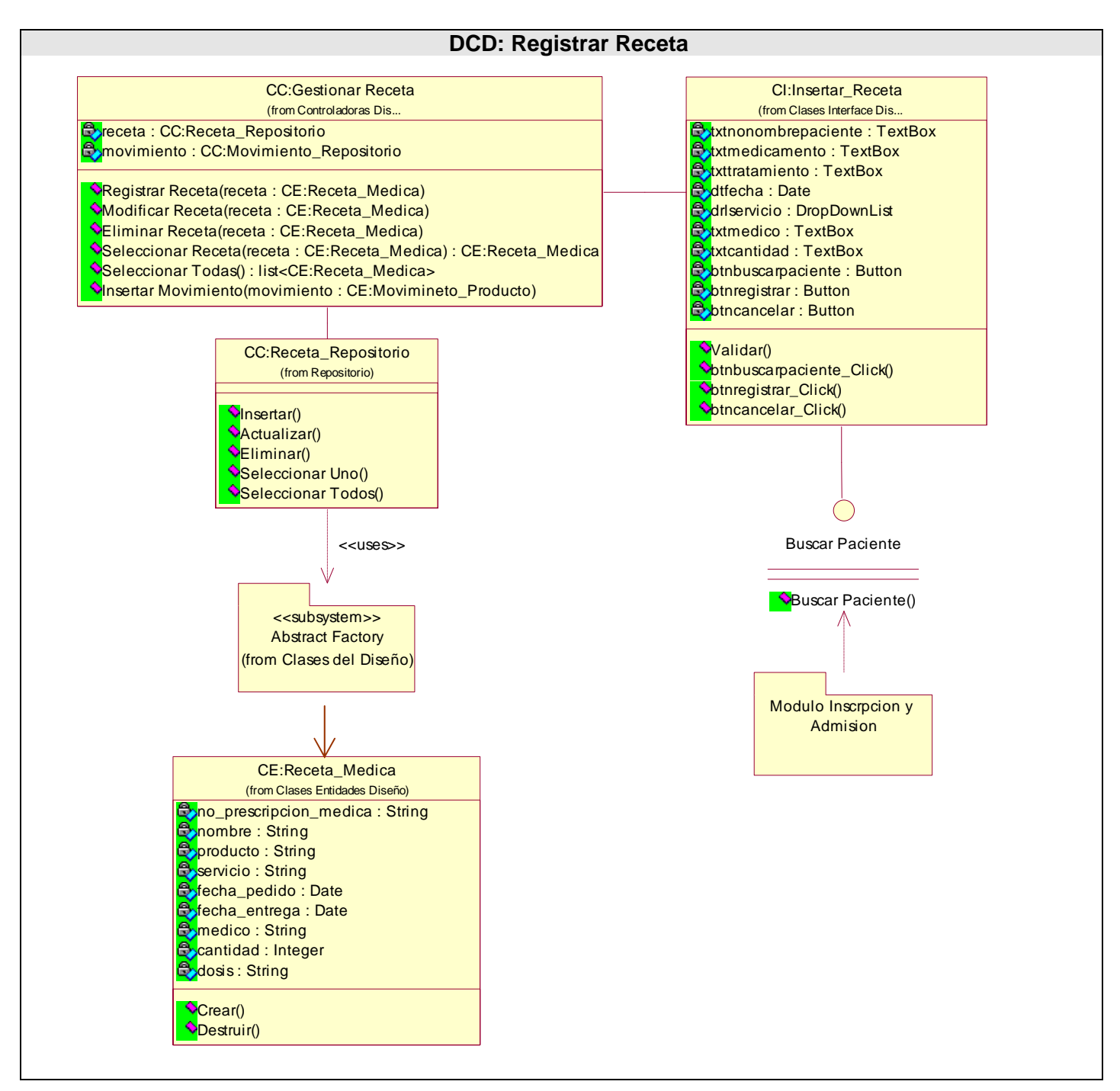

**Figura 3-13 DCD Registrar Receta.** 

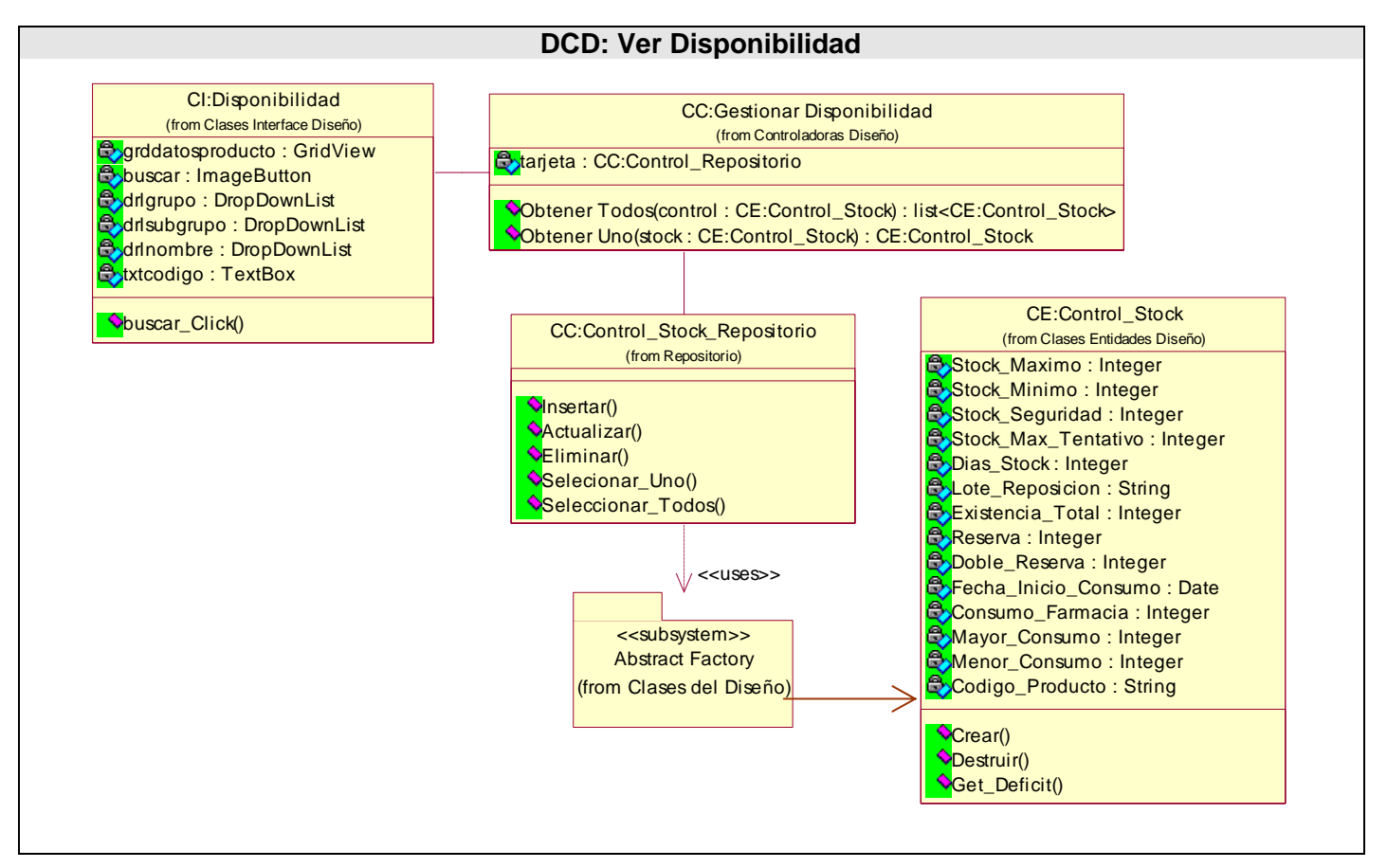

#### **Figura 3-14 DCD Ver Disponibilidad.**

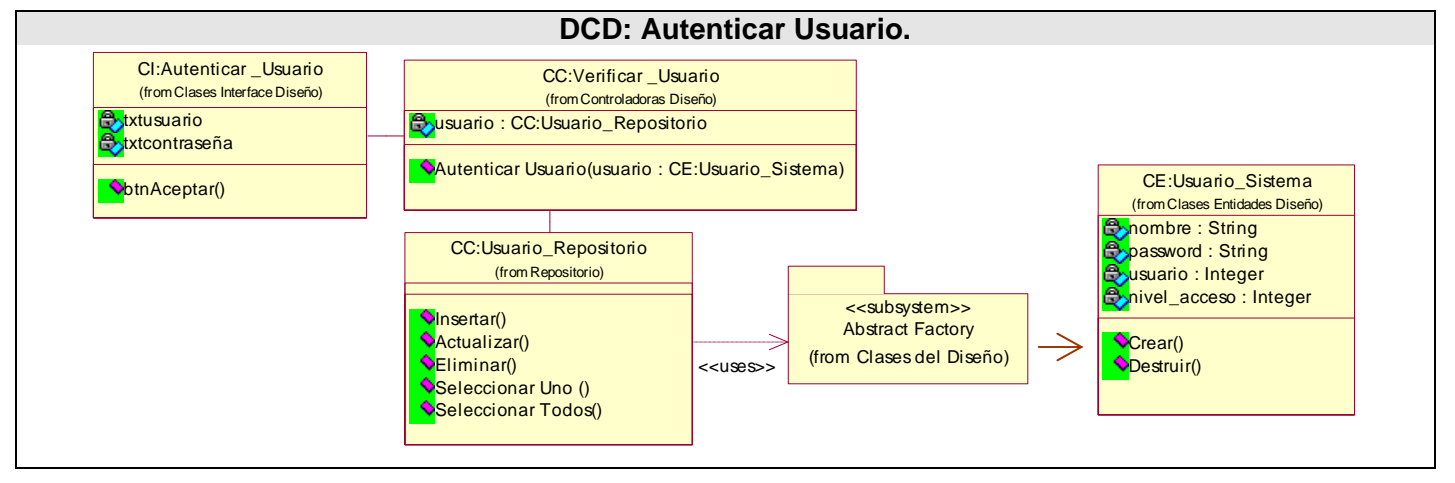

**Figura 3-14 DCD Autenticar Usuario.** 

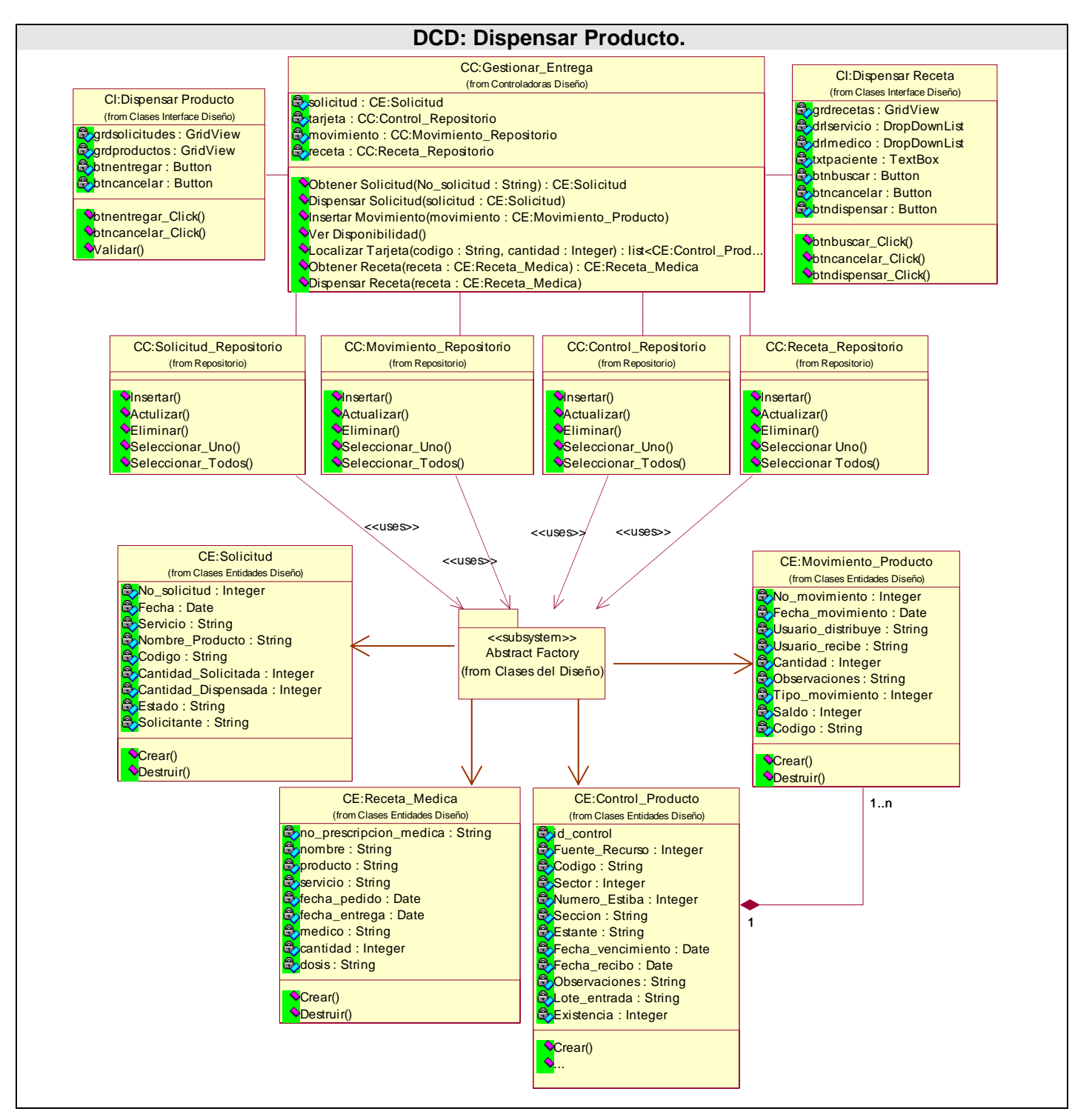

**Figura 3-15 DCD Dispensar Producto.** 

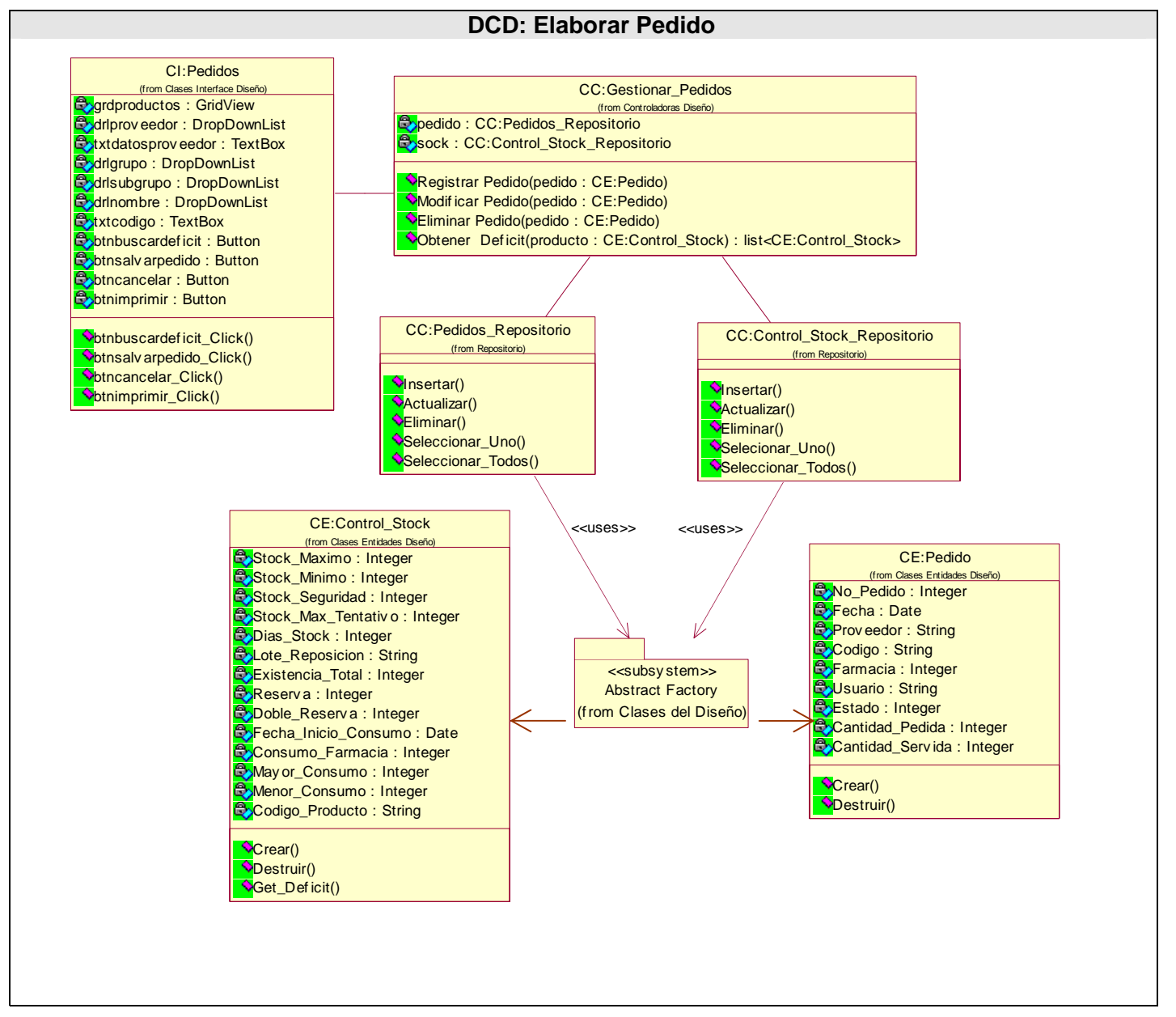

**Figura 3-16 DCD Elaborar Pedido.** 

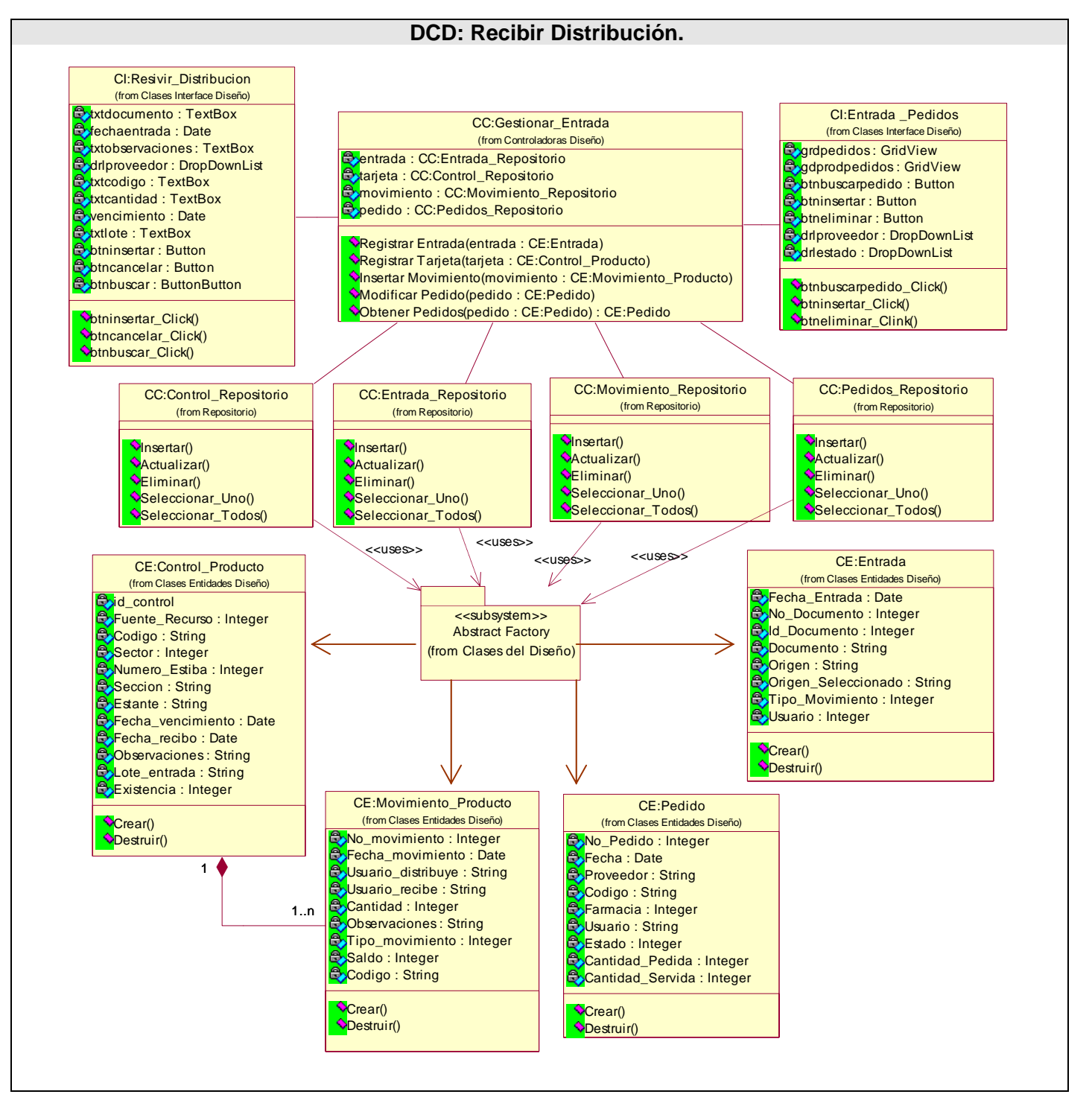

**Figura 3-17 DCD Recibir Distribución.** 

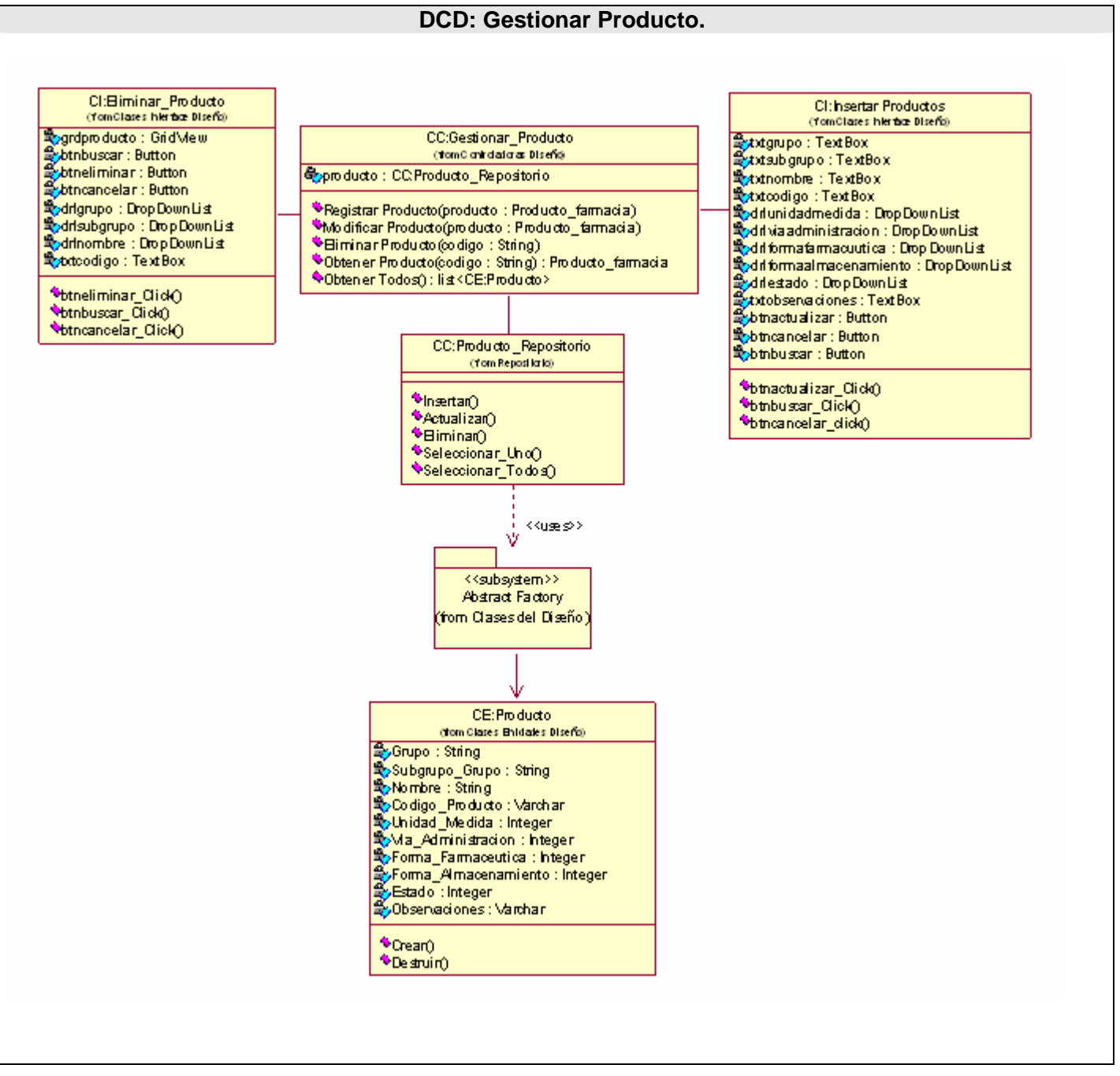

**Figura 3-18 DCD Gestionar Producto.** 

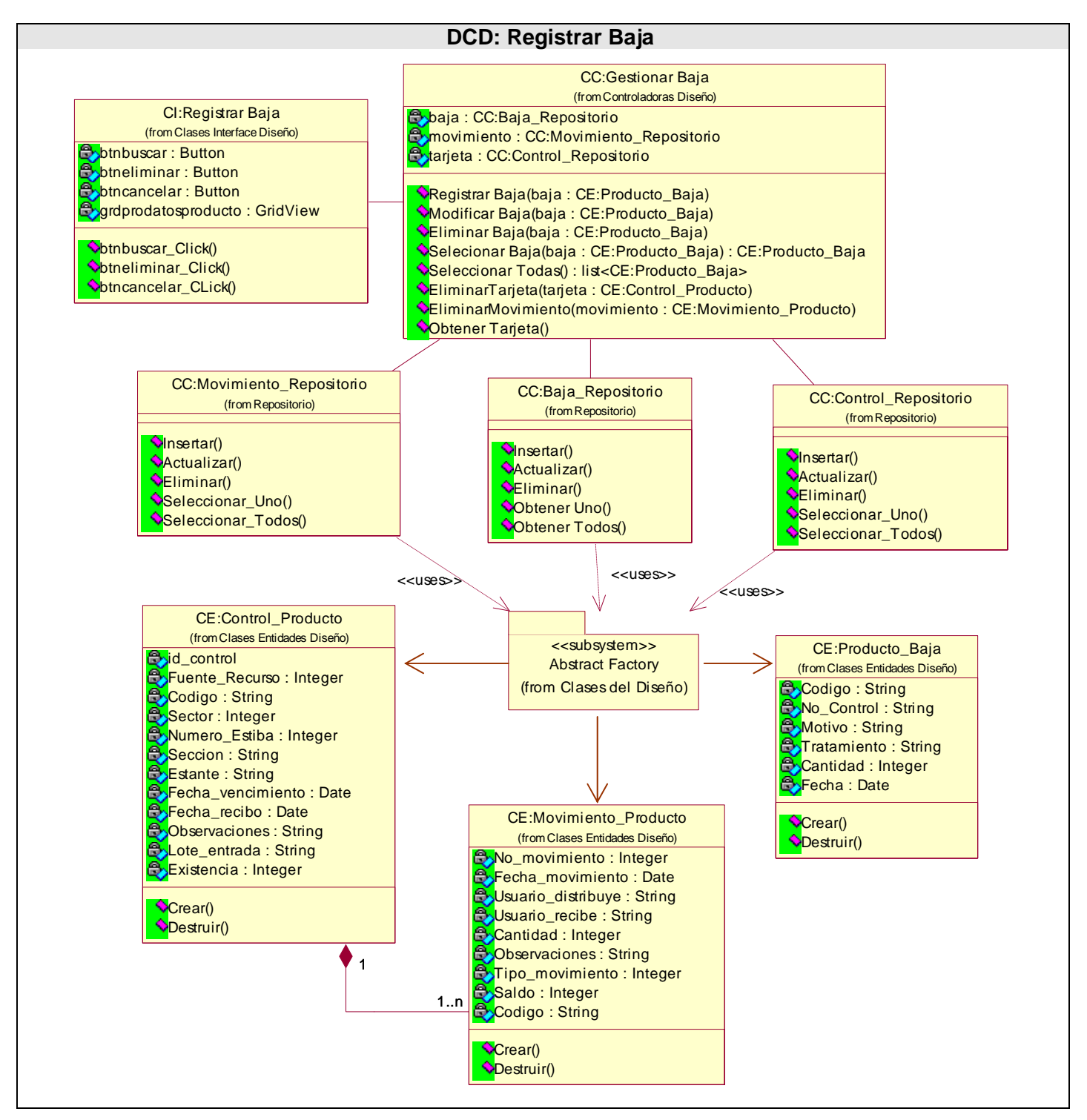

**Figura 3-19 DCD Registrar Baja.** 

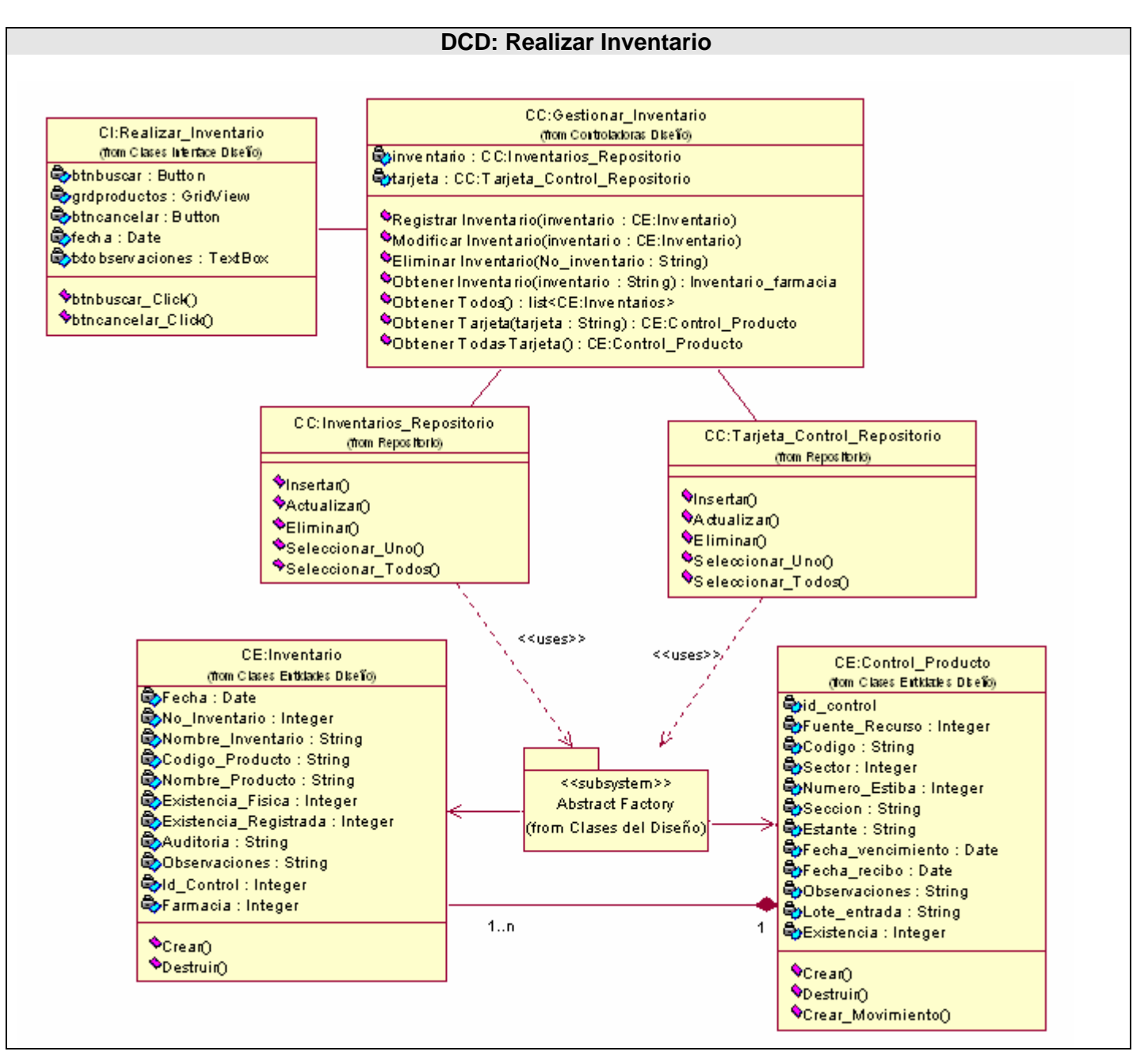

**Figura 3-20 DCD Realizar Inventario.** 

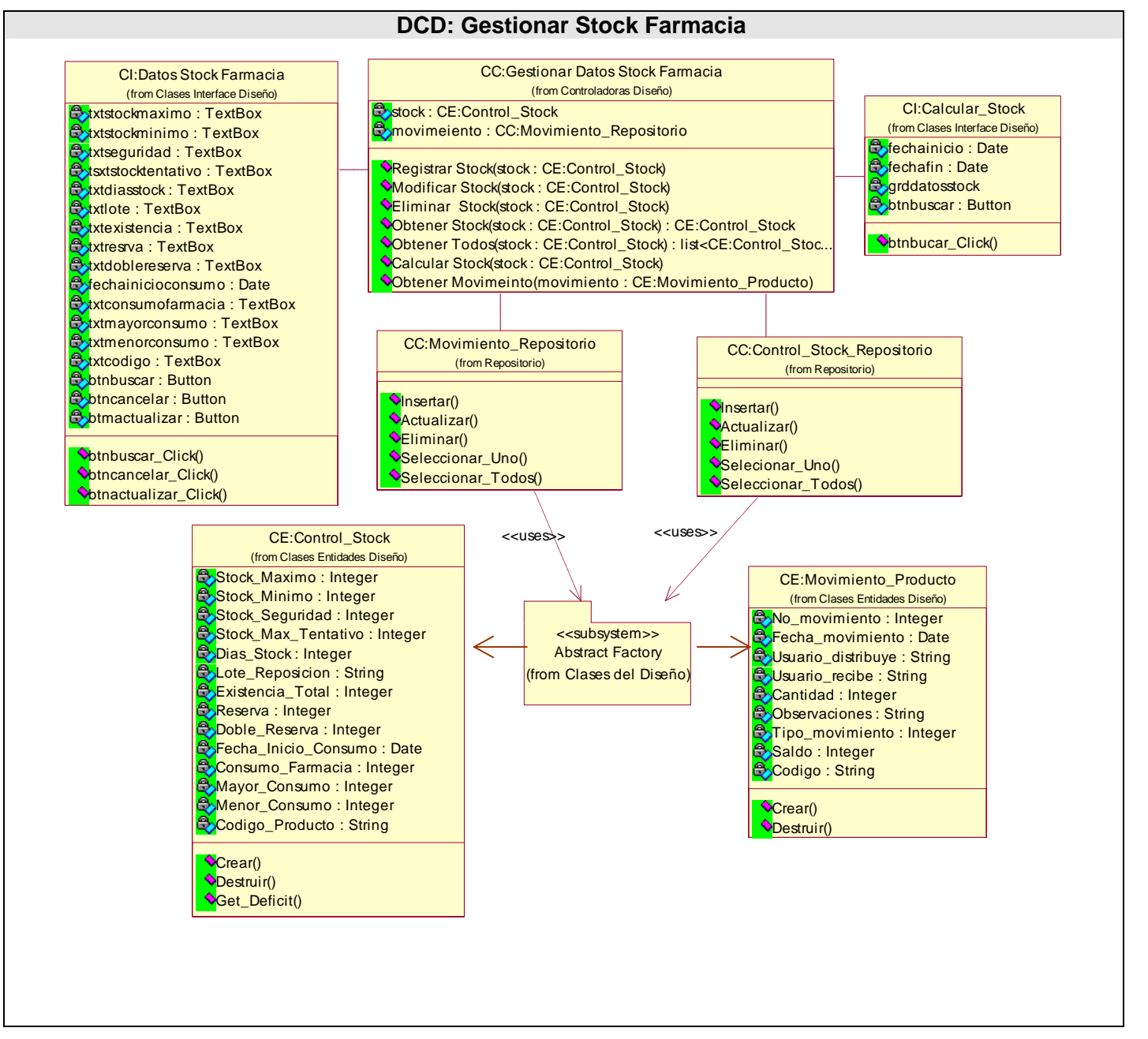

**Figura 3-21 DCD Gestionar Stock Farmacia.** 

# *3.6 Diagramas de Secuencia.*

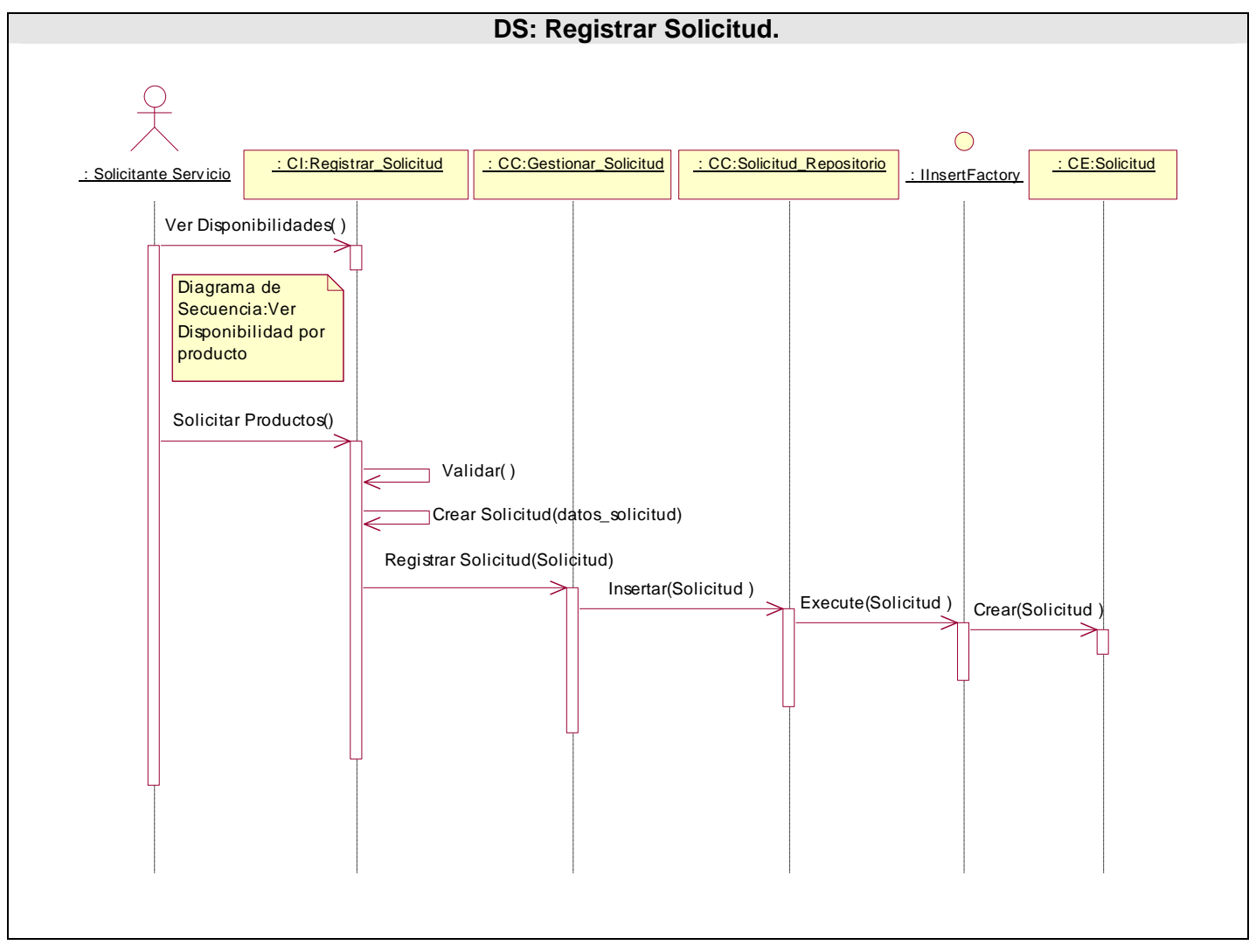

**Figura 3-22 DS Registrar Solicitud.** 

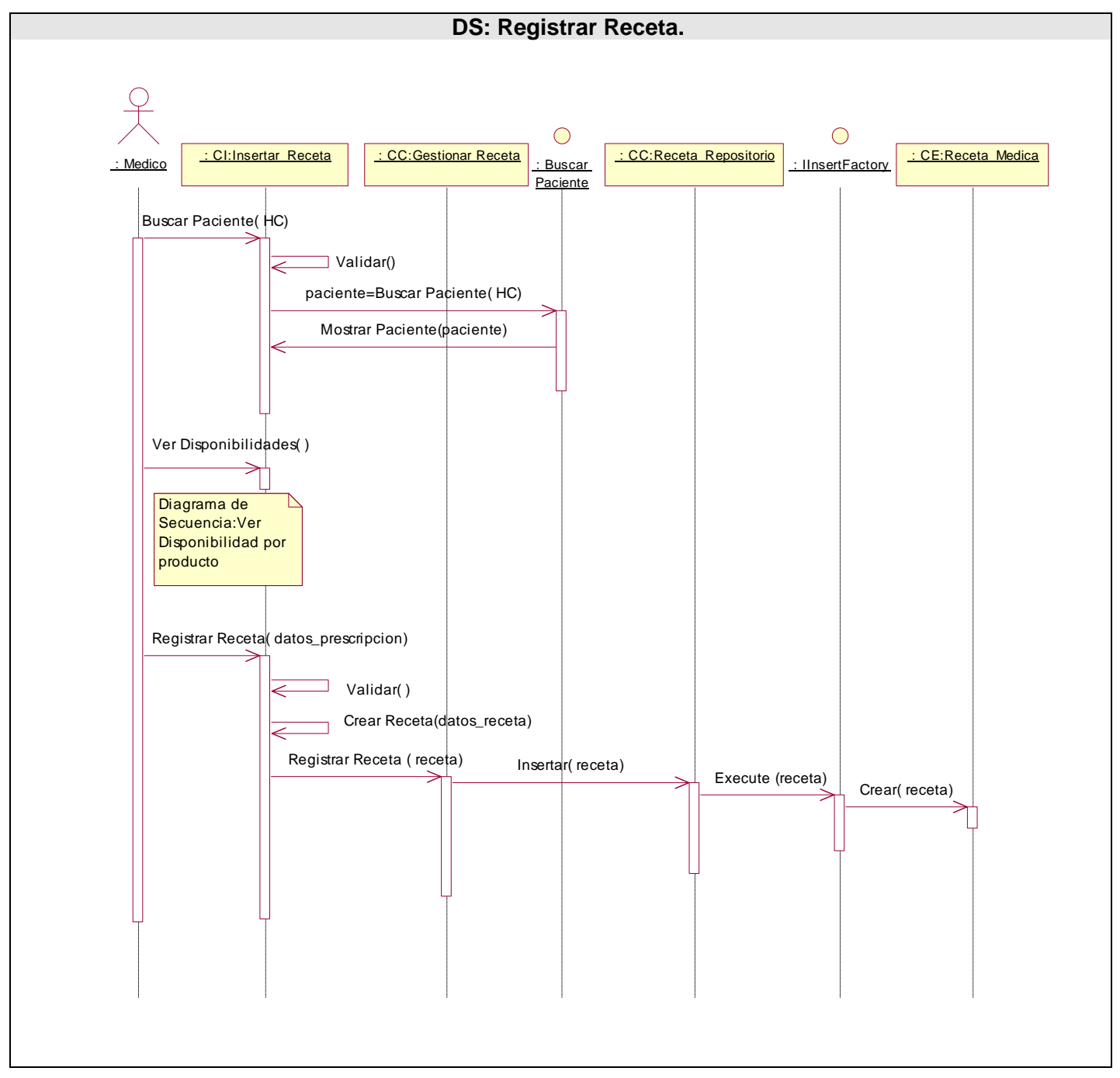

**Figura 3-23 DS Registrar Receta.** 

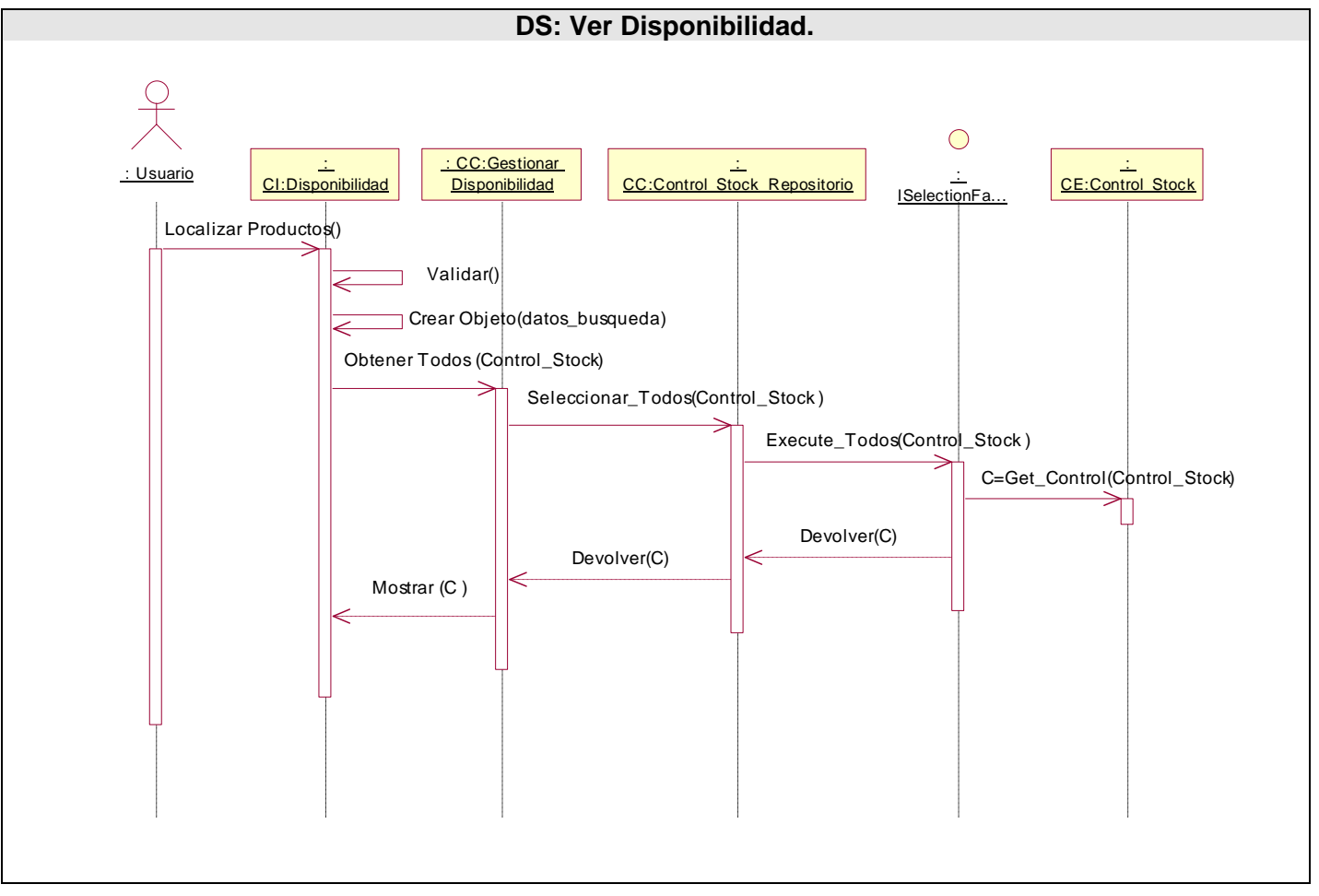

**Figura 3-24 DS Ver Disponibilidad.** 

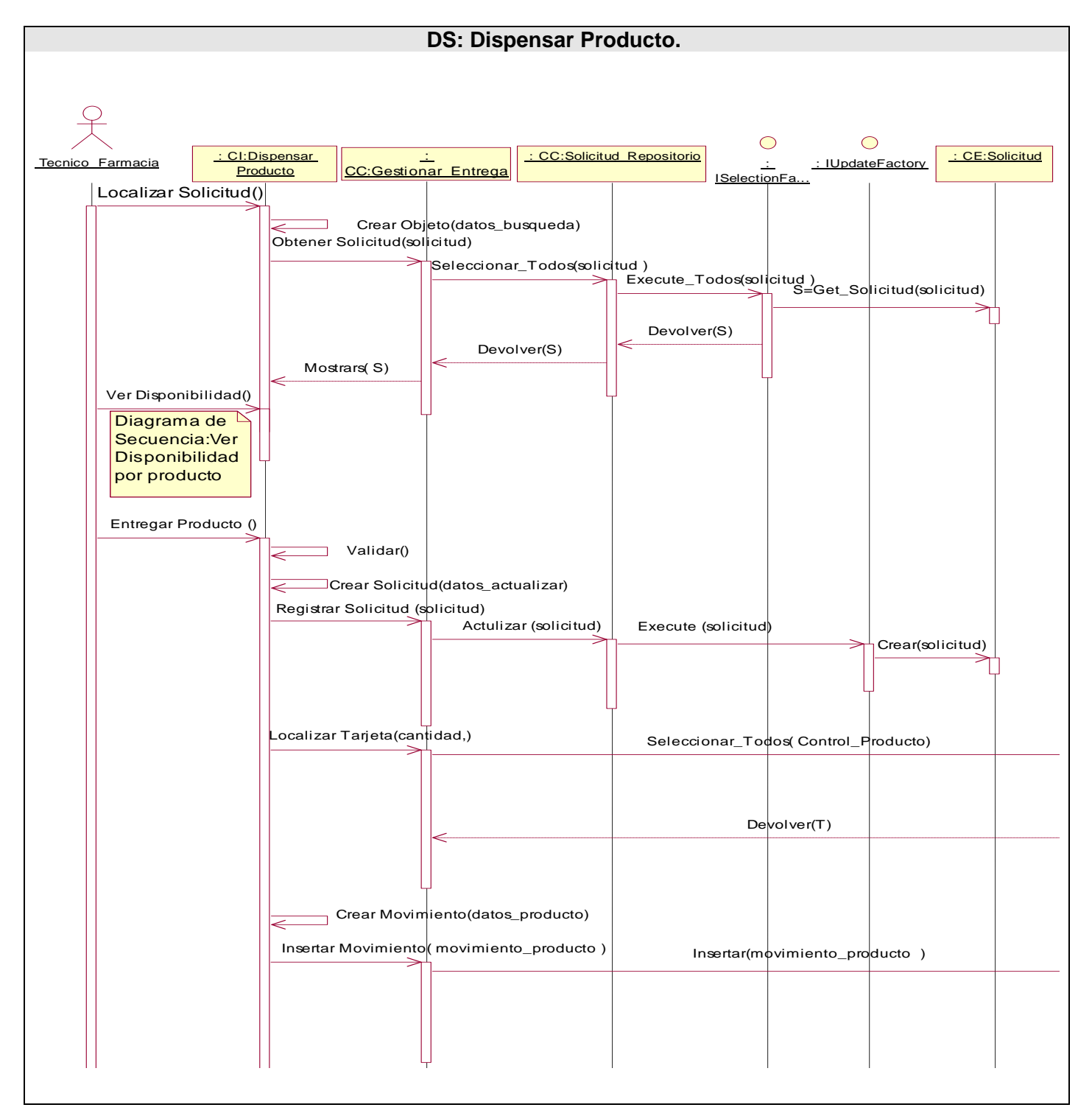

**Figura 3-25 DS Dispensar Producto.** 

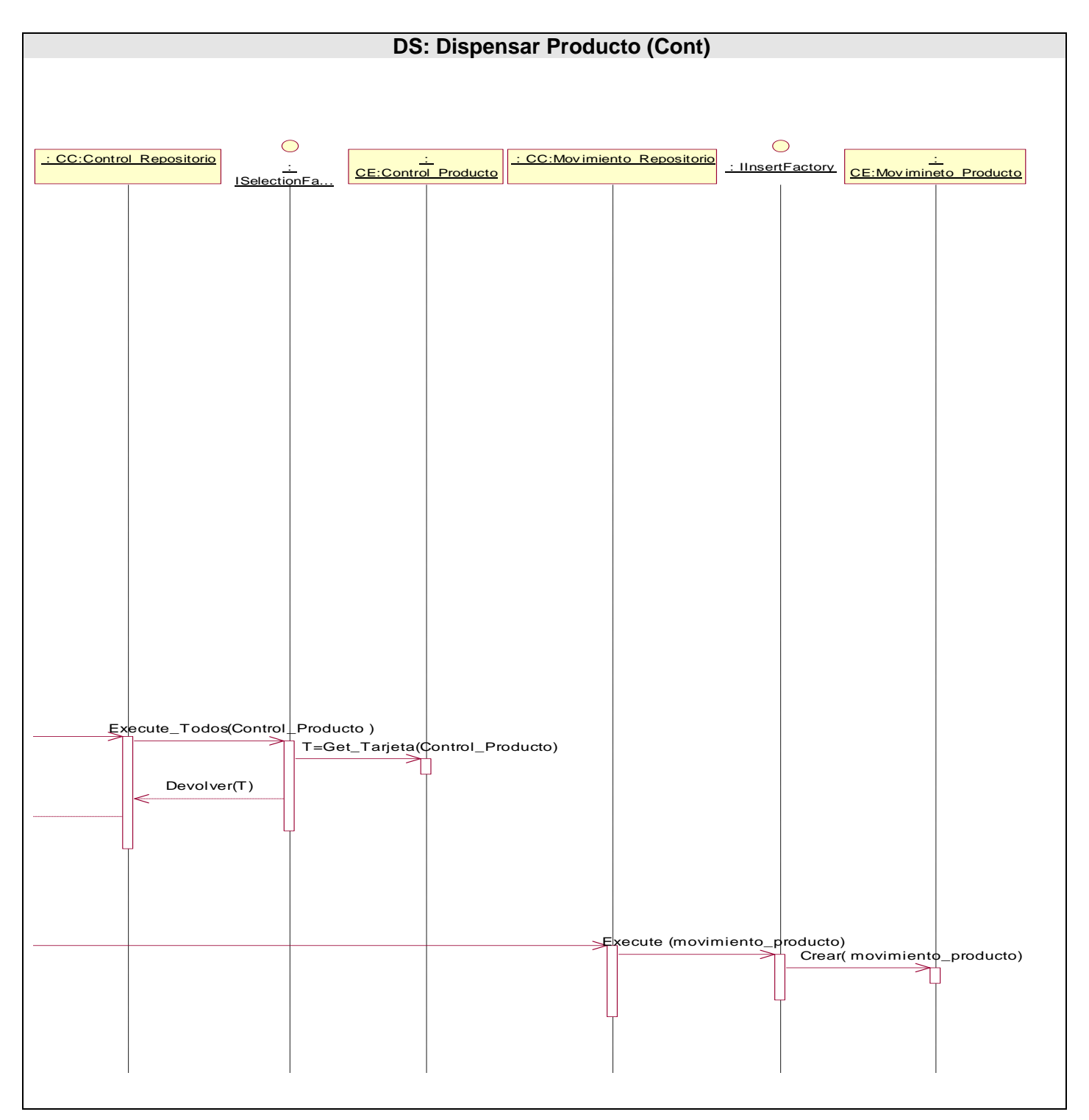

**Figura 3-26 DS Dispensar Producto (Cont.).** 

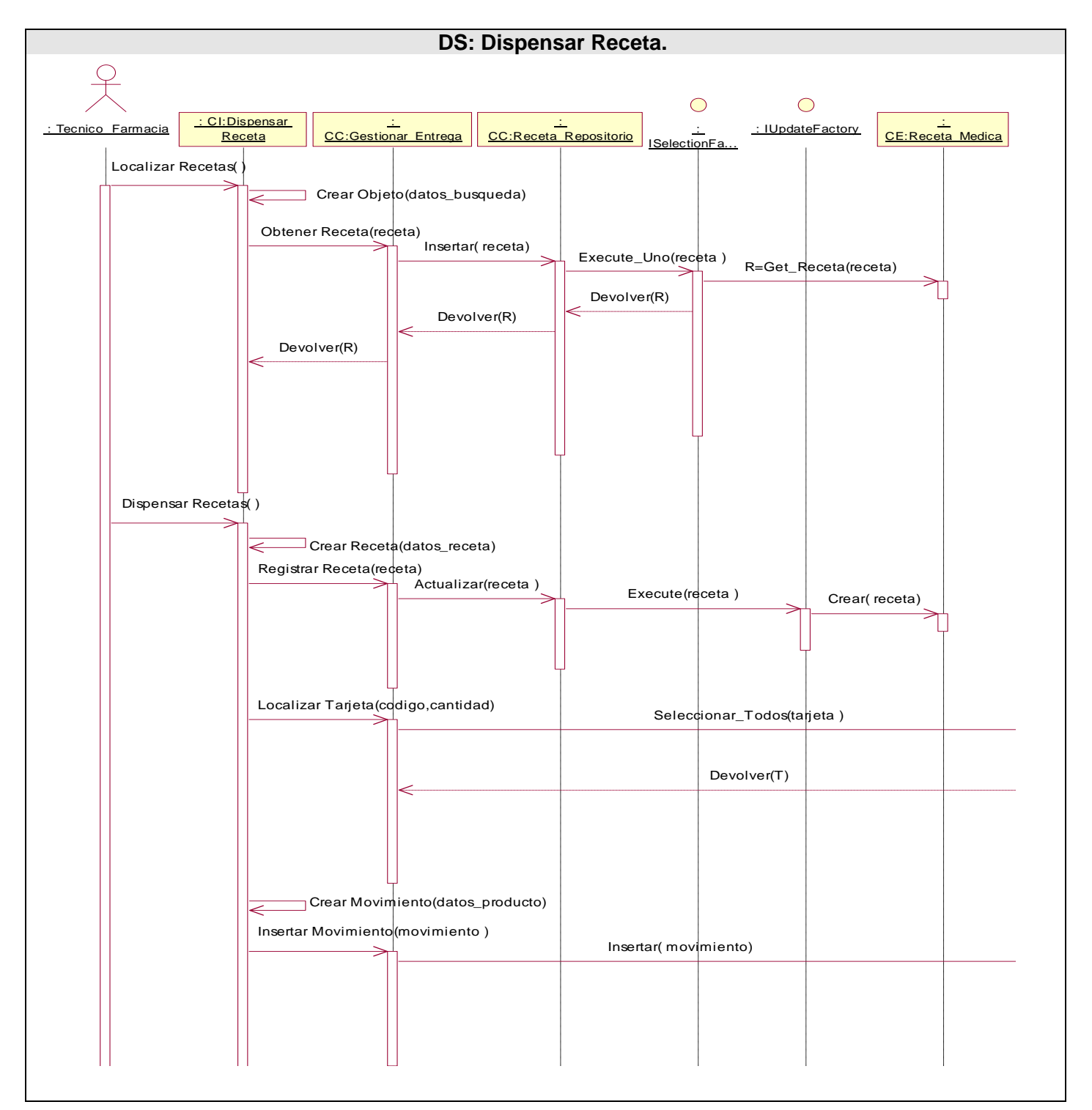

**Figura 3-27 DS Dispensar Receta.** 

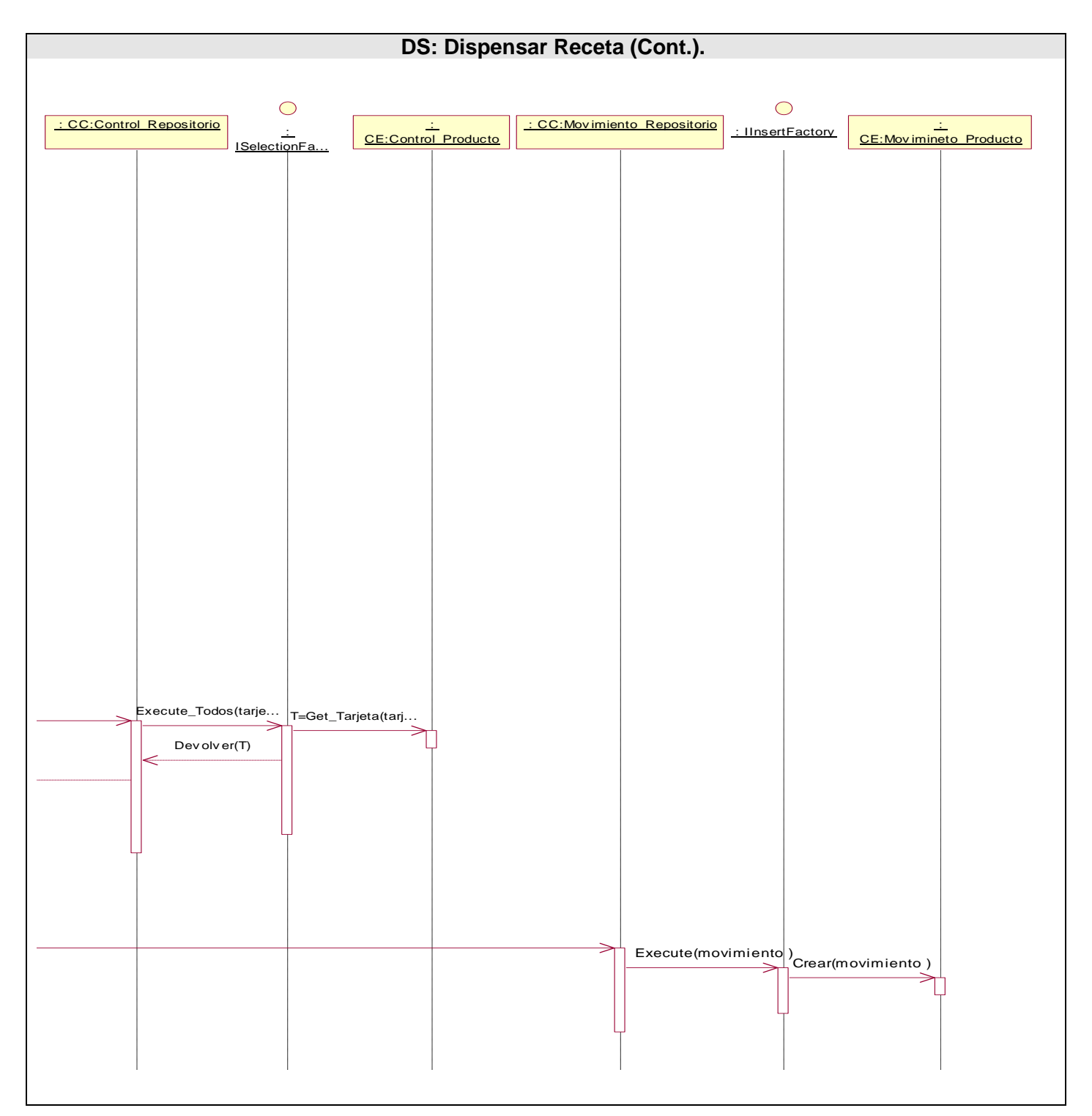

**Figura 3-28 DS Dispensar Receta (Cont.).** 

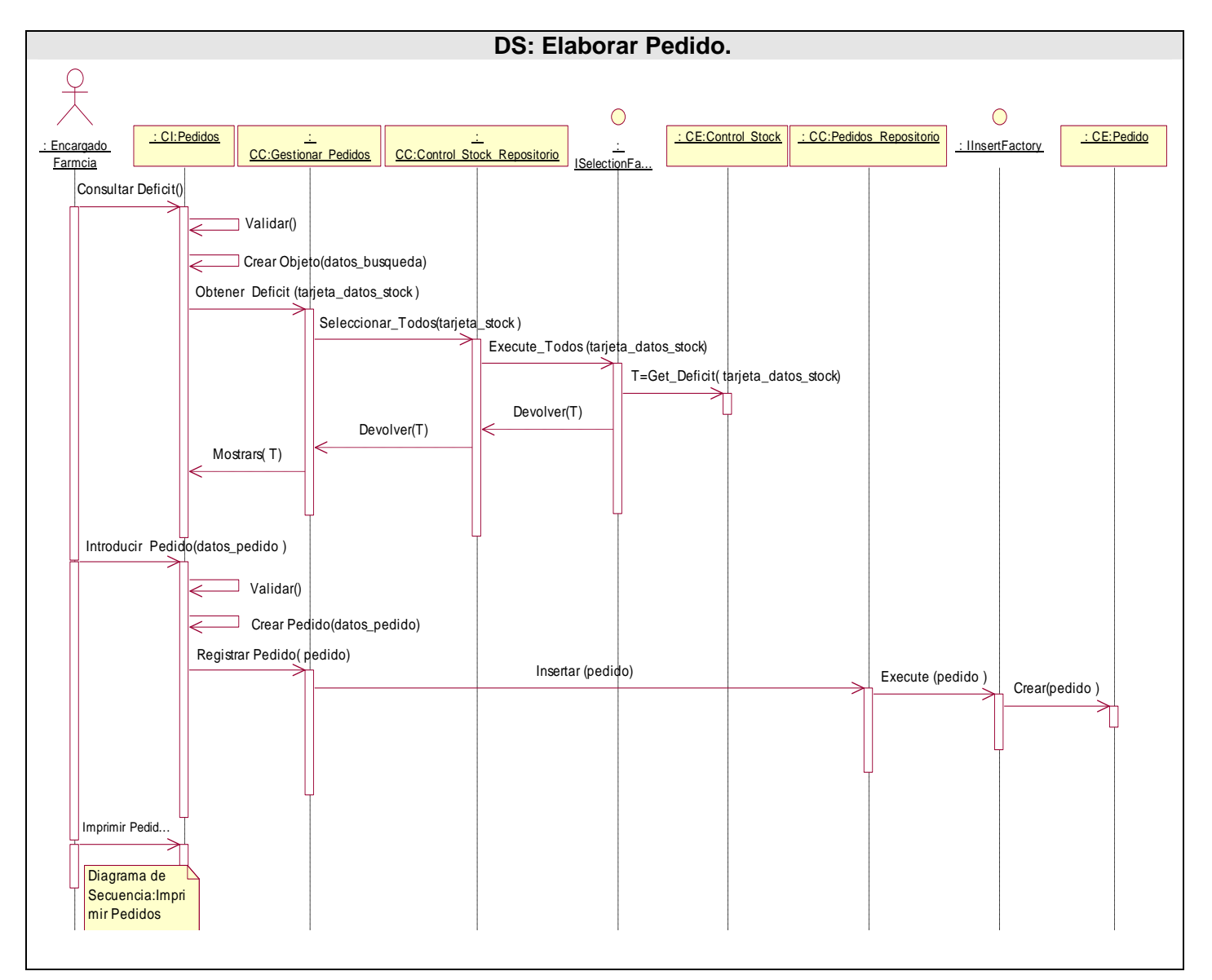

**Figura 3-29 DS Elaborar Pedido.** 

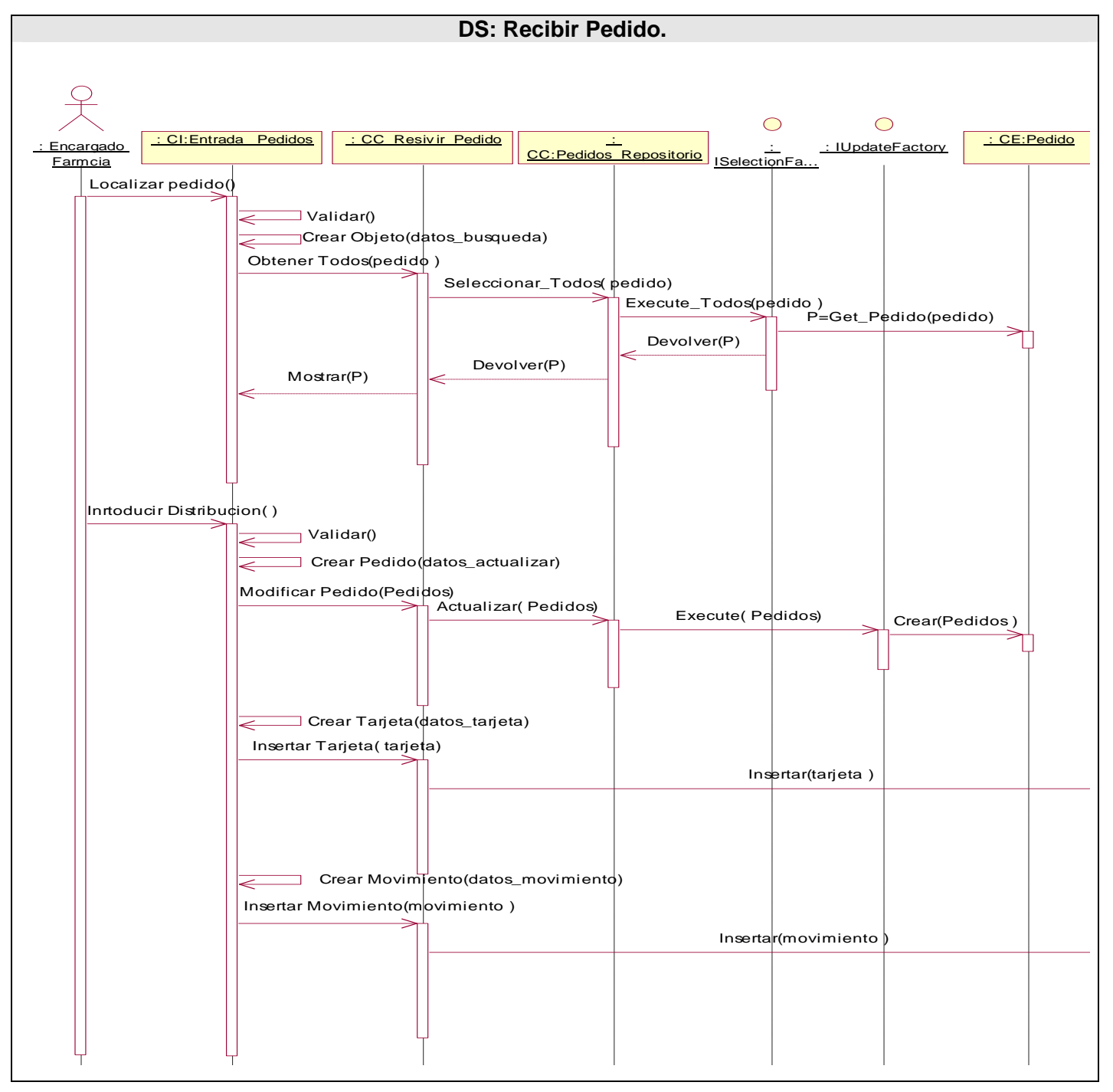

**Figura 3-30 DS Recibir Pedido.** 

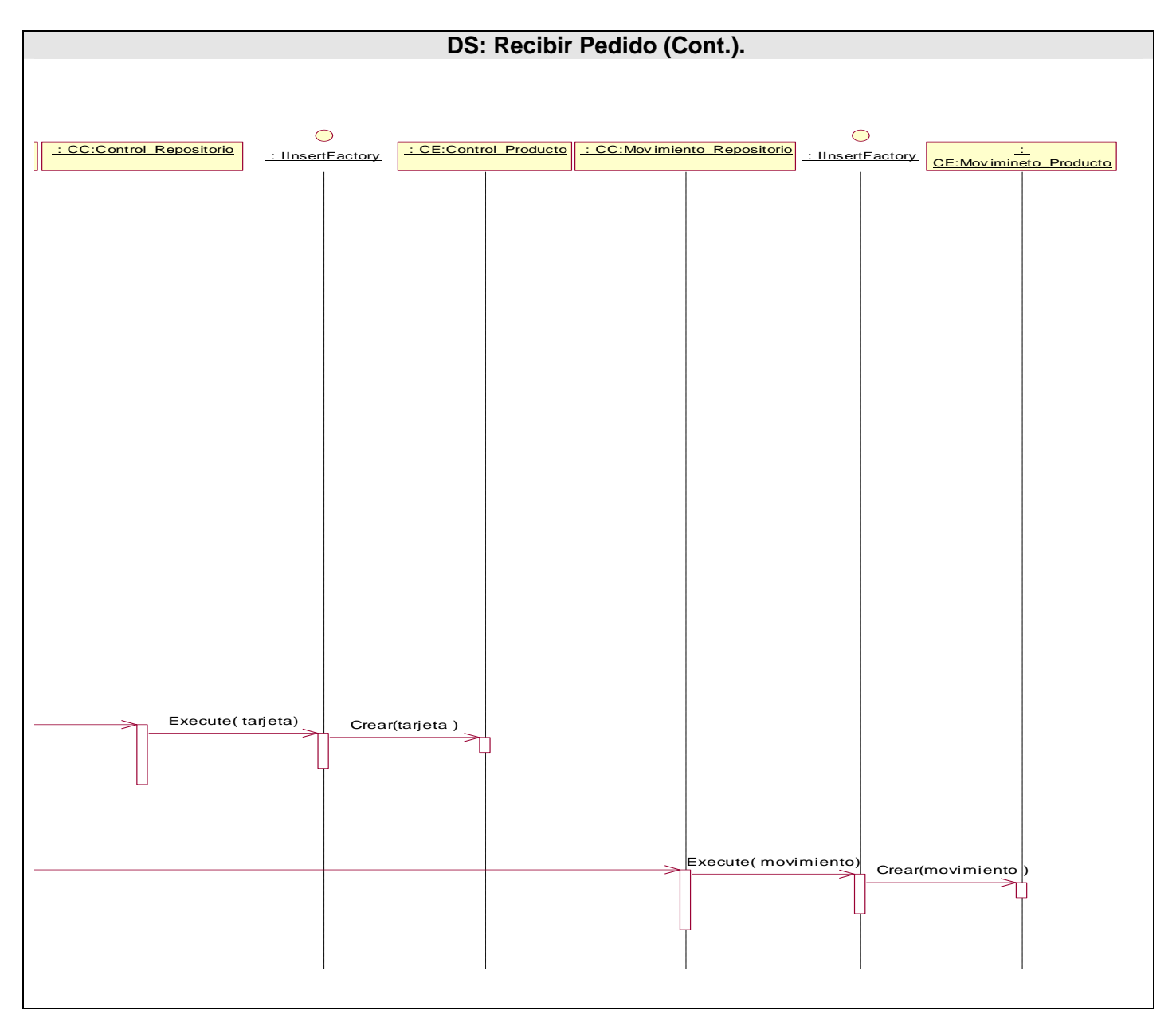

**Figura 3-31 DS Recibir Pedido (Cont.).** 

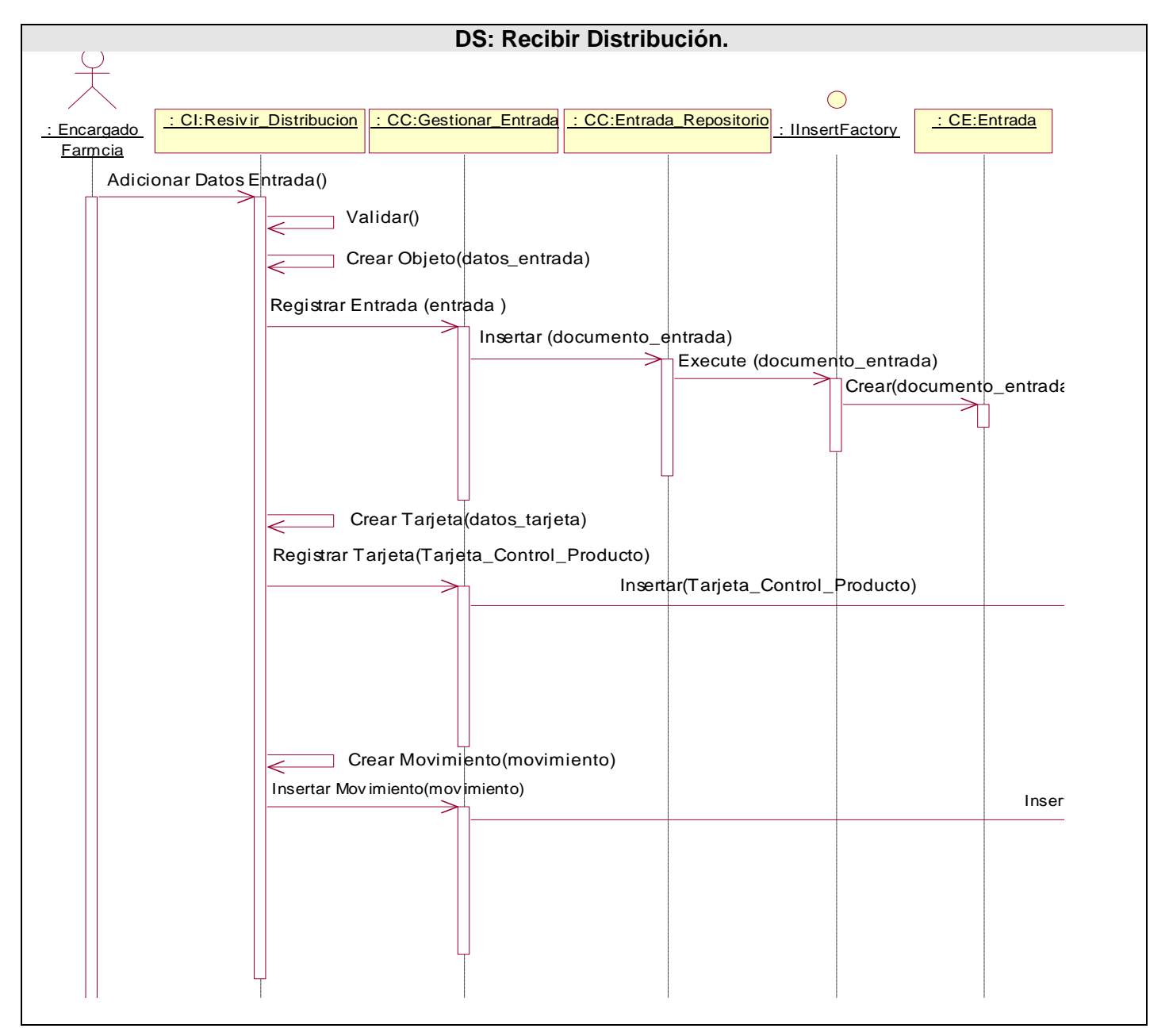

**Figura 3-32 DS Recibir Distribución.** 

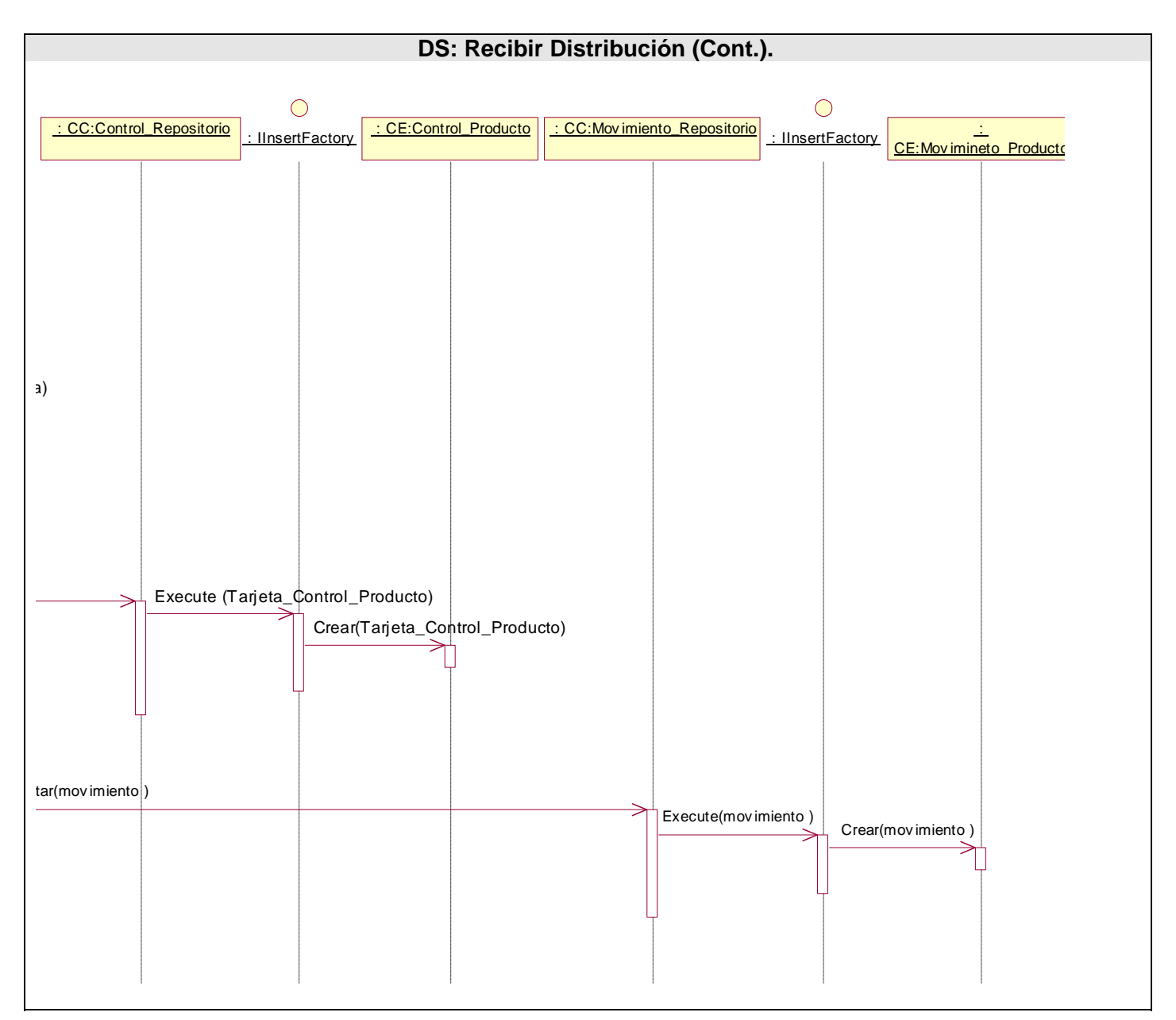

**Figura 3-33 DS Recibir Distribución (Cont.).** 

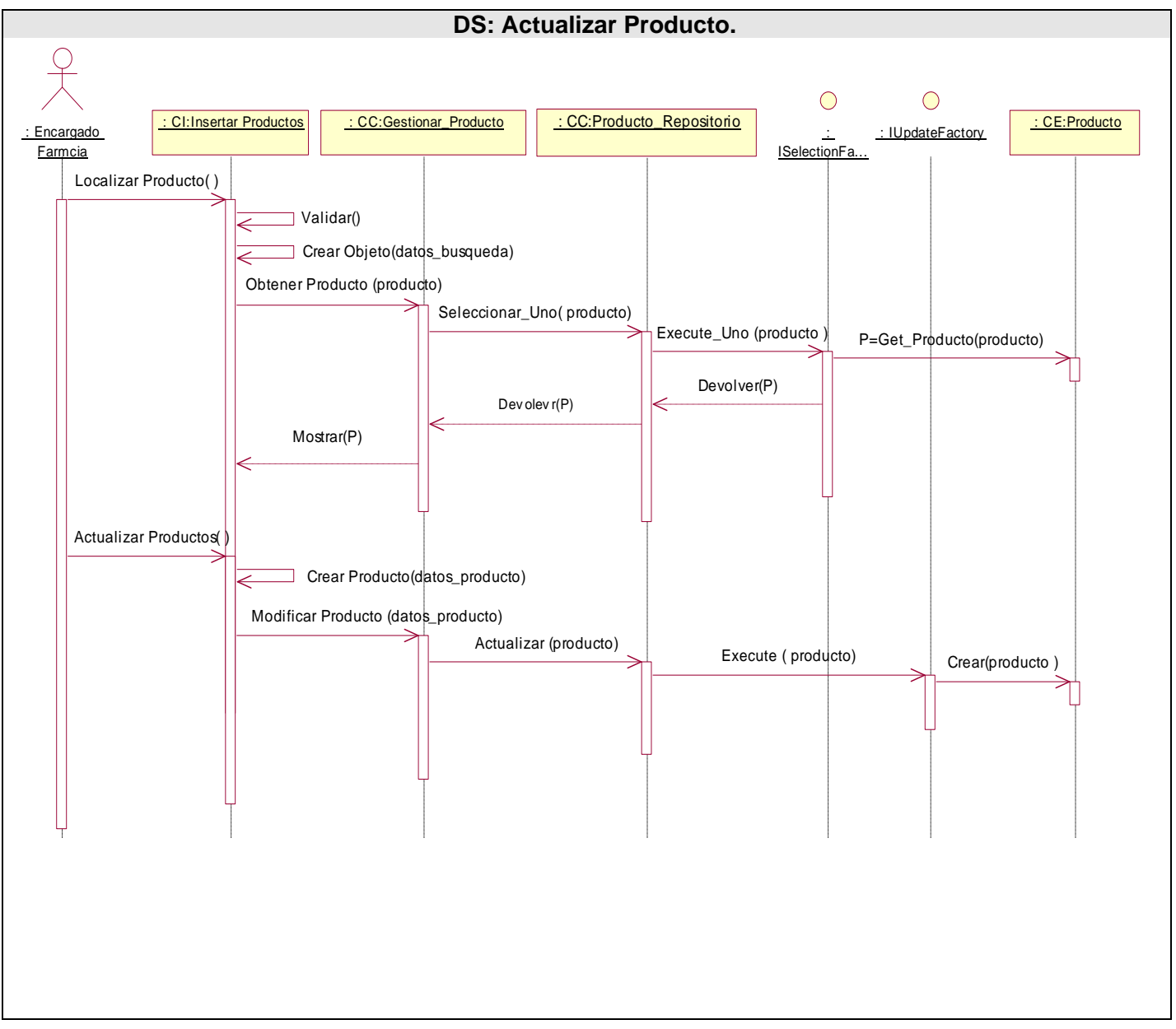

**Figura 3-34 DS Actualizar Producto.** 

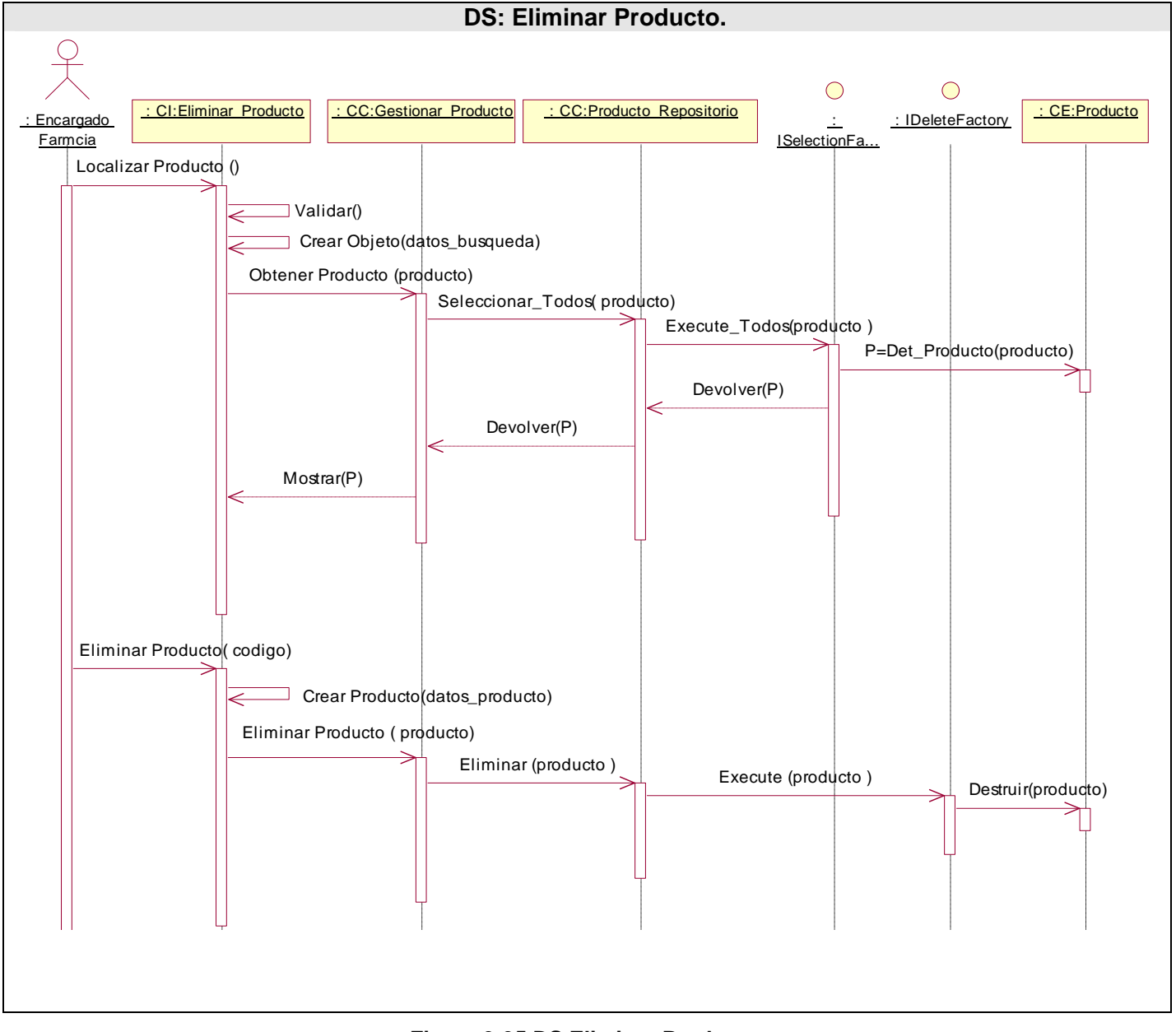

**Figura 3-35 DS Eliminar Producto.** 

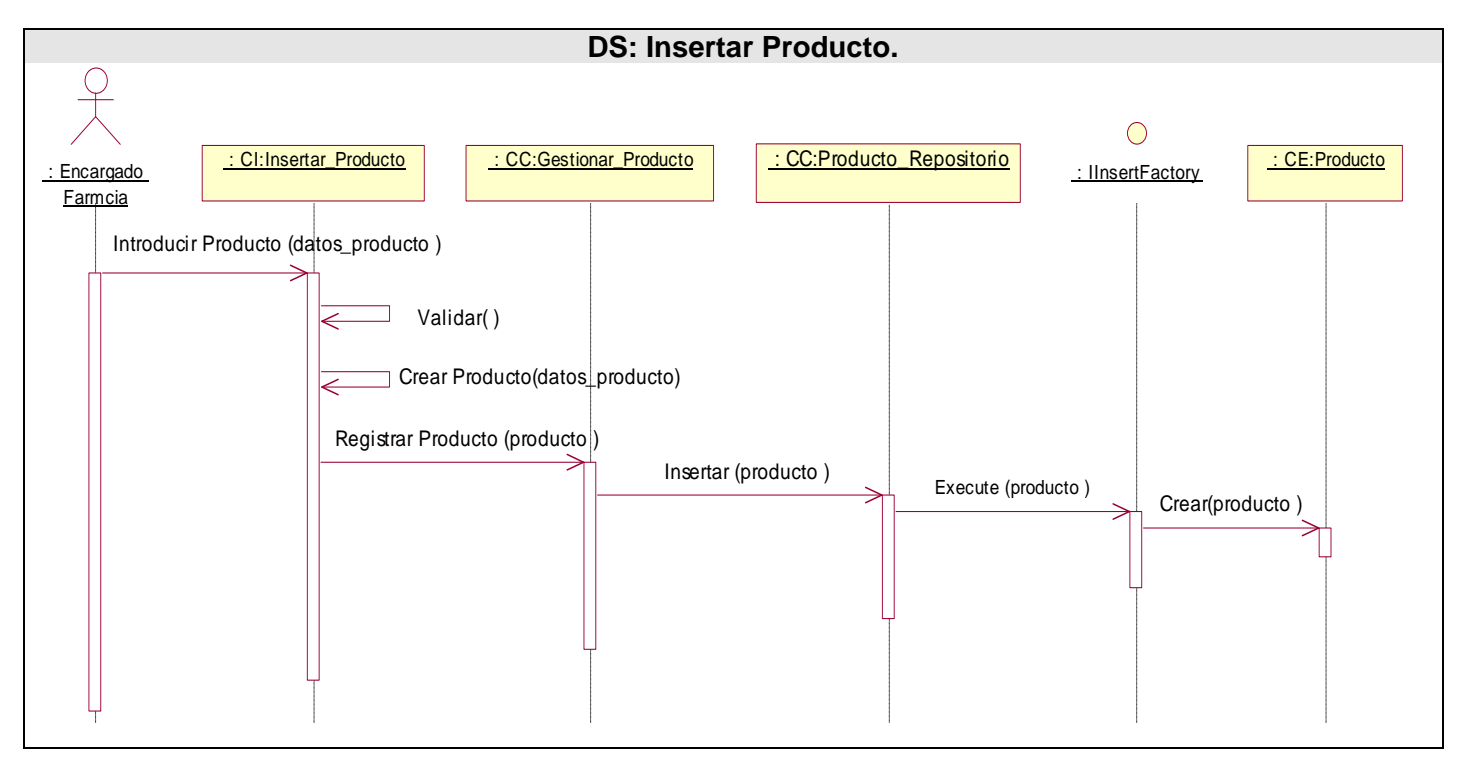

**Figura 3-36 DS Insertar Producto.** 

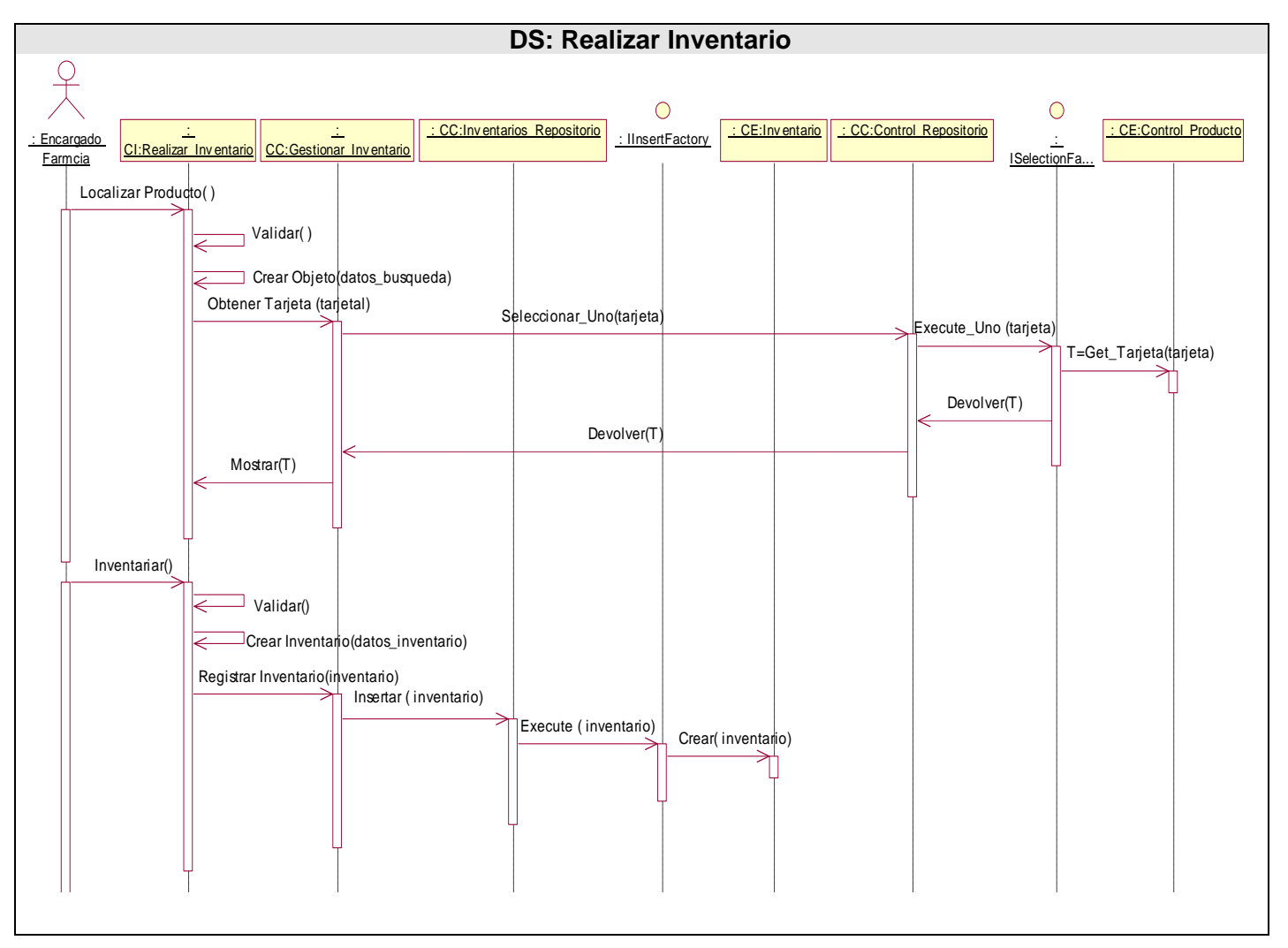

**Figura 3-37 DS Realizar Inventario.** 

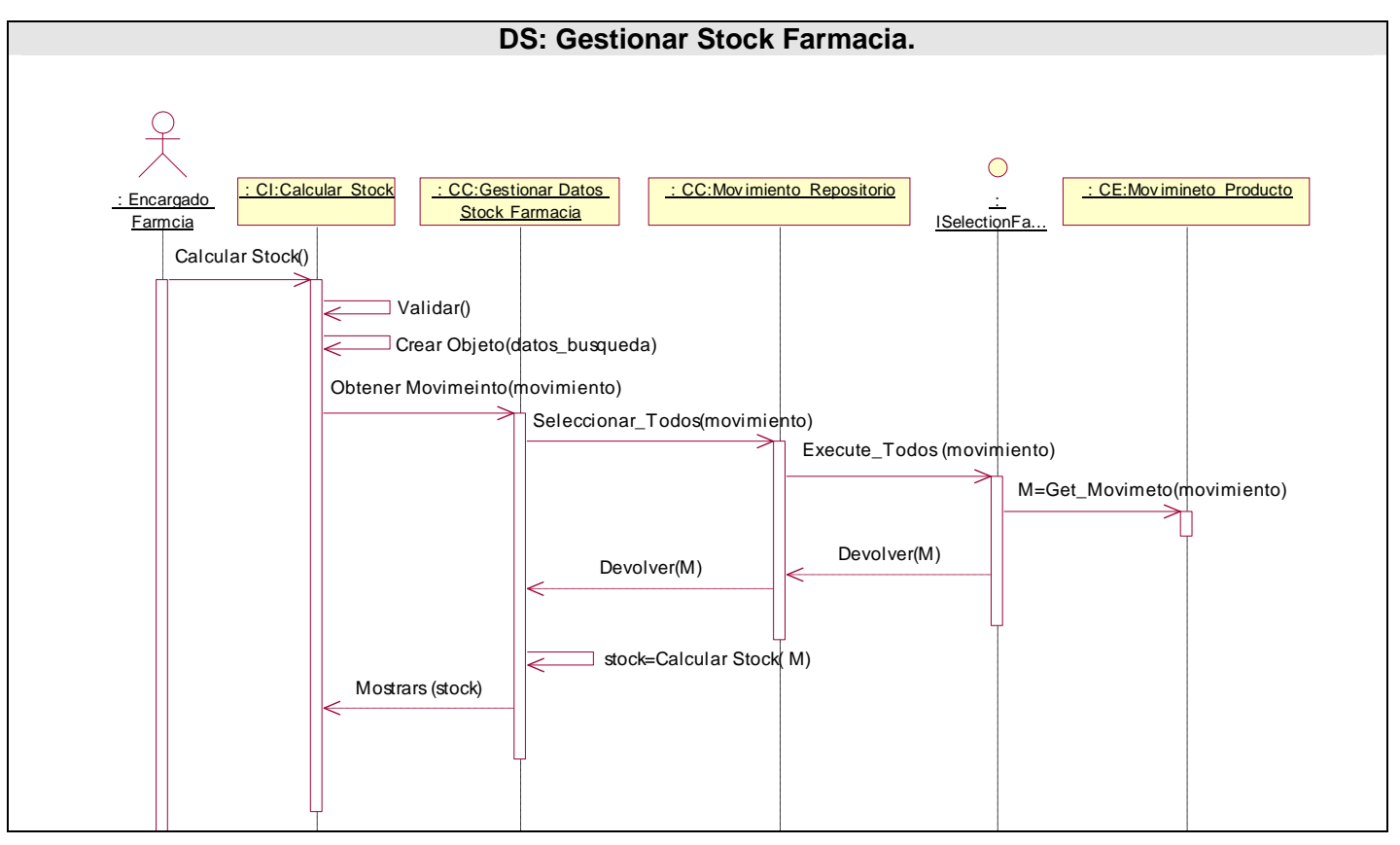

**Figura 3-38 DS Gestionar Stock Farmacia.** 

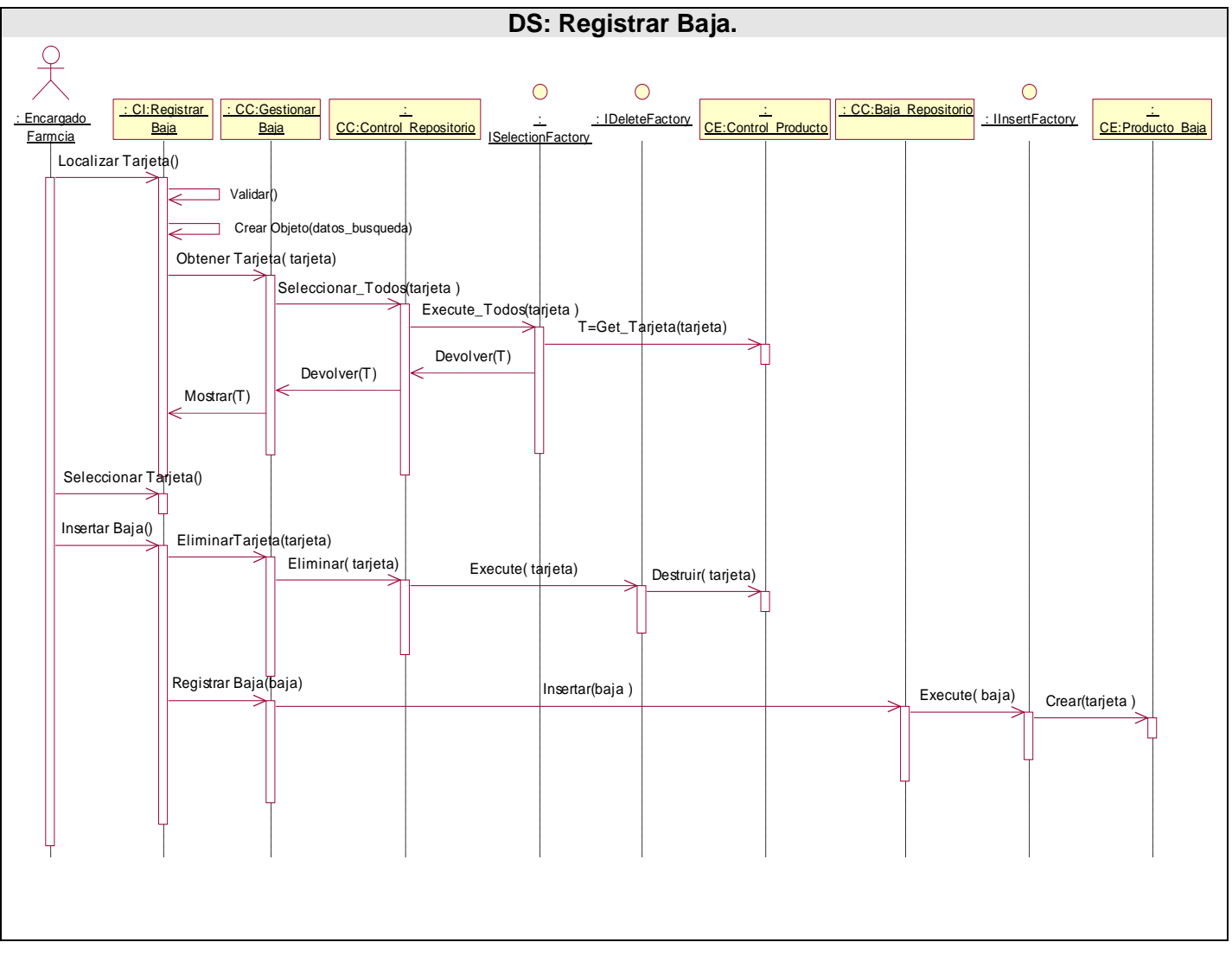

**Figura 3-39 DS Registrar Baja.**
#### *3.7 Conclusiones.*

En este capítulo se realizó una modelación del sistema en términos del análisis y diseño de los casos de uso del sistema y por escenarios de estos, como respuesta a nuestra solución propuesta, identificándose las clases interfaces, de control y de entidad de este flujo de trabajo. Mostrando al final como resultado de todos los diagramas de clases de análisis, diagramas de clases del diseño, diagramas de secuencia.

## *Conclusiones.*

.

Después de finalizado la propuesta para un sistema de gestión farmacéutica se han llegado a las siguientes conclusiones.

- Se realizó un estudio de los principales sistemas farmacéuticos hospitalarios existentes en Cuba y el Mundo.
- El sistema modelado soluciona los principales problemas que presenta la farmacia hospitalaria y su funcionamiento reporta beneficios considerables para los procesos farmacéuticos.
- El resultado de este trabajo proporciona una visión más ampliada y detallada de los requerimientos del sistema para la farmacia hospitalaria.

Se puede concluir que se le ha dado cumplimiento al objetivo propuesto ya que se diseñó una aplicación informática para automatizar los procesos de gestión farmacéutica que se desarrollan en los hospitales, que facilita un mejor entendimiento para los diseñadores de base de datos e implementadores.

## *Recomendaciones.*

Se recomienda a la facultad y a la dirección del proyecto:

- Implementar del sistema propuesto siguiendo el patrón de diseño sugerido.
- Incorporar una relación con el módulo de seguridad.
- Continuar con una segunda versión del diseño propuesto que incluya:
	- 1. Reacciones adversas de los medicamentos,
	- 2. El control de los consumos por servicios hospitalarios.
	- 3. Documentación de la ayuda.
- Desplegar la aplicación en los hospitales del país.

# *Referencias bibliográficas.*

[1] Delgado. A, Vidal. M. Informática en la salud pública, 2006. [Disponible en:

http://scielo.sld.cu/scielo.php?script=sci\_arttext&pid=S0864-34662006000300015&lng=en&nrm=iso]. Marzo 2007.

[2] Wikipedia.La farmacia. [Disponible en: http://es.wikipedia.org/wiki/Farmacia]. Marzo 2007.

[3] Idem [2].

[4] Programas de formación MIR. Farmacia Hospitalaria.2002 [Disponible en:

http://www.trainmed.com/trainmed/cda/CdaDispatcher?page=html/pf\_farmahos.html&menuitemid=11]. Marzo 2007.

[5] VAILLO.M. Taller DE GESTIÓN de la farmacia, 2007. [Disponible en:

http://www.correofarmaceutico.com/edicion/correo\_farmaceutico/gestion/es/desarrollo/1003575.html]. Marzo 2007.

[6] BIOCOM .Modulo de Farmacia, 2000. [Disponible en:

http://www.biocom.com/sistema/farmacia/caracteristica\_de\_farmacia.html]. Febrero 2007.

[7] Idem [6].

[8] Farhos. Sistema Integral de Información para la Farmacia Hospitalaria, 2001[Disponible en: http://www.visual-limes.com/pdf/farhos\_presentacion.pdf]. Abril 2007.

[9] Idem [8].

[10] Wikipedia. Aplicación Web. [Disponible en: http://es.wikipedia.org/wiki/Aplicaci%C3%B3n\_web]. Mayo 2007.

[11] Monmany. J. APLICACIONES WEB, 2002. [Disponible en:http://www.webvillage.info/esp/article\_2.htm]. Mayo 2007.

[12] Idem [11].

[13] Wikipedia. Plataforma. [Disponible en: http://es.wikipedia.org/wiki/Multiplataforma]. Mayo 2007.

[14] Wikipedia. Características de .NET. [Disponible en: http://es.wikipedia.org/wiki/.NET]. Mayo 2007.

[15] Icaza. M. Mono: la nueva plataforma de desarrollo para Unix, Linux y MacOS, 2004 [Disponible en: http://www.uoc.edu/dt/esp/deicaza0904.html]. Mayo 2007.

[16] Qualitrain. Tipos de Metodologías Ágiles. [Disponible en:

http://www.qualitrain.com.mx/index.php?p=80&more=1&c=1&tb=1&pb=1]. Marzo 2007.

[17] Canos.J, Letelier.P, Penadés.M. Metodologías Ágiles en el Desarrollo de Software, 2004 [Disponible en: http://www.willydev.net/descargas/prev/TodoAgil.Pdf]. Marzo 2007.

[18] Mesa. A, Rendón. A. Herramientas CASE, 2005 [Disponible en:

http://www.monografias.com/trabajos24/herramientas-case/herramientas-case.shtml] Mayo 2007.

[19] De la Rosa. M. Entorno de programación visual para reglas ECA, 2004 [Disponible en: http://www.cs.cinvestav.mx/Estudiantes/TesisGraduados/2006/tesisMonicaRivera.pdf]. Mayo 2007.

[20] Uapnet .RATIONAL ROSE: PROCEDIMIENTOS BÁSICOS PARA DESARROLLAR UN PROYECTO CON UML, 2006 [Disponible en:

http://www.uapnet.edu.bo/descargas/USIC/Edua/tutoriales/uml/TallerRationalRose.pdf]. Mayo 2007.

[21] Unex. Programas de propósito general o instrumentales: SISTEMAS DE BASES DE DATOS

[Disponible en: http://www.unex.es/didactica/Tecnologia\_Educativa/info03G.htm]. Mayo 2007.

## *Bibliografía.*

Ayuda extendida del Racional.

BIOCOM .Modulo de Farmacia, 2000. [Disponible en:

http://www.biocom.com/sistema/farmacia/caracteristica\_de\_farmacia.html]. Febrero 2007.

Booch. G. Rumbaugh. J. Jacobson. I. El Lenguaje Unificado de Modelado. 2000. Capítulos 8 y 13 Páginas 75-80, 214, 216-218, 175-182 y 330. Capítulos 16, 17, 18, 19, 21, 34 y 35.

Bruegge. B. Dutoit. A. Ingeniería de Software Orientado a Objetos, 2002. Capítulos 5 y 6. Páginas 146- 149, 167-229.

Canos.J, Letelier.P, Penadés.M. Metodologías Ágiles en el Desarrollo de Software, 2004 [Disponible en: http://www.willydev.net/descargas/prev/TodoAgil.Pdf]. Marzo 2007.

Delgado. A, Vidal. M. Informática en la salud pública, 2006. [Disponible en: http://scielo.sld.cu/scielo.php?script=sci\_arttext&pid=S0864-34662006000300015&lng=en&nrm=iso]. Marzo 2007.

De la Rosa. M. Entorno de programación visual para reglas ECA, 2004 [Disponible en: http://www.cs.cinvestav.mx/Estudiantes/TesisGraduados/2006/tesisMonicaRivera.pdf]. Mayo 2007.

Farhos. Sistema Integral de Información para la Farmacia Hospitalaria, 2001[Disponible en: http://www.visual-limes.com/pdf/farhos\_presentacion.pdf]. Abril 2007.

GAMMA. E. HELM. R. JOHNSON. R. VLISSIDES.J. Patrones de diseño, 2000. [Disponible en: http//www.vico.org/pages/PatronsDisseny.html]

Icaza. M. Mono: la nueva plataforma de desarrollo para Unix, Linux y MacOS, 2004 [Disponible en: http://www.uoc.edu/dt/esp/deicaza0904.html]. Mayo 2007.

Jacobson. I. Booch. G. y Rumbaugh. J. El Proceso Unificado de Desarrollo de software. 2000. Prólogo, Capítulos 1-5, Apéndice A. Visión General de UML, Apéndice B. Páginas 3-104, 407-424. Capítulos 7, 8 páginas 125-163, 187-202. Capítulos 9 Páginas 205-254. Capítulos 1-5, Apéndice A. Visión General de UML, Apéndice B. Páginas 3-104, 407-424.

Larman. C. UML y patrones. Tomo I Capítulos 1-3, Páginas 3-31. Capítulos 9, 10, 11, 12. Tomo I Capítulos 18, Páginas 185-215.

Mesa. A, Rendón. A. Herramientas CASE, 2005 [Disponible en: http://www.monografias.com/trabajos24/herramientas-case/herramientas-case.shtml] Mayo 2007.

Mendoza. A. Metodologías De Desarrollo De Software. Junio 2004. [Disponible en: http://www.informatizate.net/articulos/pdfs/metodologias\_de\_desarrollo\_de\_software\_07062004.pdf

]. Mayo 2007.

Monmany. J. APLICACIONES WEB, 2002. [Disponible en: http://www.webvillage.info/esp/article\_2.htm]. Mayo 2007.

Pressman. R. Ingeniería de software. Un enfoque práctico. 2002. Capítulos 1, 2, 3, y 11. Páginas 3-48 y 181-195. Capítulos 5, 13 Páginas 55-58, 120-121, 157-162,365.

Programas de formación MIR. Farmacia Hospitalaria.2002 [Disponible en:

http://www.trainmed.com/trainmed/cda/CdaDispatcher?page=html/pf\_farmahos.html&menuitemid=11]. Marzo 2007.

Qualitrain. Tipos de Metodologías Ágiles. [Disponible en: http://www.qualitrain.com.mx/index.php?p=80&more=1&c=1&tb=1&pb=1]. Marzo 2007.

Uapnet .RATIONAL ROSE: PROCEDIMIENTOS BÁSICOS PARA DESARROLLAR UN PROYECTO CON UML, 2006 [Disponible en:

http://www.uapnet.edu.bo/descargas/USIC/Edua/tutoriales/uml/TallerRationalRose.pdf]. Mayo 2007.

Unex. Programas de propósito general o instrumentales: SISTEMAS DE BASES DE DATOS

[Disponible en: http://www.unex.es/didactica/Tecnologia\_Educativa/info03G.htm]. Mayo 2007.

VAILLO.M. Taller DE GESTIÓN de la farmacia, 2007. [Disponible en:

http://www.correofarmaceutico.com/edicion/correo\_farmaceutico/gestion/es/desarrollo/1003575.html]. Marzo 2007.

Wikipedia. La farmacia. [Disponible en: http://es.wikipedia.org/wiki/Farmacia]. Marzo 2007.

Wikipedia. Aplicación Web. [Disponible en: http://es.wikipedia.org/wiki/Aplicaci%C3%B3n\_web]. Mayo 2007.

Wikipedia. Plataforma. [Disponible en: http://es.wikipedia.org/wiki/Multiplataforma]. Mayo 2007.

Wikipedia. Características de .NET. [Disponible en: http://es.wikipedia.org/wiki/.NET]. Mayo 2007.

Schmuller. J. Aprendiendo UML en 24 horas. 1999. [Disponible en: http://docencia.uci.cu/is/cqibin/list\_doc\_join.pl?option=77].

West. D. Planning a Project with the Rational Unified Process, 2002. Páginas 2-14.

# *Anexos.*

*Anexo 1.Diagramas de Actividades.* 

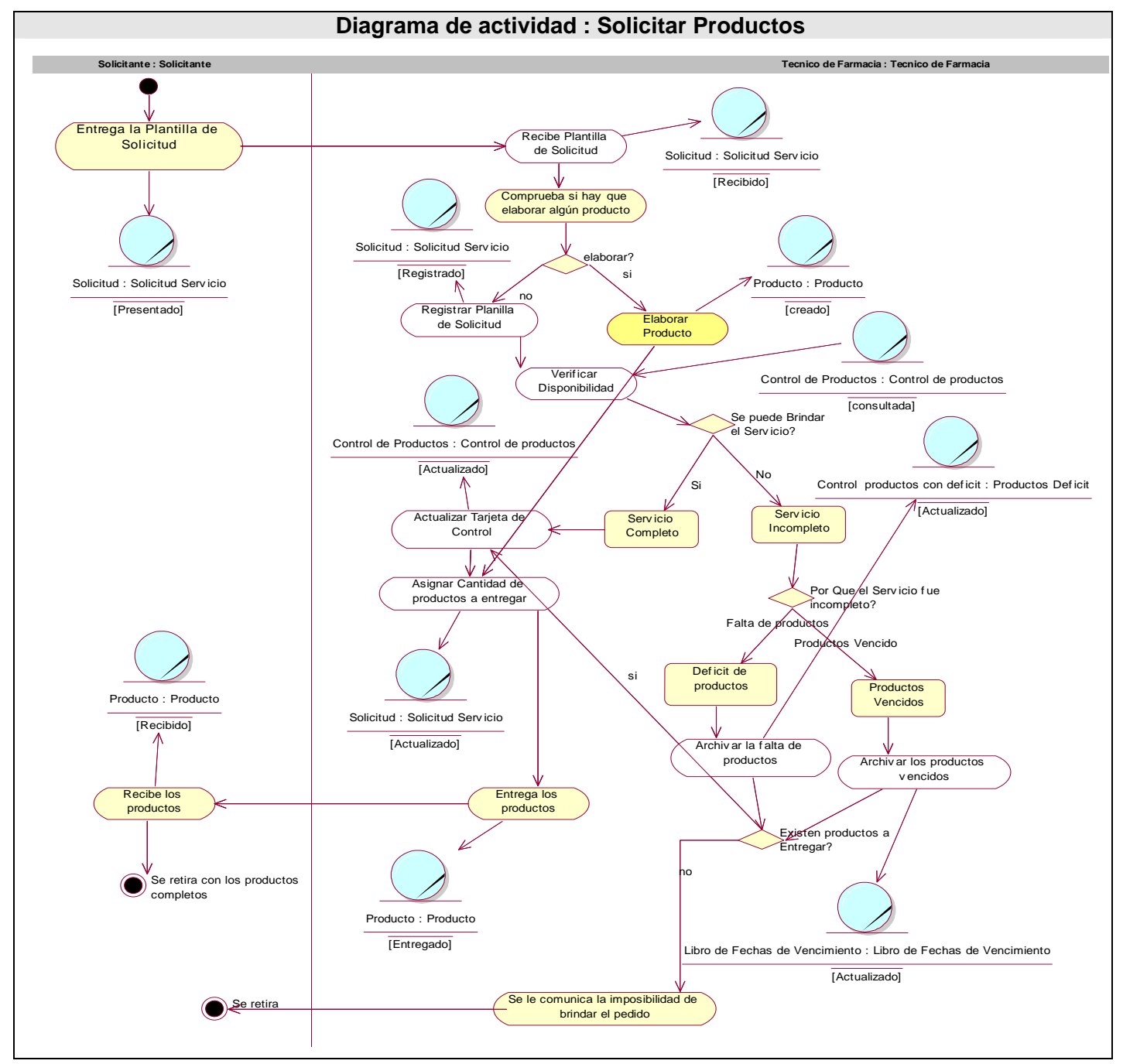

**Figura 8-1 DA Solicitar Productos.** 

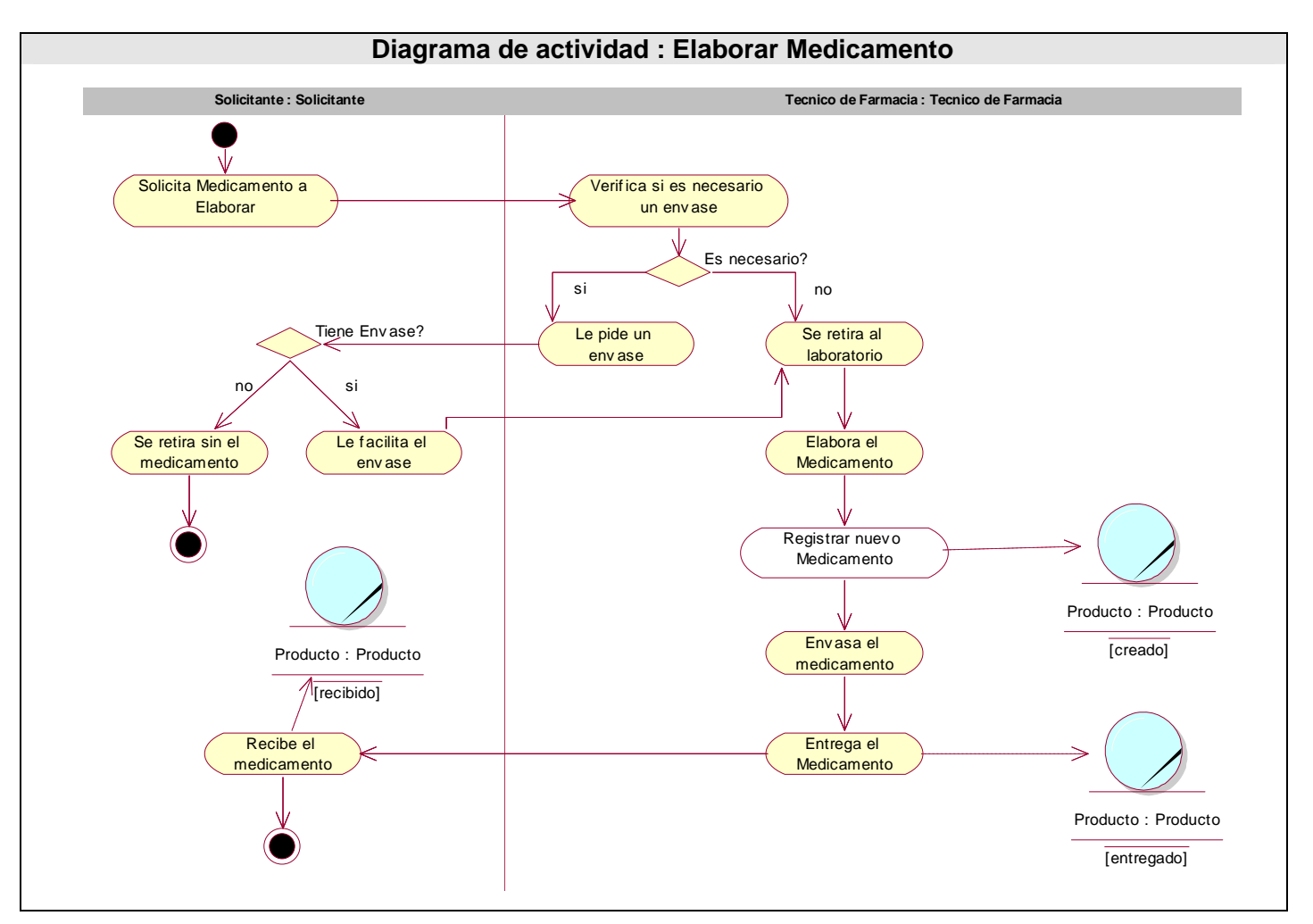

**Figura 8-2 DA Elaborar Medicamento.** 

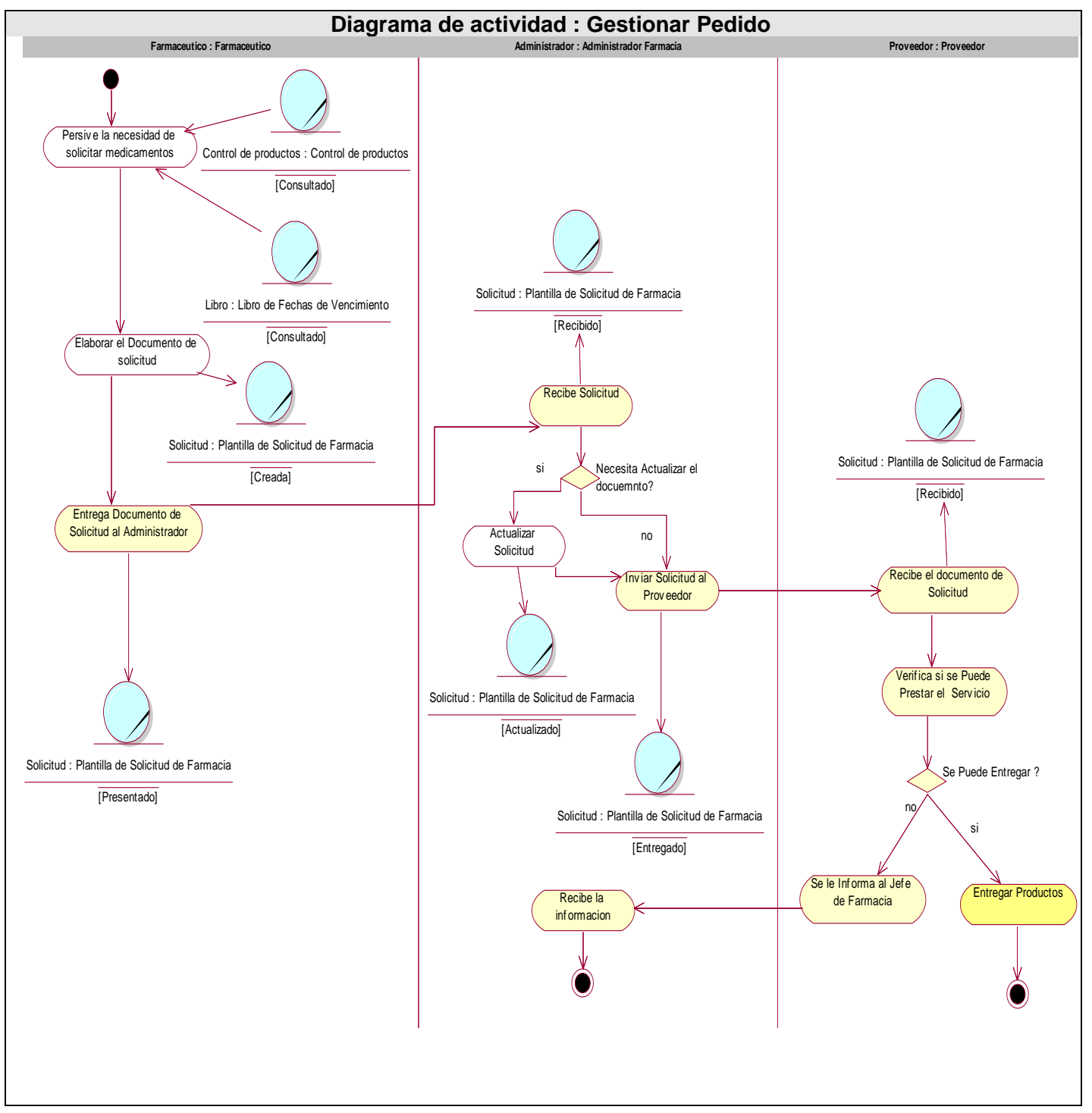

**Figura 8-3 DA Gestionar Pedido.** 

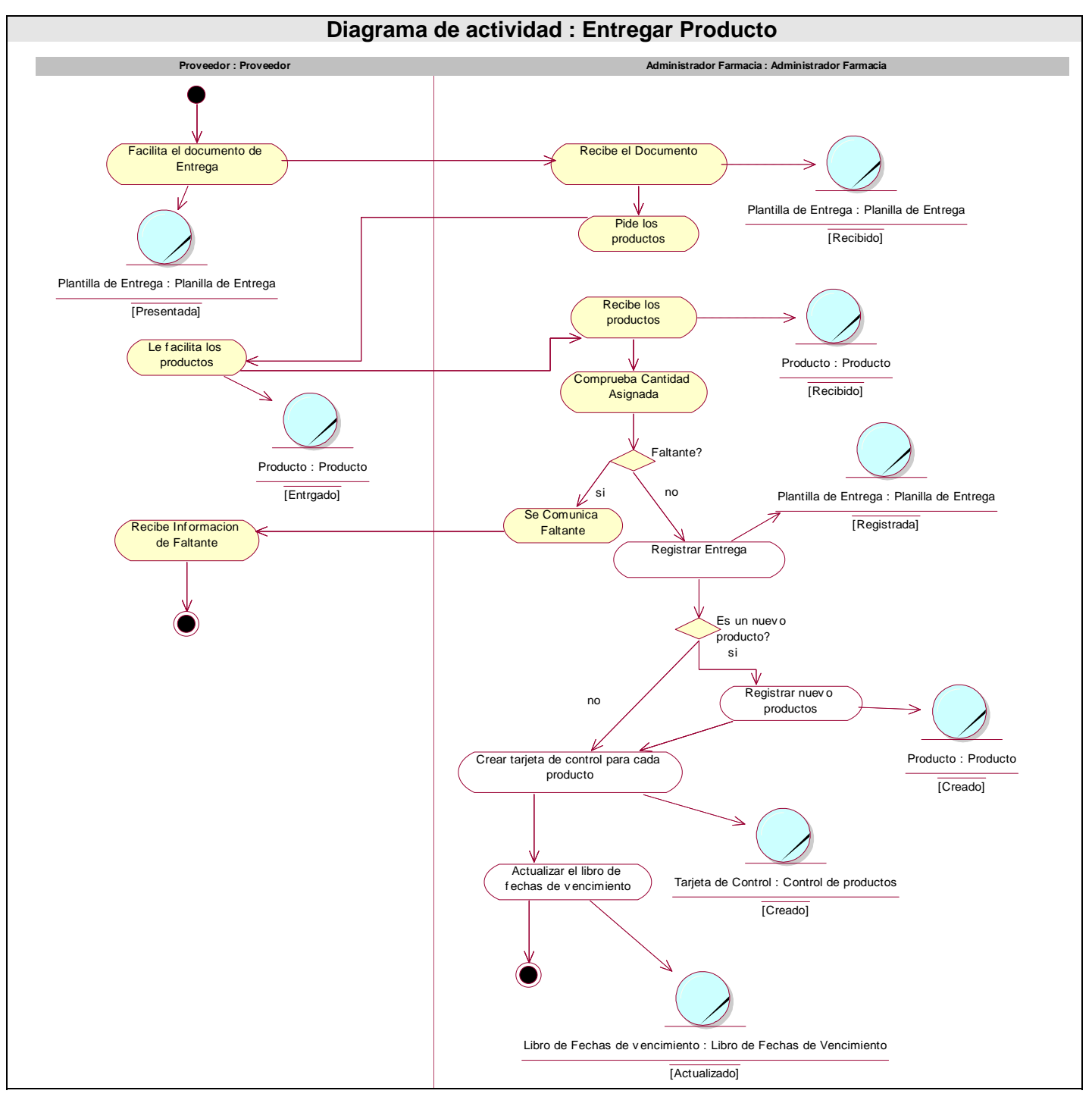

**Figura 8-4 DA Entregar Productos.** 

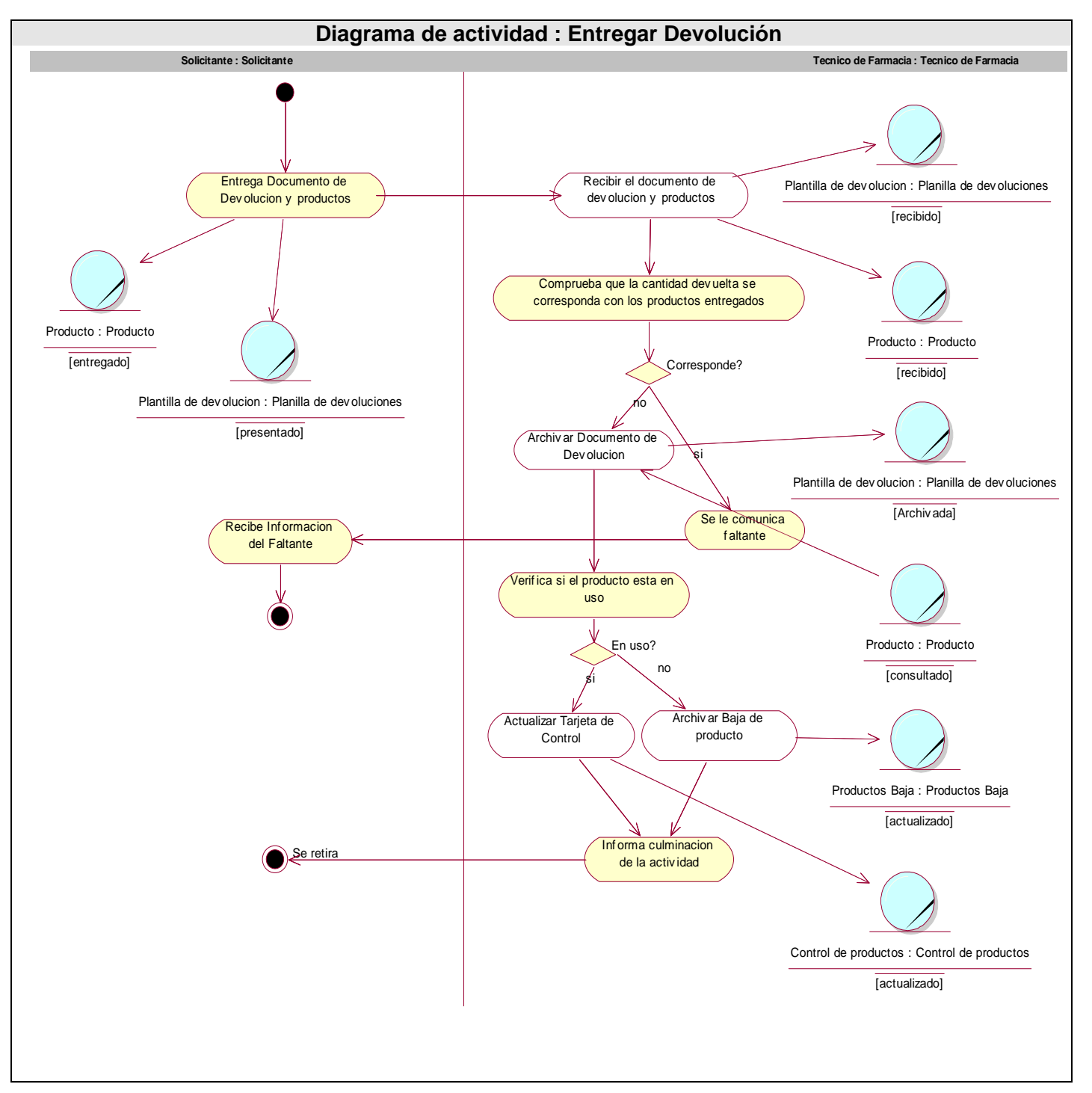

**Figura 8-5 DA Entregar Devolución.** 

#### *Anexo 2.Modelo de Objetos.*

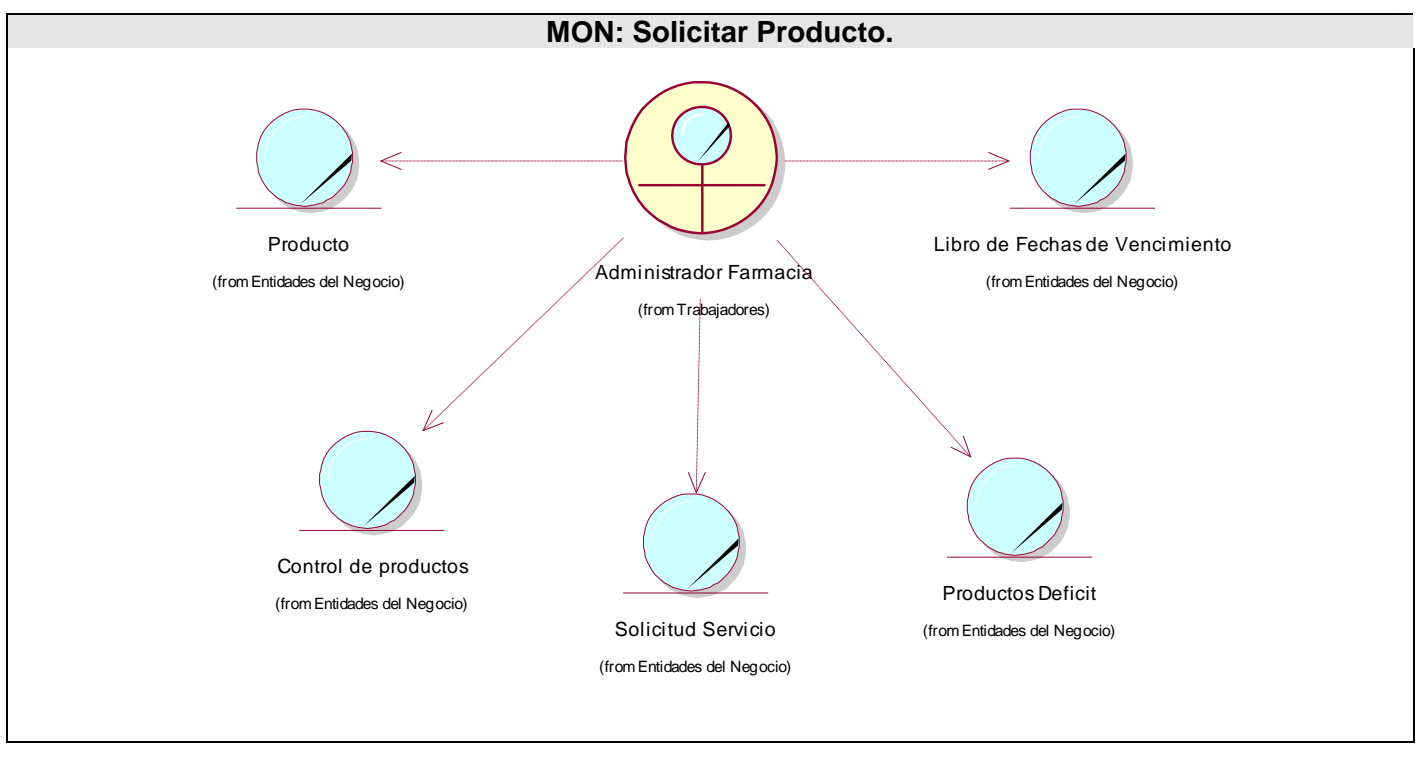

**Figura 8-6 MON Solicitar Producto.** 

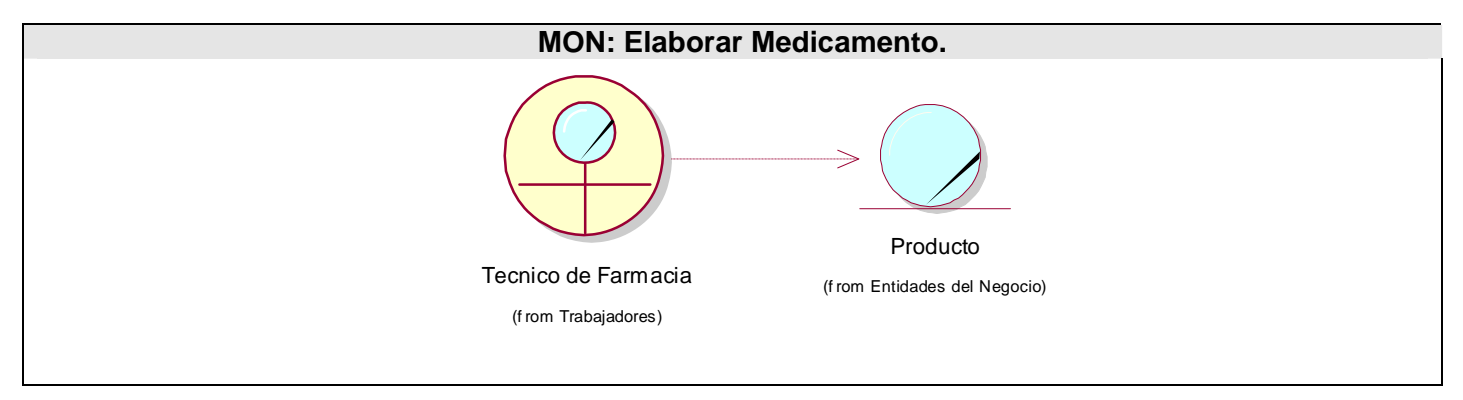

**Figura 8-7 MON Elaborar Medicamento.** 

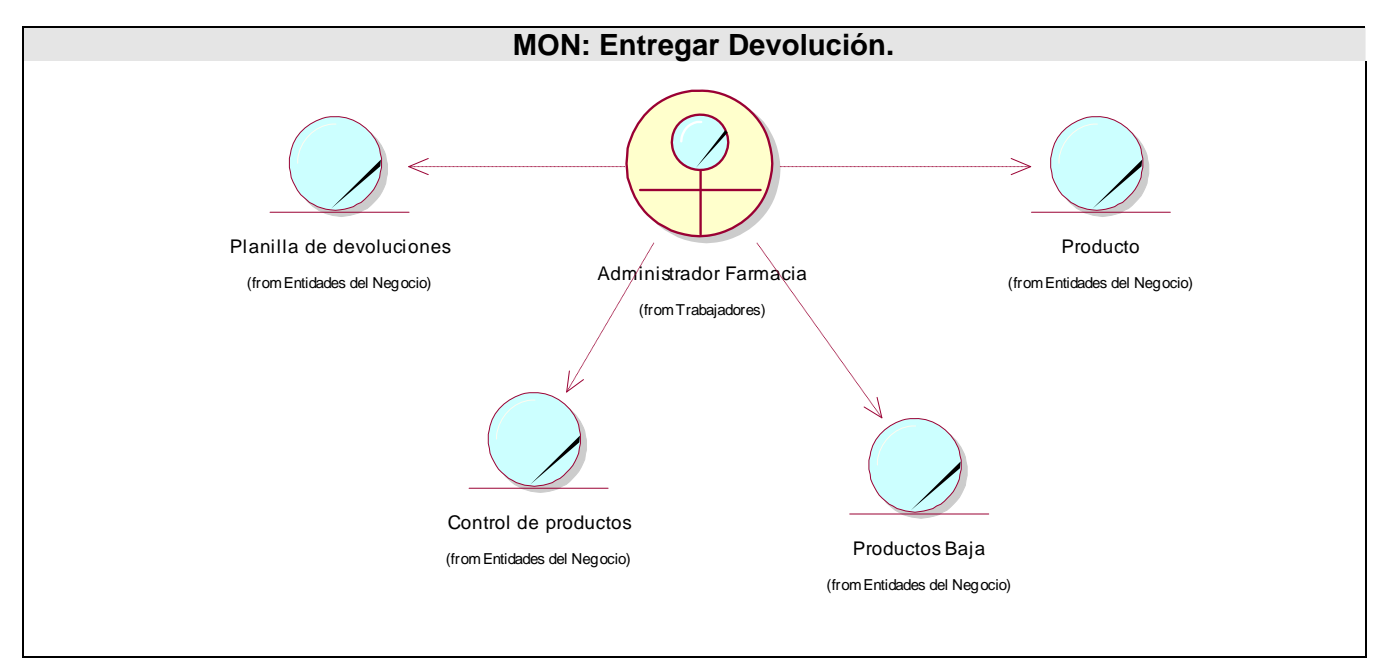

**Figura 8-8 MON Entregar Devolución.** 

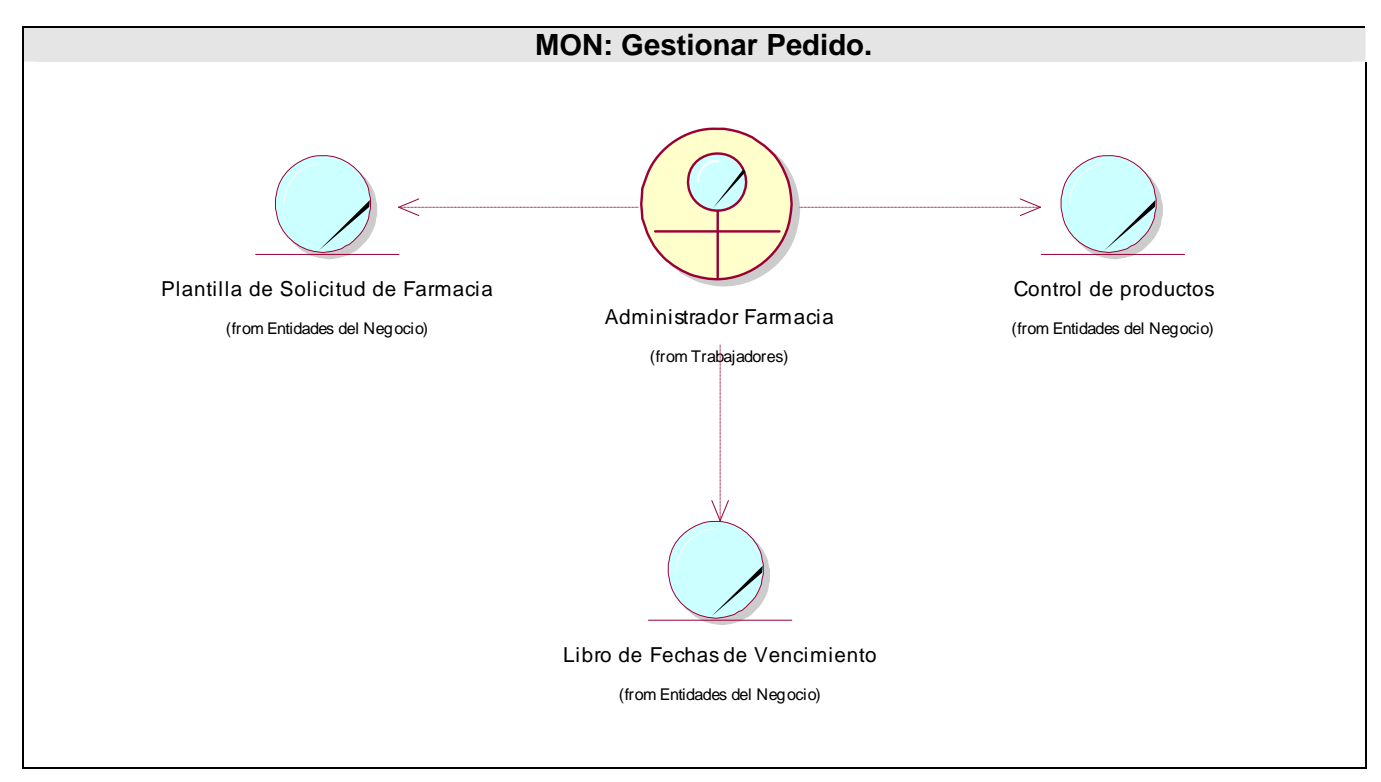

**Figura 8-9 MON Gestionar Pedido.** 

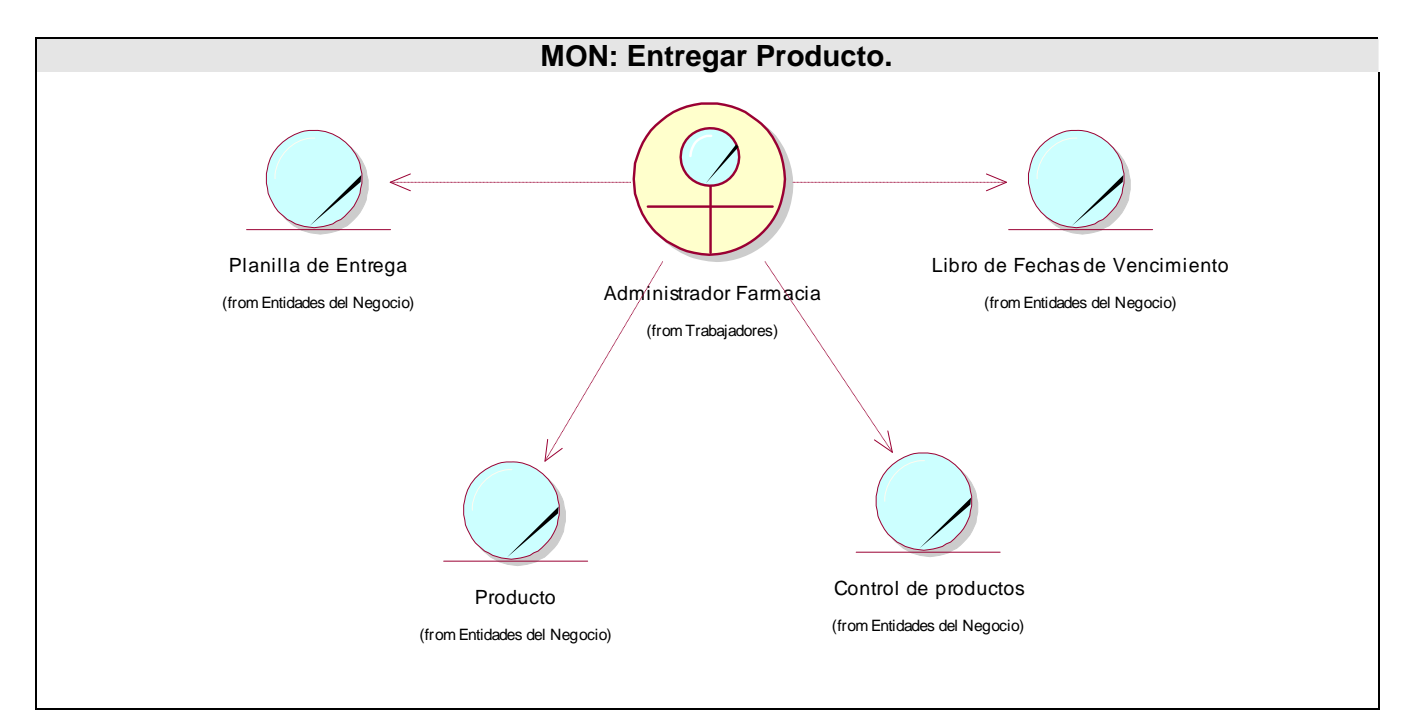

**Figura 8-10 MON Entregar Producto.** 

# *Anexo 3. Casos de usos Expandidos (CU Prioridad Secundaria).*

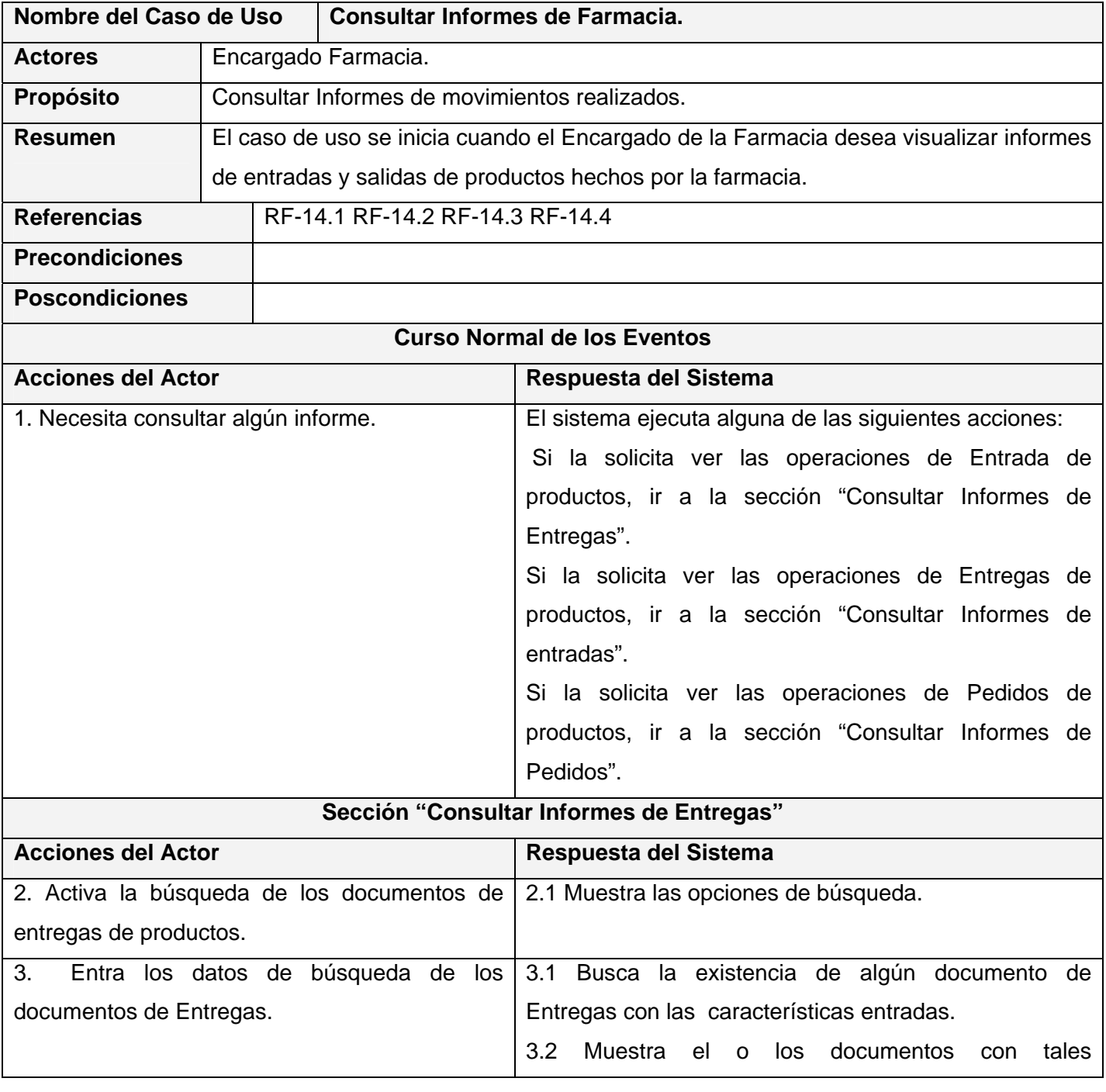

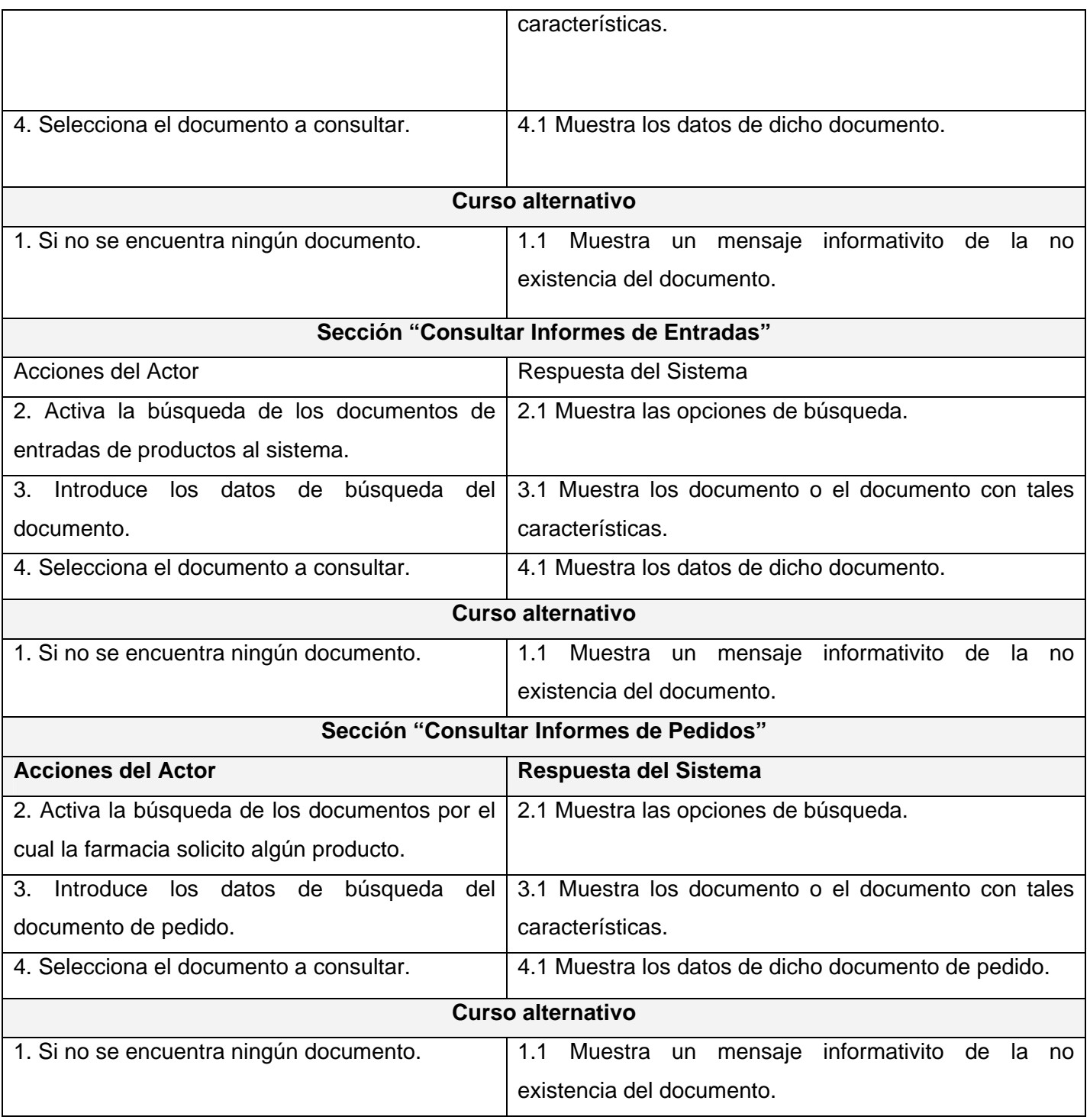

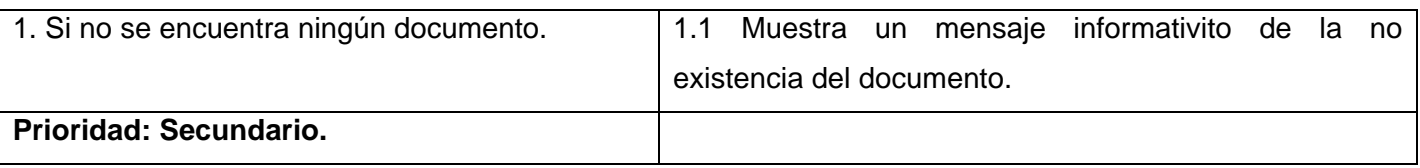

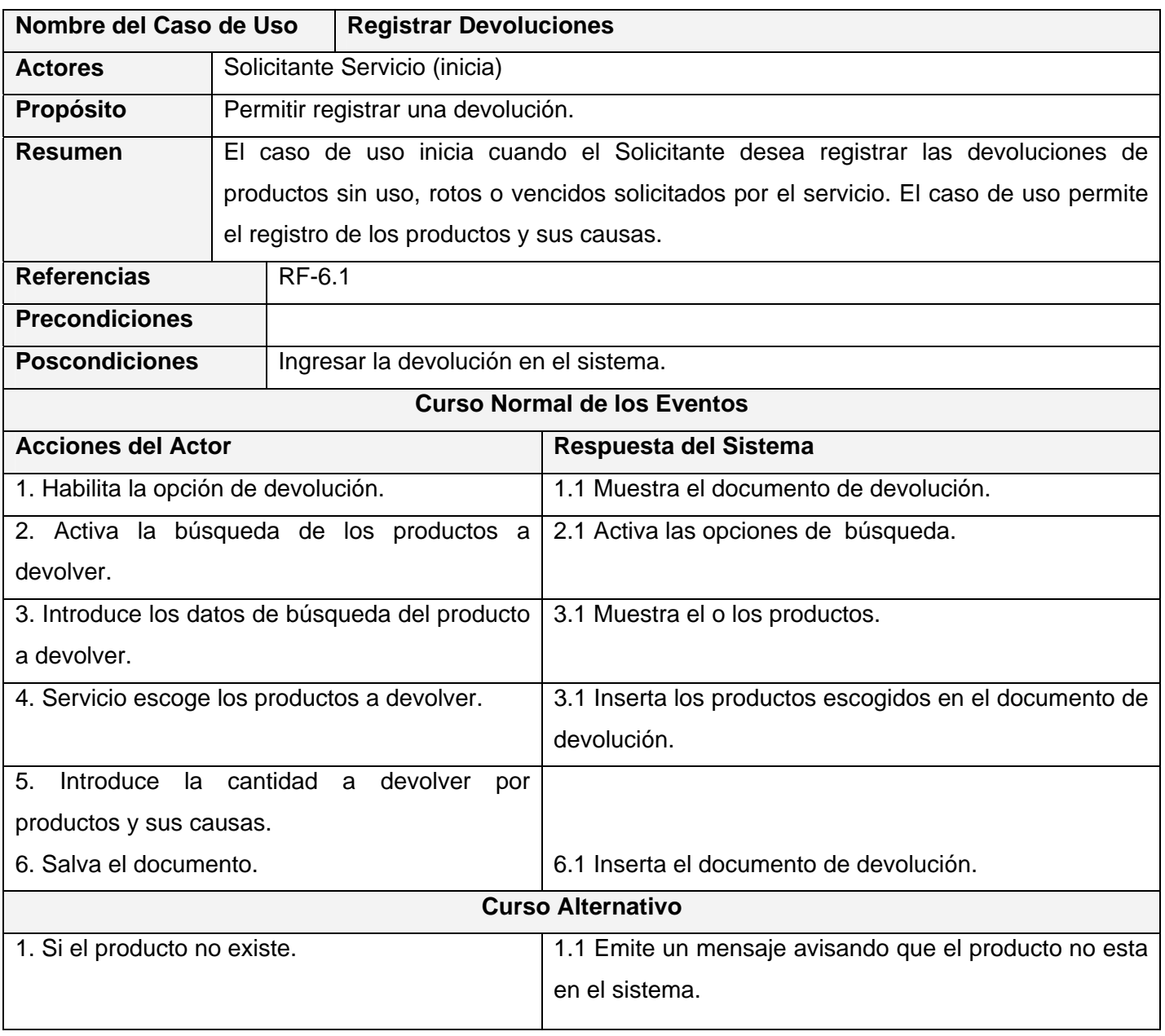

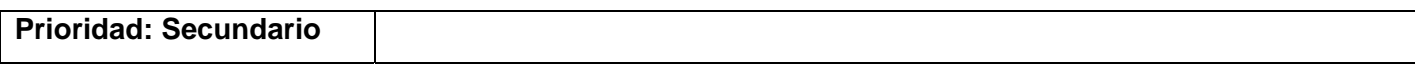

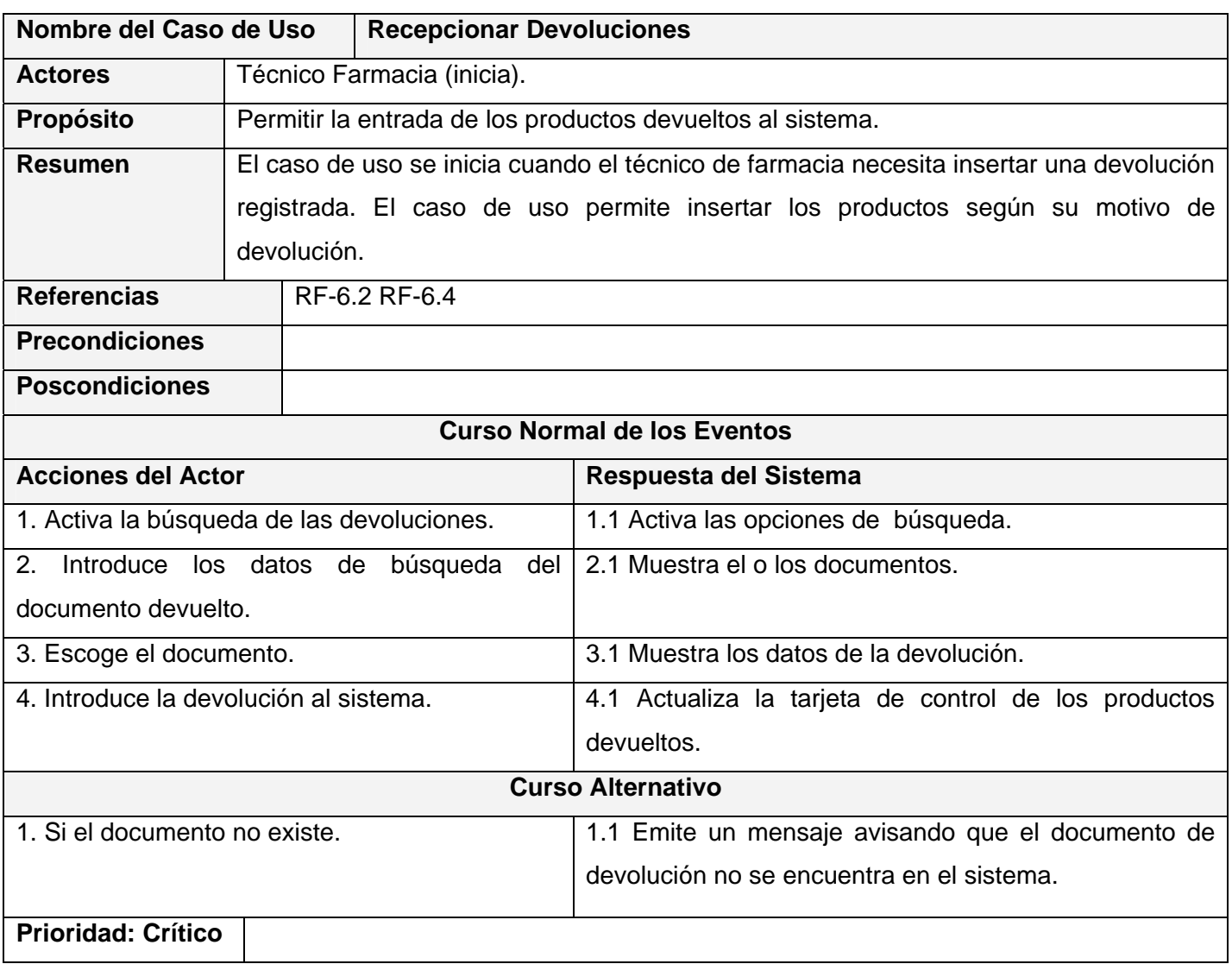

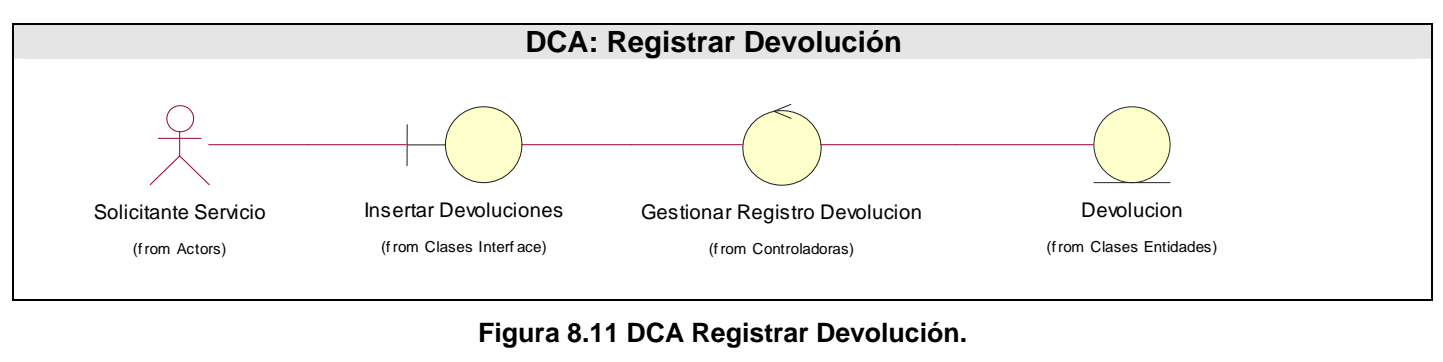

#### *Anexo 4. Diagrama de Clases de Análisis (CU Prioridad Secundaria).*

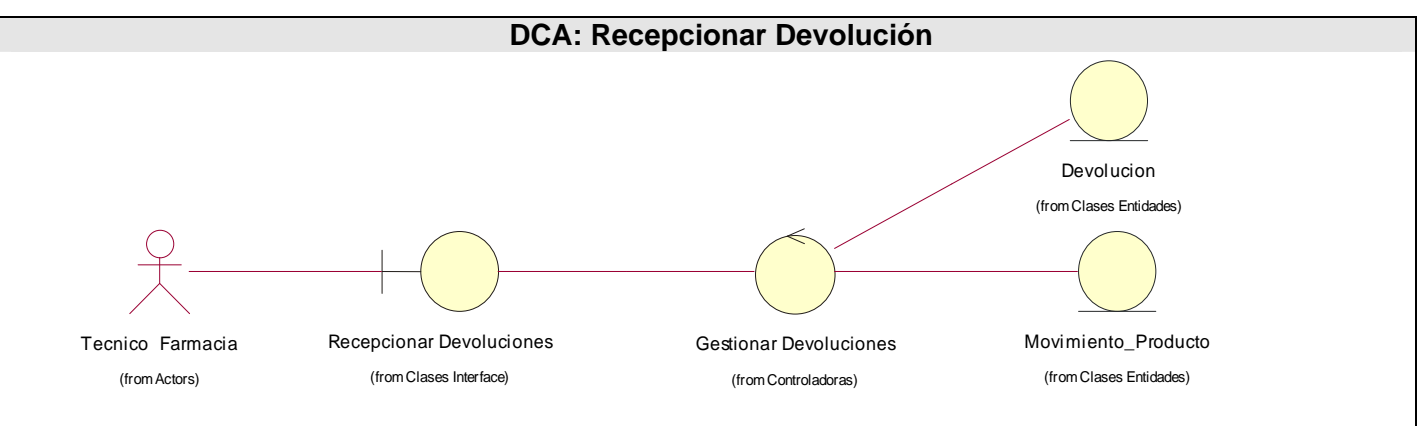

#### **Figura 8-12 DCA Recepcionar Devolución.**

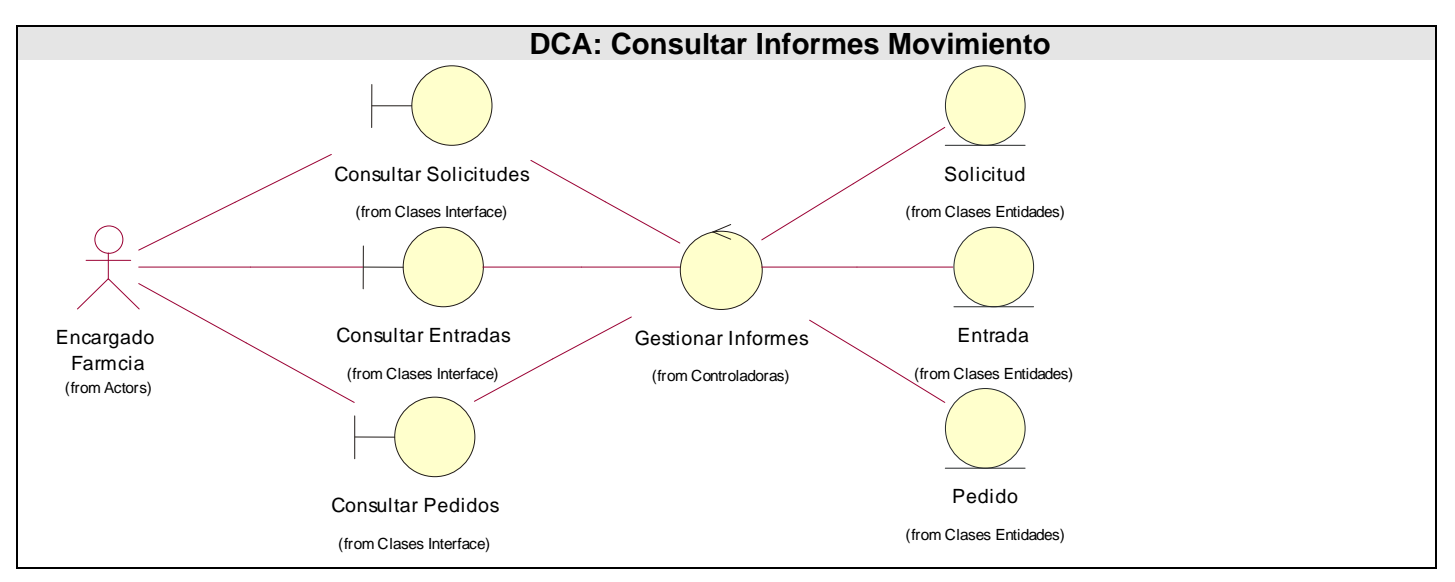

**Figura 8-14 DCA Consultar Informes Movimiento.** 

XIV

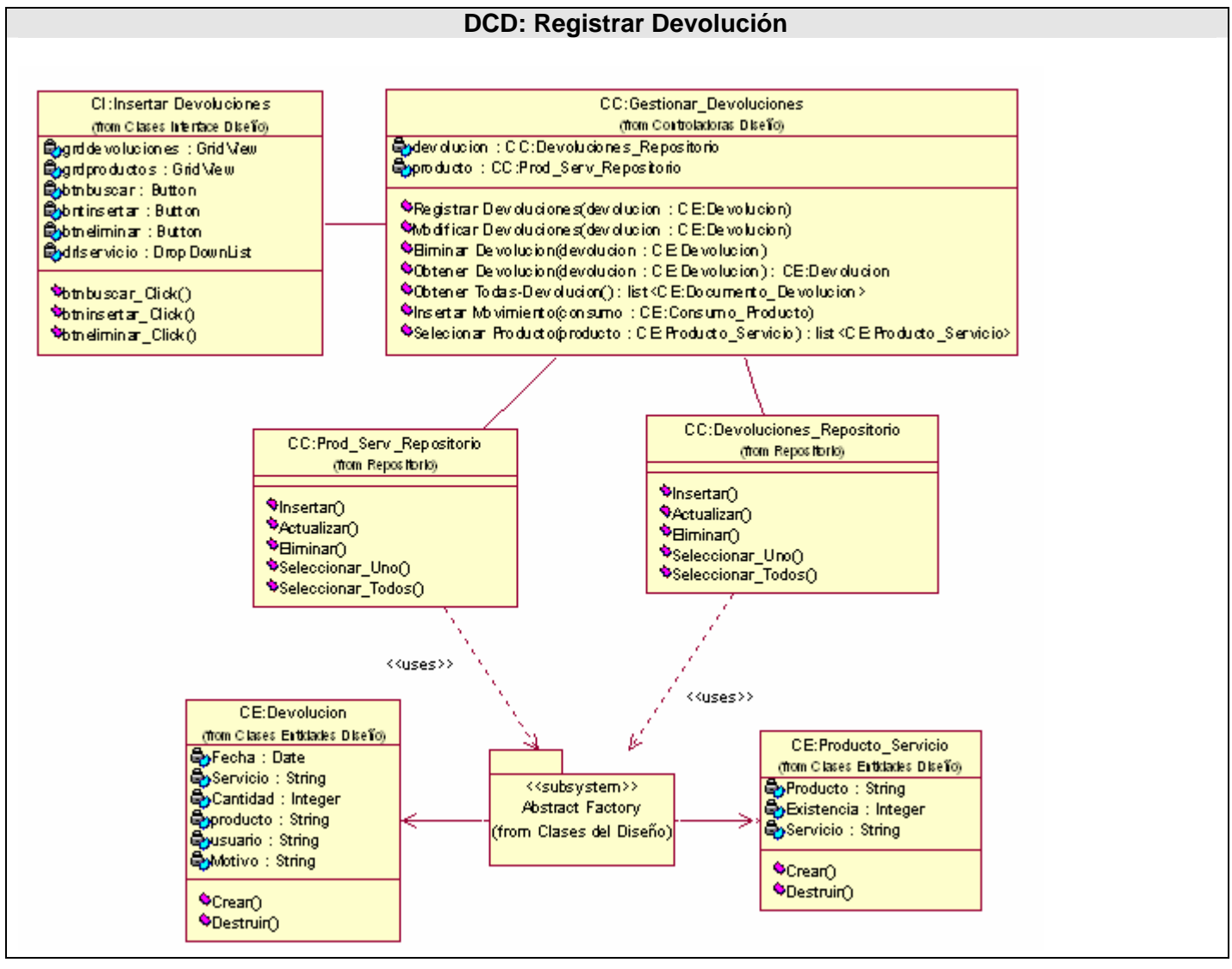

## *Anexo 5. Diagramas de Clases del Diseño (CU Prioridad Secundaria).*

**Figura 8-15 DCD Registrar Devolución.** 

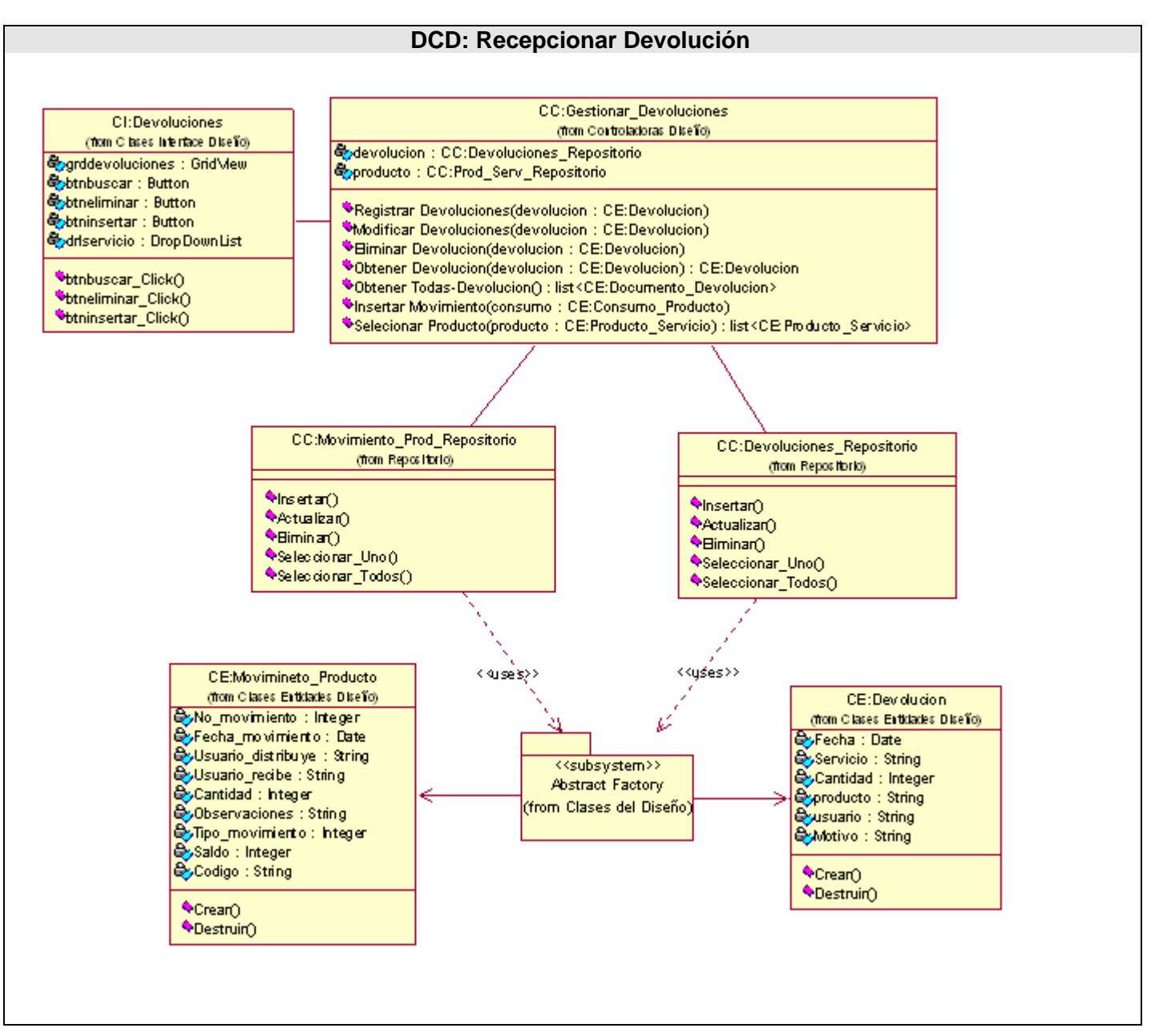

**Figura 8-16 DCD Recepcionar Devolución.** 

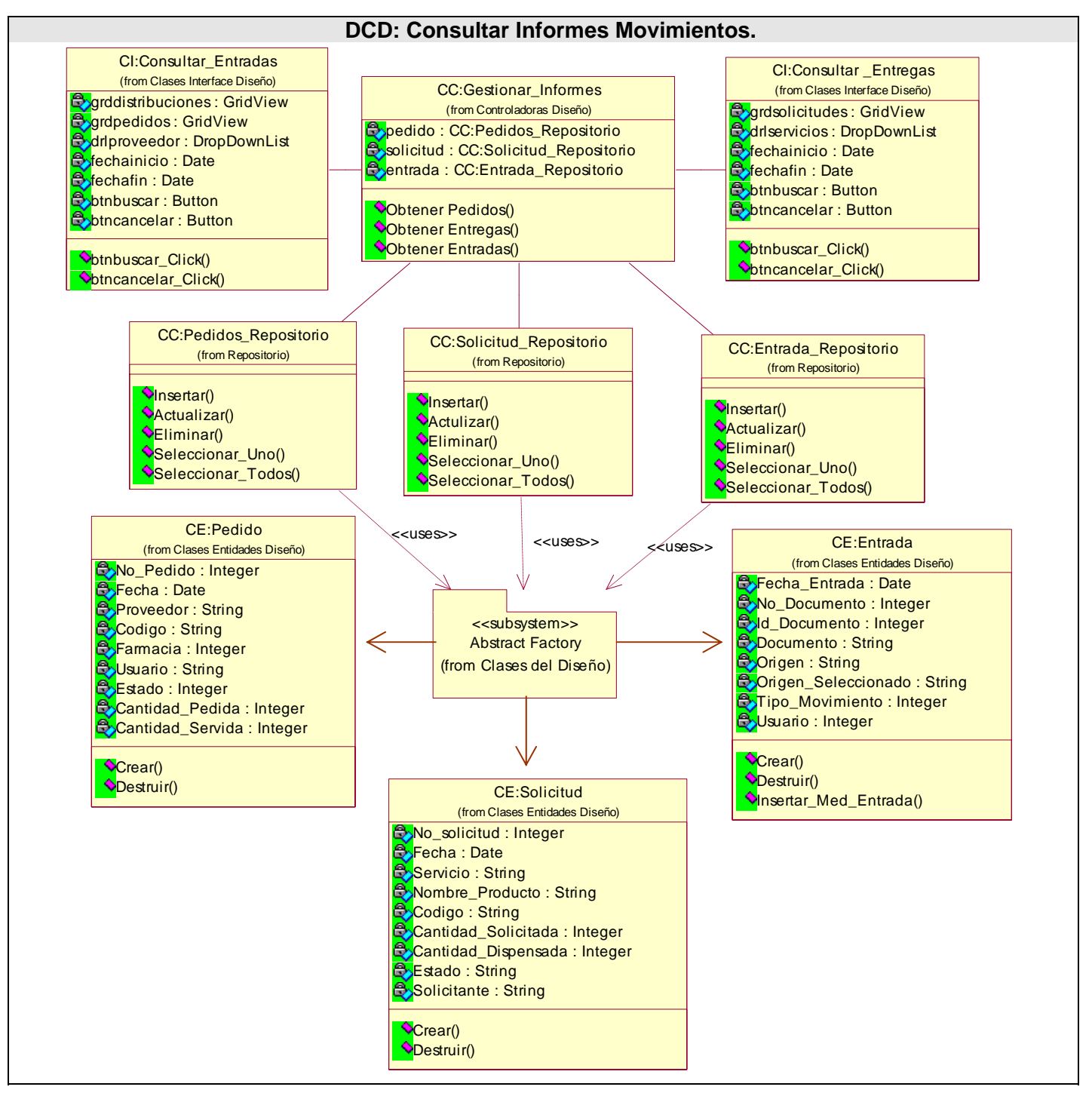

**Figura 8-17 DCD Consultar Informes Movimientos.** 

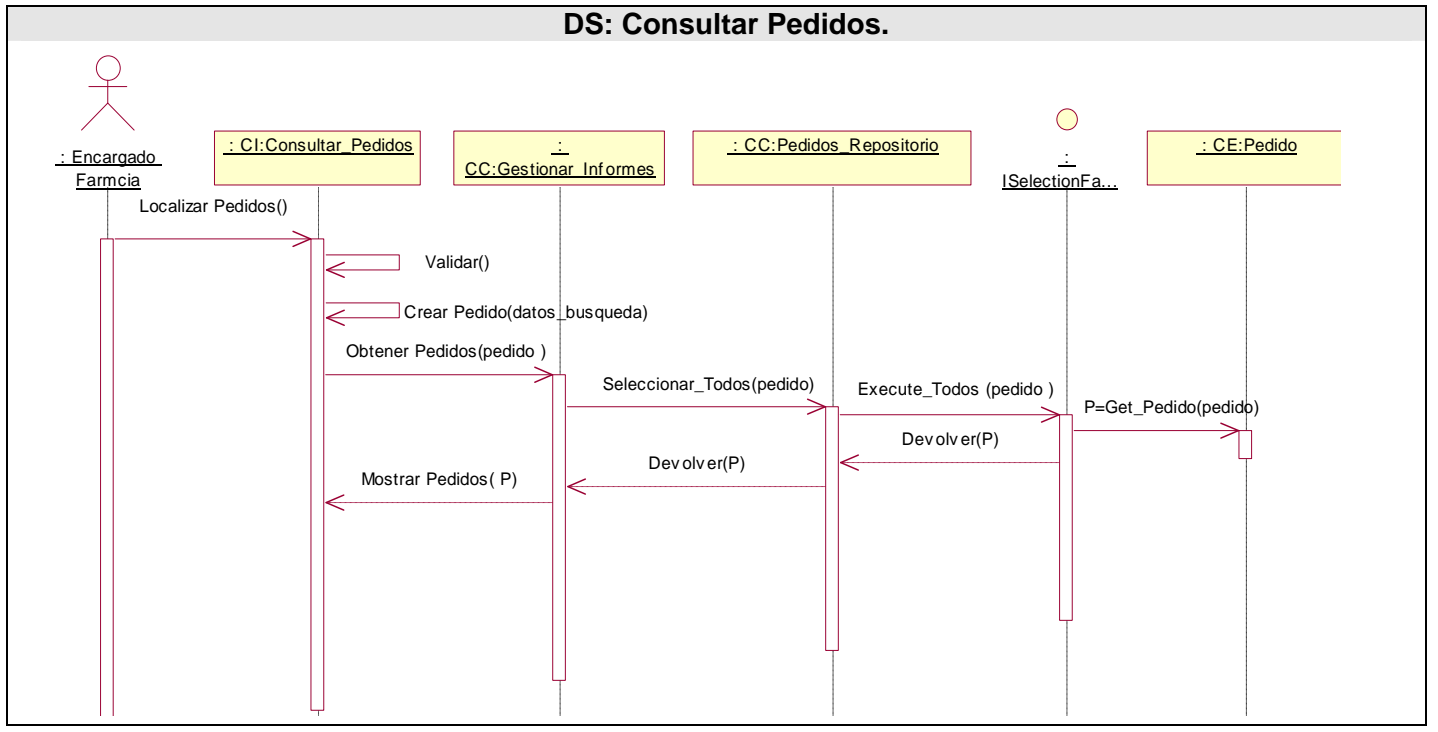

#### *Anexo 6. Diagramas de Secuencia (CU Prioridad Secundaria).*

**Figura 8-18 DS Consultar Pedido.** 

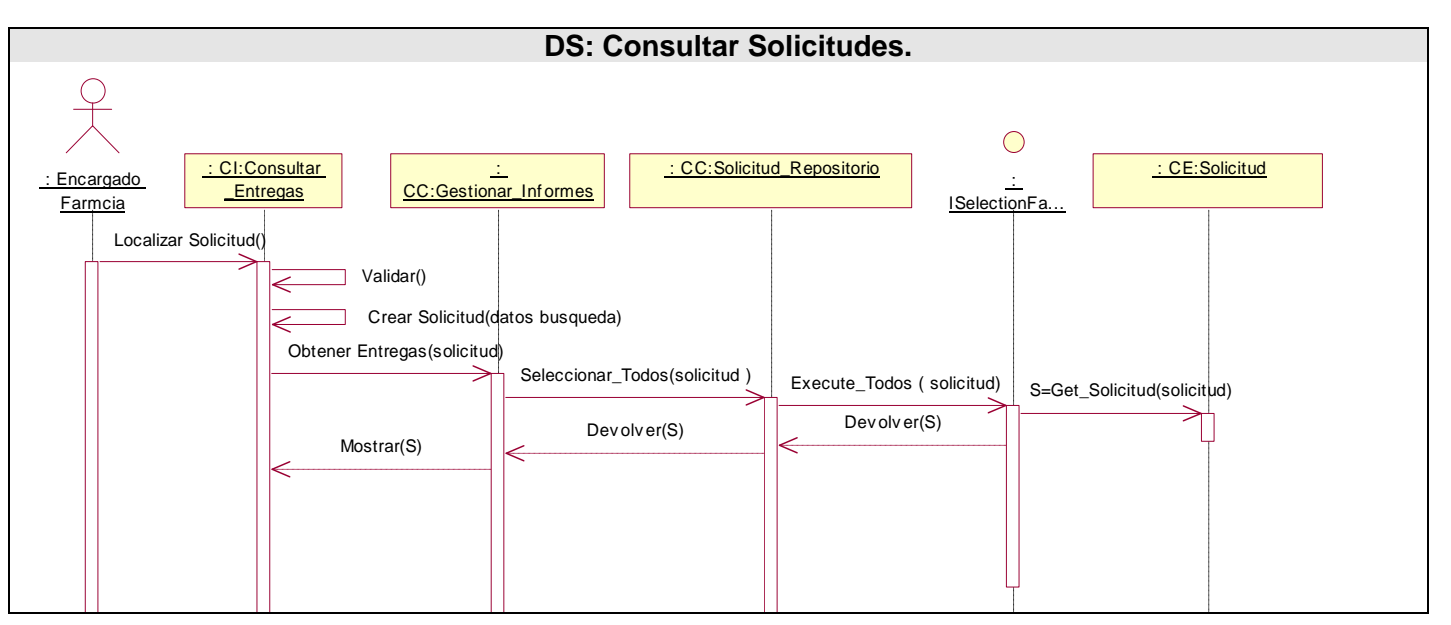

**Figura 8-19 DS Consultar Solicitudes.** 

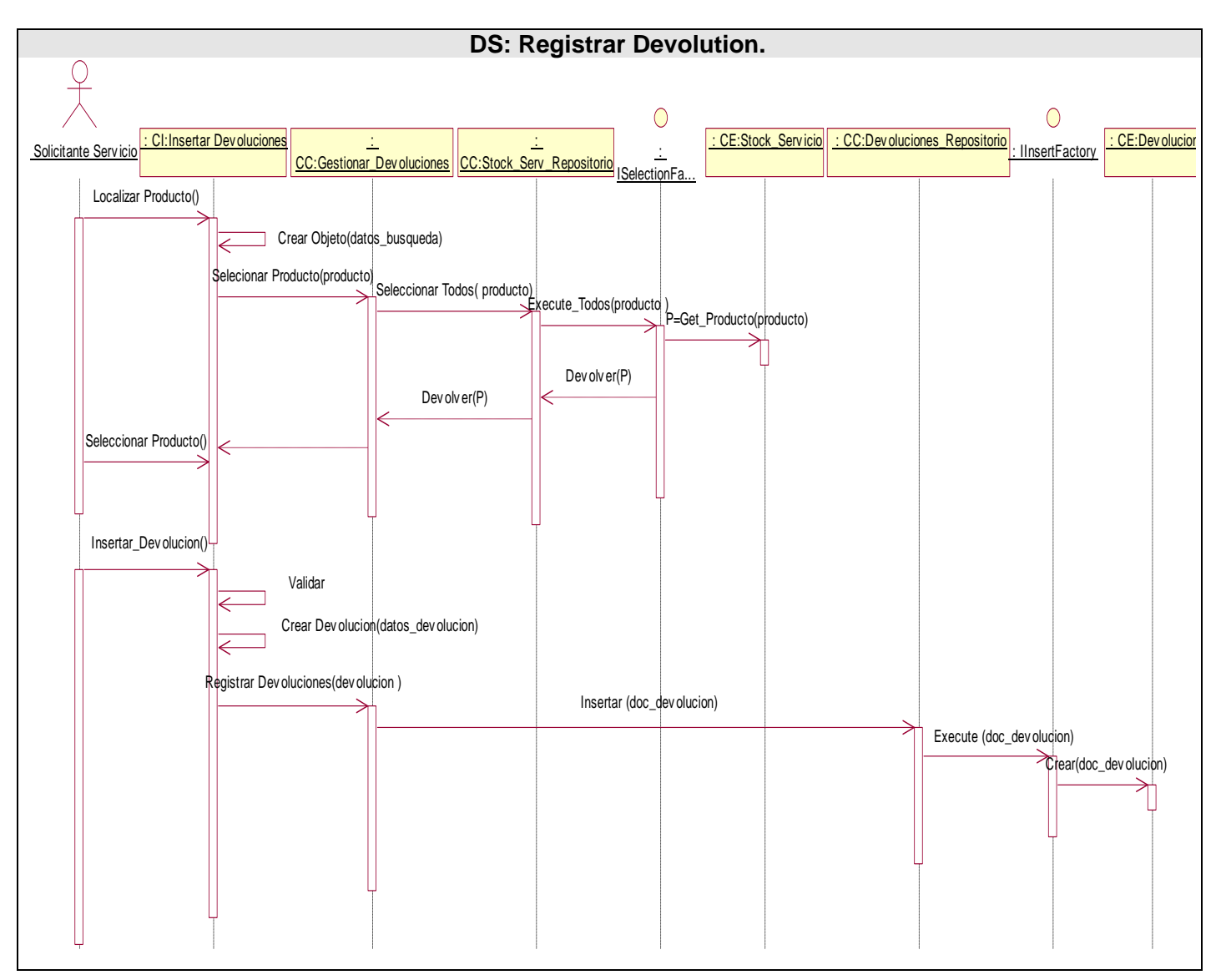

**Figura 8-20 DS Registrar Devolución.**

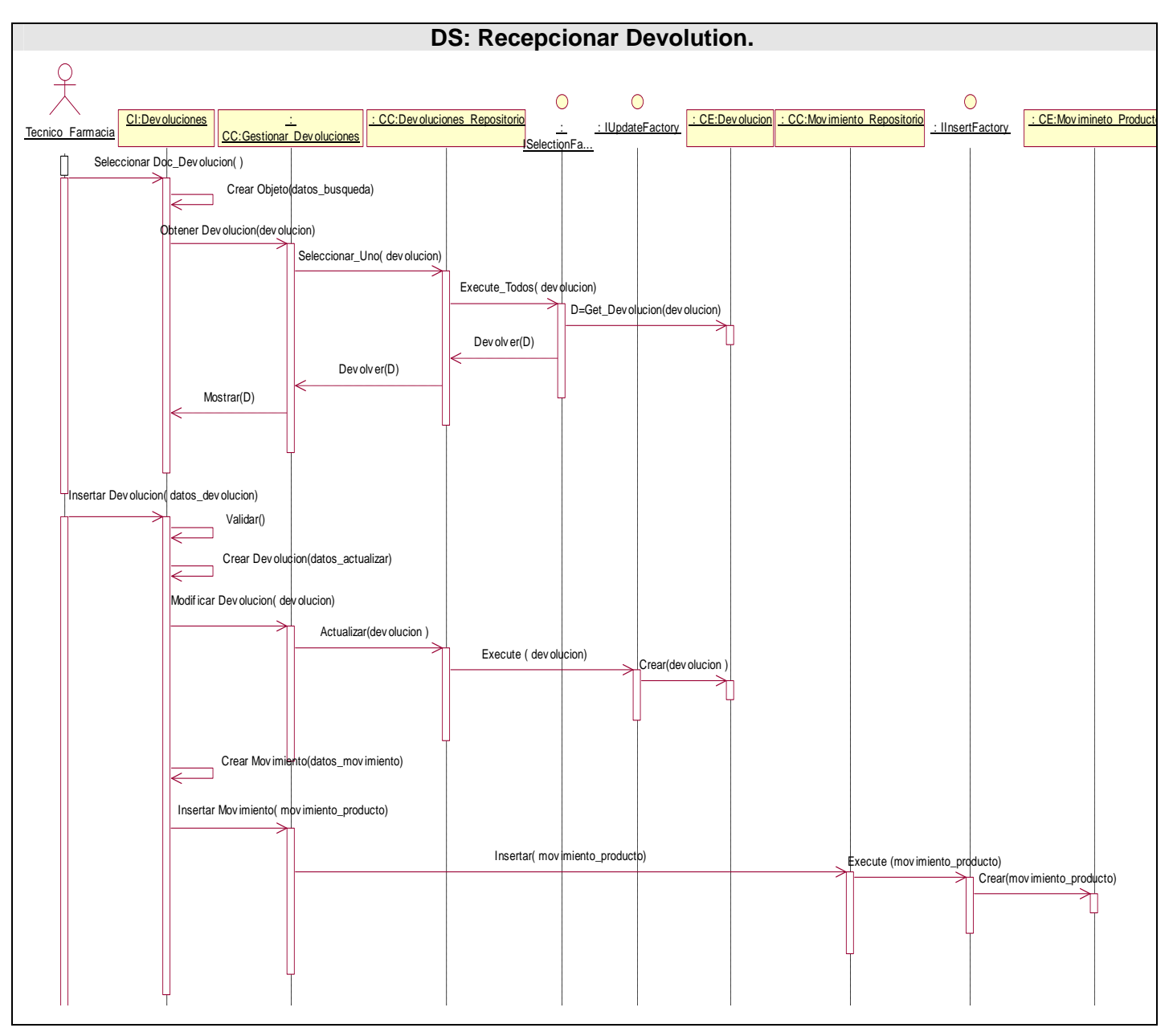

**Figura 8-21 DS Recepcionar Devolución.**

## *Anexo 7 Prototipo no funcional (PNF).*

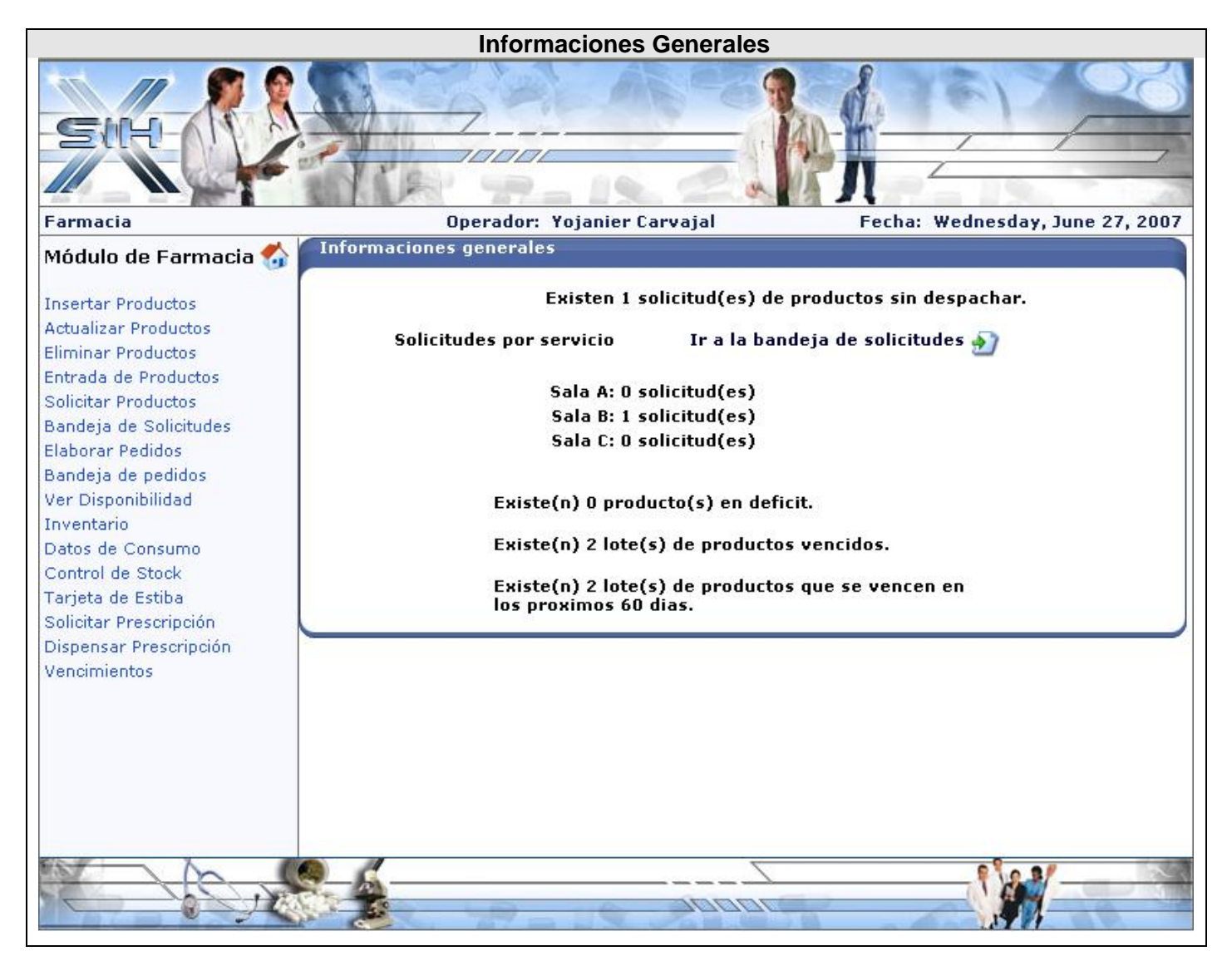

**Figura 8-22 PNF Informaciones Generales.**

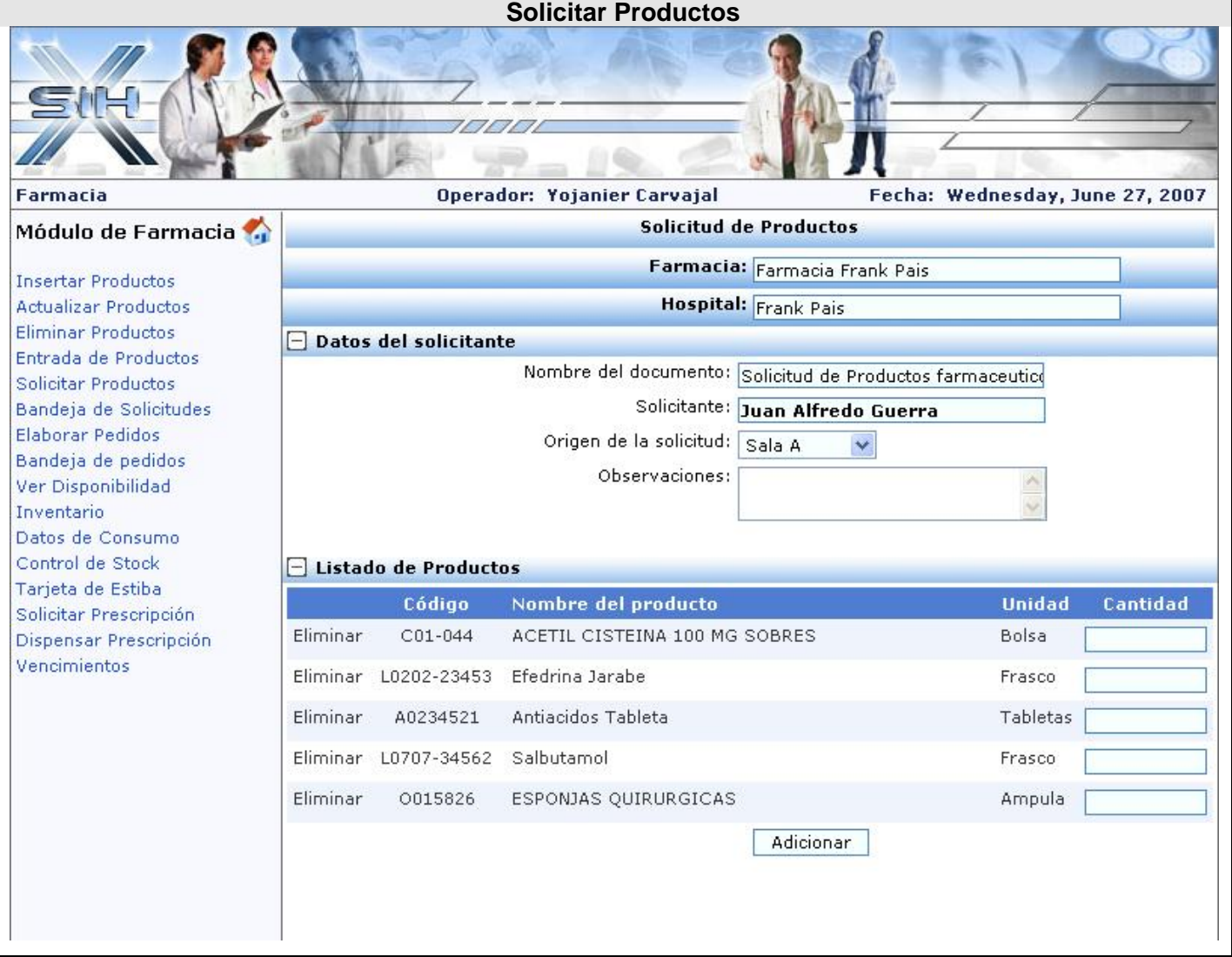

**Figura 8-23 PNF Solicitar Productos.**

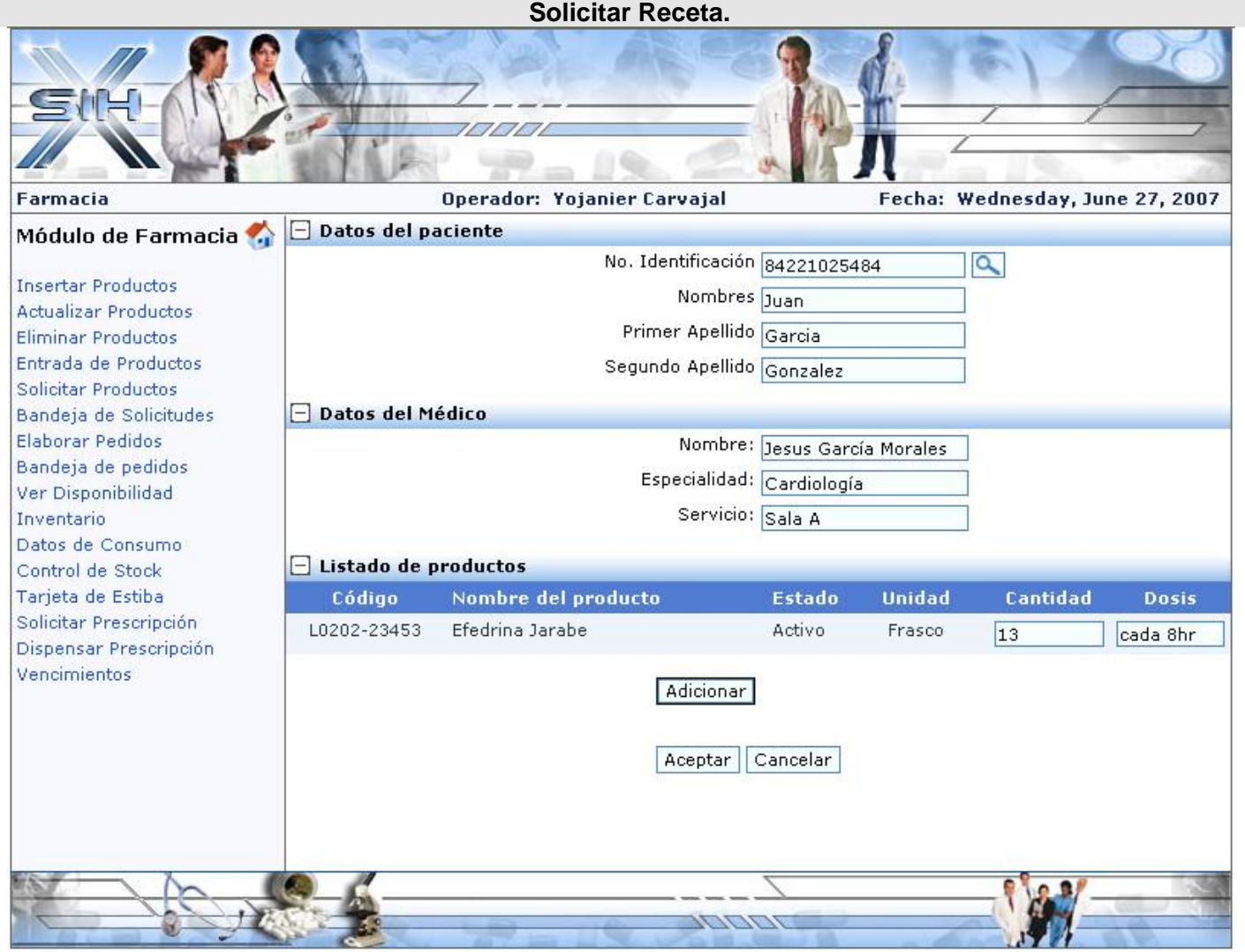

**Figura 8-24 PNF Solicitar Receta.**

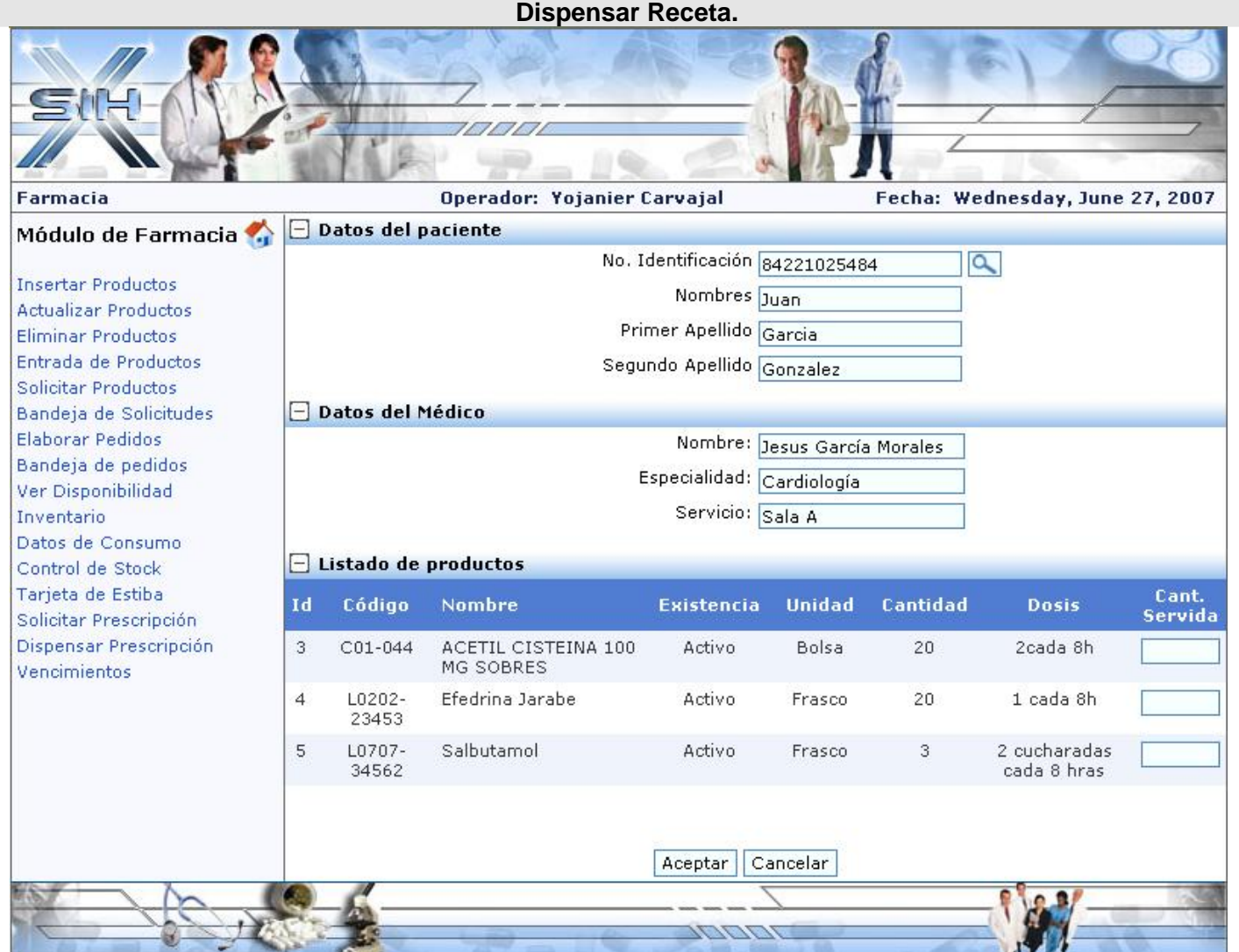

**Figura 8-25 PNF Dispensar Receta.**

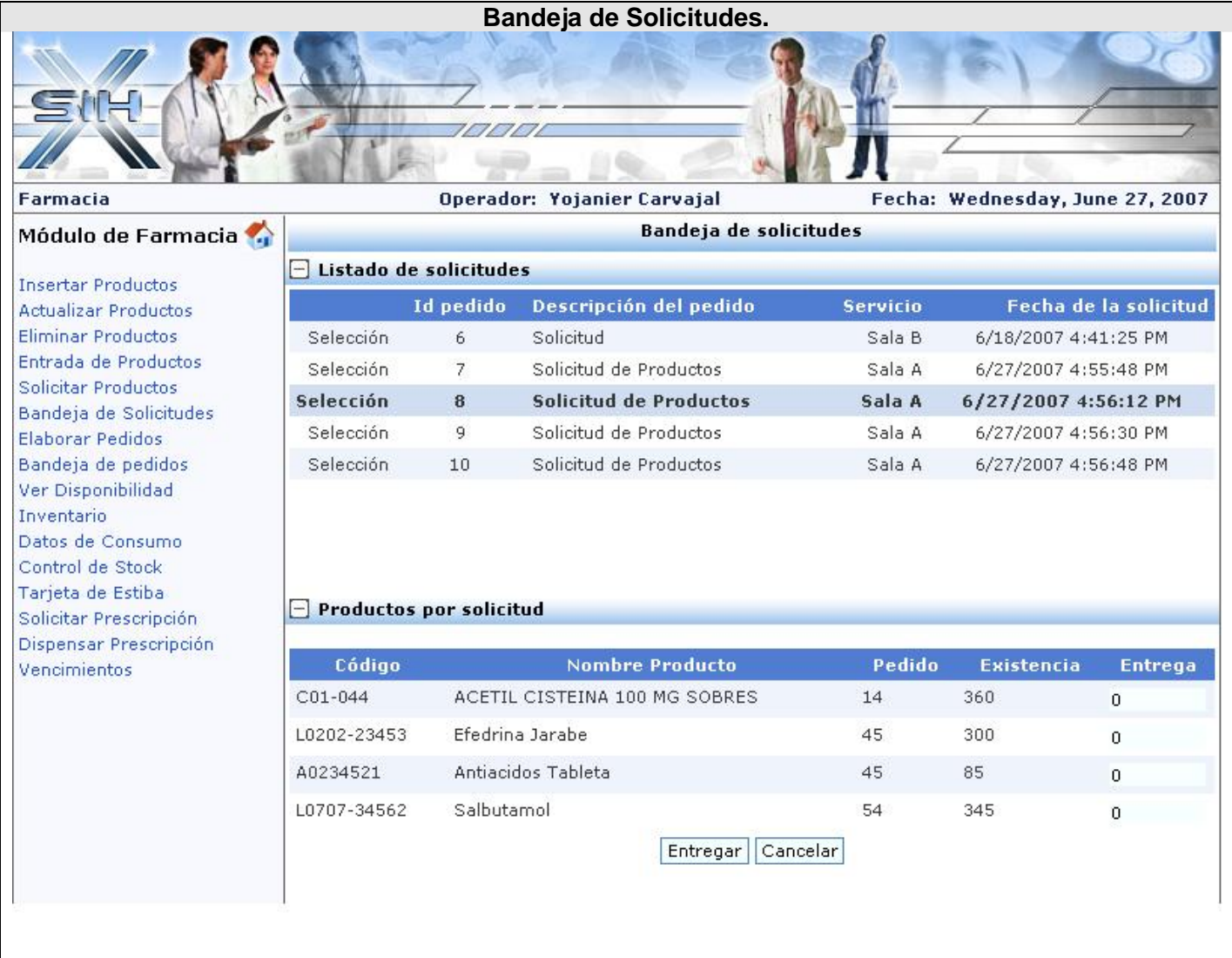

**Figura 8-26 PNF Bandeja de Solicitudes.**

|                                                                                                    |                                 |                     | Bandeja de Pedidos.         |               |                    |                                 |
|----------------------------------------------------------------------------------------------------|---------------------------------|---------------------|-----------------------------|---------------|--------------------|---------------------------------|
|                                                                                                    |                                 | 7/7/7               |                             |               |                    |                                 |
| <b>Farmacia</b>                                                                                                    |                                 |                     | Operador: Yojanier Carvajal |               |                    | Fecha: Wednesday, June 27, 2007 |
| Módulo de Farmacia<br><b>Insertar Productos</b><br><b>Actualizar Productos</b>                                                                                                    | <b>Entradas de Pedidos</b>      |                     |                             |               |                    |                                 |
|                                                                                                    | <b>Farmacia:</b>                |                     |                             |               |                    |                                 |
|                                                                                                    | <b>Hospital:</b>                |                     |                             |               |                    |                                 |
| Eliminar Productos                                                                                                    | Datos del pedido                |                     |                             |               |                    |                                 |
| Entrada de Productos<br>Solicitar Productos<br>Bandeja de Solicitudes<br>Elaborar Pedidos<br>Bandeja de pedidos<br><b>Ver Disponibilidad</b><br>Inventario<br>Datos de Consumo<br>Control de Stock<br>Tarieta de Estiba<br>Solicitar Prescripción<br>Dispensar Prescripción<br>Vencimientos | Pedido                          |                     | Fecha                       |               | Proveedor          | <b>Estado</b>                   |
|                                                                                                    | Select                          | $\mathbf{1}$        | 6/6/2007 5:38:37 PM         |               | Citma              | Solicitado                      |
|                                                                                                    | Select                          | $\overline{2}$      | 6/6/2007 5:39:14 PM         |               | Citma              | Solicitado                      |
|                                                                                                    | Select                          | 3                   | 6/14/2007 1:46:31 PM        |               | Citma              | Servido                         |
|                                                                                                    | Select                          | 4                   | 6/18/2007 4:44:10 PM        |               | Citma              | Solicitado                      |
|                                                                                                    | Select                          | 5                   | 6/19/2007 4:05:37 PM        |               | Citma              | Solicitado                      |
|                                                                                                    | Listado de productos del pedido |                     |                             |               |                    |                                 |
|                                                                                                    | Codigo                          | Nombre del producto |                             | <b>Unidad</b> | Cantidad<br>Pedida | CantidadServida                 |
|                                                                                                    | L0707-34562                     | Salbutamol          |                             | Frasco        | 200                | 48                              |
|                                                                                                    | A0234521                        | Antiacidos Tableta  |                             | Tabletas      | 100                | 74                              |
|                                                                                                    | Guardar.                        |                     |                             |               |                    |                                 |
|                                                                                                    |                                 |                     |                             |               |                    |                                 |

**Figura 8-27 PNF Bandeja de Pedidos.**

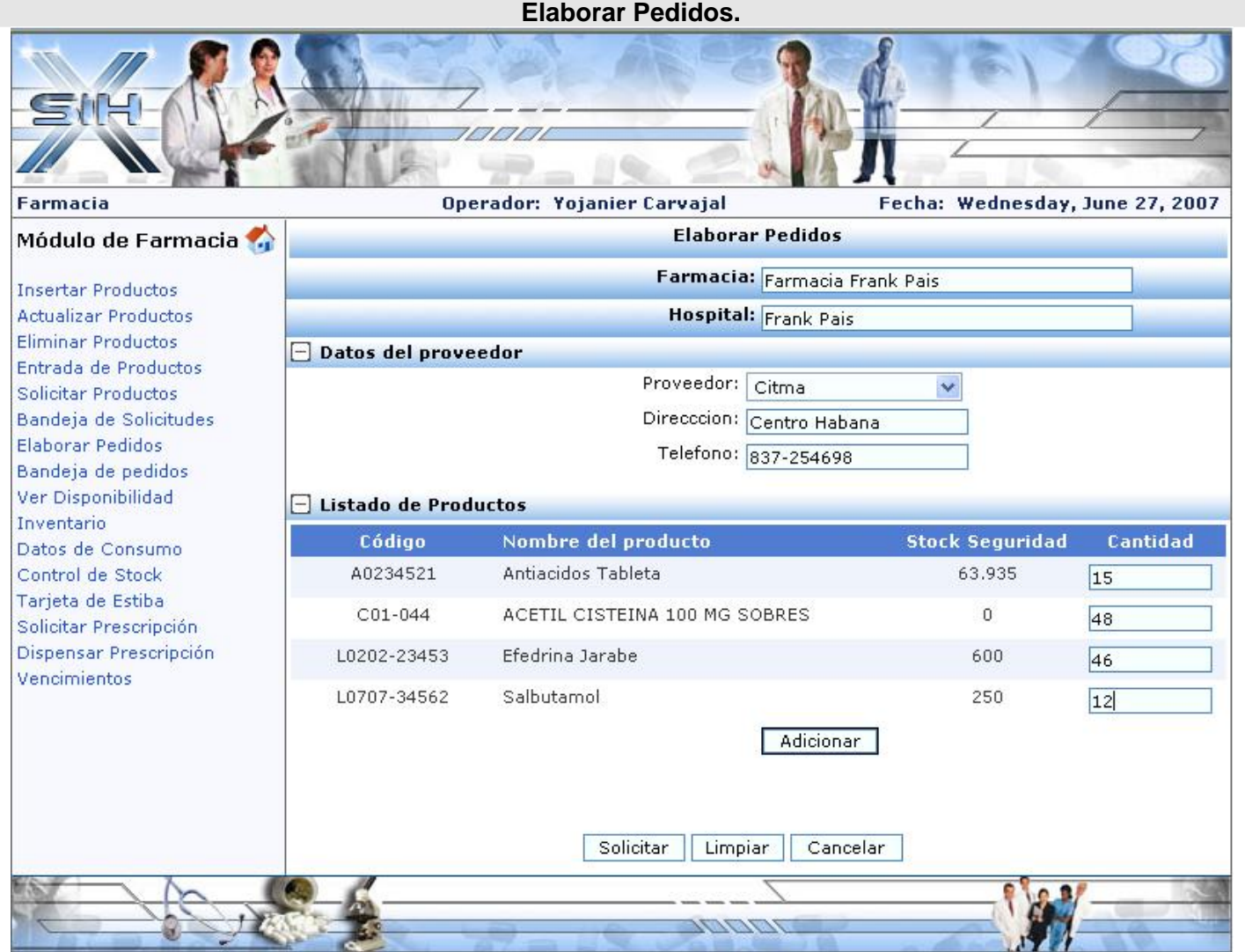

**Figura 8-28 PNF Elaborar Pedidos.**

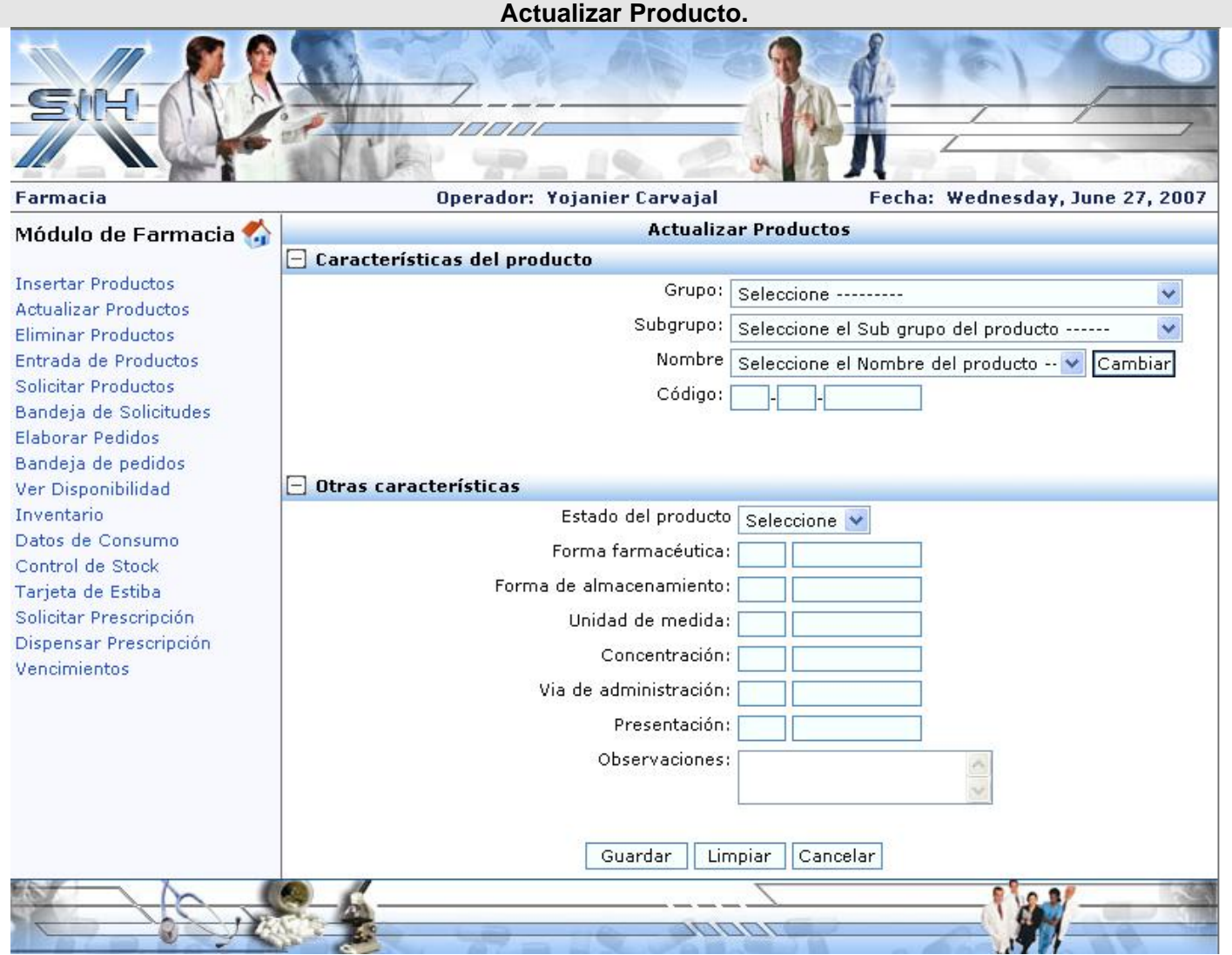

**Figura 8-29 Actualizar Producto.**
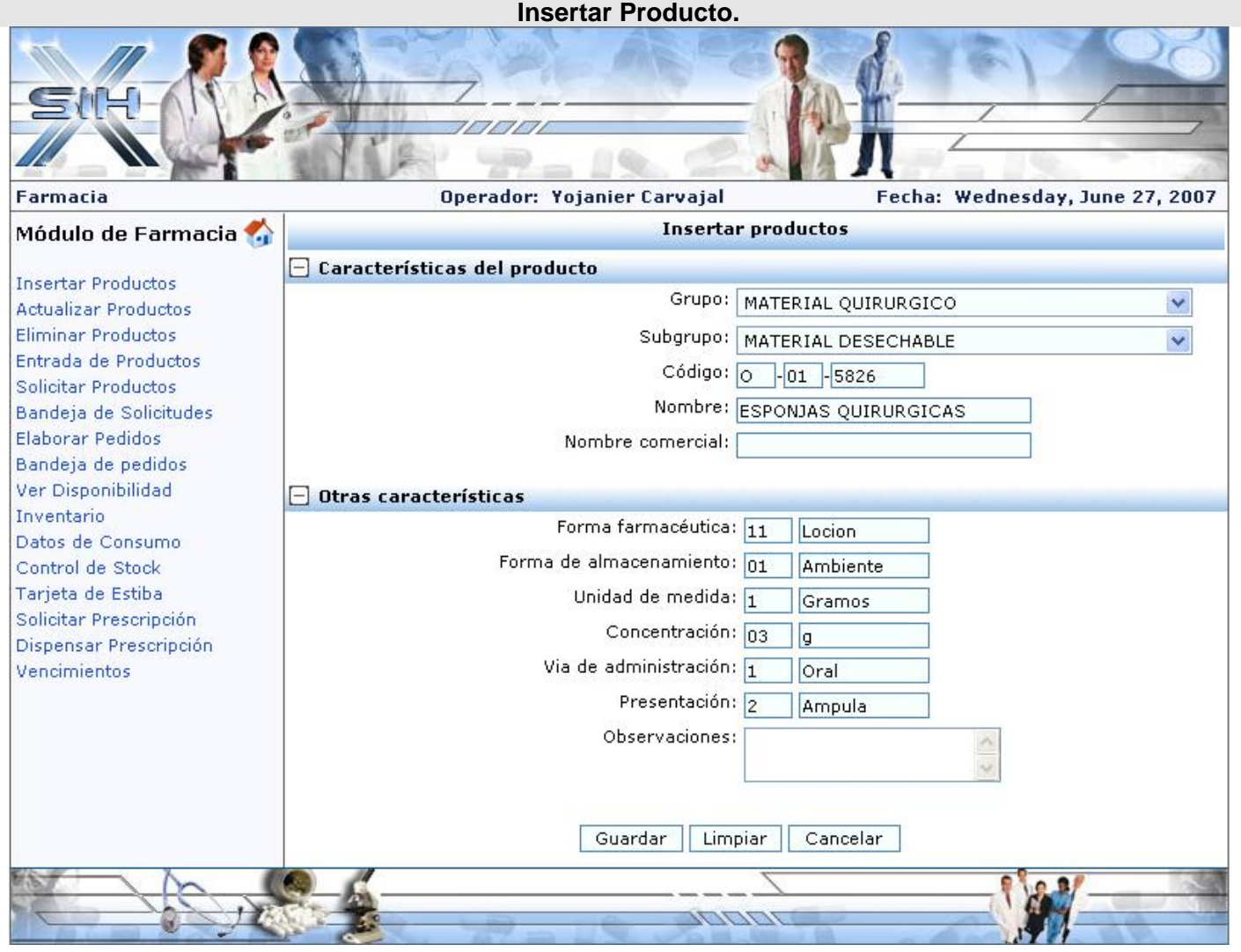

**Figura 8-30 Insertar Producto.**

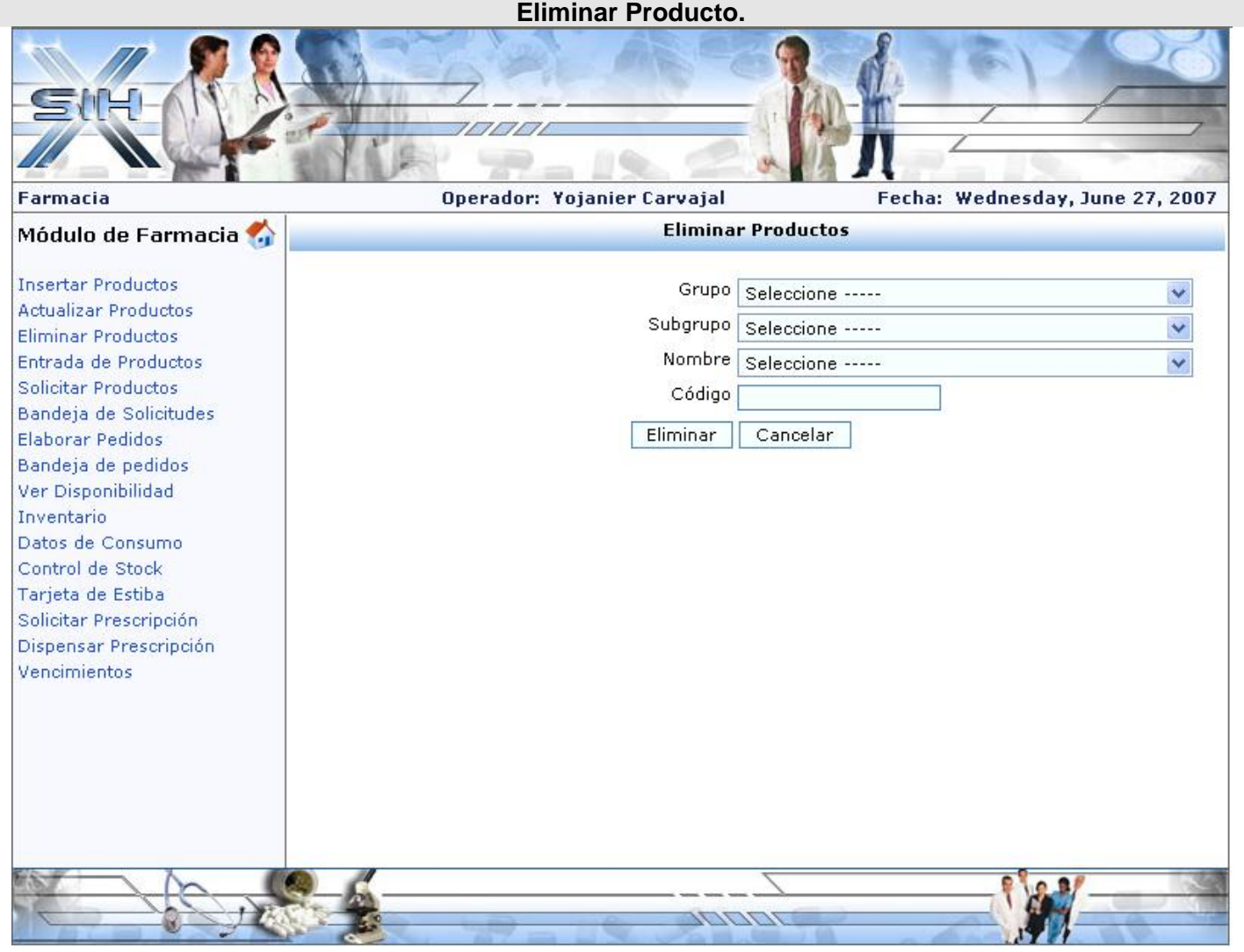

**Figura 8-31 Eliminar Producto.**

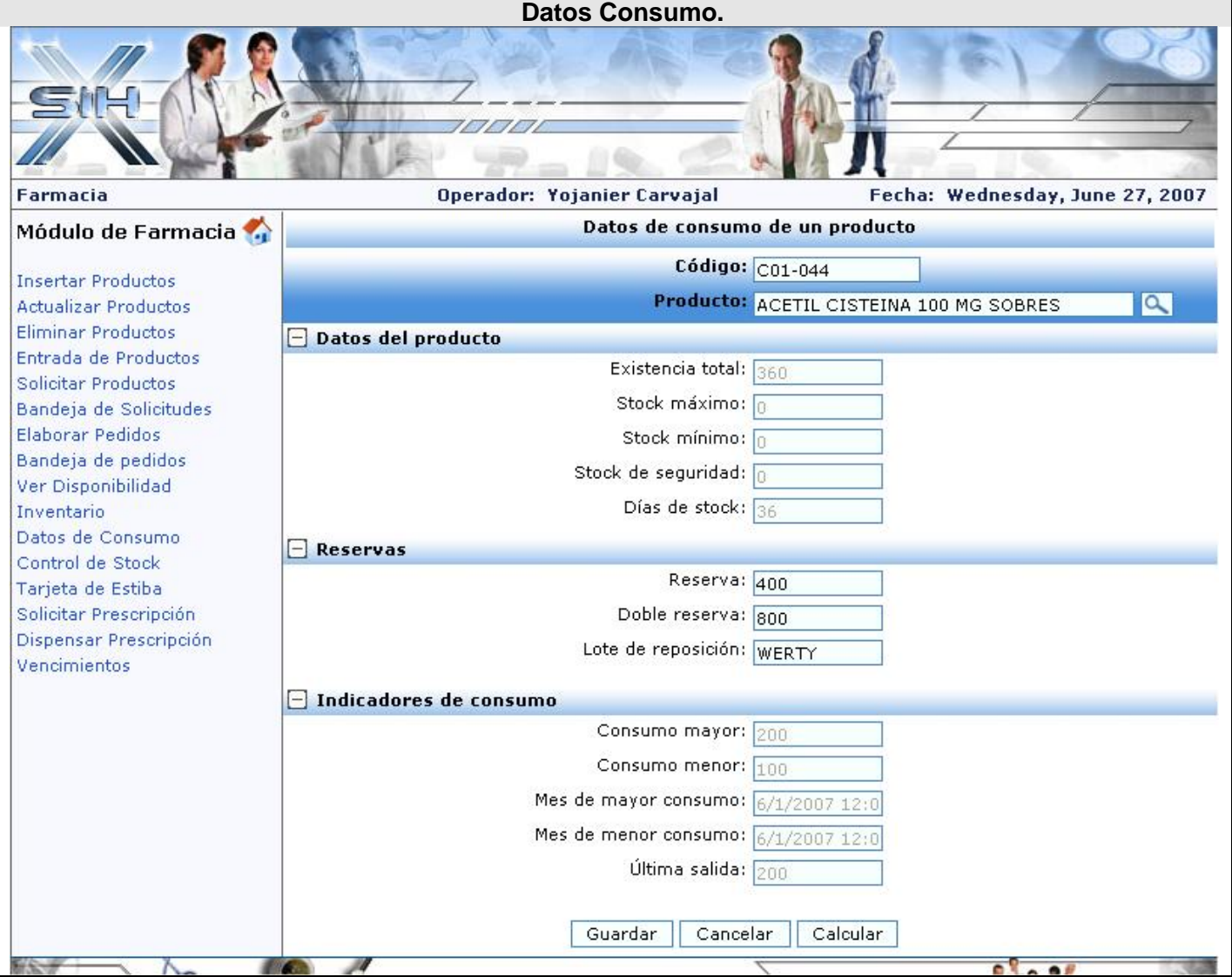

**Figura 8-32 Datos Consumo.**

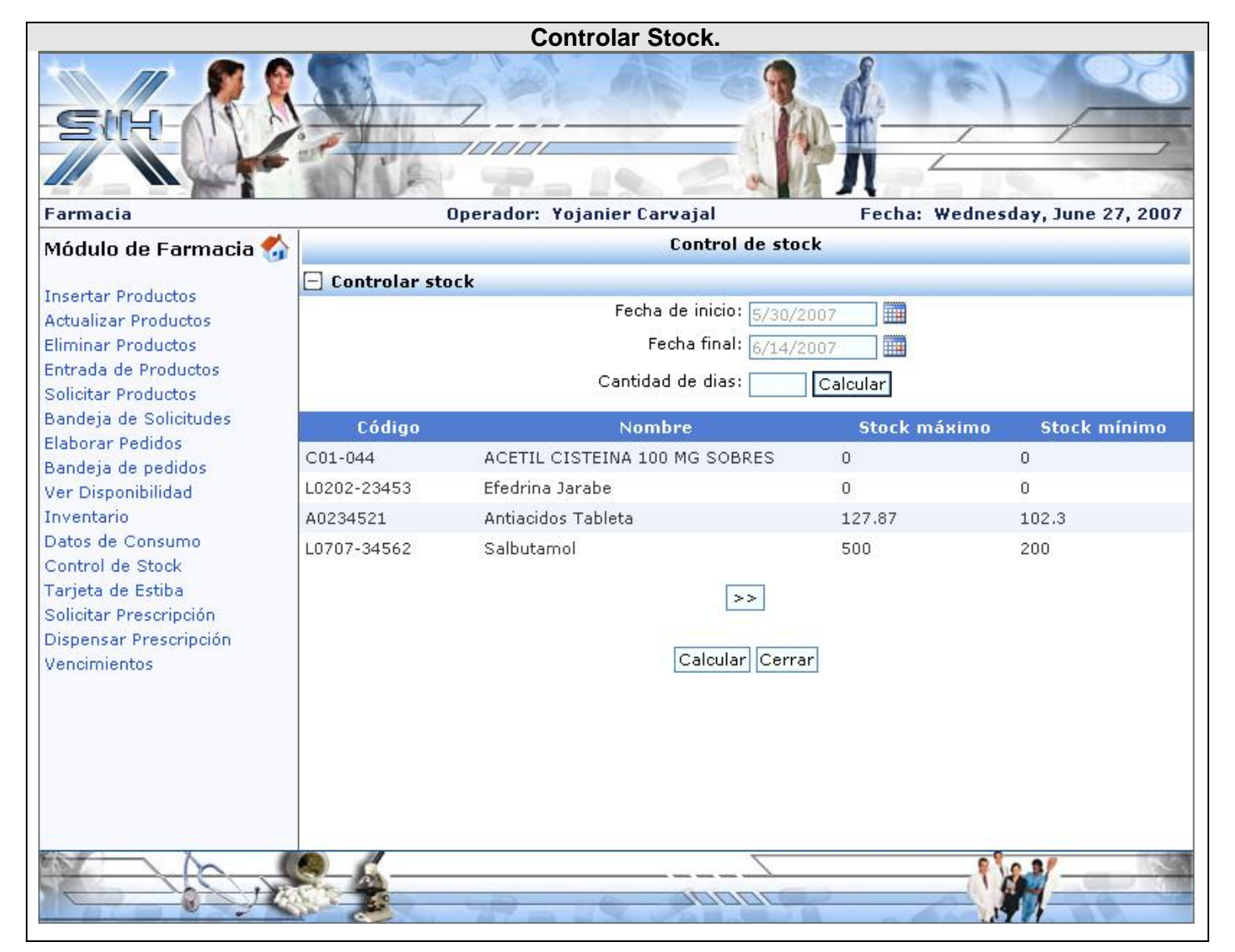

**Figura 8-33 Controlar Stock.**

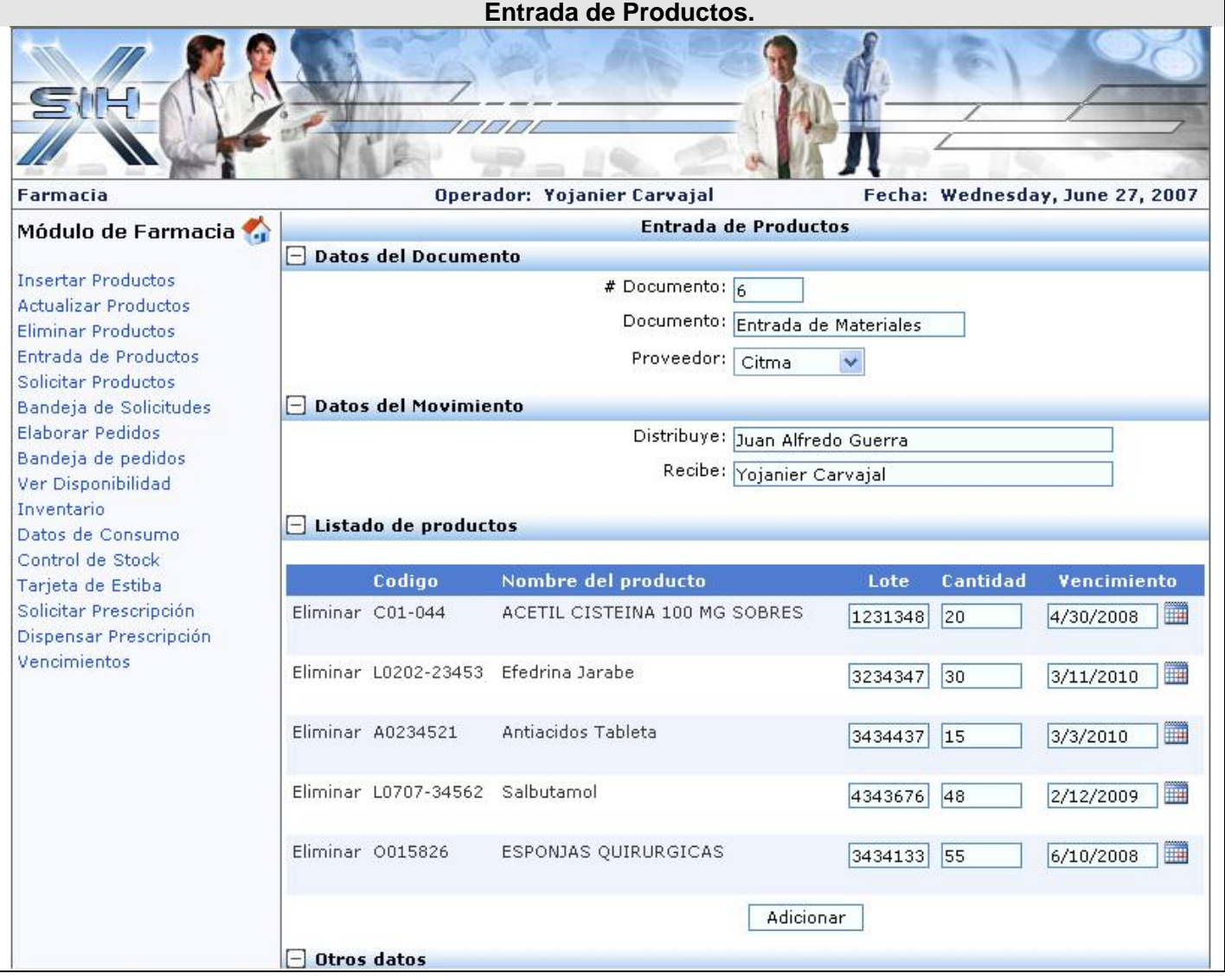

**Figura 8-34 Entrada de Productos.**

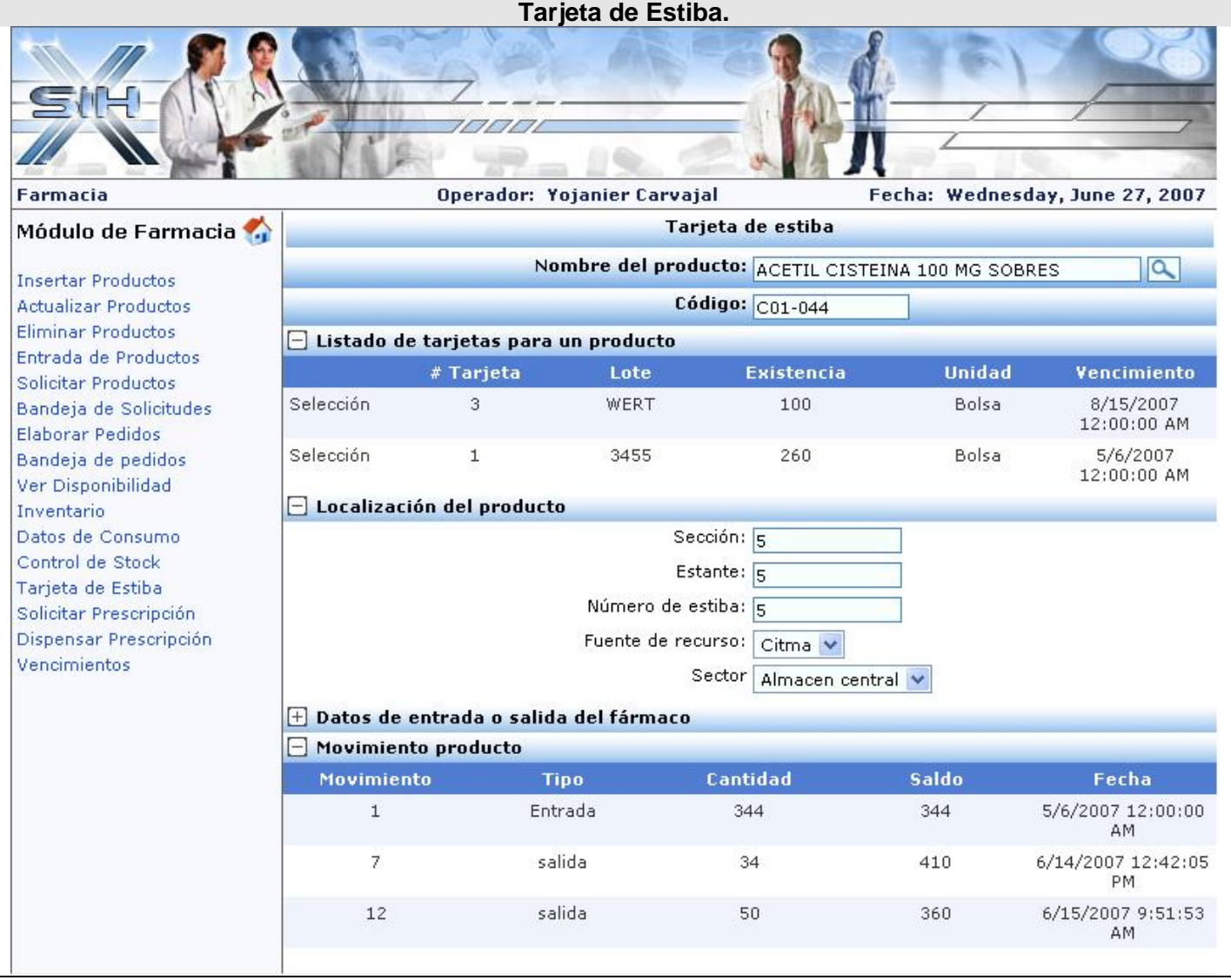

**Figura 8-35 Tarjeta de Estiba.**

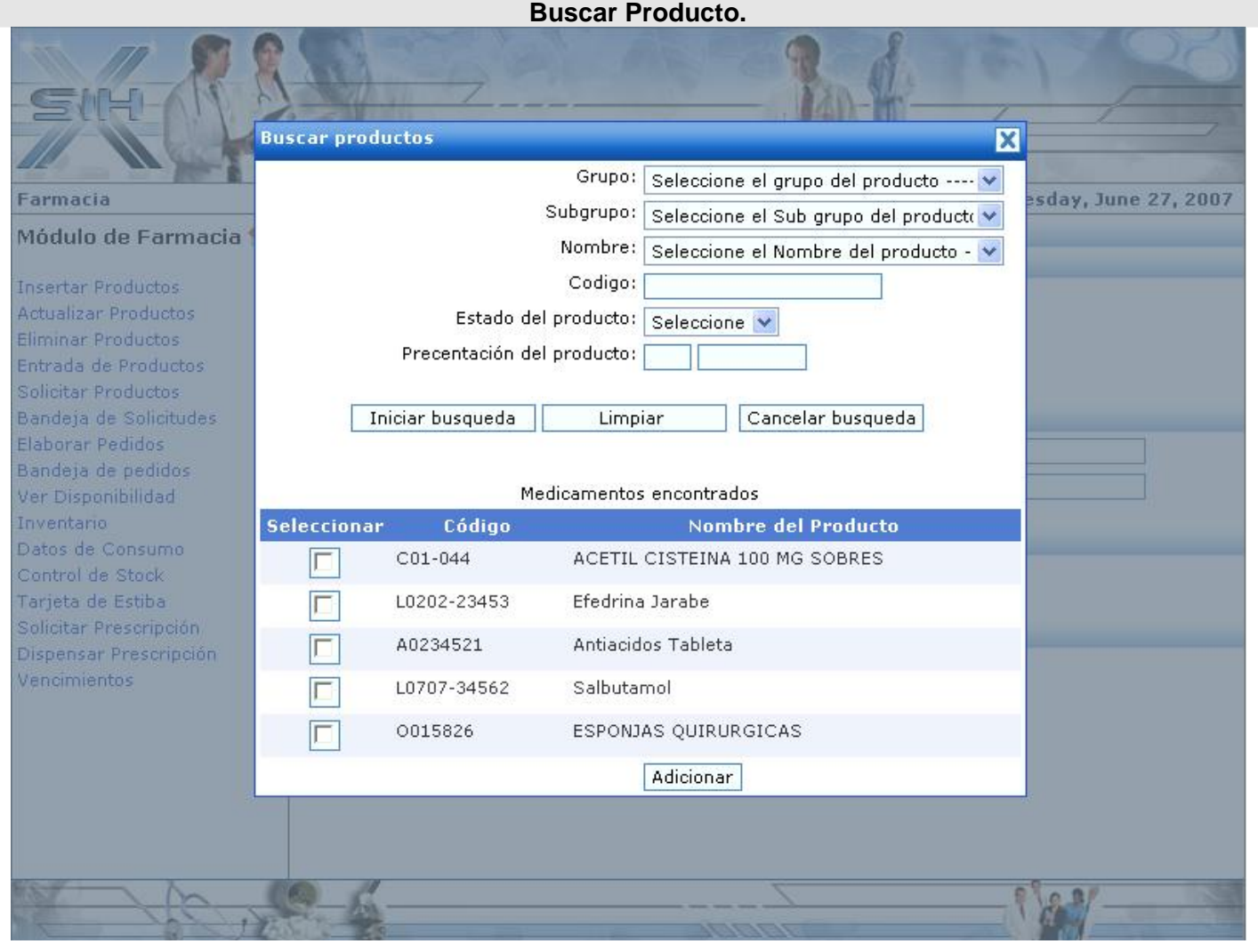

**Figura 8-36 Buscar Producto.**

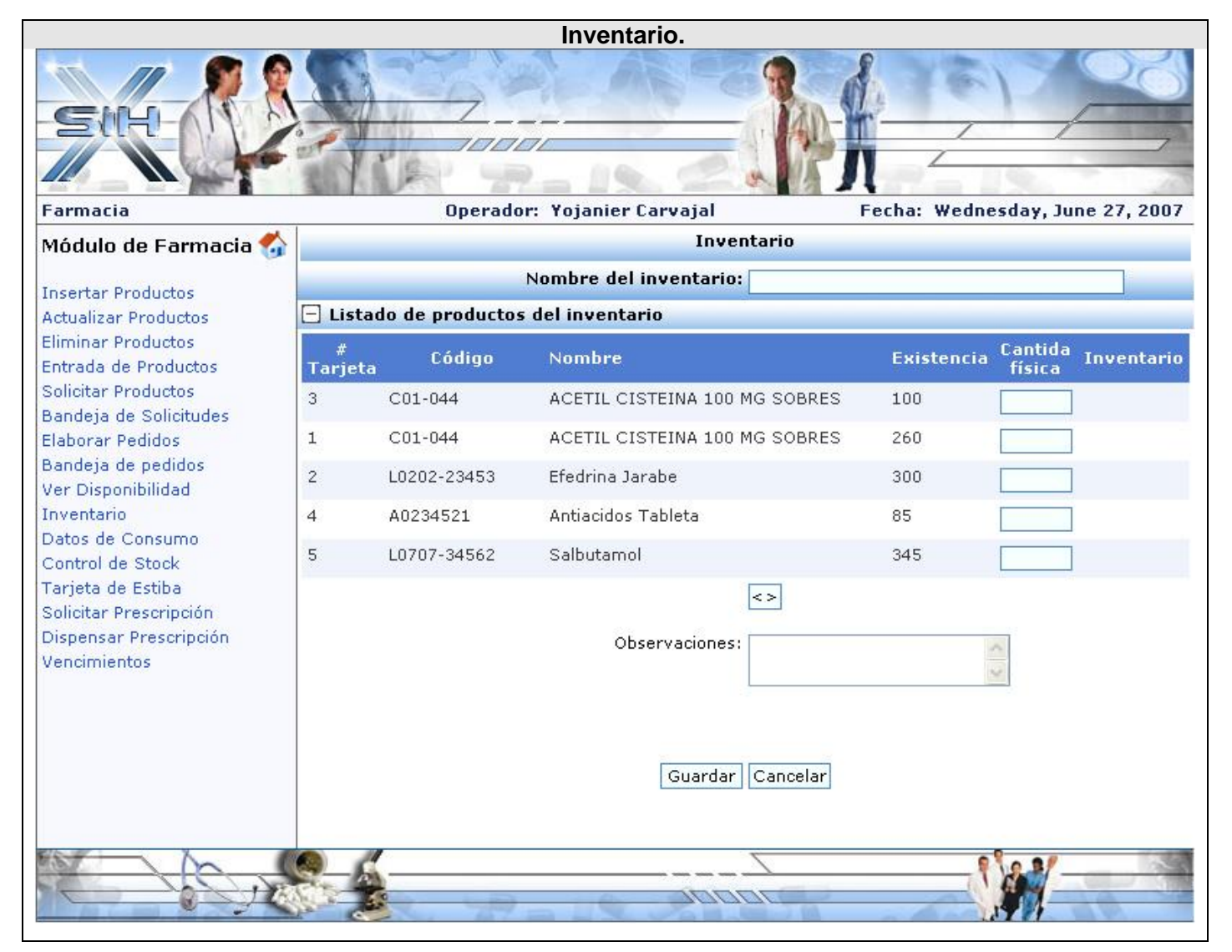

**Figura 8-37 Inventarios.**

| Vencimientos.                                                                                                    |                                           |                                                  |        |                                 |             |             |
|----------------------------------------------------------------------------------------------------|-------------------------------------------|--------------------------------------------------|--------|---------------------------------|-------------|-------------|
|                                                                                                    |                                           | $\sqrt{1111}$                                    |        |                                 |             |             |
| Farmacia                                                                                                    |                                           | Operador: Yojanier Carvajal                      |        | Fecha: Wednesday, June 27, 2007 |             |             |
| Módulo de Farmacia                                                                                                    | Salida de productos                       |                                                  |        |                                 |             |             |
| <b>Insertar Productos</b><br>Actualizar Productos                                                                             | Ver productos vencidos<br>$\vert - \vert$ |                                                  |        |                                 |             |             |
| Eliminar Productos                                                                                                    | Código                                    | Nombre del producto                              |        | Lote                            | Vencimiento |             |
| Entrada de Productos                                                                                                    | L0202-23453                               | Efedrina Jarabe                                  |        | 3ER45T                          | 5/30/2007   |             |
| Solicitar Productos                                                                                                    | $CO1 - 044$                               | ACETIL CISTEINA 100 MG SOBRES                    |        | 3455                            | 5/6/2007    |             |
| Bandeja de Solicitudes                                                                                                    |                                           |                                                  |        |                                 |             |             |
| Elaborar Pedidos<br>Bandeja de pedidos                                                                                        |                                           | Ver productos a vencerse en los proximos 60 dias |        |                                 |             |             |
| Ver Disponibilidad                                                                                                    | Código                                    | Nombre del producto                              | Lote   | Vencimiento                     |             | <b>Días</b> |
| Inventario                                                                                                    | $C01 - 044$                               | ACETIL CISTEINA 100 MG SOBRES                    | WERT   | 8/15/2007                       |             | 49          |
| Datos de Consumo<br>Control de Stock<br>Tarjeta de Estiba<br>Solicitar Prescripción<br>Dispensar Prescripción<br>Vencimientos | Antiacidos Tableta<br>A0234521            |                                                  | WER435 | 7/26/2007                       |             | 29          |
|                                                                                                    |                                           |                                                  |        |                                 |             |             |

**Figura 8-39 Vencimientos.**

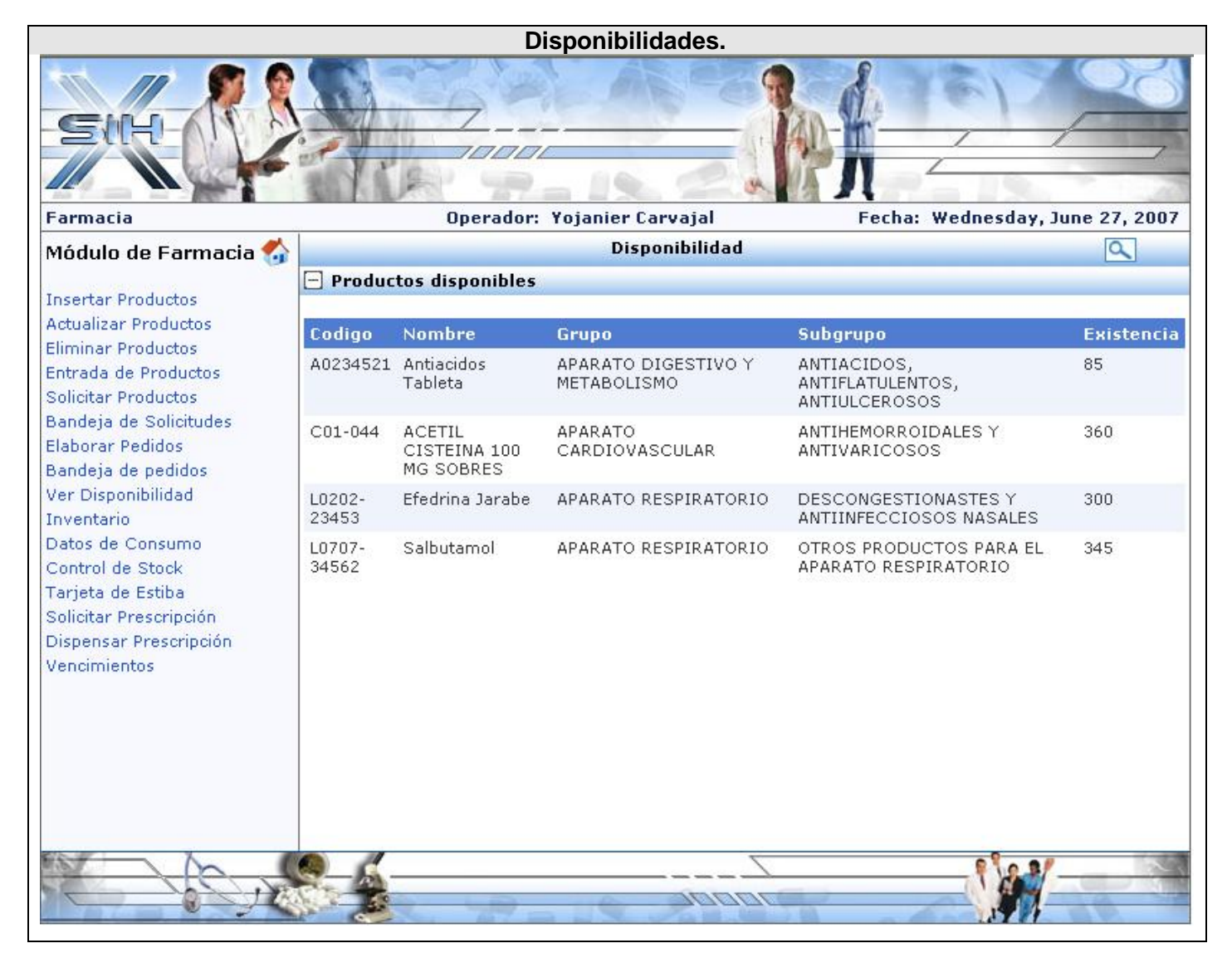

**Figura 8-40 Disponibilidades.**

## *Glosario de Términos.*

**Ajax: A**crónimo de *Asynchronous JavaScript And XML* (JavaScript y XML asíncronos), es una técnica de desarrollo web para crear aplicaciones interactivas. Éstas se ejecutan en el cliente, es decir, en el navegador de los usuarios, y mantiene comunicación asíncrona con el servidor en segundo plano. De esta forma es posible realizar cambios sobre la misma página sin necesidad de recargarla. Esto significa aumentar la interactividad, velocidad y usabilidad en la misma.

**ASP.NET:** Una parte de la plataforma .NET de Microsoft, es una estructura de programación revolucionaria que permite el desarrollo de aplicaciones Web dirigidas a corporaciones. Constituye la forma más rápida y escalable de desarrollar, implementar y ejecutar aplicaciones Web en cualquier navegador o dispositivo.

**Centros de Costo:** Un centro de costos es la unidad mínima de recopilación de gastos. Atendiendo al carácter directo e indirecto de éstos, los centros de costos se clasifican en directos e indirectos.

**Clases:** Abstracciones que representan a un conjunto de objetos con un comportamiento e interfaz común.

**CLI:** La **infraestructura de lenguaje común** (Common Language Infrastructure, CLI) es una especificación estandarizada que describe un entorno virtual para la ejecución de aplicaciones, cuya principal característica es la de permitir que aplicaciones escritas en distintos lenguajes de alto nivel puedan luego ejecutarse en múltiples plataformas tanto de hardware como de software sin necesidad de reescribir o recompilar su código fuente.

**Fármacos:** Se entiende por fármaco, cualquier sustancia biológicamente activa, capaz de modificar el metabolismo de las células sobre las que hace efecto. En el campo de la medicina se utilizan con fines terapéuticos, diagnósticos o preventivos (profilaxis). Este concepto de fármaco incluye las drogas, neurotransmisores, hormonas, venenos etc. Es un concepto bastante amplio.

**Funciones:** Conjunto de instrucciones que permiten procesar las variables para obtener un resultado

**GNU/Linux:** (*GNU con Linux* o *GNU+Linux*) es la denominación defendida por Richard Stallman y otros para el sistema operativo que utiliza el kernel Linux en conjunto con las aplicaciones de sistema creadas

por el proyecto GNU y de varios otros proyectos/grupos de software. Comúnmente este sistema operativo es denominado como Linux, aunque Stallman sostiene que esta denominación no es correcta

**Hardware:** Conjunto de elementos materiales que conforman una computadora, sin embargo, es usual que sea utilizado en una forma más amplia, generalmente para describir componentes físicos de una tecnología, así el hardware puede ser de un equipo militar importante, un equipo electrónico, un equipo informático o un robot. En informática también se aplica a los periféricos de una computadora tales como el disco duro, CD-ROM, disquetera (floppy), etc. En dicho conjunto se incluyen los dispositivos electrónicos y electromecánicos, circuitos, cables, armarios o cajas, periféricos de todo tipo y cualquier otro elemento físico involucrado.

**IDE:** Un **entorno de desarrollo integrado** o en inglés *Integrated Development Environment* ('*IDE'*) es un programa compuesto por un conjunto de herramientas para un programador. Puede dedicarse en exclusiva a un sólo lenguaje de programación o bien, poder utilizarse para varios.

**Java Script:** Es un lenguaje interpretado, es decir, que no requiere compilación, utilizado principalmente en páginas web, con una sintaxis semejante a la del lenguaje Java y el lenguaje C. Al contrario que Java, JavaScript no es un lenguaje orientado a objetos propiamente dicho, ya que no dispone de Herencia, es más bien un lenguaje basado en prototipos, ya que las nuevas clases se generan clonando las clases base (prototipos) y extendiendo su funcionalidad.

**Licencia GPL:** La GNU GPL (*General Public License* o licencia pública general) es una licencia creada por la Free Software Foundation a mediados de los 80, y está orientada principalmente a proteger la libre distribución, modificación y uso de software. Su propósito es declarar que el software cubierto por esta licencia es software libre y protegerlo de intentos de apropiación que restrinjan esas libertades a los usuarios.

**Materiales gastables**: Materiales de apoyo médicos que sirven para la el tratamiento y cura de las enfermedades.

**Medicamento**: Es un fármaco, o conjunto de ellos, integrado en una forma farmacéutica y destinado para su utilización en las personas o en los animales, dotado de propiedades para prevenir, diagnosticar, tratar, aliviar o curar enfermedades o dolencias o para afectar a funciones corporales o al estado mental.

**Mono Develop:** Mono es el nombre de un proyecto de código abierto impulsado por Ximian para crear un grupo de herramientas libres, basadas en GNU/Linux y compatibles con .NET según lo especificado por el ECMA.

**Organización Mundial de Salud (OMS):** Es el organismo de la Organización de las Naciones Unidas (ONU) especializado en gestionar políticas de prevención, promoción e intervención en salud a nivel mundial. Fue creado el 7 de abril de 1948.

**Orientado a Objetos:** Significa que el software se organiza como una colección de objetos discretos que contiene tanto estructura de datos como también un comportamiento.

**Prototipo no funcional:** El prototipo no funcional corresponde al diseño de las pantallas acorde con el estándar definido. Dicho prototipo deberá incluirse dentro del menú principal del sistema, en la ubicación correspondiente según al módulo que corresponda.

**Servidor:** es una computadora central, de gran capacidad, compartida por las otras computadoras de la red, llamadas Clientes o estaciones de trabajo (workstations), ya que reciben el servicio de almacenar, controlar y compartir la información contenida en el servidor.

**Software:** Al conjunto de programas y procedimientos necesarios para hacer posible la realización de una tarea específica, en contraposición a los componentes físicos del sistema (hardware). Esto incluye aplicaciones informáticas tales como un procesador de textos, que permite al usuario realizar una tarea, y software de sistema como un sistema operativo, que permite al resto de programas funcionar adecuadamente, facilitando la interacción con los componentes físicos y el resto de aplicaciones.

**XML:** Sigla en inglés de eXtensible Markup Language («lenguaje de marcas extensible»), es un metalenguaje extensible de etiquetas desarrollado por el World Wide Web Consortium (W3C). Es una simplificación y adaptación del SGML y permite definir la gramática de lenguajes específicos (de la misma manera que HTML es a su vez un lenguaje definido por SGML). Por lo tanto XML no es realmente un lenguaje en particular, sino una manera de definir lenguajes para diferentes necesidades. Algunos de estos lenguajes que usan XML para su definición son XHTML, SVG, MathML.

`